République Algérienne Démocratique Et Populaire

Ministère De L'enseignement Supérieur Et De La Recherche Scientifique

Université De Saad Dahleb Blida 1

Institut D'aéronautique Et Des Etudes Spatiales

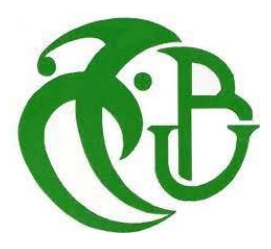

# PROJET DE FIN D'ETUDE

En vue de l'obtention du Diplôme de MASTER en Aéronautique

Option : Propulsion aérospatiale

# **Simulation du comportement de l'écoulement hypersonique réactif en hors équilibre chimique lors de la rentrée atmosphérique autour des engins spatiaux. Application : la navette spatiale HERMES et la capsule APPOLO**

Présenter par :

Bouchama Bouchra

Diriger par :

Dr.ALLOUCHE Rachid

Dr.RENANE Rachid

# **RESUME**

<span id="page-3-0"></span>Ce présent travail porte sur l'étude des écoulements hypersoniques en déséquilibre thermochimique appliqué à la rentrée atmosphérique. On tente d'établir les conséquences de ce régime d'écoulements sur les charges thermiques et mécaniques pariétales en analysants les paramètres critiques rentrant en jeu en phase de rentrée atmosphérique d'un véhicule spatiale et leurs impacts sur les performances aérodynamique ,on s'intéresse également à l'étude de l'interaction entre le jet libre à contre-courant supersonique et le plasma d'air réactif entourant le véhicule s'apprêtant à faire sa rentrée dans l'atmosphère terrestre et ce afin de réduire les effets nocifs de l'échauffement aérodynamique sur ce dernier. Pour ce faire, on propose une simulation numérique d'écoulement hypersonique bidimensionnel et visqueux en déséquilibre chimique en utilisant le logiciel « ANSYS Fluent V19 » autour de la sphère de LOBB, de la double ellipse modélisant la navette spatiale HERMES ainsi que la capsule APPOLO, on étudie notamment la faisabilité du jet à contre-courant pour assurer la protection de la paroi en cette phase critique de vol.

**Mots clés :** Rentrée atmosphérique, Ecoulement hypersonique, onde de choc détachée, déséquilibre physico-chimique, Aero-thermochimie, jet à contre-courant.

# **ABSTRACT**

<span id="page-4-0"></span>This present work concerns the study of hypersonic flows in thermochemical nonequilibrium applied to atmospheric reentry, we try to establish the consequences of this flow regim on thermal and mechanical loads by analyzing the critical parameters coming into play in phase reentry of a space vehicle and their impact on aerodynamic performance, we are also interested by the study of the interaction between the supersonic free opposing jet with the reactive air plasma surrounding the re-entry vehicle in order to reduce the harmful effects of aerodynamic heating on it. For doing this, we propose a numerical simulation of twodimensional viscous hypersonic flow in chemical non-equilibrium using "ANSYS Fluent 19" around the LOBB sphere, the double ellipse modeling the space shuttle HERMES, as well as the APPOLO capsule, the feasibility of the opposing-jet to ensure protection of the wall in this critical flight phase is being studied in particular.

**Keywords:** Atmospheric reentry, Hypersonic flow, detached shock wave, physico-chemical equilibrium, Aero-thermochemistry, opposing jet.

# **ملخص**

يتعلق هذا العمل بدراسة ظاهرة اختالل التوازن الكيميائي للتدفقات فوق الصوتية المطبقة على المركبة الفضائية أثناء عودتها إلى الغالف الجوي لألرض ، حيث تم تحديدعواقب نظام الطيران فوق الصوتي على اإلجهاد الحراري والميكانيكي المطبق على المركبة الفضائية من خالل تحليل العوامل الحرجة التي تلعب دو ًرا في مرحلة العودة من الفضاء .

نحن مهتمون أيضًا بدراسة النفاثات الغازية العكسية وتفاعلها مع الهواء المحيط بالمركبة الفضائية وتأثيرها على تقليل تدفق الحرارة على سطح المركبة الفضائية استعدادًا للدخول إلى الغالف الجوي، لهذا الغرض، نقترح بمحاكاة رقمية سیالن الهواء مع ا لأخذ بالاعتبار اللزوجة و في فضاء ذو بعدين و في حالة لا توازن كیمیائي حول كرة لو ب و جسم مكون من شكلین بیضاويین ينمذج مقدمة مركبة فضائیة باإلضافة إلى كبسولة ، هذه الأخیرة قمنا بها بواسطة برنامج «19.0Fluent ANSYS « .

نحن ندرس بشكل أساسي إمكانية تطبيق تقنية النفث معاكس التيار لتقليل الأضرار الحرارية والميكانيكية المطبقة على المركبة الفضائية في هذه المرحلة الحرجة من طيران.

**الكلمات المفتاحية** : العودة إلى الغالف الجوي ، التدفق فوق الصوتي ، موجة الصدمة المنفصلة ، عدم التوازن الفيزيائي-الكيميائي الكيمياء الحرارية الهوائية ، النفث المضاد للتيار.

# **REMERCIEMENTS**

<span id="page-5-0"></span>Tout d'abord, qu'il me soit permis à travers ces lignes d'adresser mes remerciements du plus profond du cœur à Monsieur *RENANE RACHID* pour le temps qu'il a consacré à m'apporter les outils méthodologiques indispensables à la conduite de cette étude. Son exigence m'a grandement stimulé.

Je le remercie pour sa patience, sa disponibilité, son soutien moral et surtout pour ses judicieux conseils, qui ont contribué à alimenter ma réflexion.

Un merci tout aussi appuyé à Monsieur *ALLOUCHE RACHID* pour son soutien, sa confiance et ses encouragements. Ses compétences et sa clairvoyance m'ont été d'une aide inestimable, Merci à vous.

Des remerciements particuliers s'adressent à Monsieur *LAAZAB SBAA* pour son aide inestimable et sa disponibilité tout au long de ce travail de ce travail.

Mes sincères remerciements s'adresse aussi à Monsieur *BEKHTI AHMED* pour sa contribution à la réalisation de ce modeste mémoire.

Je remercie tout particulièrement l'ensemble des membres de l'honorable jury, qui m'ont fait l'honneur d'évaluer avec attention ce présent travail.

Je veux adresser tous mes remerciements aux personnes avec lesquelles j'ai pu échanger et qui m'ont aidé pour la rédaction de ce mémoire : Monsieur *TERBAOUI MOHAMMED* et Monsieur *ABDELLATIF MOUDJBER***.**

Enfin, je voudrais exprimer ma reconnaissance envers mes amies qui m'ont apporté leur soutien moral et intellectuel tout au long de ma démarche : Mademoiselle *ZMIT OUMAIMA* et *DJABIR HOUDA* , Merci à vous.

# **DEDICACES**

### *A ma très chère Mère,*

<span id="page-6-0"></span>Autant de phrases aussi expressives soient-elles ne sauraient montrer le degré d'amour et d'affection que j'éprouve pour toi. Tu m'as comblé avec ta tendresse et ton affection tout au long de mon parcours. Tu n'as cessé de me soutenir et de m'encourager durant toutes ces années d'études, tu as toujours été présente à mes côtés pour me consoler quand il le fallait. En ce jour mémorable, pour moi ainsi que pour toi, reçoit ce travail en signe de ma vive reconnaissance et ma profonde estime. Puisse le tout puissant te donner santé, bonheur et longue vie afin que je puisse te combler à mon tour.

### *A mon très cher Père,*

Autant de phrases et d'expressions aussi éloquentes soient-elles ne sauraient t'exprimer ma gratitude et ma reconnaissance. Tu as su m'inculquer le sens de la responsabilité, de l'optimisme et de la confiance en soi face aux difficultés de la vie. Tes conseils ont toujours guidé mes pas vers la réussite. Ta patience sans fin, ta compréhension et ton encouragement sont pour moi le soutien indispensable que tu as toujours su m'apporter. Je te dois ce que je suis aujourd'hui et ce que je serai demain et je ferai toujours de mon mieux pour rester ta fierté et ne jamais te décevoir. Que Dieu le tout puissant te préserve, t'accorde santé, bonheur, quiétude de l'esprit et te protège de tout mal.

## *A ma chère sœur,*

### *A mon cher frère,*

Votre aide, votre générosité, votre soutien ont été pour moi une source de courage et de confiance. Qu'il me soit permis aujourd'hui de vous exprimer mon profond amour et ma grande reconnaissance. Puissent nos liens fraternels se consolider et se pérenniser encore plus.

### *A mes amies,*

#### *Belhoul Rabiea , Salhi Zahrelbel, Miramar Manel , Kerdja Manel*

Avec tout mon estime, affection et respect, je vous souhaite santé, bonheur et prospérité

*A mes camarades,* Puisse ALLAH vous faciliter le chemin. Je vous souhaite une vie pleine de réussite, de santé et de bonheur.

# **SOMMAIRE**

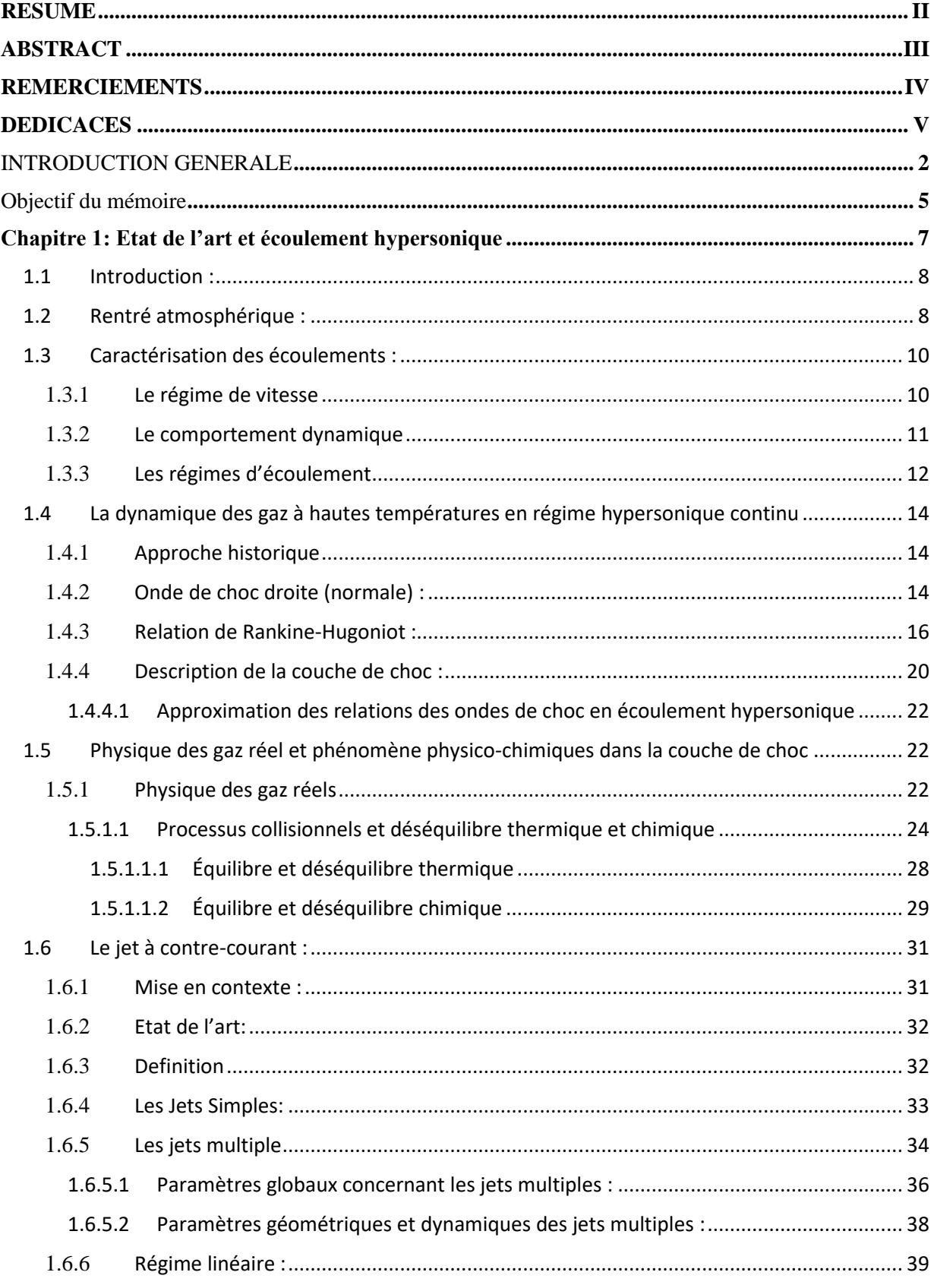

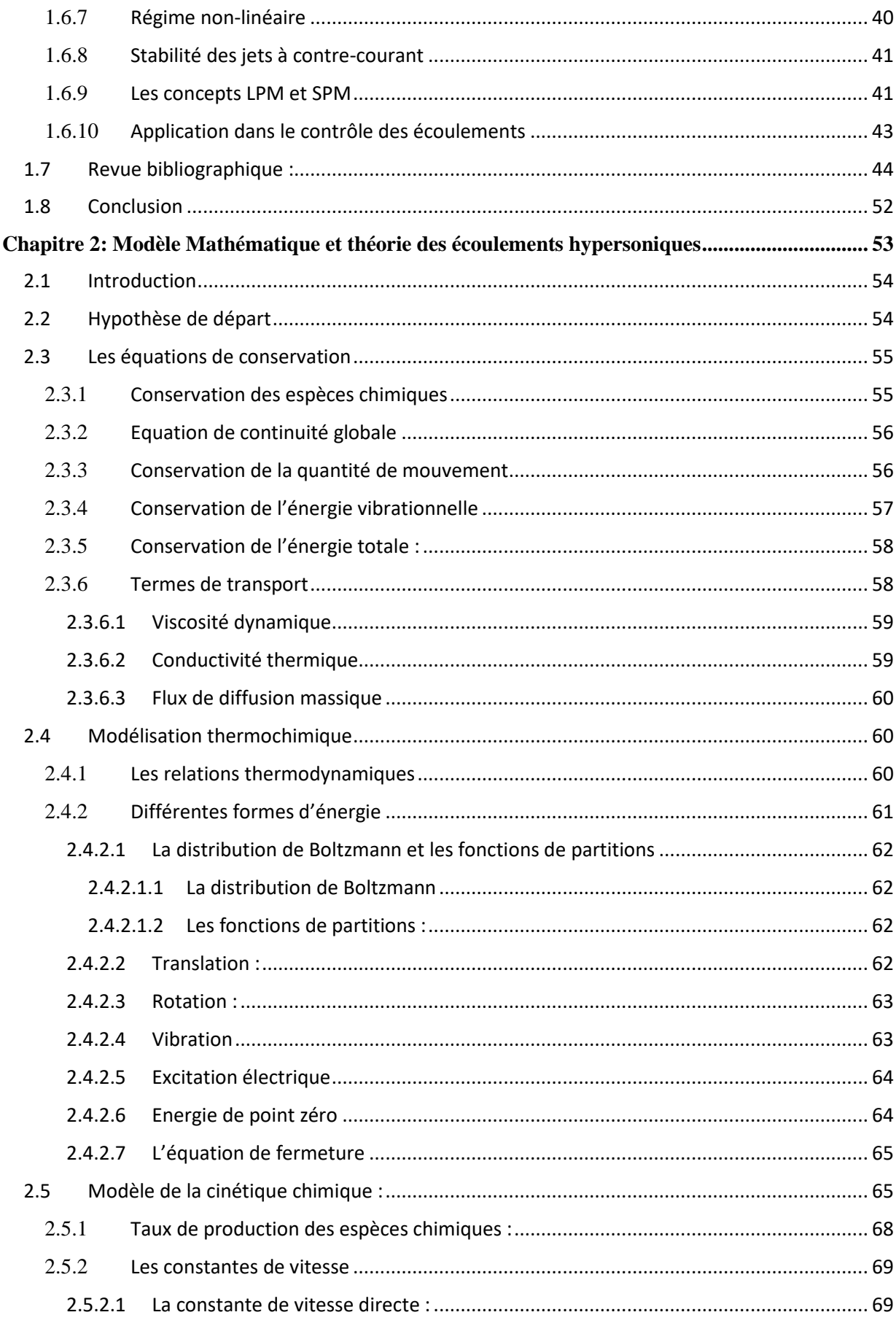

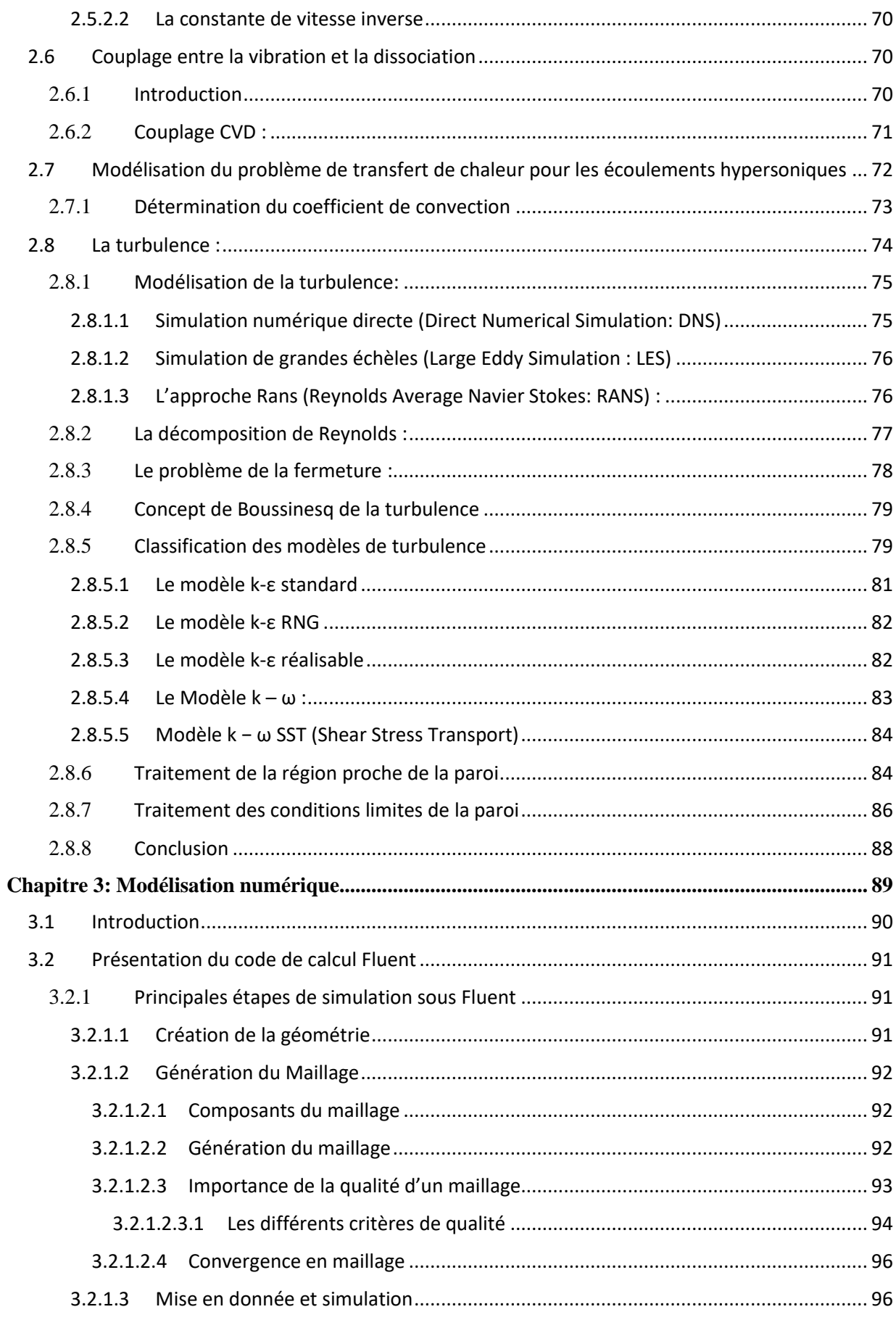

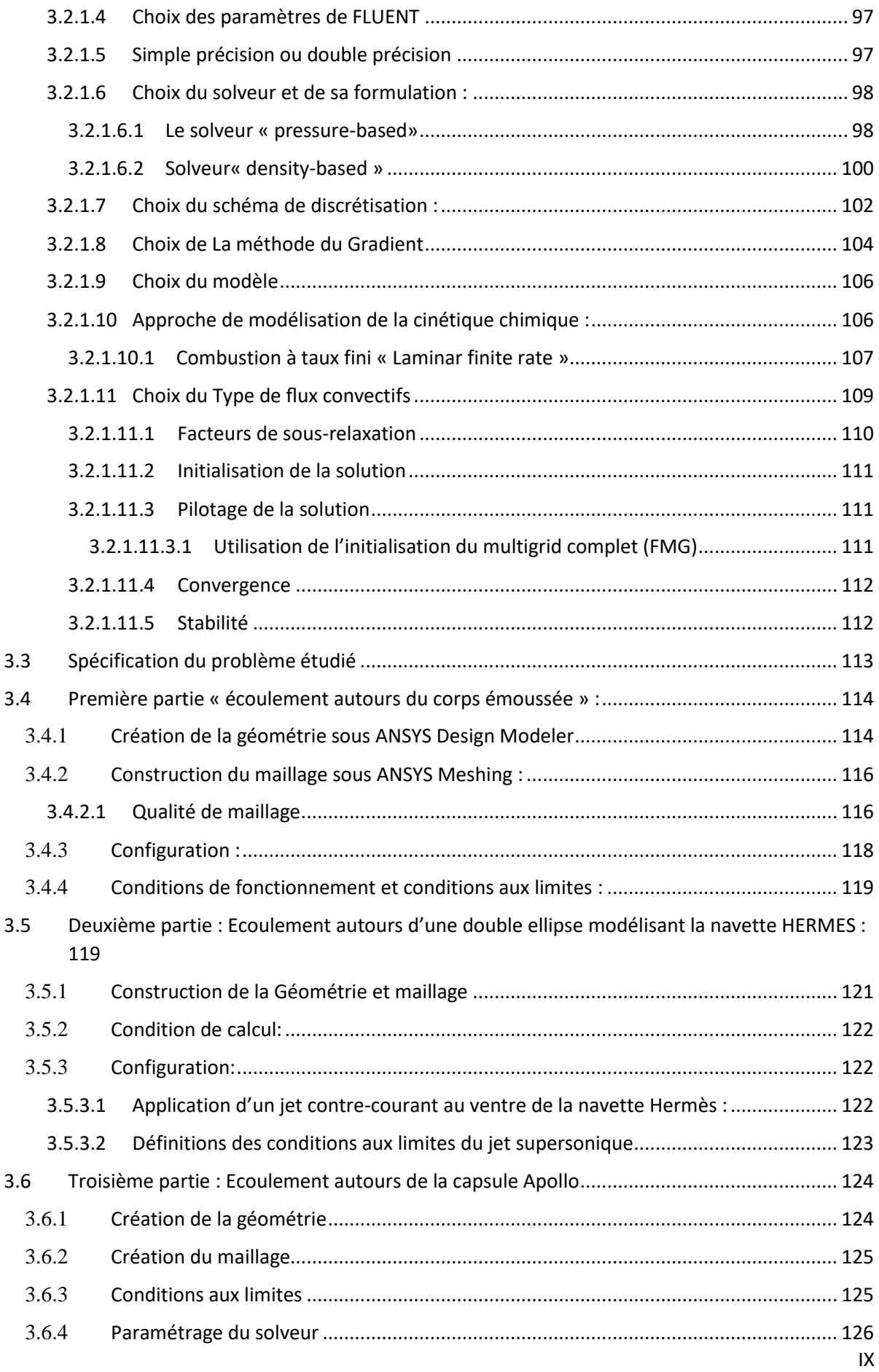

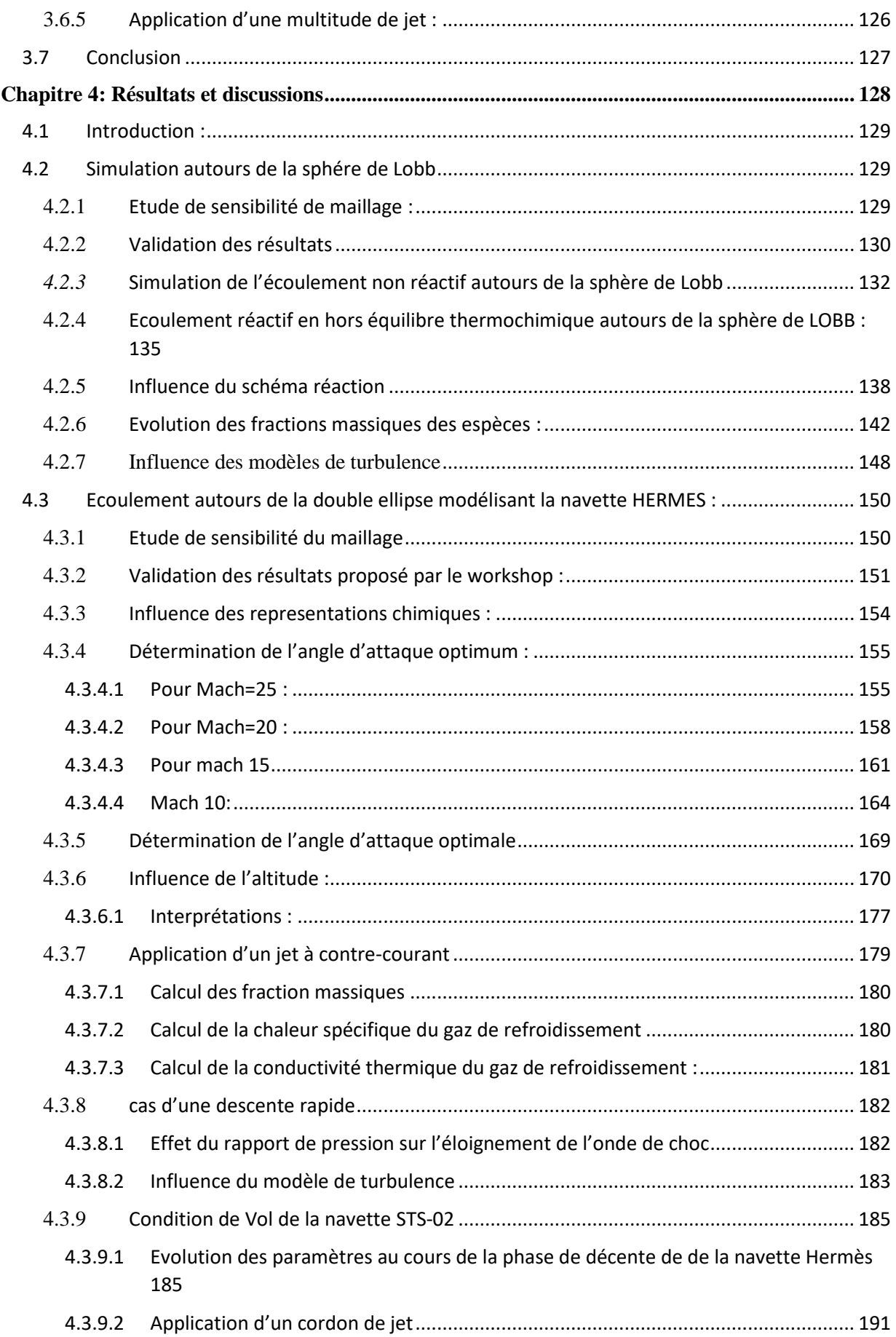

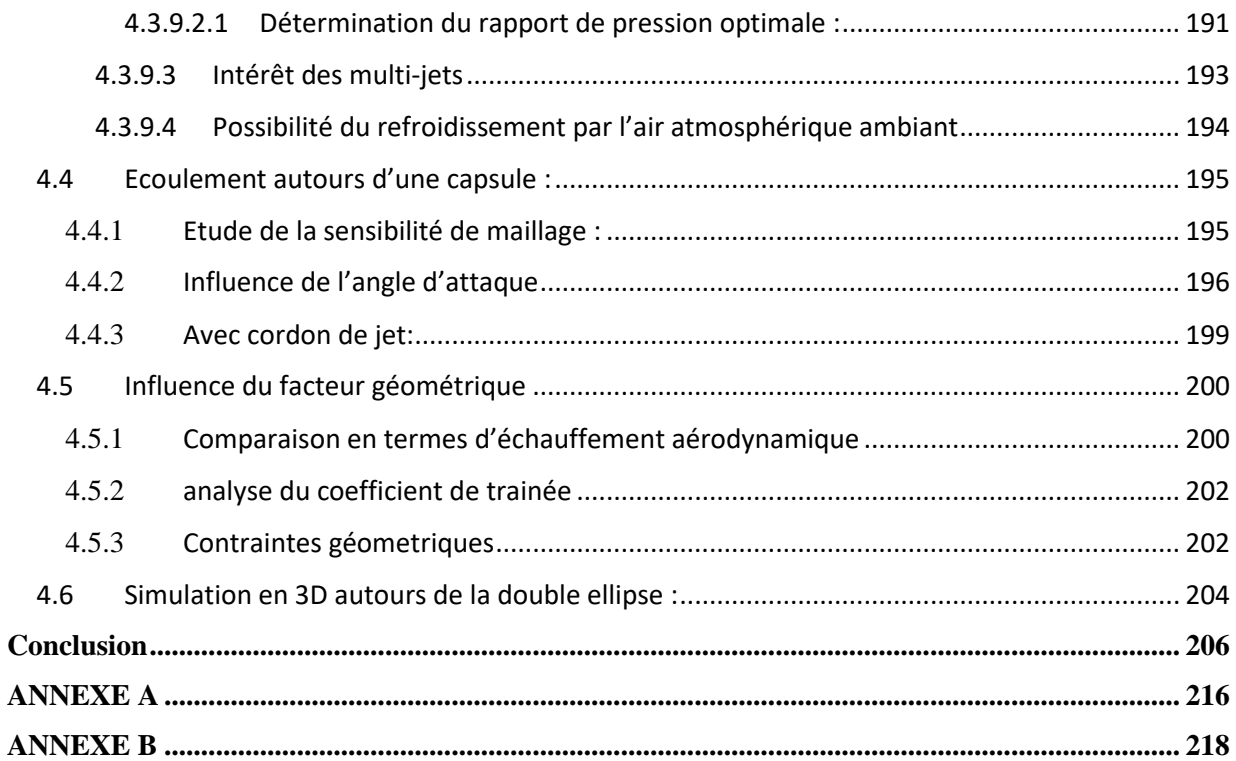

# **LISTE DES FIGURES**

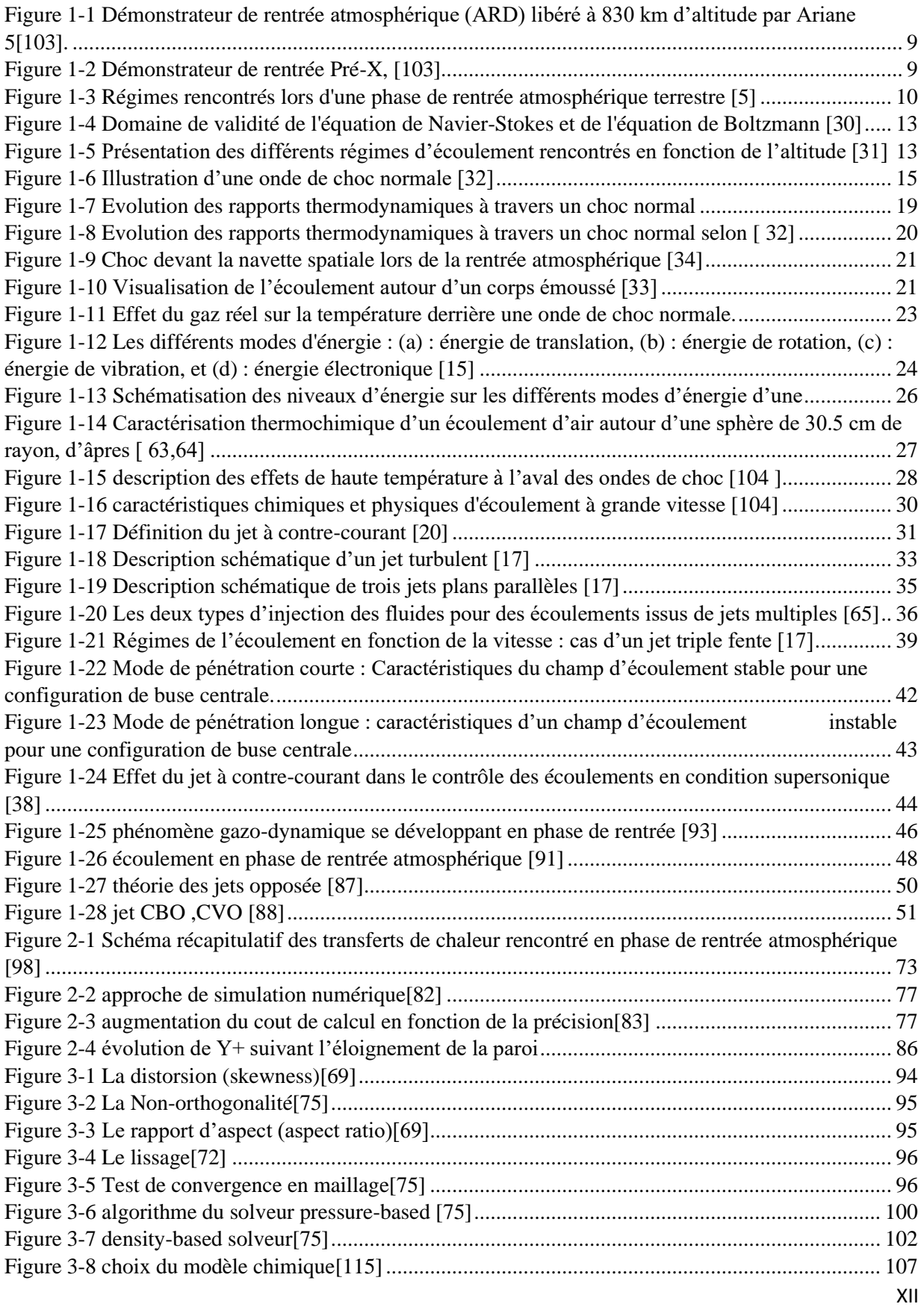

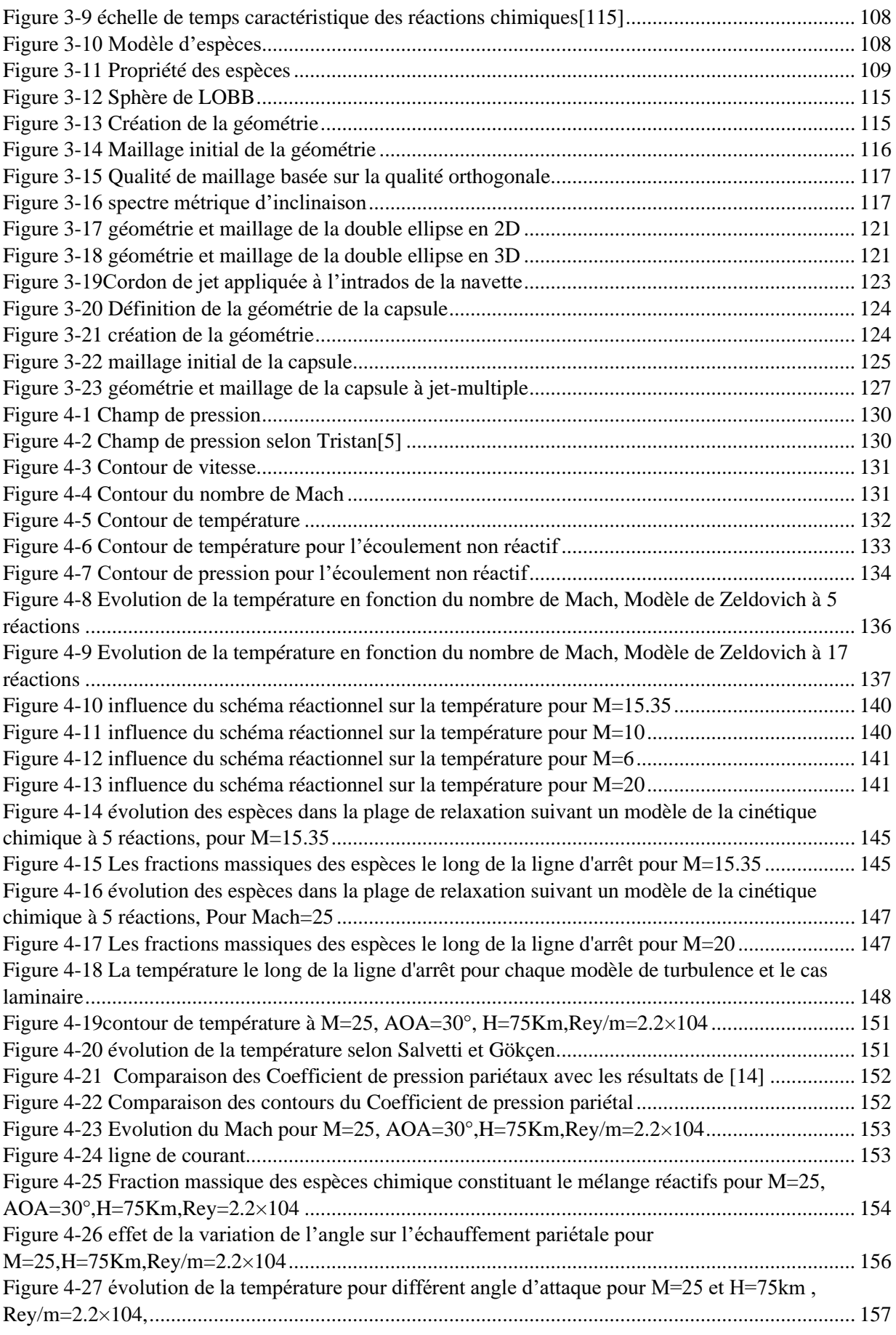

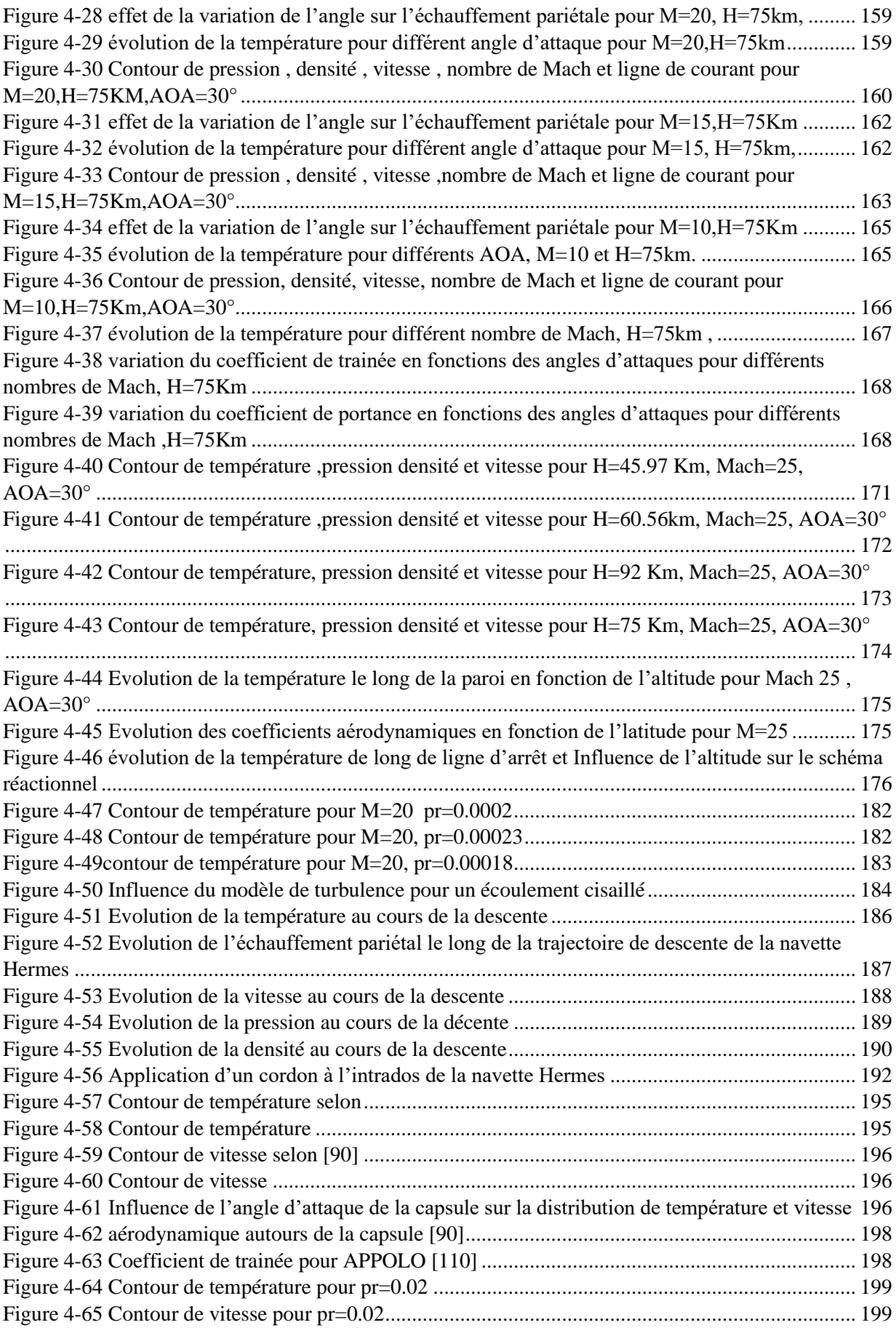

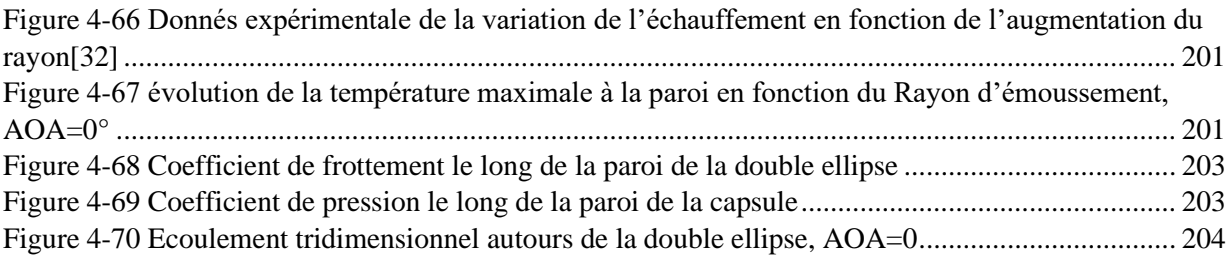

# **LISTE DES TABLEAUX**

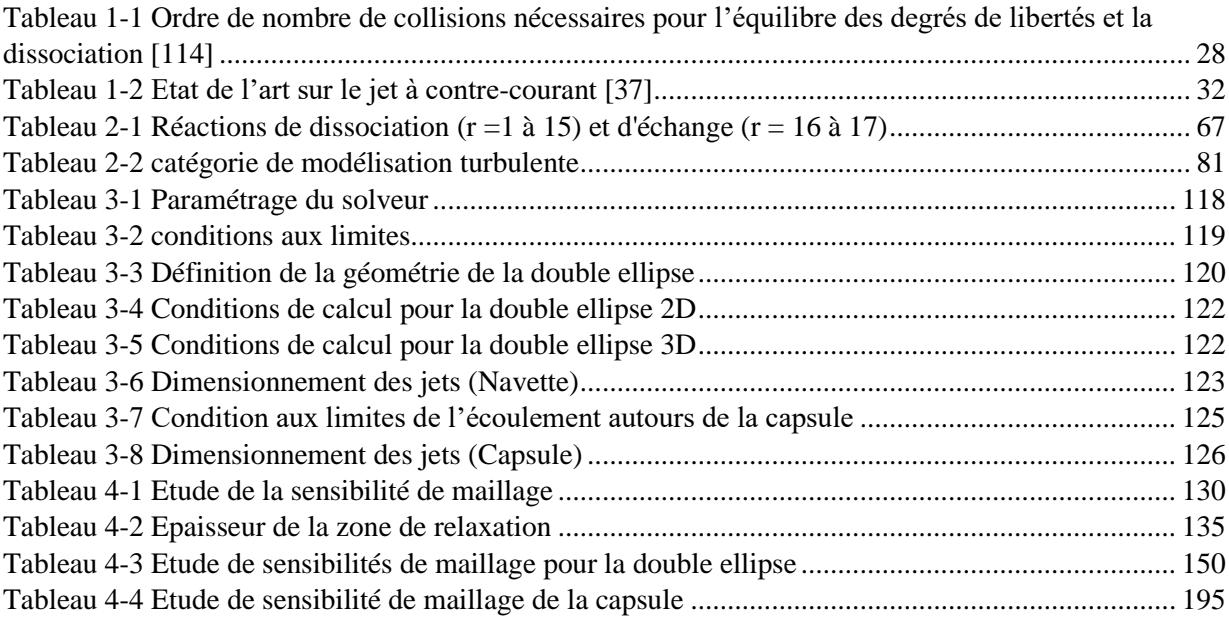

# **LISTE DES ACRONYMES**

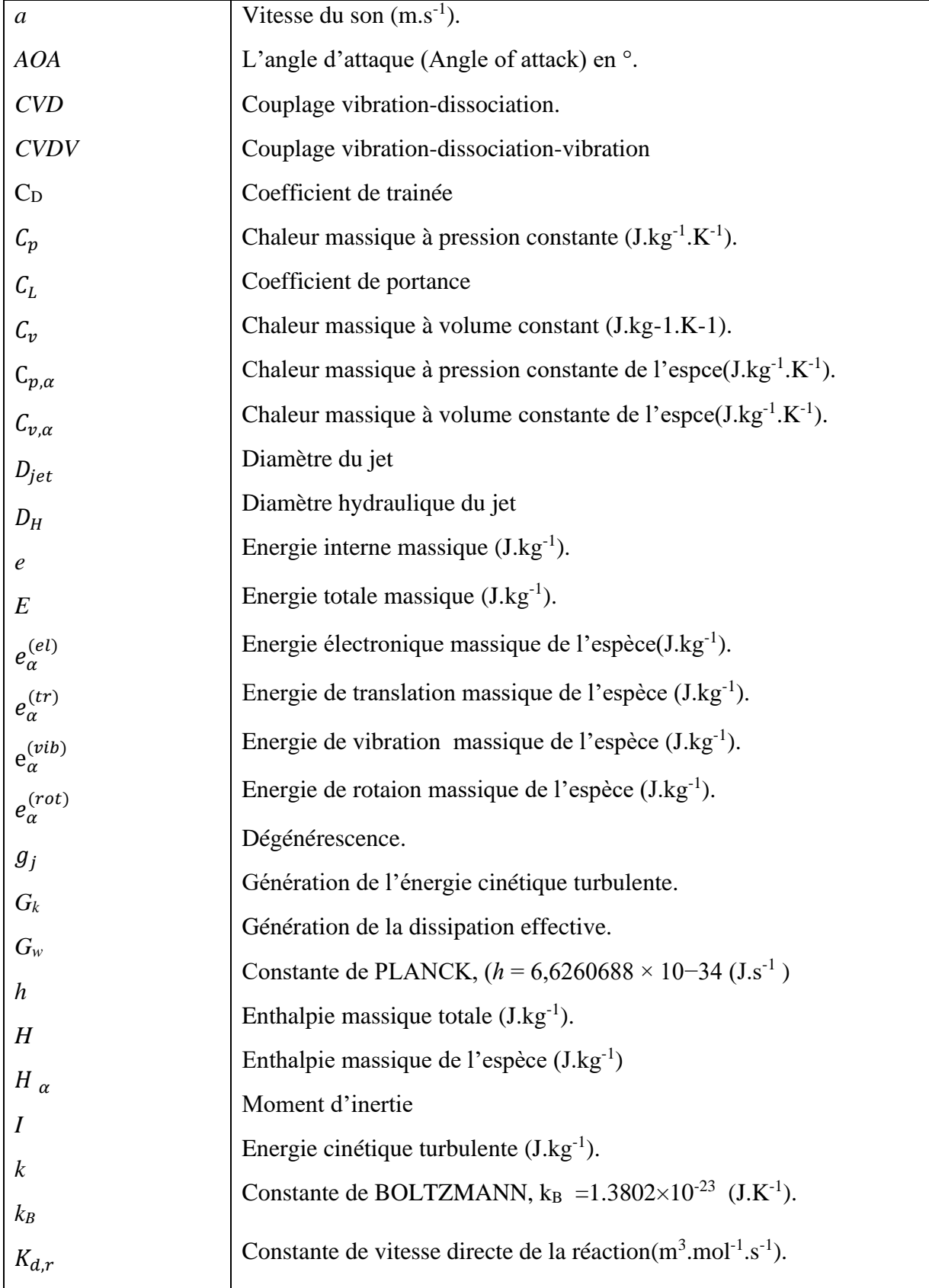

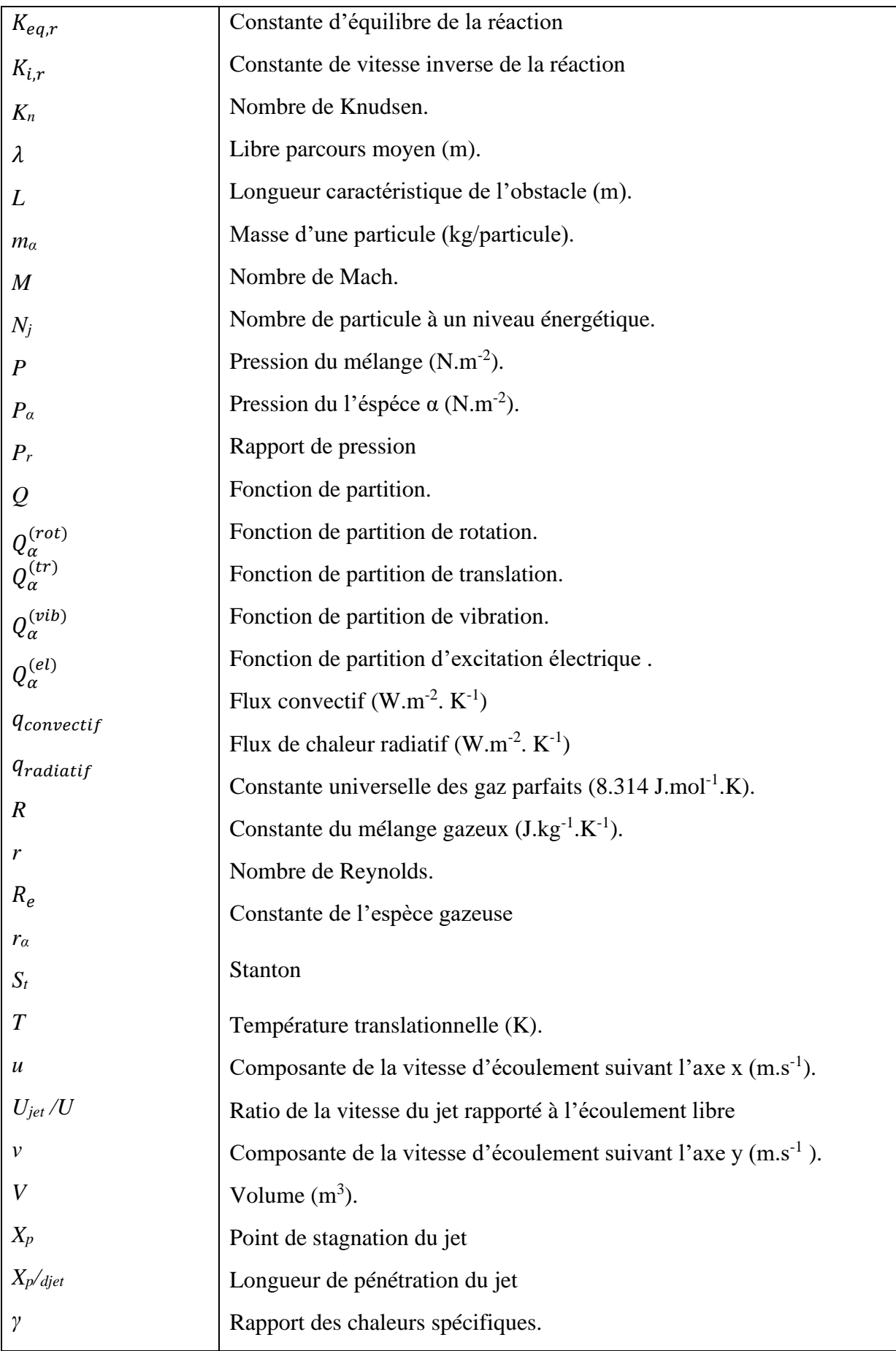

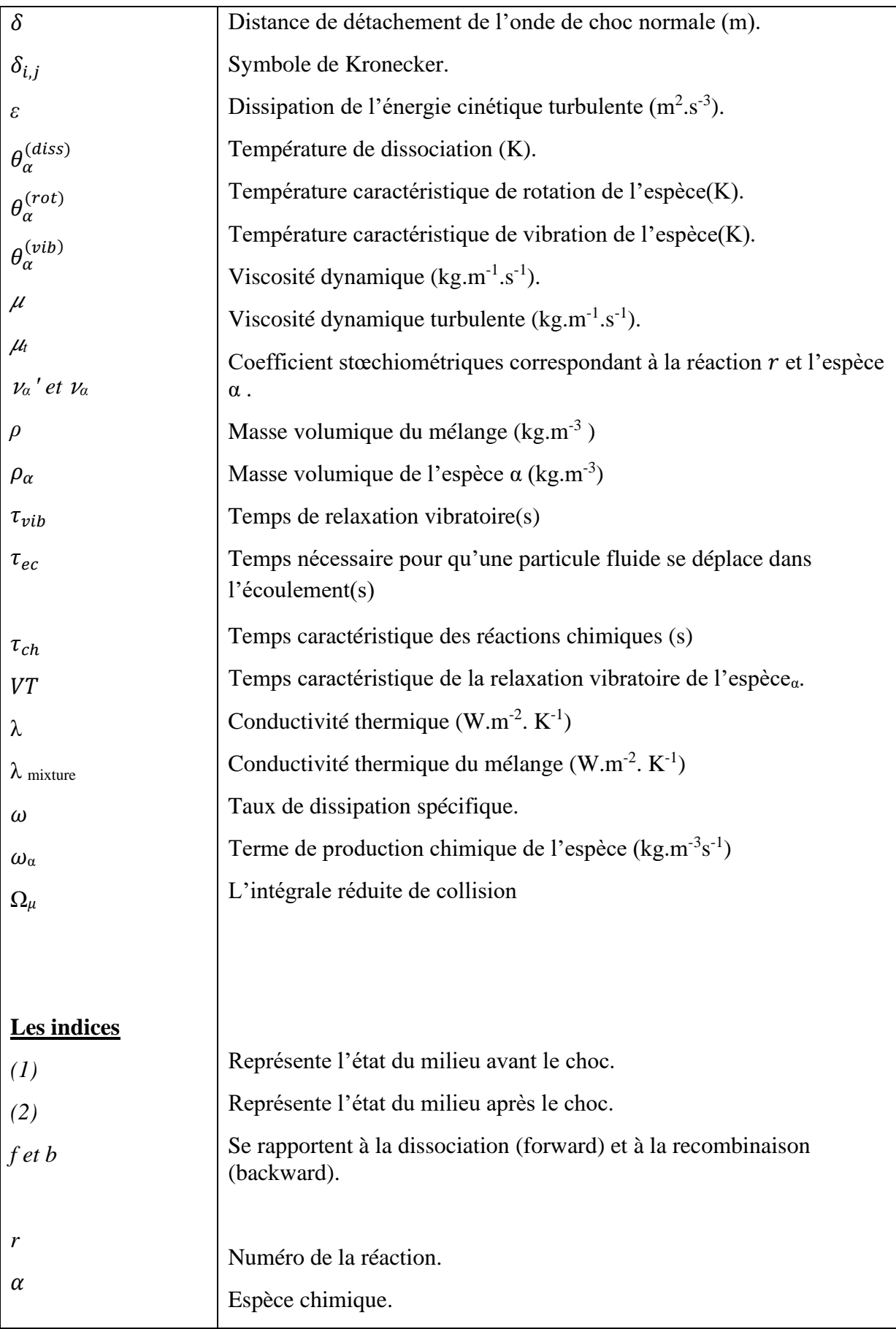

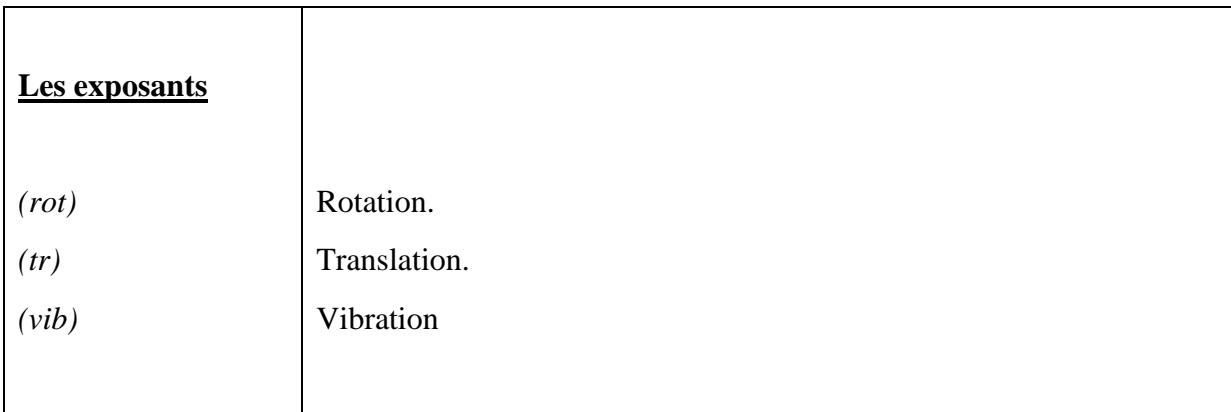

# **INTRODUCTION GENERALE**

## **INTRODUCTION GENERALE**

<span id="page-23-0"></span>Le développement des grands projets de véhicules spatiaux a entraîné un regain d'intérêt pour le domaine hypersonique [15]. Ce domaine de vols qui fait l'objet de plusieurs études intensive, et dont la définition reste assez complexe de telle sorte qu'il n'existe pas de limite précise pour le caractérisé, est au mieux défini comme un régime d'écoulement qui se distingue par l'apparition des phénomènes physico-chimiques qui, en écoulement supersonique, étaient faibles ou carrément inexistant.

Suivant leurs missions, certaines catégories de véhicules spatiaux, sont amenés à faire des rentrées dans l'atmosphère terrestre. Cette phase représente une des séquences les plus dangereuse durant la mission de l'engin spatiale .L'aérodynamique classique s'est retrouvée impuissante pour décrire et modéliser les phénomènes associés au régime hypersonique en phase de rentrée atmosphérique étant donnée qu'on considérait l'énergie interne du milieu gazeux comme constitué uniquement des énergies translationnelles et rotationnelles des molécules qui le compose ,et qu'en revanche l'énergie cinétique dans le cas hypersonique à nombre de mach très élever se trouve à la faveur de phénomène aérodynamique particulier, onde de choc par exemple , favorisant le déclenchement de certain processus physicochimique complexe.

Lors de la rentrée atmosphérique, deux zones caractéristiques, en aval de l'onde de choc, sont à considérés. La première zone, la couche de choc, dans laquelle se forme le plasma, elle est le siège de nombreuses réactions (production d'espèces radicalaires et ionisées très réactives). En raison de la vitesse élevée de l'écoulement et de la lenteur de la cinétique chimique du mélange liées aux conditions de basses pressions et de hautes températures du milieu, le plasma est en fort déséquilibres chimique et thermique [3]. Le flux gazeux atteint ensuite une zone particulière (à quelques millimètres) proche de la paroi du véhicule, appelée couche limite où les propriétés du milieu sont très différentes de celles de la couche de choc (la vitesse du flux gazeux tend alors vers zéro et sa température vers celle de la surface du bouclier). Dans cette région, l'équilibre thermique peut être admis mais la chimie reste hors équilibre.

Le nombre de Mach élevé qui pourraient être rencontré lors de la rentrée d'un véhicule spatiale dans l'atmosphère se traduit par deux problèmes majeurs qui doivent être pris en compte lors de la phase de conception : la trainée et le chauffage aérodynamique. La nature contradictoire de ces questions appelle des approches non conventionnelles pour réduire à la fois la trainée et

le chauffage. En ce qui concerne le flux de chaleur, les corps émoussées sont privilégiés :, mais la présence du choc fort d'arc à l'amont du corps l'expose à une grande trainée d'onde, de ce fait il faut donc pouvoir analyser l'écoulement autours du véhicule et surtout le modéliser afin de déterminer les contraintes thermiques et mécaniques auxquelles il est exposé et garantir le succès de sa mission. Ceci requiert non seulement la connaissance de l'aérodynamique classique, mais aussi de la thermodynamique chimique à haute température, suivant VAN KARMAN, ce domaine appartient à l'aérothermochimie [114].

Tandis que le véhicule pénètre dans des couches de plus en plus denses de l'atmosphère terrestre, une onde de choc détachée se forme autour de ce dernier en raison de la forte compression des particules sur une distance très courte et de la grande vitesse du véhicule de l'ordre de 10Km/s. Du fait de cette compression une fraction importante de l'énergie cinétique du véhicule est transmise aux particules de l'écoulement et est transformé en chaleur. Ce transfert d'énergie se traduit par le saut soudain de température de l'ordre de plusieurs milliers de kelvin et par une forte réactivité de l'écoulement. Les vitesses élevées entrainent un état de déséquilibre thermique dans la couche de choc qui est la zone comprise entre l'onde de choc et la surface du corps ou chaque composante du système (électrons, particules lourdes) possède sa propre température caractéristique pour chaque mode énergétique.

De plus les fortes températures induites à l'arrière du choc entrainent de nombreux échange entre les différents degrés de liberté du système ainsi que des réactions chimiques (dissociation des molécules) et des processus d'ionisation. Le degré de liberté vibrationnel moléculaire possède sa propre température de vibration [1]. Dans ces conditions, le calcul de l'énergie interne tient compte de tous les modes d'énergies [2].

Ainsi, La conversion de l'énergie cinétique en énergie thermique favorise l'apparition et le déclenchement des processus physico-chimique tels que l'excitation vibrationnelle et la dissociation des molécules et l'ionisation des atomes créé. Ces processus voient leur probabilité augmenter avec la température, c'est ainsi qu'à des températures croissantes on voit apparaitre successivement les phénomènes suivants :

-les phénomènes de relaxation vibratoire

-les phénomènes de dissociation

-les phénomènes d'ionisation

-les phénomènes de rayonnement

-les effets de champs

Tous ces phénomènes se déroulent sur des échelles de temps différent car ils requièrent un certain nombre de collision dont la probabilité augmente avec la température comme cité auparavant.

Du fait de l'altitude et des vitesse atteinte, la densité du fluide est généralement faible et il en résulte que le temps caractéristique de ces processus physico-chimique peut être du même ordre de grandeur que le temps caractéristique de l'écoulement ou temps de transit des molécules si bien que l'écoulement peut être en déséquilibre thermo chimique.

Les propriétés physiques et thermodynamiques de l'écoulement gazeux dépendent fortement de la composition des espèces en présence dans le mélange gazeux, de ce fait la prise en compte des phénomènes de déséquilibre thermique et chimique est donc indispensable dans toute simulation numérique d'un écoulement gazeux réactif en interaction avec une paroi solide. Ces phénomènes chimiques impactant l'écoulement sont intégrés aux simulations CFD à l'aide de différents modèles de cinétiques chimiques qui considèrent, selon leurs degrés de sophistication, un nombre plus ou moins important d'espèces gazeuses citons par exemple : le modèle Dunn 1973, Gupta 1990, Park 1993, Bourdon 2006, Sergievskaya2006.

L'emploi de nouvelle technologie telles que l'injection d'un jet à contre-courant simple ou multiple à travers une buse située sur la surface avant du corps de rentrer, est fortement envisageable. Celle-ci, représente une méthode de contrôle des écoulements hypersonique qui a pour but un meilleur contrôle de la distance d'espacement entre le véhicule et l'onde de choc qui permet une meilleure absorption de la chaleur, en outre, un éloignement du choc permettant un gain considérable en termes de température transféré à la paroi.

Nombreuses études expérimentales et numérique abordent l'injection d'un jet contre-courant en phase de rentrée atmosphérique. Le champ d'écoulement autour du corps est varié suivant plusieurs paramètres notamment le nombre de jets, leurs dispositions, la nature du gaz utilisé et le débit injecté, de telle sorte que le flux de chaleur et de la pression rencontrée à la surface est réduit à un seuil supporter par la paroi d'où le bénéfice de cette technique qui reste à ce jour un réel défi pour la communauté scientifique.

Toute fois la maitrise de ces phénomènes aérodynamiques et physico-chimiques est loin d'être acquise, le recours à la simulation et à l'expérimentation s'avère indispensable pour mieux les cerner.

# **Objectif du mémoire**

<span id="page-26-0"></span>Pour mieux appréhender la problématique des écoulements hypersoniques rencontrés en phase de rentrée atmosphérique, qui exerce des effets aérothermiques importants, le but de ce travail consiste principalement à disséquer les paramètres critiques du vol d'un engin spatiale lors de sa rentrée atmosphérique et analyser leurs influences sur les charges thermiques et mécaniques.

Conséquemment, l'évaluation de ces charges passe par l'étude de l'ensemble des phénomènes physico-chimiques qui régissent l'état thermochimique des particules dans la zone de relaxations. Néanmoins, la description précise des propriétés d'un plasma d'air réactif est complexe du fait du nombre d'espèces chimiques à considérer pour lesquelles les constantes de vitesse des réactions élémentaires sont souvent mal connues. La description de la réactivité de l'écoulement et sa prise en compte dans les codes de dynamique des fluides est également une tâche ardue qui constitue le cœur de ce travail.

Malgré les efforts consentis fournit auparavant dans ce domaine, cette problématique reste toujours un sujet d'actualité ouvert à toute innovation.

### **Notre travail s'articule de la manière suivante :**

Dans le premier chapitre on propose une synthèse des écoulements hypersoniques appliqués à la rentrée atmosphérique, on explicite les différentes caractéristiques de ces écoulements, notamment la notions des divers processus physico chimique intervenant lors de cette phase de vol, ainsi que le concept du jet inverse comme méthode de contrôle des écoulements hypersoniques. Une étude bibliographique dans ce contexte est présentée.

Dans le second chapitre on présente la théorie des écoulements hypersoniques et la mise en équations du problème étudié, notamment, les équations générales de la mécanique des fluides, de la mécanique statistique de Boltzmann ainsi que les modèles de la cinétique chimique.

Le troisième chapitre sera dédié à l'étude numérique de l'écoulement hypersonique bidimensionnel visqueux en déséquilibre chimique autours de trois corp de forme émoussée : sphère de LOBB, double ellipse modélisant la navette européenne HERMES et un avant-corps à section sphérique avec un arrière-corps conique convergent modélisant la capsule APPOLO

avec l'application d'un jet à contre-courant simple et multiples comme procédure de l'éloignement du choc dans le cas de la navette et de la capsule .

Les résultats obtenus sont présentés dans le quatrième chapitre et serons comparés et validés avec ceux de la littérature scientifique.

Enfin, une conclusion générale sera tirée de cette étude et quelques perspectives ultérieures seront présentées.

# <span id="page-28-0"></span>**Chapitre 1: Etat de l'art et écoulement hypersonique**

## **1.1 Introduction :**

<span id="page-29-0"></span>Ce chapitre introduit le contexte général de ce travail. L'accent est mis sur les principaux caractéristiques des écoulements hypersoniques lors de la rentrée atmosphérique des engins spatiaux, La problématique liée à l'échauffement aérodynamique ainsi que le concept du jet à contre-courant simple et multiple.

## **1.2 Rentré atmosphérique :**

<span id="page-29-1"></span>La rentrée atmosphérique depuis une orbite définit la période pendant laquelle un objet se rapproche suffisamment de l'atmosphère pour être ralenti à son contact et finalement perdre en altitude jusqu'à soit s'y consumer où qu'il atteigne le sol. Cette phase de vol représente l'une des phases les plus critiques de la mission de l'engin.

L'engin spatial pénètre l'atmosphère terrestre à une vitesse de l'ordre de 8000m/s, pour assurer sa descente, il a fallu trouver un moyen de dissiper cette grande énergie cinétique et donc le freiner à des vitesse avoisinant 100m/s ,cela est possible en exploitant le frottement sur les couches de l'atmosphère avec les molécules d'air considérée comme dense à partir de 120 Km d'altitude et donc lorsque l'engin y pénètre est entre en contact avec des couches denses par rapport à l'espace, ces molécules se trouvent comprimés. Cela induit des forces de frottement le long du véhicule et donc un échauffement considérable de l'écoulement voisin du fait que l'énergie liée à la vitesse soit convertie en chaleur ainsi l'engin spatiale freine et perd donc de l'altitude.

Cependant ce processus s'avère risqué de telle sorte qu'on voit se former des ondes de choc qui sont le résultat du contacte violent entre le véhicule avec les hautes couches de l'atmosphère et l'énergie thermique libérée dans le gaz est très importante (Figure 1.1 et Figure 1.2) La moindre dégradation du système de protection est alors dramatique. La température est de l'ordre de 10000 K dans la couche de gaz environnant le véhicule,la dissipation d'une telle quantité d'énergie provoque un changement brutal des conditions de pression et de température et engendre une réactivité complexe dans le gaz conduisant à l'apparition de phénomènes physicochimiques allant de la dissociation des molécules présentent dans l'atmosphère à leurs ionisations.

Dans le cadre de l'atmosphère terrestre, le plasma formé est le siège d'une chimie mettant en jeu un grand nombre d'espèces atomiques, moléculaires, radicalaires et ionisées (N<sub>2</sub>, O<sub>2</sub>, NO, N, O, N2+, O2+ …) à l'état électronique fondamental ou dans une multitude d'états excités [3]. La présence de ce plasma hautement énergétique autour du véhicule spatial provoque un échauffement très importante la paroi du véhicule, ce flux de chaleur étant typiquement de plusieurs centaines de kW/m² †.

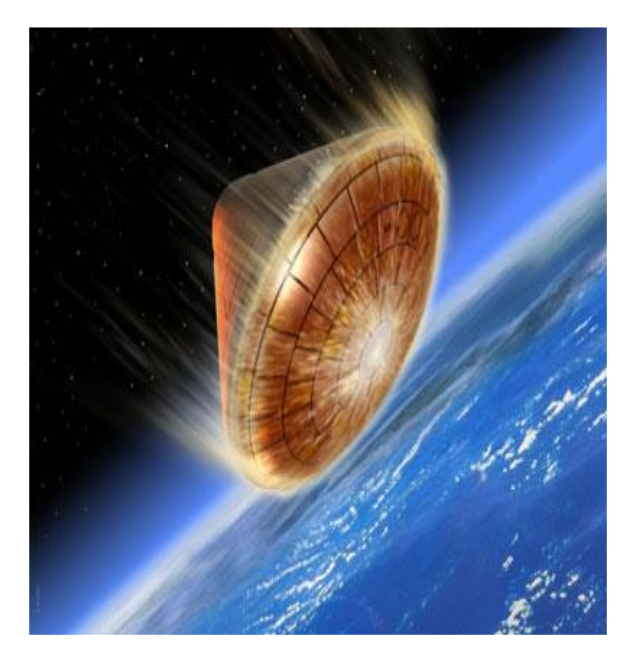

*Figure 1-1 Démonstrateur de rentrée atmosphérique (ARD) libéré à 830 km d'altitude par Ariane 5[103].*

<span id="page-30-1"></span><span id="page-30-0"></span>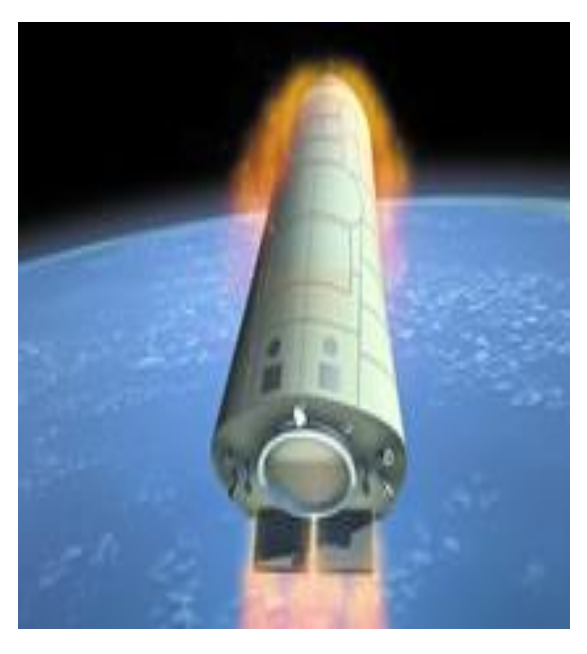

*Figure 1-2 Démonstrateur de rentrée Pré-X, [103]*

## **1.3 Caractérisation des écoulements :**

<span id="page-31-0"></span>Au cours de la rentrée atmosphérique le véhicule rencontre différents régimes d'écoulement qui peuvent être caractérisés par les trois points suivants : le régime de vitesse, son comportement dynamique et son régime d'écoulement.

En fonction des régimes rencontrés, l'étude de l'écoulement ne s'effectue pas suivant la même approche. Pour cela il est important de savoir caractériser l'écoulement en fonction de la phase de rentrée à laquelle le véhicule est confronté pour le modéliser correctement.

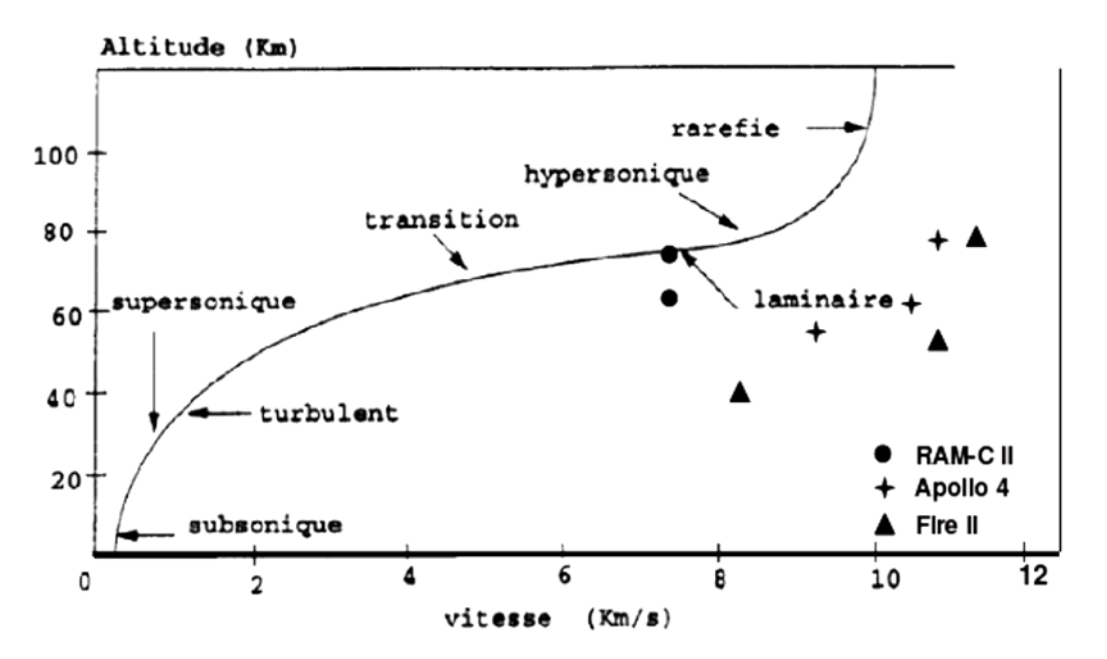

*Figure 1-3 Régimes rencontrés lors d'une phase de rentrée atmosphérique terrestre [5]*

### <span id="page-31-2"></span><span id="page-31-1"></span>**1.3.1 Le régime de vitesse**

### Le nombre de Mach :

Nombre adimensionnelle désignant le rapport de la vitesse d'écoulement d'un fluide à la vitesse locale du son :

$$
M = \frac{u}{a} \tag{1.1}
$$

Le nombre de Mach est le rapport de l'énergie cinétique d'une particule à son énergie interne [**5**].

Un vol peut être grossièrement classé en quatre catégories :

• Pour M<0.8 : régime subsonique ou le fluide serait faiblement compressible

- Pour 0.8<M<1.2 : régime transsonique caractérisé par une zone de transition qui présente à la fois l'écoulement supersonique et subsonique
- Pour 1.2<M<5 : régime supersonique régie par l'apparition d'onde de choc à travers lesquels les propriétés de l'écoulement subissent des variations brusque sur une distance de l'ordre du libre parcours moyen
- Pour M>>>5 régime hypersonique : apparition des phénomènes physicochimiques, relaxation vibrationnelle, dissociation moléculaire, ionisation, rayonnement…etc., qui modifient l'écoulement de façon sensible.

### <span id="page-32-0"></span>**1.3.2 Le comportement dynamique**

Le nombre de Reynolds :

Représente le rapport entre les forces d'inertie et les forces visqueuses :

$$
Re = \frac{\rho u L}{\mu} \tag{1.2}
$$

Où :

 $\rho$  : est la masse volumique du fluide ( kg/m<sup>3</sup>)

 $u:$  la vitesse (m/s)

 $\mu$  : la viscosité dynamique (kg.m<sup>-1</sup>.s<sup>-1</sup>)

*L* :la longueur caractéristique de l'obstacle (m)

Le nombre de Reynolds permet de déterminer le [régime d'écoulement](https://www.mecaflux.com/regime_ecoulement.htm) et les équations à utiliser. On distingue trois régimes de comportement dynamique des particules :

- Le régime laminaire,  $Re < 10^5$ , En régime laminaire, les lignes de courant restent parallèles, et les « filets fluides » glissent progressivement les uns sur les autres sans se croiser.
- Le régime transitoire, qui marque le début de turbulence.

• Le régime turbulent, à des nombres de Reynolds plus grands, pour lesquels apparaissent des phénomènes à caractère non linéaire, non périodique et irrégulier dans l'espace et le temps. La turbulence favorise les transferts de chaleur, de masse et de quantité de mouvement [**6**].

#### <span id="page-33-0"></span>**1.3.3 Les régimes d'écoulement**

#### Le nombre de Knudsen :

Nombre adimensionnel, utilisé dans divers domaines de la chimie et physique, défini comme le rapport entre le [libre parcours moyen](https://boowiki.info/art/chimie-physique/way-moyenne-libre.html) moléculaire λ et une longueur caractéristique ( $L_0$ ) :

$$
K_n = \frac{\lambda}{L_0} \tag{1.3}
$$

Le nombre de Knudsen peut être utilisé pour déterminer la raréfaction d'un écoulement et le domaine de validité des différentes équations va dépendre de la valeur de ce nombre :

- Kn<0.01 : Régime continu régi par les équations de Navier Stocks basés sur l'hypothèse de la continuité du milieu pour des altitudes inférieure à 80 km. Donc, on admet que le volume, que nous désignerons « particule fluide », est assez grand pour contenir un très grand nombre de molécules et assez petit pour définir une valeur « locale » et un élément de volume infinitésimal permettant de justifier le calcul différentiel et intégral [**7**].
- 0.01<Kn<0.1 : Écoulement glissant : L'écoulement est généralement décrit par les équations de Navier-stocks mais requiert en plus des conditions de glissement aux parois, pour une altitude comprise entre 80 km et 100 km.
- Kn>>>1 : Écoulement moléculaire libre : passage à une approche microscopique Ce type d'écoulement est généralement rencontre en très hautes altitudes, supérieures à 100 km, ou la pression atmosphérique est faible [9].il s'agit du domaine d'utilisation général des méthodes de simulation directe de monte Carlo représentant une solution approchée de l'équation de Boltzmann.

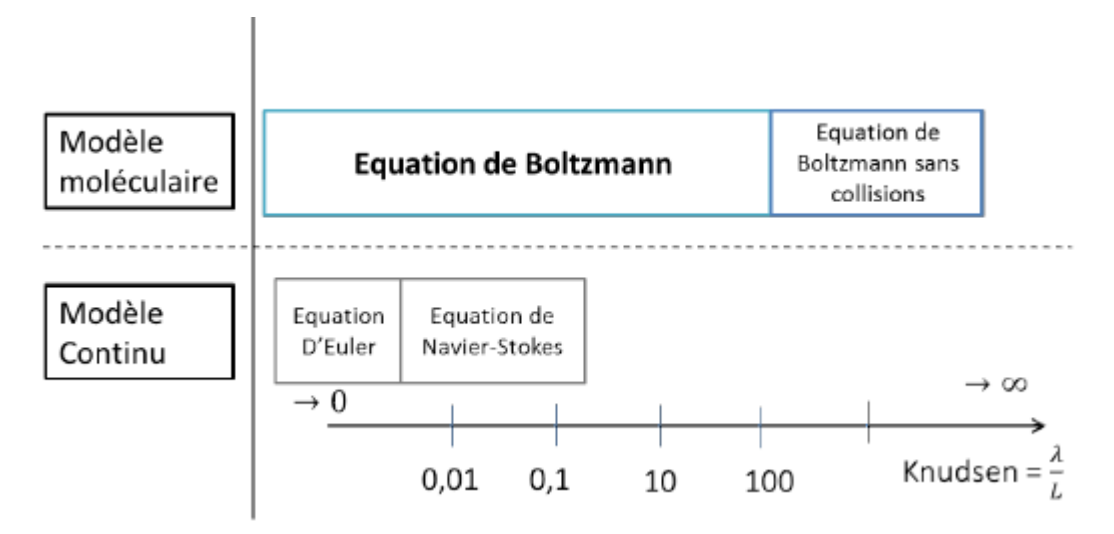

<span id="page-34-0"></span>*Figure 1-4 Domaine de validité de l'équation de Navier-Stokes et de l'équation de Boltzmann [30]*

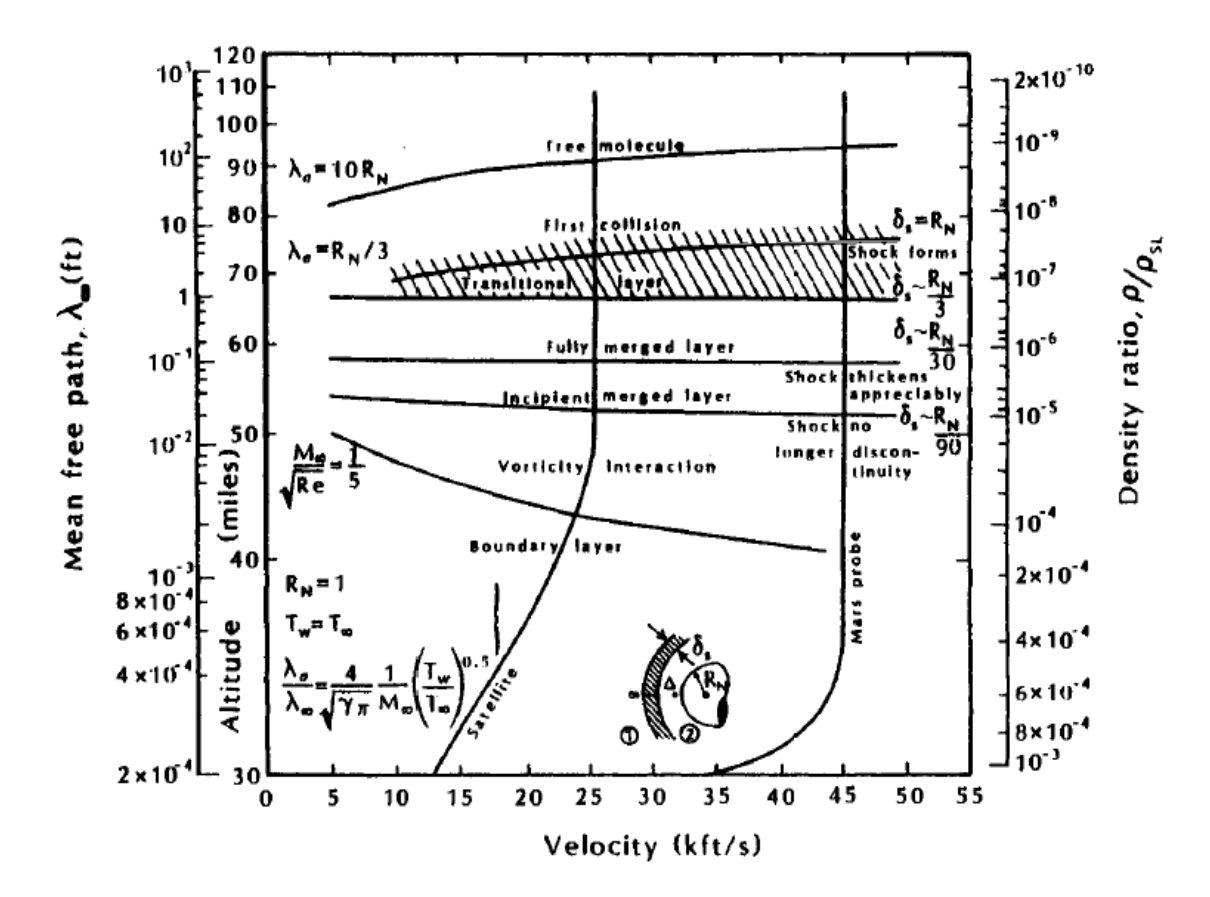

<span id="page-34-1"></span>*Figure 1-5 Présentation des différents régimes d'écoulement rencontrés en fonction de l'altitude [31]*

# <span id="page-35-0"></span>**1.4 La dynamique des gaz à hautes températures en régime hypersonique continu**

Lorsqu'on place un obstacle fixe dans un écoulement de gaz en régime supersonique, l'arrêt non isentropique du fluide se caractérise par l'apparition d'une onde de choc.

#### <span id="page-35-1"></span>**1.4.1 Approche historique**

La modélisation mathématique du phénomène des ondes de choc s'amorce en 1808 quand Siméon Denis Poisson trouve une solution discontinue aux équations aux dérivés partielles correspondantes à la conservation de la masse et de la quantité de mouvement.

En 1876, Ernest Mach a établi le rapport entre la vitesse du mobile et la célérité du son comme étant le paramètre principal des ondes de choc, ce qui donnera le nombre de Mach.

A la fin du XIXème siècle, Rankine et Huguenot établissent chacun les équations de conservation de la masse, de la quantité de mouvement et de l'énergie pour donner les équations de l'onde de choc droite.

#### <span id="page-35-2"></span>**1.4.2 Onde de choc droite (normale) :**

Une onde de choc droite, est une surface de discontinuité plane non isentropique, perpendiculaire à l'´écoulement où le vecteur vitesse de l'écoulement est normal au front du choc. Le processus de transition d'un côté à un autre du choc, lié à très forts gradients de vitesse, de température et de pression, conduisant à un état hors équilibre. [10]
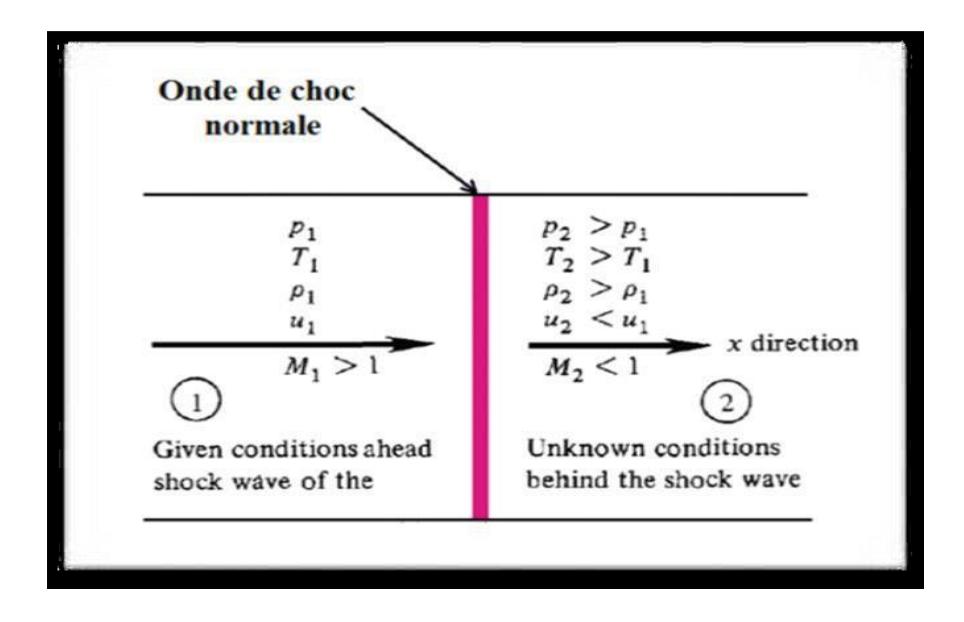

*Figure 1-6 Illustration d'une onde de choc normale [32]*

Dans un système de coordonnées lié au choc, on écrit les différentes équations de conservation, permettant de relier l'état (1) à l'état (2) [1]:

■ L'équation de conservation de la masse s'écrit comme suit :

$$
\rho_1 V_1 = \rho_2 V_2 \tag{1.4}
$$

■ La conservation de la quantité de mouvement, Pour une section constante  $(A_1= A_2)$ s'obtient :

$$
mV_1 - mV_2 = P_1A_1 - P_2A_2 \tag{1.5}
$$

■ Pour un débit et une section constante (1.5) devient :

$$
P_1 + \rho_1 V_1^2 = P_2 + \rho_2 V_2^2 \tag{1.6}
$$

En l'absence de travail et d'apport de chaleur, la Conservation de l'énergie est donnée par :

$$
H_1 + \frac{v_1^2}{2} = H_2 + \frac{v_2^2}{2}
$$
 (1.7)

• Equation d'état : (plusieurs formes possibles) :

$$
p = \rho rT \tag{1.8}
$$

Ce système d'équation permet, par la connaissance des états amont, de calculer les paramètres aval de l'onde de choc à travers les relations de Rankine-Huguenot communément appelée les relations de sauts.

#### **1.4.3 Relation de Rankine-Hugoniot** :

On sait que, dans ce cas, l'équation d'état du gaz s'écrit très simplement, par exemple sous la forme :

$$
P = \rho \, r \, T \tag{1.9}
$$

Les équations de bilan se simplifient alors pour obtenir :

• Bilan de masse :

$$
\rho_1 V_1 = \rho_2 V_2 \tag{1.10}
$$

• Bilan de quantité de mouvement :

$$
P_1 + \rho_1 V_1^2 = P_2 + \rho_2 V_2^2 \tag{1.11}
$$

• Bilan d'énergie :

$$
C_p T_1 + V_1^2 = C_p T_2 + V_2^2 \tag{1.12}
$$

On va maintenant chercher à faire apparaitre les nombres de Mach amont et aval pour obtenir des rapports simples. On a ainsi pour l'équation d'énergie :

$$
C_p T_1 + V_1 = C_p T_1 \left( 1 + \frac{V_1^2}{2c_p T_1} \right) = C_p T_1 (1 + \frac{\gamma - 1}{2} M_1^2)
$$
 (1.13)

Puisque C<sub>1</sub><sup>2</sup>= γ r T<sub>1</sub> et C<sub>p</sub> = *γ r/ γ−1*. L'équation de bilan d'énergie se ramène ainsi à :

$$
\frac{T_2}{T_1} = \frac{1 + \frac{\gamma - 1}{2} M_1^2}{1 + \frac{\gamma - 1}{2} M_2^2}
$$
\n(1.14)

L'équation de bilan de quantité de mouvement peut maintenant être transformée en utilisant :

$$
P_1 + \rho_1 V_1^2 = P_1 \left( 1 + \frac{\rho_1 V_1^2}{P_1} \right) = P_1 (1 + \gamma M_1^2) \tag{1.15}
$$

En utilisant  $C_1^2 = \gamma P / \rho$ . On obtient la relation suivante :

$$
\frac{P_2}{P_1} = \frac{1 + \gamma M_1^2}{1 + \gamma M_2^2}
$$
\n(1.16)

16

Utilisant l'équation d'état des gaz parfaits, on peut en déduire immédiatement l'évolution du rapport  $ρ_2/ρ_1$ , comme suit :

$$
\frac{\rho_2}{\rho_1} = \left(\frac{P_2}{P_1}\right) \left(\frac{T_2}{T_1}\right)^{-1} \tag{1.17}
$$

Il reste maintenant à relier les nombres de Mach amont et aval. Pour ce faire, on utilise le bilan de masse :

$$
\frac{\rho_2}{\rho_1} = \frac{V_1}{V_2} = \frac{M_1 C_1}{M_2 C_2} = \left(\frac{M_1}{M_2}\right) \left(\frac{T_2}{T_1}\right)^{-1/2} \tag{1.18}
$$

En utilisant (1-13) et (1-14) et en remplaçant les rapports obtenus précédemment par leurs Expressions, on obtient :

$$
\frac{1+\gamma M_1^2}{1+\gamma M_2^2} = \frac{M_1}{M_2} \left( \frac{1+\frac{\gamma-1}{2}M_1^{2^2}}{1+\frac{\gamma-1}{2}M_2^2} \right)^{1/2}
$$
(1.19)

La résolution de cette équation du second degré de l'inconnue  $M_2^2$  donne, en écartant la solution triviale  $M_2^2 = M_1^2$  l'expression de  $M_2^2$ :

$$
M_2^2 = \frac{2 + (\gamma - 1)M_1^2}{2\gamma M_1^2 + 1 - \gamma}
$$
 (1.20)

En remplaçant cette expression dans les expressions précédentes. Elles ne deviennent fonctions que du nombre de Mach amont, on obtient alors :

$$
\frac{T_2}{T_1} = \left(\frac{2\gamma}{\gamma + 1} M_1^2 - \frac{\gamma - 1}{\gamma + 1}\right) \left(\frac{\gamma - 1}{\gamma + 1} + \left(\frac{2}{(\gamma + 1)M_1^2}\right) \tag{1.21}
$$

De la même façon, on trouve :

$$
\frac{P_2}{P_1} = \frac{2\gamma}{\gamma + 1} M_1^2 - \frac{\gamma - 1}{\gamma + 1}
$$
 (1.22)

$$
\frac{\rho_2}{\rho_1} = \frac{P_2}{P_1} \frac{T_1}{T_2} = \frac{2 + (\gamma - 1)M_1^2}{1 + (\gamma - 1)M_1^2}
$$
(1.23)

$$
\frac{v_1}{v_2} = \frac{2 + (\gamma - 1)M_1^2}{(\gamma + 1)M_1^2}
$$
(1.24)

De l'équation (1.23), on fait sortir la valeur de  $M_1$ .

$$
M_1^2 = \frac{(\gamma + 1)P_2 + (\gamma - 1)P_1}{2\gamma P_1}
$$
\n(1.25)

En remplaçant  $M_1$  par sa valeur dans l'équation (1.24), on obtient :

#### I. Etat de l'art et écoulement hypersonique

$$
\frac{\rho_2}{\rho_1} = \frac{(\gamma + 1)\frac{p_2}{p_1} + (\gamma - 1)}{(\gamma + 1) + (\gamma - 1)\frac{p_2}{p_1}}
$$
(1.26)

En inversant cette relation, on obtient l'équation de Rankine-Huguenot :

$$
\frac{P_2}{P_1} = \frac{\frac{(\gamma + 1)\rho_2 - 1}{(\gamma - 1)\rho_1 - 1}}{\frac{\gamma + 1}{\gamma - 1 - \rho_1}}
$$
(1.27)

Cette relation permet de relier l'état thermodynamique en amont de l'onde de choc,  $(p_1, p_1)$ , à l'état en aval,  $(p_2, p_2)$ .

La dernière relation que nous utiliserons est celle donnant la variation d'entropie à travers l'onde de choc. Pour ce faire, on écrit :

$$
\Delta S = Cpl \ln \left(\frac{T_2}{T_1}\right) - rln \left(\frac{P_2}{P_1}\right) \tag{1.28}
$$

Pour satisfaire le second principe de la thermodynamique le nombre de mach amont doit être supérieur à l'unité, car si  $M_1 > 1$ ,  $\Delta s > 0$ . Les deux sont en accord avec le deuxième principe de la thermodynamique. Par contre dans cas inverse est impossible, où  $M_1 < 1$ ,  $\Delta s < 0$  ce qui serait en contradiction avec le deuxième principe de la thermodynamique.

#### Remarque conclusive :

• Dans les ondes de choc les températures totales (de stagnation) restent les

Mêmes  $T_{01}=T_{02}$ , à l'encontre des pressions et les densités totales qui diminuent avec le même ratio, c.-à-d. l'écoulement à travers le choc est adiabatique mais non-isentropique. Ce qui est illustrée dans la figure (1.7) Réalisé à l'aide du logiciel Origin Pro et comparée au résultat selon [32]

Ainsi les principes fondamentaux gouvernant les écoulements aux ondes de choc peuvent être récapitulés comme suit :

1. L'écoulement en amont est supersonique, et celui en aval est subsonique.

2. Pour les gaz parfaits (aussi que pour les fluides réels), seulement les ondes de compression peuvent exister.

3. l'entropie augmente à travers le choc.

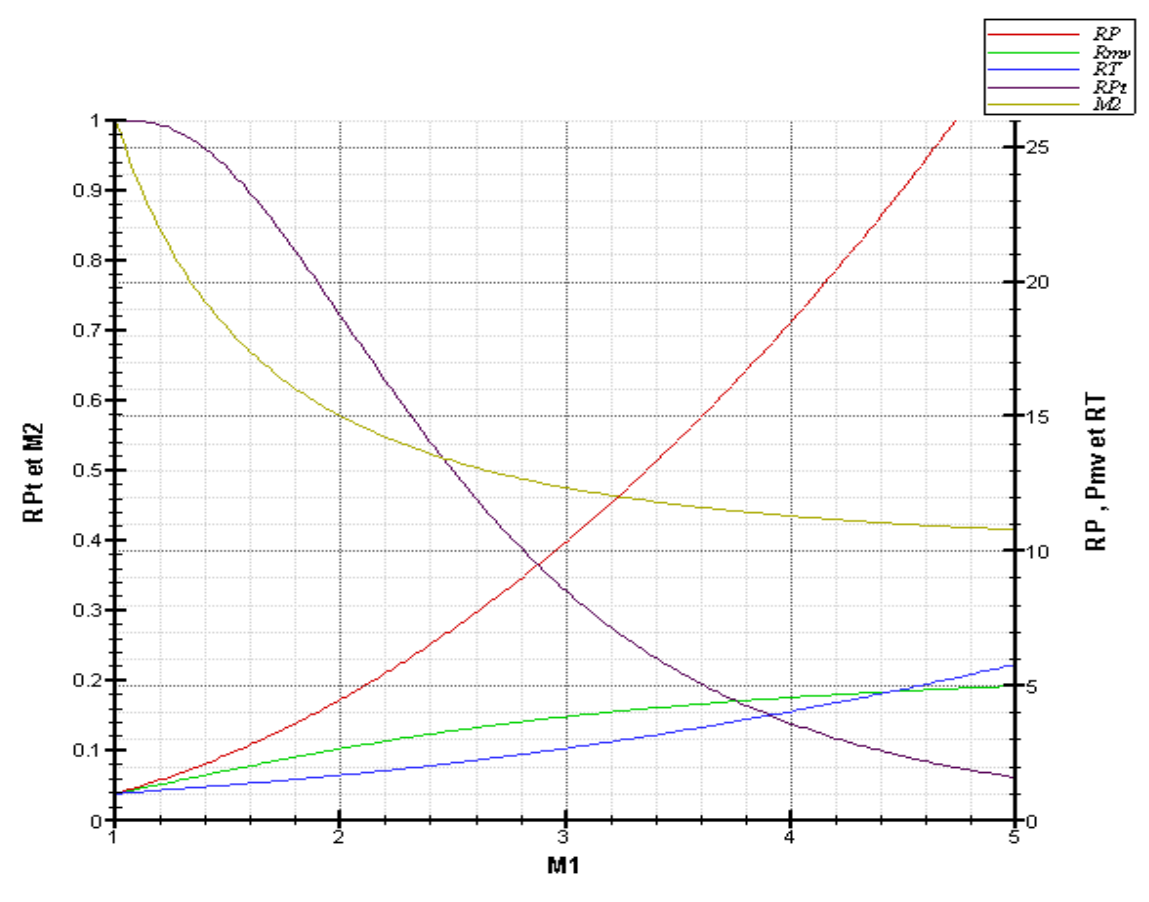

*Figure 1-7 Evolution des rapports thermodynamiques à travers un choc normal*

RP : rapport de pression, Rmv : rapport des masses volumique

RT : rapport de température, RP2 : rapport des pression totale

M<sup>1</sup> : nombre de Mach amont

M<sup>2</sup> : nombre de Mach aval

RP<sup>t</sup> : rapport de pression totale

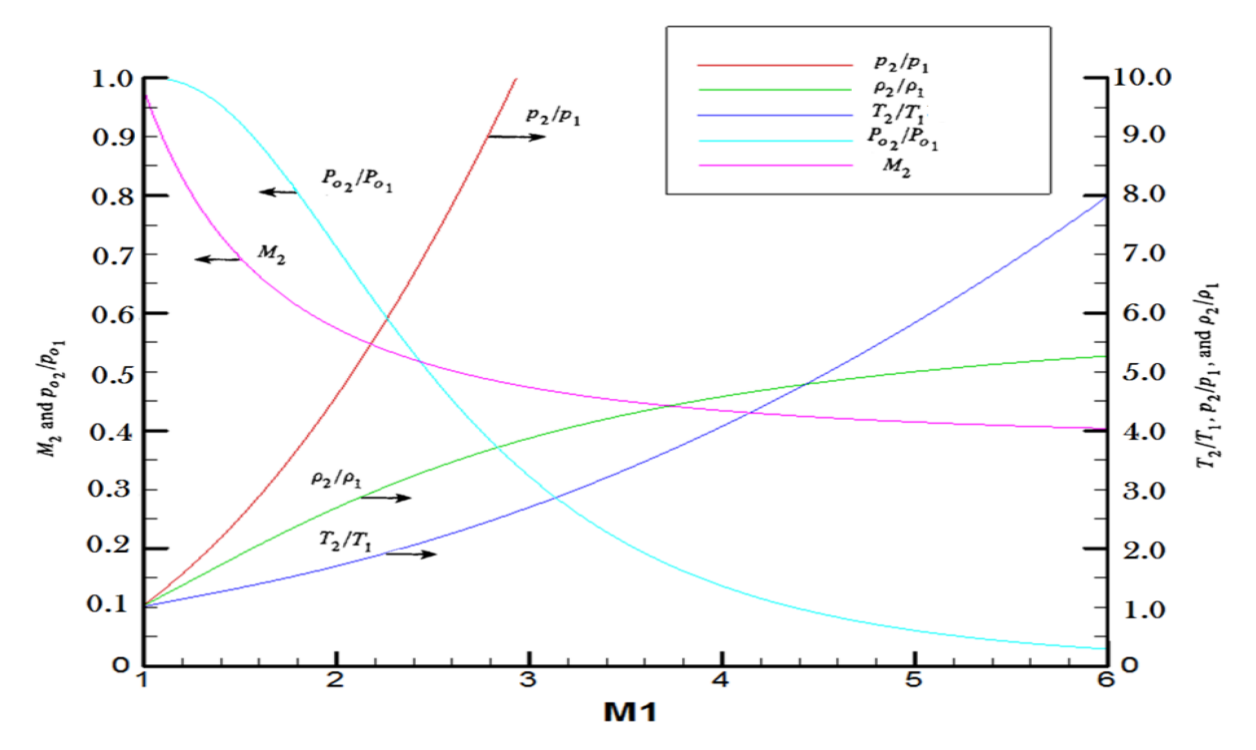

*Figure 1-8 Evolution des rapports thermodynamiques à travers un choc normal selon [ 32]*

#### **1.4.4 Description de la couche de choc :**

Lorsqu'un corps de rentrée de forme émoussée (sonde, navette, capsule...) pénètre à grande vitesse dans une atmosphère planétaire, un choc fort et détaché se forme en amont du corps (figure 1.9), tandis qu'il est attaché dans le cas d'un corps tranchant [5] [100] Dans le cas d'un véhicule au nez tranchant le risque d'endommagement de l'appareil est inéluctable à cause des hautes températures qui règnent juste derrière les ondes de choc normales. Ce qui conduit à élire une forme plus appropriée pour les véhicules hypersonique, en outre, une forme émoussée amenant au détachement de l'onde de choc normale et à son éloignement à travers une zone comprise entre l'aval du choc et la paroi du corps appelée « couche de choc ». Pour un gaz réel, les processus thermochimiques qui règnent dans la couche de choc, vont tendre le milieu vers un état d'équilibre thermodynamique [**12**]. La distance de détachement δ de l'onde de choc du nez d'un corps émoussé, de rayon R, dépend principalement de la masse volumique du fluide et le rayon de nez du corps. Elle est calculée par la relation approximée suivante [13] :

$$
\delta = R \frac{\rho_2}{\rho_1} \tag{1.29}
$$

Où :

 $\rho_1$  et  $\rho_2$  sont, respectivement, la masse volumique du fluide en amont du choc et juste derrière le choc.

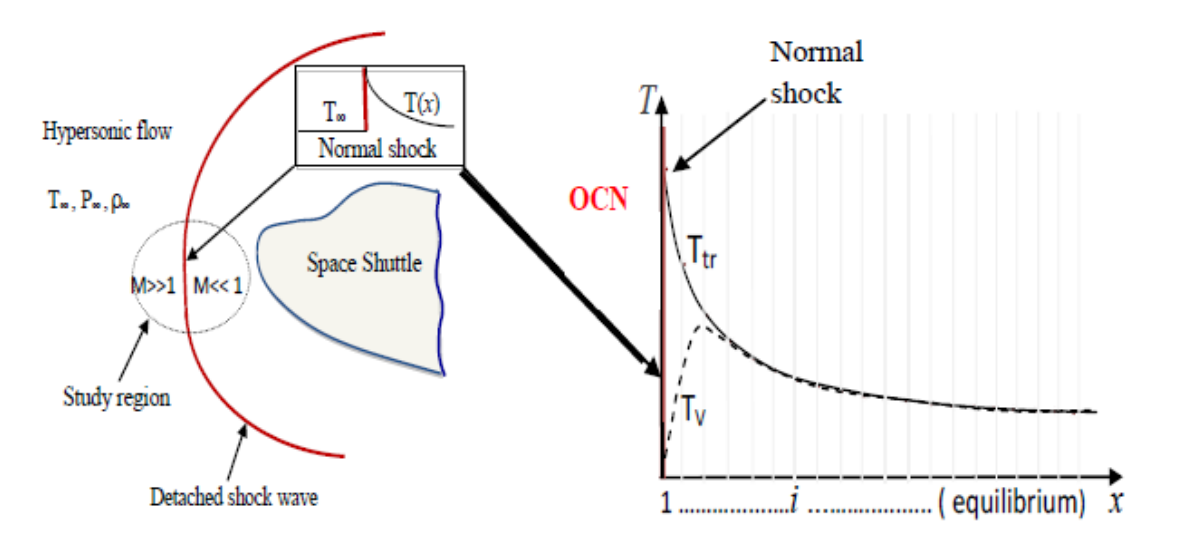

*Figure 1-9 Choc devant la navette spatiale lors de la rentrée atmosphérique [34]*

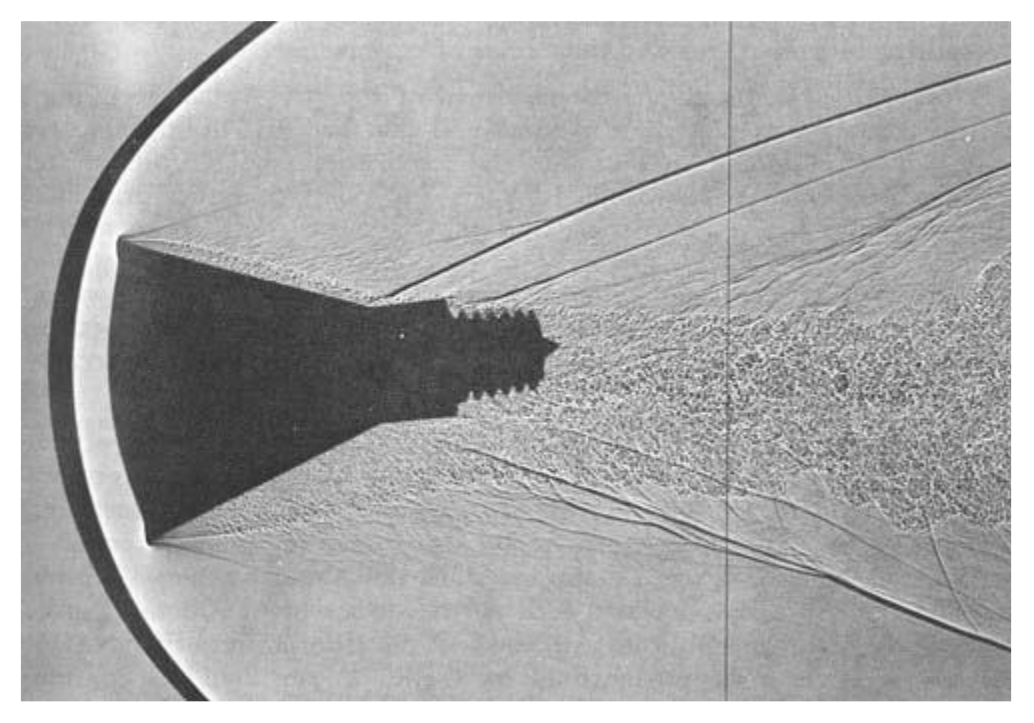

*Figure 1-10 Visualisation de l'écoulement autour d'un corps émoussé [33]*

# **1.4.4.1 Approximation des relations des ondes de choc en écoulement hypersonique**

Les relations de Rankine-huguenot exprimant la relation entre l'état amont et aval à la traversée de l'onde de choc établis précédemment restent bien sur valides dans un premier temps dans le cas hypersonique.

En faisant tendre le nombre de mach  $M_1$  vers l'infini, on aboutit à un système encore plus simple (mais dont la validité est limitée à une assez faible plage de nombre de Mach) :

$$
\frac{T_2}{T_1} = \frac{2\gamma(\gamma - 1)}{\gamma + 1} M_1^2 \sin \beta^2
$$
 (1.30)

$$
\frac{P_2}{P_1} = \frac{2\gamma}{\gamma + 1} M_1^2 \sin \beta^2
$$
 (1.31)

$$
\frac{\rho_2}{\rho_1} = \frac{\gamma + 1}{\gamma - 1} \tag{1.32}
$$

Où β représente l'angle d'onde de choc.

Dû à l'excitation progressive des niveaux internes des molécules, ce, les considérations précédentes, en outre, la chaleur spécifique qu'on considérait comme constante, ne sont plus valables. L'équation d'état devient en fait une fonction non linéaire de la température, qui ne serait plus possible de résoudre analytiquement les équations de Rankine-Huguenot.

La situation est d'autant plus complexe que l'enthalpie du fluide dépend également de sa composition chimique, qui elle-même est fonction du degré de déséquilibre au sein de l'écoulement, degré qui varie en fonction de la position par rapport au choc.

# **1.5 Physique des gaz réel et phénomène physicochimiques dans la couche de choc**

### **1.5.1 Physique des gaz réels**

Les conséquences de hauts niveaux de température sont multiples, on peut relever en particulier :

1- l'excitation des degrés de liberté internes des particules entraine une modification des propriétés thermodynamique de l'air, de ce fait l'énergie interne ou l'enthalpie ne sont plus simplement proportionnelle à la température et l'air ne peut plus être assimilé à un gaz idéal et nécessitent la prise en compte les différents modes de stockage d'énergie d'une molécule (translation, rotation, excitation électronique et vibration),

2- L'apparition de réactions chimiques entre les différents composants de l'air (dissociation et ionisation). Le retour à l'état d'équilibre (thermodynamique ou chimique) s'effectue par l'intermédiaire des collisions entre particules. On peut d'ores et déjà souligner que l'écoulement peut être localement en déséquilibre chimique et thermodynamique. En effet, compte tenu des vitesses et des températures mises en jeu, l'ajustement vers l'état d'équilibre des propriétés thermodynamiques ou de la composition chimique, peut demander un temps similaire au temps de déplacement du fluide dans une zone donnée de l'écoulement. D'autre part, pour des nombres de Mach hypersoniques, la couche de choc (zone comprise entre l'onde de choc et la paroi de l'appareil) est mince, l'onde de choc est collée à la paroi. [14]

A la traversée du choc. Une part importante de l'énergie cinétique est convertie en énergie interne. Ainsi, la température du gaz augmente brutalement derrière le choc et peut atteindre plusieurs dizaines de milliers de degrés. Ceci conduit à l'apparition de ce qui est couramment appelé les effets hauts- températures ou effets de gaz réel. Effectivement, l'augmentation de température conduit à une augmentation de l'agitation moléculaire, donnant naissance à différents phénomènes physico- chimiques, lies aux différents degrés de liberté des molécules. C'est à travers ces phénomènes qualifiés d'endothermiques (qui absorbe la chaleur) que les températures sont très inférieures à celles calculées en cas d'un gaz parfait. A titre d'exemple, pour un mobile entrant dans l'atmosphère à une vitesse de 4 Km/s, l'air est porté à une température de 5000 K environ [**15**] , alors que, sans effet de gaz réel cette température est de 8000 K

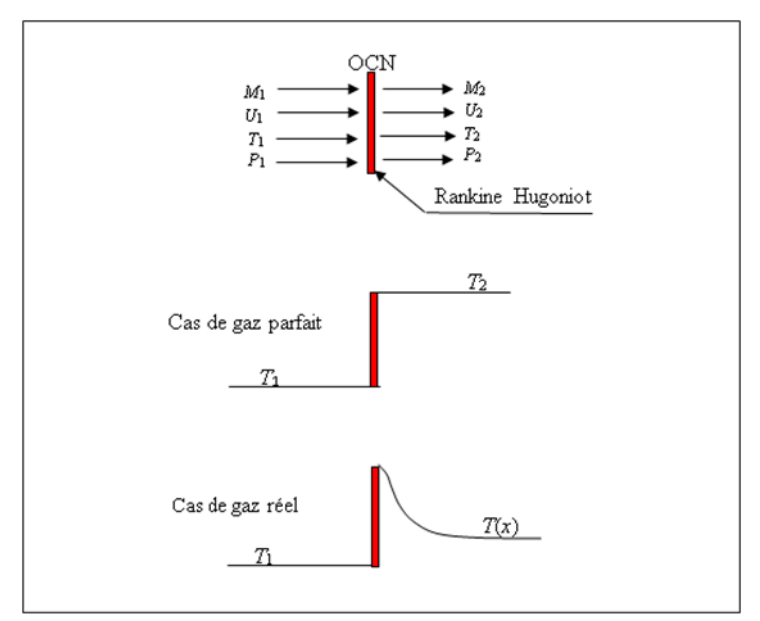

*Figure 1-11 Effet du gaz réel sur la température derrière une onde de choc normale.*

### **1.5.1.1 Processus collisionnels et déséquilibre thermique et chimique**

L'énergie propre d'une particule peut être décomposée en quatre types d'énergie indépendants :[35]

-La molécule peut se déplacer dans l'espace, elle possède donc une énergie de translation.

-La molécule peut tourner autour de trois axes orthogonaux définissant une base de l'espace, elle possède donc une énergie de rotation. Un atome seul ne peut pas avoir d'énergie de rotation. -Les deux atomes d'oxygène O qui constituent la molécule peuvent vibrer autour d'une position

d'équilibre comme s'ils étaient les extrémités d'un ressort. La molécule possède alors une énergie de vibration. Un atome seul ne peut pas avoir d'énergie de vibration.

- L'énergie électronique qui correspond à la déformation du nuage électronique.

En mécanique quantique, on établit l'existence de niveaux d'énergie quantités. Chaque molécule peut donc prendre un nombre ∆niv de niveaux d'énergie ∆Ei pour chaque type d'énergie considéré. Les différences entre deux niveaux d'énergie ∆niv ne sont pas du même ordre de grandeur selon les types d'énergie :

### $\Delta$ niv( $_{\text{Erot}}$ )<< $\Delta$ niv( $_{\text{Evib}}$ )<< $\Delta$ niv( $_{\text{Eelec}}$ )

Pour l'énergie rotationnelle et translationnelle, les différences entre les niveaux d'énergie sont assez faibles, on peut les considérer comme continues.

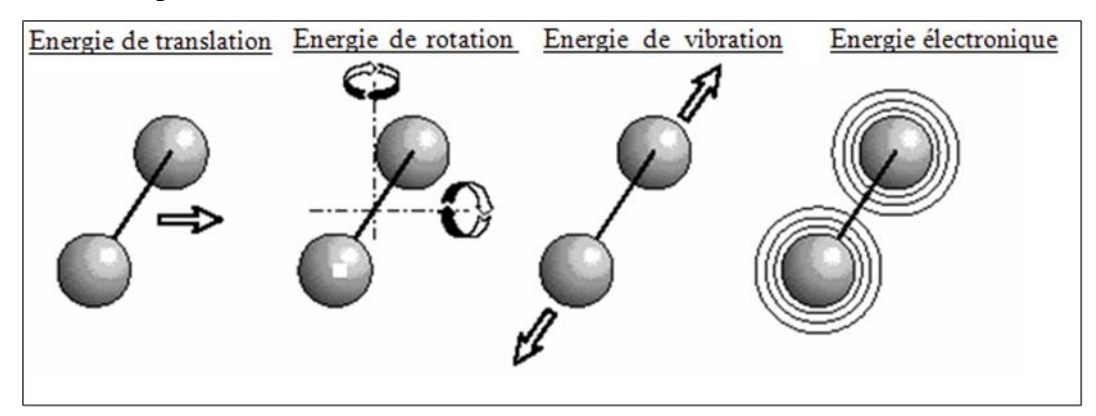

*Figure 1-12 Les différents modes d'énergie : (a) : énergie de translation, (b) : énergie de rotation, (c) : énergie de vibration, et (d) : énergie électronique [15]*

Les atomes, produits de la dissociation des molécules, possèdent quant à eux deux degrés de liberté : translation et excitation électronique.

La translation fait intervenir en effet trois paramètres ; la rotation qui peut s'effectuer suivant deux axes perpendiculaires entre eux et perpendiculaires à la ligne qui joint les atomes, ce qui représente 2 degrés de liberté et l'excitation électronique qui met en jeu de l'énergie cinétique et de l'énergie potentielle, correspondant chacune à un degré de liberté. [4]

La quantité d'énergie qui peut être transmise est alors quantifiée. L'excitation vibrationnelle de la molécule correspond à l'augmentation de son énergie de vibration suite aux collisions. Pour être excitée vibrationnellement Une molécule doit subir un certain nombre (généralement quelques centaines) de collisions. Néanmoins, ce nombre varie suivant l'espèce chimique considérée ainsi que de la quantité de l'énergie Cinétique mise en jeu lors des collisions, et donc de la température du milieu. A des températures croissantes on peut distinguer les principaux effets des hautes températures appliqués à l'atmosphère terrestre suivantes :

- Pour une température inférieure à 800 K, l'énergie interne des molécules est répartie sur les modes de translation et de rotation. L'air est considéré comme gaz idéal à l'équilibre chimique thermiquement et calorifiquement parfait.
- • À partir de 800 K les propriétés du gaz se trouve modifié dû à l'augmentation de l'intensité et du nombre de collisions entre les molécules de ce fait le mode d'excitation vibrationnelle des molécules devient de plus en plus importante et le gaz n'est plus calorifiquement parfait car sa capacité thermique  $(C_p \text{ ou } C_v)$  dépend de la température et l'approximation  $\gamma = 1,4$  n'est plus valable. Cependant les hypothèses d'un gaz thermiquement parfait et non réactif sont toujours recevables.
- À partir de 2500 K, l'agitation moléculaire est intense que le dioxygène commence à se dissocier en atomes d'oxygène ( $O_2 \rightarrow 2O$ ). L'écoulement est alors considéré comme réactif, la composition de l'air n'est plus connue et demande une approche plus poussée. Et dans ce cas l'approximation d'un gaz thermiquement parfait n'est plus valable et la loi des gaz parfaits doit être appliquée à chaque espèce chimique de manière indépendante.
- À partir de 4000 K, le dioxygène est totalement dissocié, il n'y a plus que de l'oxygène atomique. C'est aussi à cette température que débute la dissociation du diazote  $(N_2 \rightarrow 2N)$ , qui sera totale lorsque la température aura atteint 9000 K. Les molécules de monoxyde d'azote NO commencent à s'ioniser en NO<sup>+</sup> et libèrent des électrons libres
- Au-delà de 9000 K, l'énergie collisionnelle est suffisante pour que l'ionisation de l'azote et de l'oxygène commencent :  $N \rightarrow N^+ + e^-$  et  $O \rightarrow O^+ + e^-$ . Le problème de l'ionisation est bien connu des rentrées de types capsule ou navette, notamment avec le problème du « black-out » .

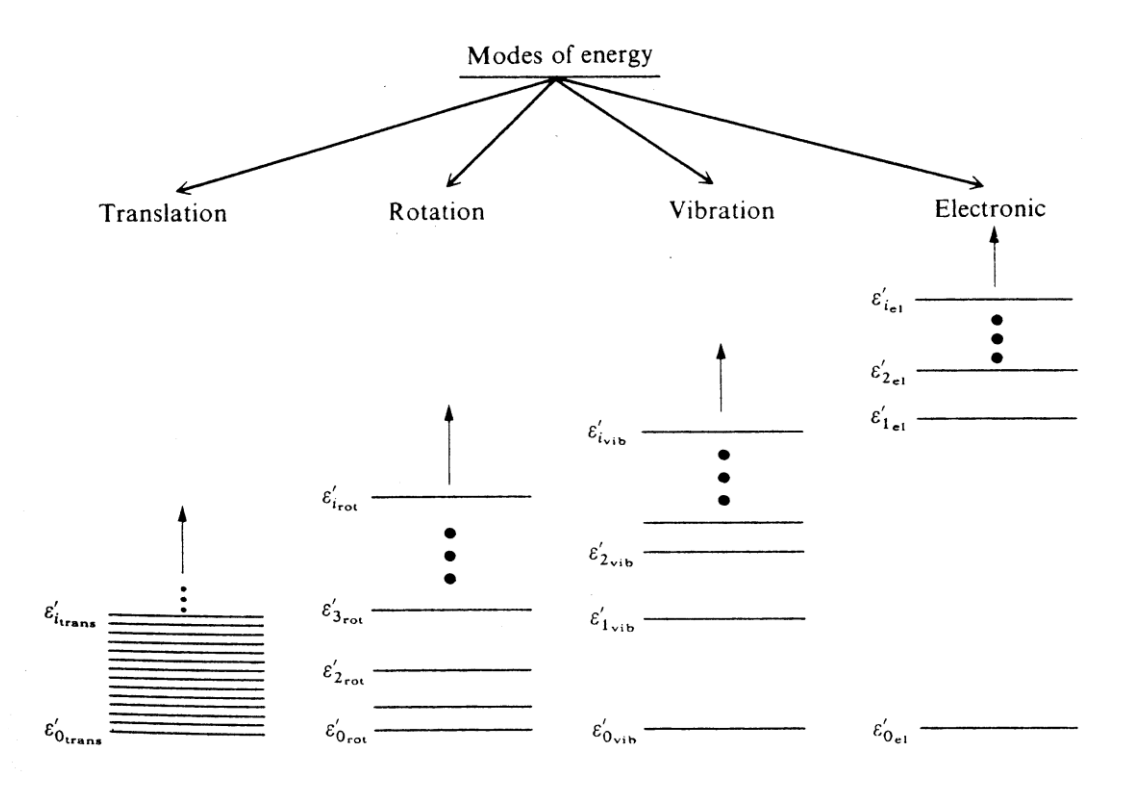

*Figure 1-13 Schématisation des niveaux d'énergie sur les différents modes d'énergie d'une*

D'une manière analogue, les divers processus de vibration et d'ionisation peuvent être exprimé en fonction du régime de vitesse et de l'altitude, comme montré sur la figure (1,14)

-la zone I de la figure démontre que dans le cas d'une entrée atmosphérique d'un corps sphérique l'excitation vibrationnelle des molécules devient importante pour des vitesses de l'ordre de 2km/s, et ce d'autant plus que la pression est faible (s'éloigne de l'équilibre).

- le début de la dissociation des molécules de dioxygène et de diazote est marqué pour des vitesse comprise entre 3km/s et 7.5km/s (zone II et III).

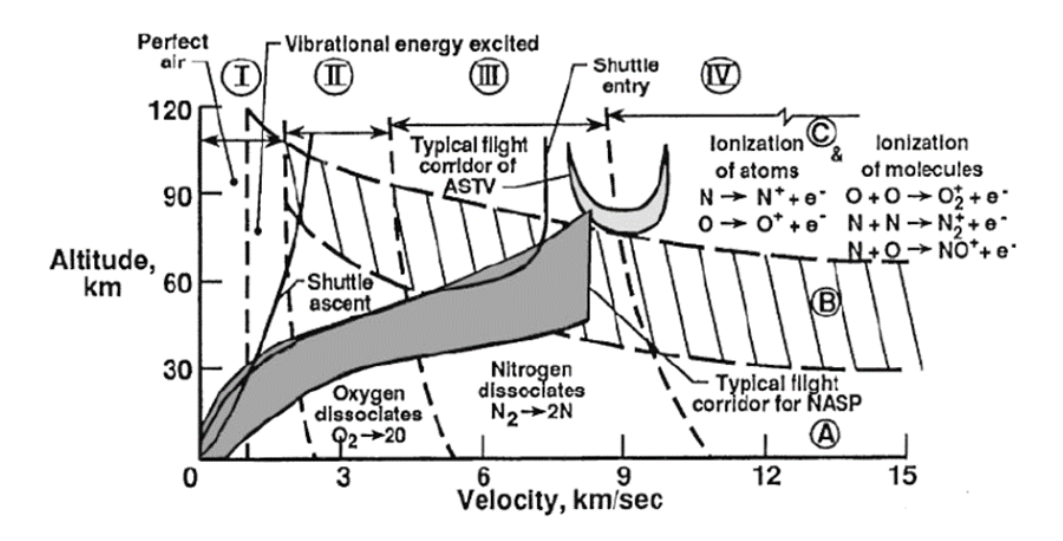

*Figure 1-14 Caractérisation thermochimique d'un écoulement d'air autour d'une sphère de 30.5 cm de rayon, d'âpres [ 63,64]*

Au cours de leurs nombreuses collisions, chaque particule du gaz tend à revenir à un état dit d'équilibre. Pour chaque mode, les particules se transmettent leur énergie au cours de leurs collisions, où la particule la plus chargée transmet une partie de son énergie à la particule la moins chargée.

De cette manière, pour chaque mode, deux particules qui rentrent en contact tendent à équilibrer leur énergie. Pour un gaz il faut un certain nombre de collisions entre toutes les particules pour qu'elles se répartissent de manière égale leur énergie. Lorsque toutes les particules ont, pour chaque mode, approximativement la même quantité d'énergie alors le gaz est dit à l'équilibre thermique.

A chaque mode d'énergie correspond un temps caractéristique, il dépend du nombre de collision nécessaire pour atteindre l'équilibre. Alors qu'il faudrait quelques collisions pour atteindre l'équilibre transrationnel, et une dizaine de collisions pour l'équilibre rotationnel, l'équilibre vibrationnel ne serait atteint qu'a environs 20000 collisions. Ce qui signifie que le temps de relaxations du mode vibratoire sera clairement supérieur que le temps caractéristique des autres modes.

| Phénomène    | Nombre de collisions |
|--------------|----------------------|
| Translation  | $\theta(10)$         |
| Rotation     | $\theta(10)$         |
| Vibration    | $\theta(10^4)$       |
| Dissociation | $> \theta(10^4)$     |

*Tableau 1-1 Ordre de nombre de collisions nécessaires pour l'équilibre des degrés de libertés et la dissociation [114]*

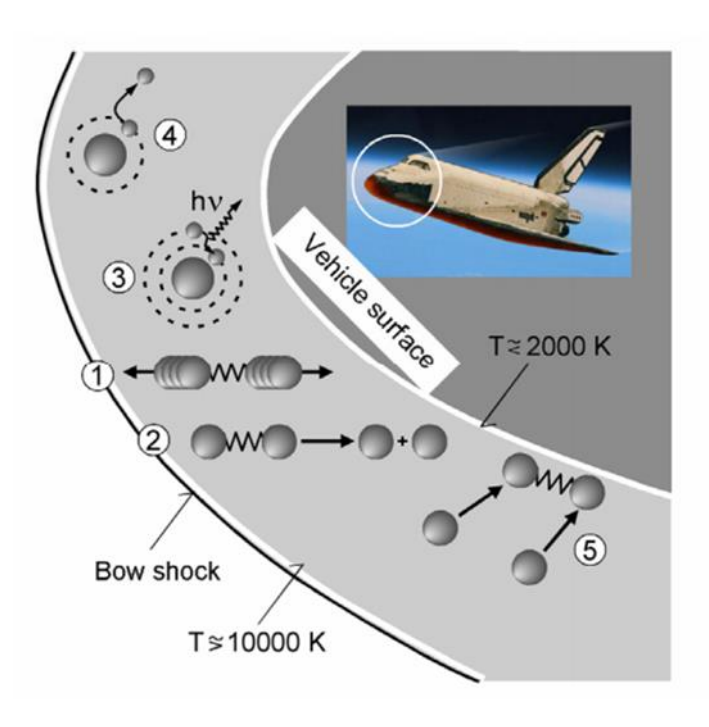

*Figure 1-15 description des effets de haute température à l'aval des ondes de choc [104 ]*

#### **1.5.1.1.1 Équilibre et déséquilibre thermique**

On note par *τvib* le temps de relaxations du mode vibrationnel et par *τec* temps nécessaire pour une particule de l'écoulement de se déplace dans la couche de choc, on analysant ces temps caractéristique, on distingue trois conditions d'écoulement :

1- *τvib>> τec* : l'écoulement est figé vibrationnellement. L'état thermodynamique n'évolue plus après la traverse de l'onde de choc

2- *τvib<<τec* : équilibre vibrationnelle et équilibre thermique locale. : le système est décrit par une seule température

3- *τvib=τec* : déséquilibre vibrationnelle et thermique la température de vibration de chaque molécule vibrante peut être différente de la température de translation-rotation du mélange

### **1.5.1.1.2 Équilibre et déséquilibre chimique**

Lorsque le phénomène de vibration n'est pas à l'équilibre, nous nous trouvons alors en présence de régime de déséquilibre thermochimique qui se manifeste également par des réactions chimiques existant au sein de l'écoulement. Ces réactions chimiques peuvent se produire au cours d'une collision moléculaire mettant en jeu des niveaux d'énergie suffisants.

Si les niveaux d'excitation vibrationnelle sont suffisamment élèves la dissociation peut être atteinte.

En notant *τch* le temps caractéristique des réactions chimique il est possible de distinguer trois conditions :

1- *τch >> τec* : écoulement chimiquement figé a la traversée de l'onde de choc due à la très faible épaisseur de l'onde qui représente quelques libre parcours moyen ou les variations des caractéristiques de l'écoulement sont très rapide , de ce fait, les réactions chimique n'ont pas eu le temps d'avoir lieu à l'intérieur de l'écoulement. En considérant le gaz comme milieu continu, on peut assimiler dans ce cas, que la composition du gaz juste en aval du choc reste la même que celle juste en amont du choc .

2-*τch<<τec* : un retour rapide à l'état d'équilibre. En d'autres termes, la composition locale du gaz ne dépend donc que des conditions locales de pression et de température ou tout autre couple d'état et l'équilibre chimique est atteint.

3- *τch== τec* : l'écoulement subit un déséquilibre chimique. La composition chimique du Mélange gazeux évolue suivant les conditions de l'écoulement. Le retour à l'état d'équilibre nécessité plus de temps ou d'espace.

La Figure (1.14) présenté ci-dessus explicite clairement ces phénomènes. Ainsi, dans le cas de la rentrée atmosphérique d'un corps sphérique, on conclue les informations suivantes :

-pour une vitesse de 7500 m/s et une altitude comprise entre 120 et 90 km, la couche de choc est d'abord en état de déséquilibre thermochimique (zone C).

-à fur et à mesure que l'objet décélère à environs une vitesse de 6000m/s et perds de l'altitude jusqu'à environs 60 km), l'équilibre thermique s'installe (zone B).

- Enfin, au-dessous de 60 km et 6000 m/s l'équilibre chimique apparait.

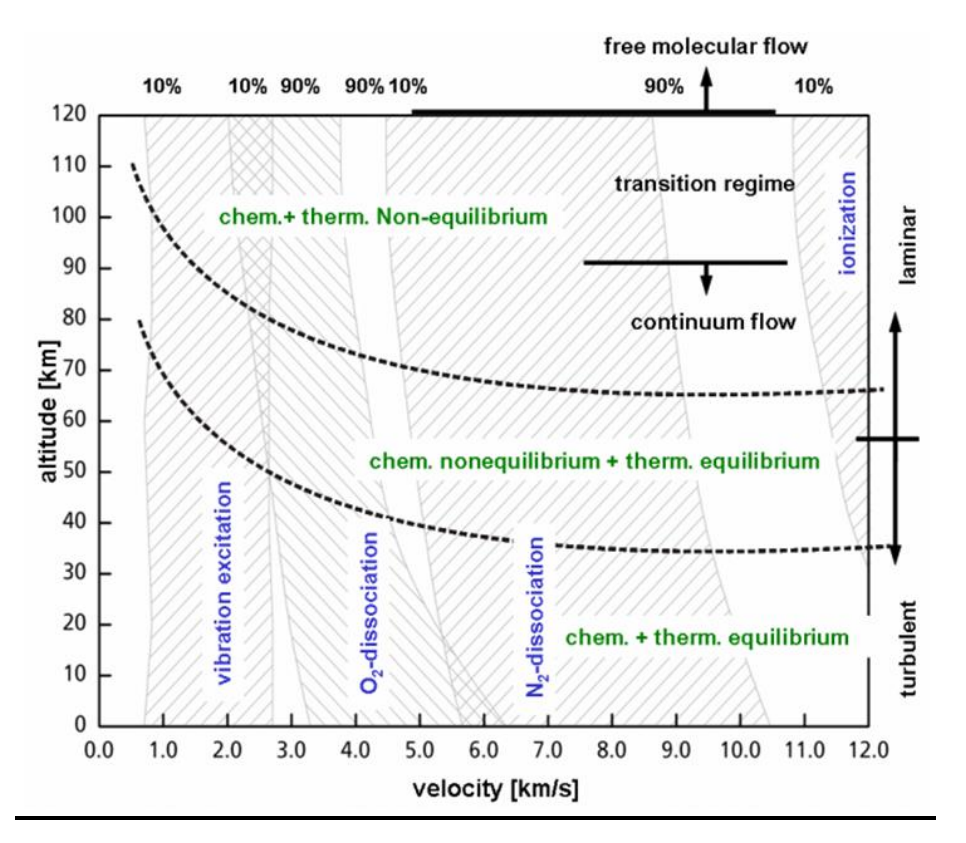

*Figure 1-16 caractéristiques chimiques et physiques d'écoulement à grande vitesse [104]*

## **1.6 Le jet à contre-courant** :

#### **1.6.1 Mise en contexte** :

Un jet peut être défini comme le résultat de l'injection d'un fluide à travers une surface (l'orifice) dans un milieu fluide d'extension infinie (le milieu). Les particules du fluide peuvent être de natures différentes de celles du milieu [16].

Les jets sont un exemple de configuration utilisée couramment, et parmi ce type d'écoulement on y trouve plusieurs catégories :

- le jet libre

-le jet coaxial

-le jet transverse

-le jet à contre-courant.

Le jet à contre-courant par exemple est un cas intéressant, puisque le fluide sortant de la buse du jet décélère subitement en raison d'un autre écoulement qui s'y oppose, ce dernier pouvant être un courant dominant ou bien un autre jet. La figure (1.17) illustre l'interaction entre un écoulement dominant de vitesse  $U_1$  et un jet de vitesse  $U_0$ . Le jet décélère jusqu'à une distance x<sup>p</sup> avant d'être entraîné par l'écoulement dominant. Dans des conditions particulières, cette configuration est hautement instable en raison d'un fort gradient de vitesse au niveau de la couche de mélange qui favorise une instabilité et éventuellement déclenche la turbulence.

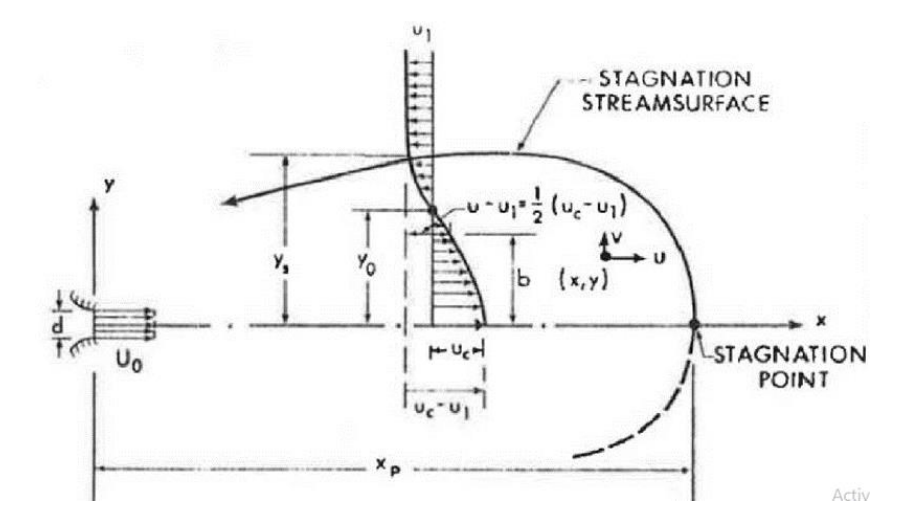

*Figure 1-17 Définition du jet à contre-courant [20]*

31

### **1.6.2 Etat de l'art:**

| Chercheurs                            | Liquide/Gaz | Type de<br>mesure | $d_{\rm{tot}}$<br>(mm) | L<br>mm)                  | H<br>mm)        |                        | $d_{\text{let}}/D_H$ U (m/s) | К                 | $\alpha$          | $Re_{\rm jet}$                 | Re                             | u'/U<br>%      |
|---------------------------------------|-------------|-------------------|------------------------|---------------------------|-----------------|------------------------|------------------------------|-------------------|-------------------|--------------------------------|--------------------------------|----------------|
| Arendt et al.<br>(1956)               | Gaz         | Tube pitot        | 4.6                    | 914                       | 914             | 0,005                  | $4.5 -$<br>13.7              | 2.39              | $10.7-$<br>27.2   | ND                             | $2.6 -$<br>$7.9 \times 10^{5}$ | ND             |
| Rajaratnam<br>et Beltaos<br>(1973)    | Gaz         | Tube pitot        | 5.1                    | 609                       | 609             | 0,008                  | $7.8 - 21.5$                 | 2.6               | $10.7$ et<br>27.2 | $2.5 - 6.9 103$                | $2.9 -$<br>$8 \times 10^4$     | <b>ND</b>      |
| Morgan et al.<br>(1976)               | Eau         | Rotamètre         | $0.4 -$<br>7           | Ø32.<br>63.<br>83.<br>152 |                 | 0.012<br>à<br>0.120    | 20                           | 2.5               | $3 - 160$         | $3 \times 10^2$                | 10 <sup>4</sup>                | ND             |
| König et<br>Fiedler<br>(1991)         | Gaz         | Imagerie          | 25                     | <b>ND</b>                 | ND              | ND                     | ND                           | 2.7               | $1 - 8$           | $0.5 - 2 \times 10^4$          | <b>ND</b>                      | ND             |
| Bernero et<br>Fiedler<br>(1998)       | Eau         | PIV               | 2, 5,<br>10            | 300                       | 300             | 0.006<br>$-0.03$       | ND                           |                   | $1.3 - 20$        | <b>ND</b>                      | <b>ND</b>                      | 1,6            |
| Lam et Chan<br>(1995)                 | Eau         | PIV               | 10                     | 300                       | 450             | 0.027                  | 0.05                         | $2.6 -$<br>2.9    | $2.5 - 18$        | $0.1 - 104$                    | $2\times10^4$                  | ND             |
| Yoda et<br>Fiedler<br>(1996)          | Eau         | LIF               | 5 et<br>10             | 300                       | 300             | 0.016<br>et 0.03       | 0,13                         | 2.8               | $1.3 - 10$        | $2.0 -$<br>$7.8 \times 10^{2}$ | $4.6 \times 10^{6}$            | 4              |
| Bernero<br>(2001)                     | Eau         | LDA, LIF,<br>PIV  | 2,5,10                 | 300                       | 300             | 0.006<br>$-0.03$       | 0.13                         | $2.5 -$<br>2.7    | $1 - 30$          | ND                             | $4.6\times10^6$                | ND             |
| Saghravani et<br>Ramamurthy<br>(2010) | Eau         | LDA               | $1.59 -$<br>12.7       | 305                       | 305             | 0.005<br>$-0.04$       | ND                           | 2.62<br>à<br>2.92 | $3 - 52$          | ND                             | ND                             | ND             |
| Amamou<br><i>et al.</i> (2015)        | Numérique   | <b>ND</b>         | D                      | 40 <sub>D</sub>           | 30 <sub>D</sub> | 0.029                  | $U_0$                        | $2.4 -$<br>2.7    | $3.1 - 15$        | <b>ND</b>                      | <b>ND</b>                      | $\overline{4}$ |
| Robert et<br>Monkewitz<br>(2013)      | Gaz         | PIV               | 0.8                    | 77.5                      | 77.5            | Non<br>appli-<br>cable | $10^{-3}$                    | 0.29              | $9 - 25$          | $1 - 10$                       | 10 <sup>2</sup>                | ND             |

*Tableau 1-2 Etat de l'art sur le jet à contre-courant [37]*

### **1.6.3 Definition**

Comme son nom l'indique un jet à contre-courant, est un jet de vitesse *Ujet* soumis à un écoulement ou à un autre jet de direction opposée de vitesse *U.* Le jet décélère graduellement, puisqu'il perd sa quantité de mouvement et à un point défini comme le point de stagnation, appelé *xp*, sa vitesse longitudinale deviendra nulle.

Ensuite, Le fluide du jet remonte en direction de l'écoulement opposé et gagnera une quantité de mouvement de signe opposé par rapport à son état initial. Le jet à contre-courant est considéré comme une configuration hautement instable, car au niveau de la couche de mélange, à une distance y<sub>0</sub> de l'axe du jet figure (1.17), il y a un très fort gradient de vitesse. C'est à ce niveau que se développent des instabilités qui éventuellement mènent à des lâchés tourbillonnaires, voire de la turbulence.

L'instabilité provoquée par l'injection des particules du jet conduit à la production de tourbillons pseudo-aléatoires le long de l'axe du jet. Celles-ci provoquent une diffusion des constituantes du jet dans le milieu ambiant et un transfert de quantité de mouvement et de chaleur vers le milieu. Le jet est ainsi caractérisé par une distribution non-uniforme de vitesse, de température et de concentration d'espèces [16].

### **1.6.4 Les Jets Simples:**

Par définition, un jet simple est un écoulement généré par une différence de pression de part et d'autre d'un orifice qui lui assure une vitesse d'éjection. Le développement d'un jet turbulent permet de distinguer trois zones distinctes comme le montre la Figure (1.15) [17]

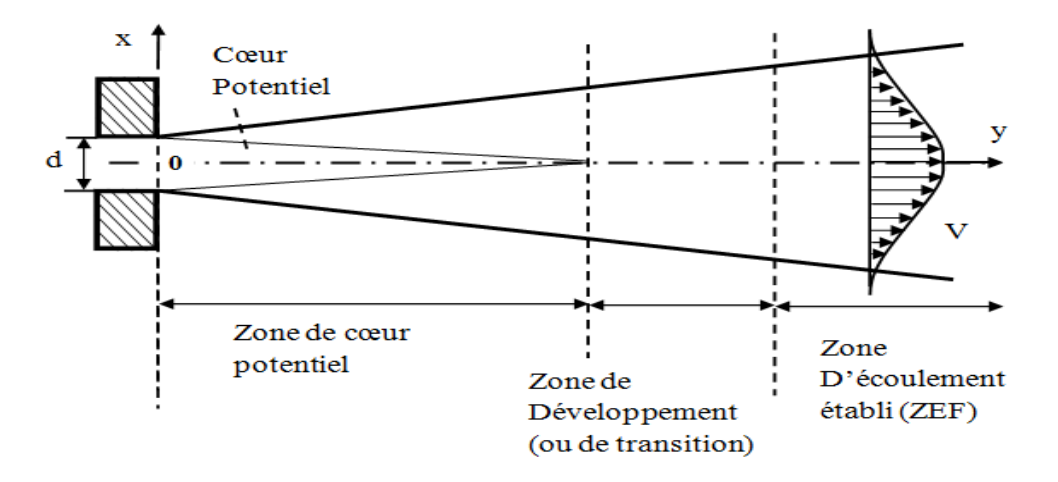

*Figure 1-18 Description schématique d'un jet turbulent [17]*

• la première Zone est appelé la zone potentielle ou couche de mélange et est divisée en deux région. :

a)-une première région représentée par un cône potentiel où l'écoulement possède les mêmes conditions que l'écoulement à la sortie de la buse. L'écoulement sera rotationnel et peut être dérivé d'un potentiel, d'où son appellation. Cette région connait une vitesse axiale moyenne du fluide est égale à 0.99 la vitesse de sortie de la buse. La longueur du cône est définie comme la distance pour laquelle la vitesse reste au moins égale à 95% ou à 99% de la vitesse en sortie de la buse. Elle dépend fortement des conditions de sortie de la buse (profil de vitesse, turbulence, type d'injection).

b) -une deuxième région annulaire entourant le cône et caractérisée par de forte contrainte de cisaillement

#### • la seconde Zone de transition:

Le début de cette zone est marqué par la fin du cône et s'étale sur une longueur égale à environ 8D..Cette zone se caractérise par : une décroissance de la vitesse axiale, un épaississement du jet et une couche de mélange occupant tout le jet radialement

Cependant, la turbulence n'est pas encore pleinement développée. Les grandes tensions de cisaillement à la frontière du jet génèrent de la turbulence et permettent l'entraînement du fluide ambiant et donc le mélange.

#### • Une troisième zone : Zone de turbulence pleinement développée :

Dans cette zone la turbulence est pleinement développée et le profil de vitesse est totalement développé.

#### **1.6.5 Les jets multiple**

La compréhension et la maitrise des jets multiples passe obligatoirement par une bonne connaissance du comportement et des caractéristiques des jets simples.

Une configuration à jet multiple est adoptée dans certains dispositifs nécessitant des débits importants ou il serait plus avantageux d'amener le fluide par plusieurs injecteurs plutôt que par un seul injecteur de taille importante. Cependant, ce type de configuration de jets s'avère plus au moins assez complexe.

Ce type de jet est fréquemment rencontré dans différentes applications technologiques dont la performance peut être améliorée par une meilleure compréhension du mécanisme de l'interaction des jets multiples. Ils sont utilisés notamment dans les secteurs industriels tels que le séchage, le refroidissement, la propulsion, les chaudières, et dans les systèmes d'injection de carburant. Dans le cas d'écoulements des jets multiples, la structure des jets est semblable pour tous les paramètres fondamentaux et les configurations. L'écoulement est décrit à travers trois zones indépendantes. Ces trois zones de l'écoulement observables pour :

• La « zone de convergence »où les jets ne sont pas encore en contact. Le fluide environnant est entraîné par ces jets ce qui crée une zone de faible pression et donc attirer les jets l'un vers l'autre. Cette zone se termine quand les différents jets entrent en contact.

- La deuxième zone appelée « zone de fusion » est le siège du mélange des jets entre eux. Dans cette zone fortement intermittente, les profils des différentes quantités, initialement séparés, fusionnent jusqu'à ce que la valeur maximale du profil soit située le long de l'axe principal. Les profils peuvent alors admettre plusieurs maximas et minimas.[17]
- Enfin dans la dernière zone nommée « zone de combinaison », le profil s'uniformise doucement pour ressembler à un profil de type jet simple. Les caractéristiques de l'écoulement seront alors celles d'un jet simple telles qu'elles ont été décrites à la section précédente.[17]

Ces trois zones observables pour tous les jets multiples vont être plus ou moins modifiées selon les configurations des buses d'injection.

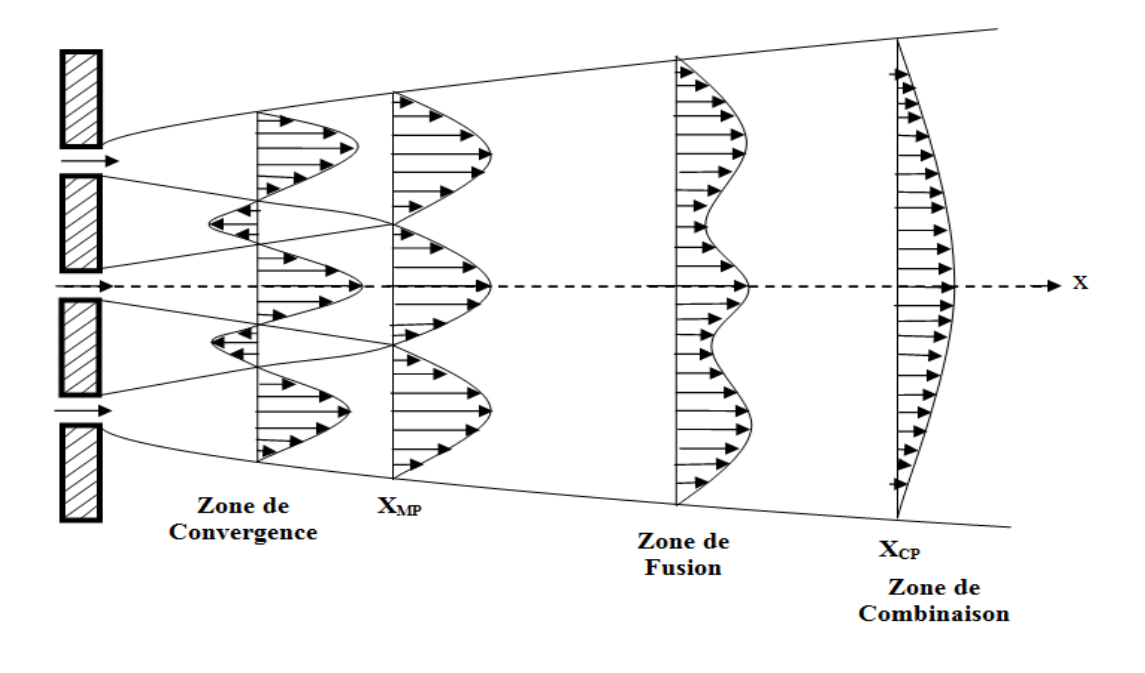

*Figure 1-19 Description schématique de trois jets plans parallèles [17]*

### 1.6.5.1 **Paramètres globaux concernant les jets multiples** :

### 1-Les conditions initiales de l'écoulement **:**

Dans le cas d'une configuration à jets multiples, les conditions initiales d'injection du jet sont des points importants à définir lors de la conception du dispositif expérimental. La figure ( 1.18) ci-dessous montre les différences engendrées par les deux manières possibles d'injecter les fluides.

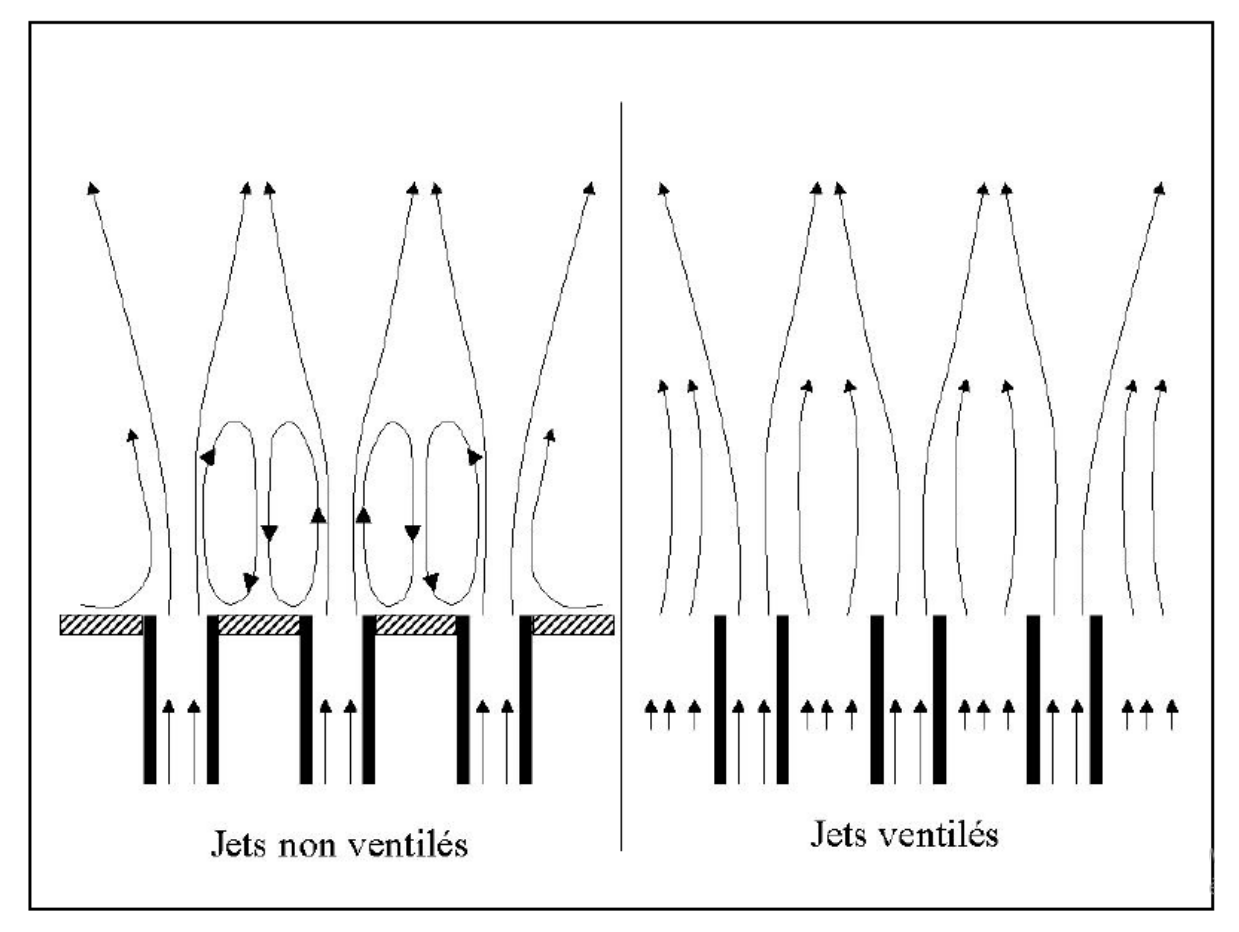

*Figure 1-20 Les deux types d'injection des fluides pour des écoulements issus de jets multiples [65]*

Les deux types d'écoulements possibles se caractérisent par :

- Jets ventilés : L'espace entre les jets est occupé par du fluide qui va être entraîné par les jets pour se mélanger par la suite.

- Jets non ventilés : Dans ce cas, l'espace entre les jets est bouché et l'entraînement axial est nul. L'entraînement ne peut alors avoir lieu que radialement c'est à dire depuis les jets voisins ou pour les jets extérieurs depuis le fluide environnant. On verra alors apparaître entre les jets des zones de recirculation composées de deux tourbillons contrarotatifs et situées dans des régions de faibles pressions (Murai et al. [65]).

La présence des zones de recirculation dans le cas des jets ventilés va engendrer une diminution de la longueur des zones de convergence et de fusion comme l'ont montré Lin et Sheu [66].

De plus dans la région initiale, l'expansion des jets et la décroissance des vitesses seront plus rapides dans le cas non ventilé mais restent linéaires pour les deux cas. Ces décroissances plus rapides sont dues aux cisaillements plus importants engendrés par la présence des zones de recirculation. Dans la dernière zone, la différence entre les deux configurations est faible et les taux de croissance du jet et de décroissance des vitesses sont proches de ceux obtenus pour un jet simple [66]

#### • La géométrie des injecteurs

La géométrie des injecteurs va jouer un rôle non négligeable dans le développement des jets multiples. En effet l'utilisation de jets issus de fentes est assez fréquente dans les études sur les jets multiples en laboratoire car ils permettent d'étudier l'écoulement dans le seul plan XZ des injecteurs. Les distributions de vitesses dans les plans parallèles à YZ sont considérées comme constantes (sur une distance suffisante) pour ne pas contribuer au développement des jets dans le plan XZ. L'utilisation de jets plans non ventilés va entrainer l'apparition de zones de recirculation que l'on n'observe pas avec des jets ronds puisque dans ce dernier cas, les gradients de vitesses dans les plans parallèles au plan YZ deviennent importants et la plus grande partie de l'air entraîné par les jets provient de l'espace proche entourant les jets. Une autre différence majeure induite par le changement de géométrie des injecteurs va concerner les distributions axiales de vitesse et de concentration. En effet, si dans le cas du jet rond la décroissance la vitesse est fonction de  $Z/d_0$ , dans le cas de jets fentes cette décroissance suivra dans un premier temps une loi caractéristique de sa géométrie avant de décroître comme un jet rond unique dans le champ lointain (Grandmaison et Zetller [67]).

#### • Le nombre d'injecteurs et leurs dispositions

Le dernier paramètre global à définir avant la conception est le nombre de jets ainsi que leurs dispositions dans l'espace. Pani et Dash [68] ont montré dans le cas de jets issus de fentes que le taux de décroissance de la vitesse moyenne le long du jet central diminue lorsque l'on augmente le nombre de jets. Néanmoins, la diminution de ce taux devient rapidement faible et les différences deviennent négligeables pour un nombre de jets supérieur à sept. Dans le même article, ils déduisent à partir de la théorie développée par Reichardt, une équation permettant de prédire la décroissance axiale des vitesses ainsi que leurs profils radiaux. Cependant cette analyse reste limitée aux cas où tous les jets ont les mêmes dimensions et des vitesses d'éjections identiques et ne reste applicable que dans la zone lointaine de l'écoulement car elle ne tient pas compte, de la zone de convergence et des éventuelles recirculations.

### **1.6.5.2 Paramètres géométriques et dynamiques des jets multiples :**

Les caractéristiques de l'écoulement des jets multiples sont affectées par les paramètres Suivants [18]

- Ecartement des jets **:** L'écartement entre les jets définit la distance à laquelle les jets vont interférer.
- Vitesse des jets **:** l'écoulement se trouve modifié suivant les variations de la vitesse du jet. Cette vitesse peut être répartie comme suit :
	- $\overline{\phantom{a}}$  Une vitesse du jet central bien plus importante que celle des jets latéraux Les jets latéraux dans ce cas-là sont alors attirés vers le jet central et entraînés dans la zone de recirculation de ce dernier. On remarque une fusion rapide des jets latéraux avec le jet central avec une vitesse maximale qui reste toujours située le long de l'axe central.
	- Une vitesse du jet central du même ordre de grandeur que celles des jets latéraux. Le jet central n'est plus distingué dans l'écoulement, ce qui implique que la dernière fusion ne concerne que les deux jets latéraux. Avec l'augmentation de la vitesse des jets latéraux, la composition des zones de recirculation devient de plus en plus difficile à définir et le jet central est de plus en plus rapidement dévié vers les jets latéraux.[17]
	- Régime instable : dans ce cas-là, la vitesse des jets latéraux devient très supérieure à celle du jet central, l'écoulement devient fortement symétrique et demeure instable car le jet central n'est attiré que par un seul jet latéral et la fusion des trois jets est plus lente que dans les cas précédents.

Nb :

En régime de transition entre ce cas et le cas précédent, le jet central est attiré successivement par un des jets latéraux, ce qui engendre une configuration très bruyante.

En conclusion, pour une même vitesse du jet central :

-l'augmentation de la vitesse des jets latéraux retardera la fusion des jets, diminuera la vitesse au centre et augmentera celles sur les côtés.

-l'augmentation des vitesses des jets latéraux ne change pas fondamentalement la distribution puisque le maximum reste toujours situé dans la zone correspondant à la couche de mélange issue du jet central.

• Inclinaison des jets **:** Pour un même écartement et des vitesses données, le Comportement des jets peut être modifié par leurs inclinaison.

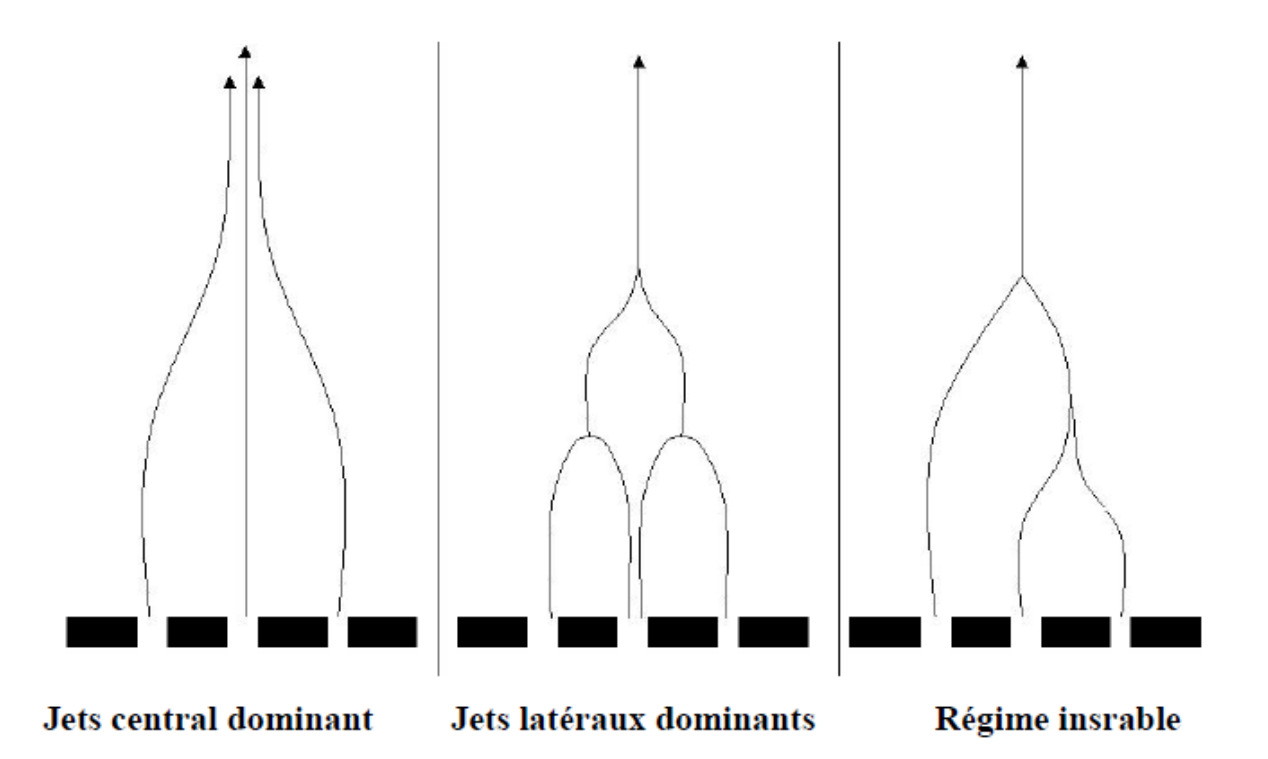

*Figure 1-21 Régimes de l'écoulement en fonction de la vitesse : cas d'un jet triple fente [17]*

### **1.6.6 Régime linéaire** :

L'une des premières observations importantes à remarquer sur les jets à contre-courant est la linéarité de la longueur des jets en fonction des ratios de vitesses. C'est ce que des premiers chercheurs comme Arendt et al. (1956) [19](2018 ricarhdt) ont révélé en étudiant cette configuration dans une soufflerie à l'aide de tubes de Pitot. Les résultats qu'ils ont obtenus ont permis d'établir la relation linéaire suivante :

$$
\frac{x_p}{d_{jet}} = 2.7 \sqrt{\frac{\pi}{4}} \frac{U_{jet}}{U}
$$
\n(1.33)

 $\mathbf{O}$ u  $\frac{\mathbf{x_p}}{4}$  $\frac{dp}{dt}$  représente la longueur de pénétration des jets sur le diamètre interne de la buse générant le jet, et  $\frac{U_{jet}}{U}$ appelé α, représente le ratio de vitesse. Plus tard, Rajaratnam et Beltaos (1973) [20] et des auteurs comme Sui et Ivanov (1959) [21] ont aussi investigué les jets à contre-courant et ont obtenu des résultats similaires par rapport à Arendt et al. (1956). Ils ont obtenu l'équation linéaire suivante :

$$
\frac{x_p}{d_{jet}} = K \frac{U_{jet}}{U} = K\alpha \tag{1.34}
$$

avec K une constante qui vaut 2.6.

#### **1.6.7 Régime non-linéaire**

En règle générale, la littérature est en accord avec la relation linéaire mentionnée ci haut, mais peu de chercheurs mentionnent pour quelle plage de paramètres cette relation est respectée. Saghravani et Ramamurthy (2010) [22] ont suggéré que la linéarité s'arrête quand un ratio de vitesse critique,  $\alpha_c$ , est atteint, défini par la relation suivante :

$$
\alpha_c = 20ln\left(\frac{D_H}{14.14 \, d_{JET}}\right) \tag{1.35}
$$

D'autre part, Morgan et al. (1976) suggèrent d'utiliser le ratio du flux de la quantité de mouvement du jet par rapport à celle de l'écoulement à contre-courant pour expliquer la nonlinéarité, défini par :

$$
z = \frac{U_{JET}d_{jet}}{UD_H}^2 > 1, ou, z^2 = \frac{U_{JET}d_{jet}}{UD_H} > 1
$$
 (1.36)

Ils observent que lorsque ce ratio est grand, la longueur adimensionnelle des jets peut être modélisée à l'aide de l'équation suivante :

$$
\frac{x_p}{d_{jet}} = 1.8z^{1/6} = 1.8\left(\frac{U_{JET}d_{jet}}{UD_H}\right)^{1/6} \tag{1.37}
$$

De plus, la zone de transition entre le comportement linéaire ou non-linéaire possède une forte courbure et les auteurs recommandent d'être prudent avec les relations suggérées, ces zones de transition étant définies dans l'intervalle :

$$
0.5 < z < 1.5, \text{ou}, 0.5 < \left(\frac{U_{JET}d_{jet}}{UD_H}\right)^2 < 1.5\tag{1.38}
$$

40

La relation (2.38) fut davantage approfondie plus tard par Sivapragasam et al. (2014) [23]à l'aide de méthodes numériques (modèle RANS). Les auteurs ont réfuté cette relation et avance qu'il existe une limite asymptotique lorsque  $z^{1/2} > 10^2$ , au-delà de laquelle le jet cesse d'évoluer plus comme un jet libre.

#### **1.6.8 Stabilité des jets à contre-courant**

La stabilité des jets à contre-courant et donc la transition vers la turbulence est un aspect très important car il influence grandement la nature du mélange entre les deux écoulements. König et Fiedler (1991) ont étudié la transition des jets à contre-courant et ont trouvé un seuil de transition pour le ratio de vitesse :

$$
\alpha_{instable} = \frac{U_{jet}}{U} \approx 1.4 \tag{1.39}
$$

#### **1.6.9 Les concepts LPM et SPM**

Des études antérieures [24],[25] sur des jets à contre-courant (supersoniques) sortant d'une buse centrale située sur le nez d'un corps émoussé dans un écoulement libre supersonique, indiquent deux modes d'interaction des jets :

-le mode de courte pénétration (SPM)

-le mode de long pénétration LPM.

#### 1- Le mode courte pénétration SPM :

Le mode de pénétration courte « SPM » est observé pour des jets fonctionnant avec des rapports de pression importants soit un débits massiques importants provoquant la diminution de la distance choc-détachement.

#### 2- Le mode longue pénétration :

Le jet LPM est un jet de champ d'écoulement instable caractérise par le panache de jet à motif en losange familier qui pénètre dans le choc, et qui provoque l'incrémentation de la distance choc-détachement. La capacité du LPM à disperser et à affaiblir le choc détaché a été confirmée expérimentalement [26] ainsi que [27] .

La transition de LPM à SPM se produit dans un débit massique compris entre 0,0145 kg / s et 0,113 kg / s. [28]

Notons,  $P_j$  la pression du jet et  $P_{ambiante}$  la pression du milieu ambiant, Si le rapport de la pression du jet a la pression ambiante est supérieure à l'unité, le jet est caractérisé comme par un jet sous-expansé , tandis qu'il est dit fortement sous-expansé si le rapport est très supérieure à 1

Venkatachari et al<sup>2-4</sup> décrivent les différences entre LPM et SPM et la transition de LPM à SPM comme suit:

«… Le déplacement du choc [en LPM] est nettement plus élevé que celui trouvé dans un champ d'écoulement stable… [SPM et sans jet]. Dans ce scénario [LPM], le flux de jet est incapable de rester contenu dans la couche de choc. Au lieu de cela, il commence à interagir fortement avec le choc de la proue résultant en une grande distance de coupure de choc, créant un écoulement instable avec un choc dispersé. Au fur et à mesure que le débit du jet augmente, pour des raisons encore mal comprises, la distance de coupure recommence à diminuer et le débit revient finalement à une condition [SPM] plus stable,la structure est caractérisée par un choc terminal à réaction ... » [29]

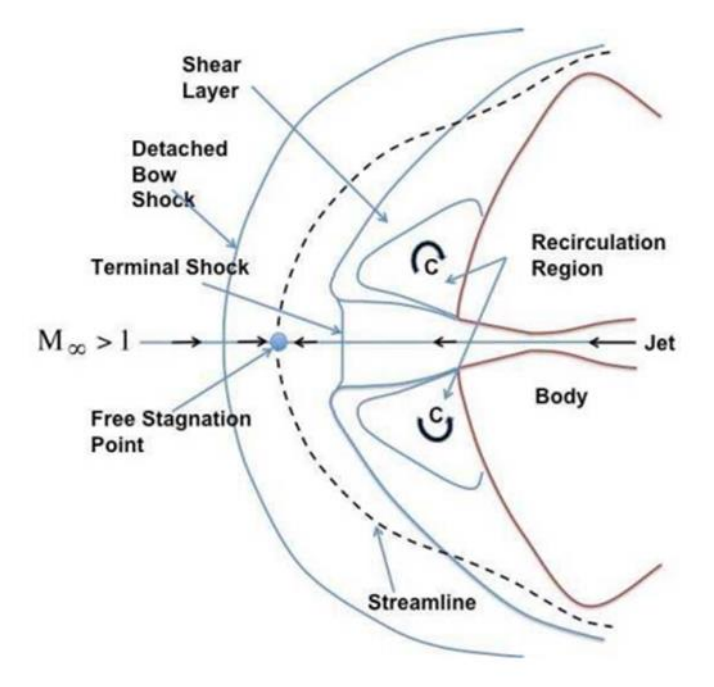

*Figure 1-22 Mode de pénétration courte : Caractéristiques du champ d'écoulement stable pour une configuration de buse centrale.*

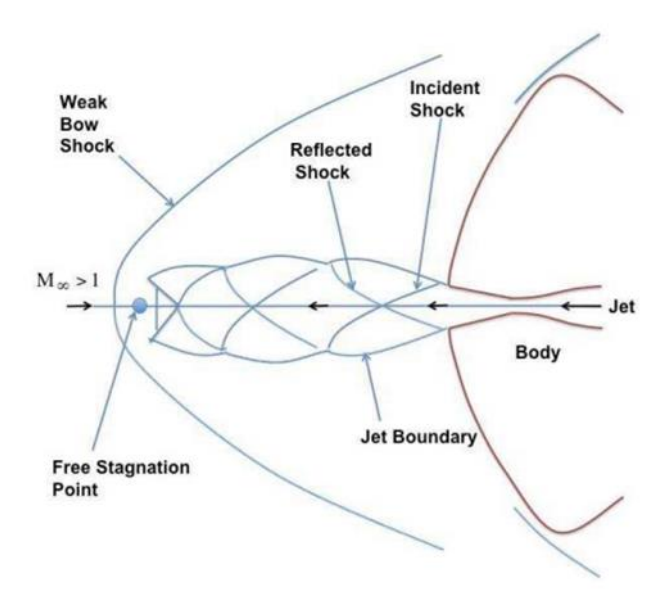

*Figure 1-23 Mode de pénétration longue : caractéristiques d'un champ d'écoulement instable pour une configuration de buse centrale*

### **1.6.10 Application dans le contrôle des écoulements**

Les jets à contre-courant sont utilisés comme système de contrôle d'écoulement en régime supersonique et hypersonique. Ils provoquent un décollement vers l'amont de l'onde de choc ce qui réduit les pertes de traînée, comme illustré par l'expérience de la figure 1.3 (Daso et al., 2009).

Les chercheurs constatent que cette technologie permet d'économiser du carburant et d'augmenter les performances. Suite à ces constats, des recommandations ont été suggérées pour installer un système de jets à contre-courant sur les navettes, afin de réduire les contraintes thermiques lors de leur entrée dans l'atmosphère.

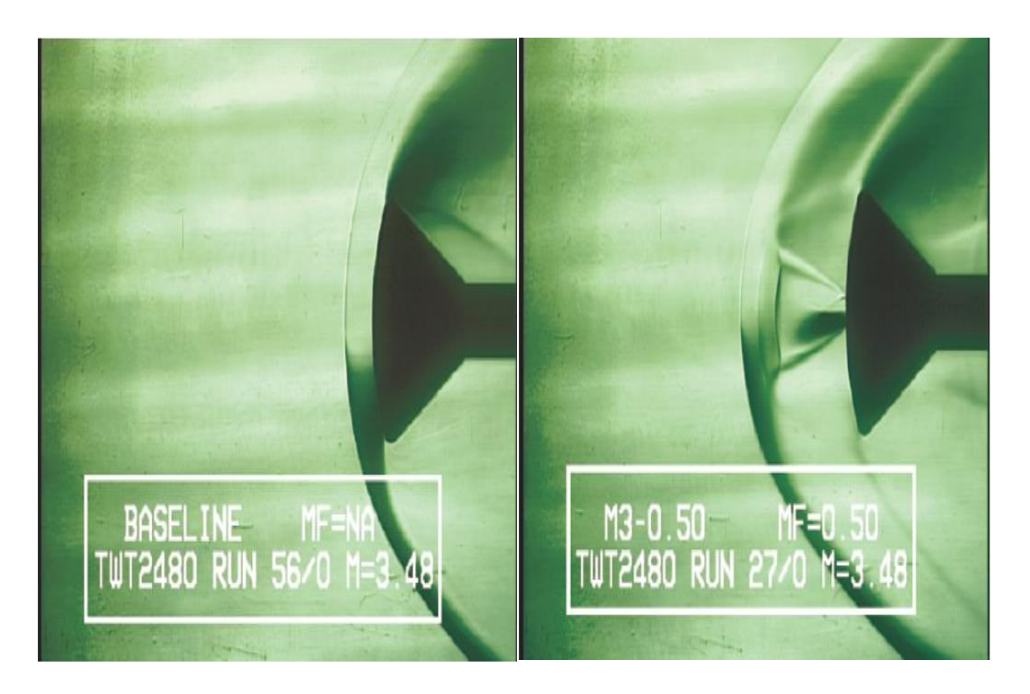

*Figure 1-24 Effet du jet à contre-courant dans le contrôle des écoulements en condition supersonique [38]*

# **1.7 Revue bibliographique :**

Les écoulements hypersoniques lors des phases de rentrée atmosphérique ont motivé plusieurs travaux du fait du nombre important d'études expérimentales et numériques qui leurs sont associés.

Afin de rehausser notre travail de recherche, d'appuyer nos choix argumentatifs et enrichir nos discussions par des affirmations et des démonstrations déjà entreprises par d'autres auteurs. On présente dans ce qui suit les principaux travaux réalisés dans le même axe de recherche :

- A. Aymer, T. Alziary, G. Carlomagno, et L.De Luca (1990) ont présenté une solution numérique des équations d'Euler autour d'une double ellipse proposée par l'organisateur d'antibes 1990 workshop. Dans le premier cas on considère la modélisation de l'air par gaz parfait polytropique à un nombre de mach amont de 8,15 et sous incidence 0 et 30. le second cas est lié aux champs d'écoulement hypersonique et l'atmosphère terrestre est donc considérée comme un gaz réel à l'équilibre chimique [85]
- Boulahia Allaoua(2010) : Dans le cadre de la simulation des écoulements hypersoniques visqueux réactifs sur des géométries bidimensionnelles (plans ou

axisymétriques),cette étude vise à la modélisation des équations de Navier-Stokes étendues à un mélange de gaz réactifs et l'approximation dite de couche mince a été introduite du fait que les écoulements à étudier présentent une direction privilégiée. Les résultats de la théorie cinétiques des gaz simplifiée ont été utilisé grâce à certains modèles chimiques (GARDINER, NASA, PARK, STRAUB. etc.) quant à la résolution numérique elle s'est appuyé sur la classe de schémas à propriété TVD car ils permettent de capturer les ondes de chocs sans introduire d'oscillation parasites tout en assurant une bonne précision de la solution. [86]

• Dr Mukkarum Husain, Dr. Chun Hian (2012) : Les interactions onde de choc / couche limite sont des caractéristiques importantes des champs d'écoulement hypersonique. Ces caractéristiques motivent généralement une région de séparation considérable suivie d'un rattachement. Les charges de pression produites par les interactions onde de choc / couche limite et les charges de chauffage élevées rencontrées lors du réassemblage jouent un rôle important dans l'efficacité de la surface de contrôle et l'intégrité structurelle du véhicule hypersonique. Par conséquent, les outils CFD sont en cours d'amélioration pour prédire les détails de ces écoulement complexes, combinés à la validation d'expériences et à la vérification par rapport aux relations théoriques de base. Dans les études actuelles, des cas de test d'écoulement hypersonique complexes, à savoir un coin de compression, un pas en arrière et un double cône, contenant des interactions choc / choc et onde de choc / couche limite, sont résolus en utilisant deux schémas différents, à savoir, TVD et artificiel haute résolution dissipatif faible. méthodes de compression (ACM). La comparaison des résultats numériques avec les données expérimentales disponibles montre que l'ACM à faible dissipation et haute résolution fournit de meilleurs résultats que le schéma TVD. La taille du vortex de séparation calculée par la méthode ACM haute résolution dissipative basse est plus grande que la taille du vortex de séparation calculée par le schéma TVD, montre que la méthode ACM haute résolution dissipative faible induit moins de dissipation numérique et donc plus appropriée pour les chocs / chocs et chocs complexes flux d'interactions vague / couche limite. [93]

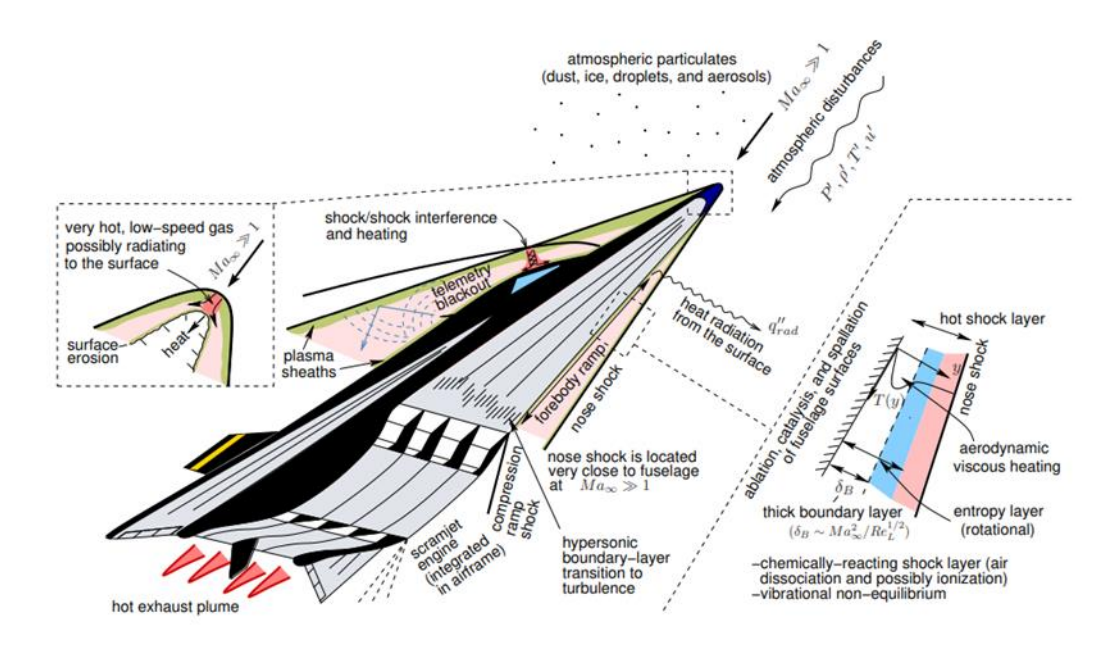

*Figure 1-25 phénomène gazo-dynamique se développant en phase de rentrée [93]*

- M. Ahn Furudate (2012) à étudié Le champs d'écoulement hypersoniques sur une sphère en utilisant un solveur d'écoulement hors équilibre. Le solveur d'écoulement comporte un modèle à deux températures et des modèles de réaction chimique à vitesse finie pour décrire les processus thermochimiques hors équilibre. Aux fins de validation, la distance de choc calculée est comparée aux données expérimentales qui sont mesurées dans une installation de distance balistique. Le calcul de non-équilibre a bien reproduit la distance de choc expérimentale dans les cas où les champs d'écoulement expérimentaux sont censés être presque à l'équilibre, ainsi que dans les cas où il s'agit de champs d'écoulement hors équilibre dans la plage de vitesses de 4000 à 5500 m / s. [89]
- S. REICHEL et R. GROLL (2013) : L'intérêt de l'étude menée est la validation d'un modèle informatique numérique en 3-D d'un écoulement hypersonique autour d'une géométrie double cône. La géométrie à double cône représente un véhicule spatial générique qui pénètre dans l'atmosphère à une vitesse extrêmement élevée. Cela conduit à des phénomènes physico-chimique complexes autour du véhicule spatial. Dans cet article, le champ d'écoulement autour du véhicule spatial est étudié. Des données expérimentales sont obtenues pour différentes géométries à double cône montées à l'intérieur d'une soufflerie hypersonique. Au cours des expériences, le nombre de Mach est égal à 9. Trois géométries différentes et quatre conditions de fonctionnement différentes ont fait l'objet de cette étude. En raison de la courte période

d'essai de moins de 200 ms, une mesure des températures et des vitesses locales n'est pas possible pendant l'essai. Par conséquent, le modèle de calcul est utilisé. Le solveur numérique est basé sur les équations compressibles de Navier – Stokes et implémente un outil de maillage adaptatif. Ce solveur est utilisé pour les simulations des phénomènes rencontré lors de la rentrée. L'outil de raffinement de cellule adapte la longueur de cellule locale au gradient de densité. De cette manière, toutes les ondes de choc reçoivent une résolution plus élevée que le maillage restant et le solveur montre un bon accord avec les résultats expérimentaux tout en minimisant le coût et le temps de calcul. Dans le cadre de cette étude, un solveur open source de base est utilisé et modifié et les solutions sont validées sur des données expérimentales. [92]

- Dr. ROY N MATHEWS et SHAFEEQUE (2015) : ont modéliser numériquement la phase de rentrer atmosphérique des capsules qui sont considérés comme des corps émoussés conçus pour résister aux charges de chauffage élevées subies lors de l'entrée dans l'atmosphère. Le travail a consisté à une analyse d'écoulement externe sur un véhicule de rentrée atmosphérique 'Apollo AS-202'. La dynamique des fluides computationnelle est utilisée pour obtenir le champ d'écoulement qui se développe autour de cette capsule. Pour évaluer la variation du flux thermique, le profil de vitesse, la variation de température et une distribution de pression pour différentes altitudes sont étudiés. L'analyse est effectuée en résolvant les équations de Navier-stocks pour un écoulement turbulent et standard, ou les différentes propriétés d'écoulement sont disponibles dans la littérature.[90]
- Amal Sahai (2015) :Dans le cadre de la modélisation des écoulements de gaz ionisés à haute enthalpie en phase de rentrée planétaires. Amal sahai a présenté Une méthode numérique basée sur la formulation d'éléments finis de Petrov Galerkin (SUPG) au vent, visant la simulation de la rentrée atmosphérique. Une stratégie de couplage lâche bidirectionnel entre le solveur d'écoulement et le champ électrique sont introduits pour réaliser la convergence. La méthodologie est la première testée en modélisant des écoulements axisymétriques hypersoniques sur un corps contondant pour une plage de conditions de vol complexes. Nous l'appliquons ensuite pour simuler le champ d'écoulement et la décharge électrique à l'intérieur l'installation de chauffage

aérodynamique (AHF) de la NASA Ames de 20 MW pour confirmer davantage les capacités et la robustesse du cadre développé. [91]

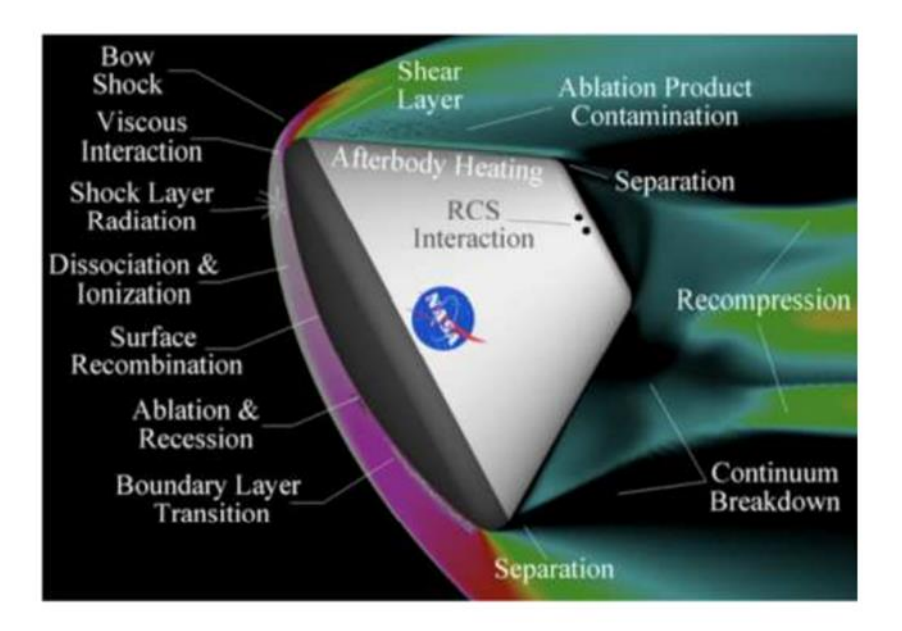

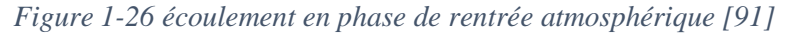

• BinXian Shen en, WeiQiang Liu, Liang Yin (2018): ont étudié Le jet opposé qui s'est avéré être une stratégie réalisable pour réduire la traînée et l'échauffement aérodynamique dans le cas des écoulement hypersoniques en conditions de rentrée atmosphérique. En vol réel, l'efficacité de réduction de la traînée et du flux de chaleur du jet opposé doit être augmentée au maximum pour réduire la taille du système d'alimentation en liquide de refroidissement, qui occupe un espace et un poids considérables. Un flux de jet opposé autour d'un corps contondant est résolu en utilisant une équation de Navier – Stokes avec le modèle de turbulence SST k – ω. Les champs d'écoulement, la force de traînée et le flux de chaleur ont été obtenus, et les résultats typiques ont été validés avec des expériences réalisées dans la littérature. Des résultats détaillés montrent qu'une température de jet élevée est bénéfique pour le renforcement de E<sup>f</sup> mais exerce une influence minime sur la réduction de la traînée. E<sup>h</sup> est influencé par la température et la pression du jet. Une température de jet élevée affaiblit la réduction du flux thermique dans le jet opposé, mais une température de jet raisonnable peut favoriser l'E<sup>h</sup> bien qu'elle soit supérieure à la température normale. L'efficacité de la réduction de la traînée et du flux de chaleur peut être améliorée grâce à une température et une pression de jet optimisées dans l'exigence de pré-conditionnement de la réduction de la traînée et du flux thermique, ce qui permet d'économiser l'espace

occupé, de réduire le poids du système et de favoriser le chargement des véhicules. [76]

• Hongpeng Liu, Zhenguo Wang, Meng Ding (2019) : ont étudié l'approche du refroidissement actif par usage de jet opposé en régime hypersonique instationnaire en raison de sa performance de réduction de la chaleur et de la traînée. Afin de bien étudier l'interaction thermique entre l'écoulement hypersonique et la structure solide, le transfert de chaleur d'un bord d'attaque émoussé bidimensionnel avec une configuration de jet opposée ont été étudié numériquement, en utilisant une stratégie de couplage fluide-thermique. Le modèle de turbulence k-x (SST) de Menter et la méthode de couplage fluide-thermique sont validés respectivement par les résultats expérimentaux correspondants. Les résultats numériques indiquent que la distribution du flux thermique le long de la surface de la structure solide est fortement influencée par l'interaction thermique entre l'écoulement et le domaine solide. Les résultats obtenus montrent que pour un  $PR = 0.037$ , le flux thermique maximal au niveau de l'épaulement a chuté rapidement de  $0.78$  à  $0.45$  MW /m<sup>2</sup> dans les deux premières seconde, et à  $0.096$ MW / m2 après 60 s, montrant la nécessité de la stratégie de couplage et un effet de protection thermique évident du jet opposé. En raison de l'effet de refroidissement de l'injection, de la procédure de couplage fluide-thermique et de la conduction thermique dans la structure solide, la répartition de la température de la surface solide entre le point de température maximale et l'extrémité arrière se présente de plus en plus uniforme, au fur et à mesure du temps de chauffage. Lorsque le PR est passé de 0,037 à 0,074, la température maximale dans la structure solide a diminué d'environ 300 K après 60 s de chauffage, et a augmenté plus lentement pendant la procédure de couplage, ce qui indiquerait donc un choc thermique plus faible. [87]

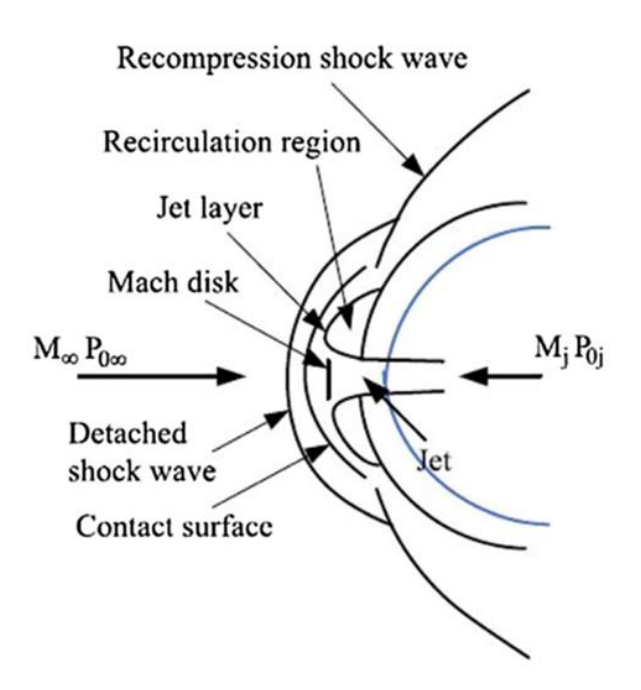

*Figure 1-27 théorie des jets opposée [87]*

- Kryuchkova et Vernadsky prospekt (2019) ont proposé une modélisation numérique d'un écoulement hypersonique sur le modèle HB-2 à l'aide du code de programmation UST3D. Les dépendances des coefficients aérodynamiques du nombre de Mach et de l'angle d'attaque ont été comparées aux résultats de divers tests expérimentaux. Une bonne concordance des prévisions de la méthode numérique avec les données empiriques a été démontrée. La simulation numérique a fourni une validation supplémentaire du code UST3D en application des calculs aérodynamiques des écoulements hypersoniques. [95]
- Wenqing Zhanga , Xin Wangb , Zhijun Zhanga ,Tianyi Sua (2020):Le jet d'opposition combiné (CBO) a été proposé dans cette étude, qui consiste en un cercle opposé ( CO) et un jet annulaire opposé (AO). Trois jets CBO avec les diamètres internes du jet AOD = 12, 16 et 20 mm dans un écoulement libre à mach égale à 10 et à une altitude de 60 km sont étudiés par méthode numérique transitoire. La fonction d'écoulement et les effets de la réduction de la chaleur et de la réduction de la traînée avec le jet CBO sont explorés dans quatre rapports de pression (PR0,005, PR0,01, PR0,02 et PR0,05). De plus, les résultats sont comparés à ceux d'un jet d'opposition conventionnel (CVO) avec un seul jet de CO et la même surface de jet effective. Les résultats montrent que l'état du jet du jet CBO n'est pas seulement affecté par le PR, mais également affecté par l'interaction entre le jet CO et le jet AO. Et les effets de la réduction de la chaleur et de
la traînée avec le jet CBO sont meilleurs que ceux avec le jet CVO. De plus, la position du jet AO dans le jet CBO peut affecter l'échauffement aérodynamique et la traînée. L'effet de protection thermique du jet CBO avec  $D = 20$  mm est le meilleur parmi trois jets CBO. La réduction de chaleur du jet CBO avec D = 20 mm est 7,9%, 5,8% et 52,5% de plus que celle du jet CVO dans PR0.005, PR0.01 et PR0.02, respectivement. Et la réduction de traînée est de 13,5% et 1,7% plus élevée que celle du jet CVO dans les PR0.005 et PR0.01. [88]

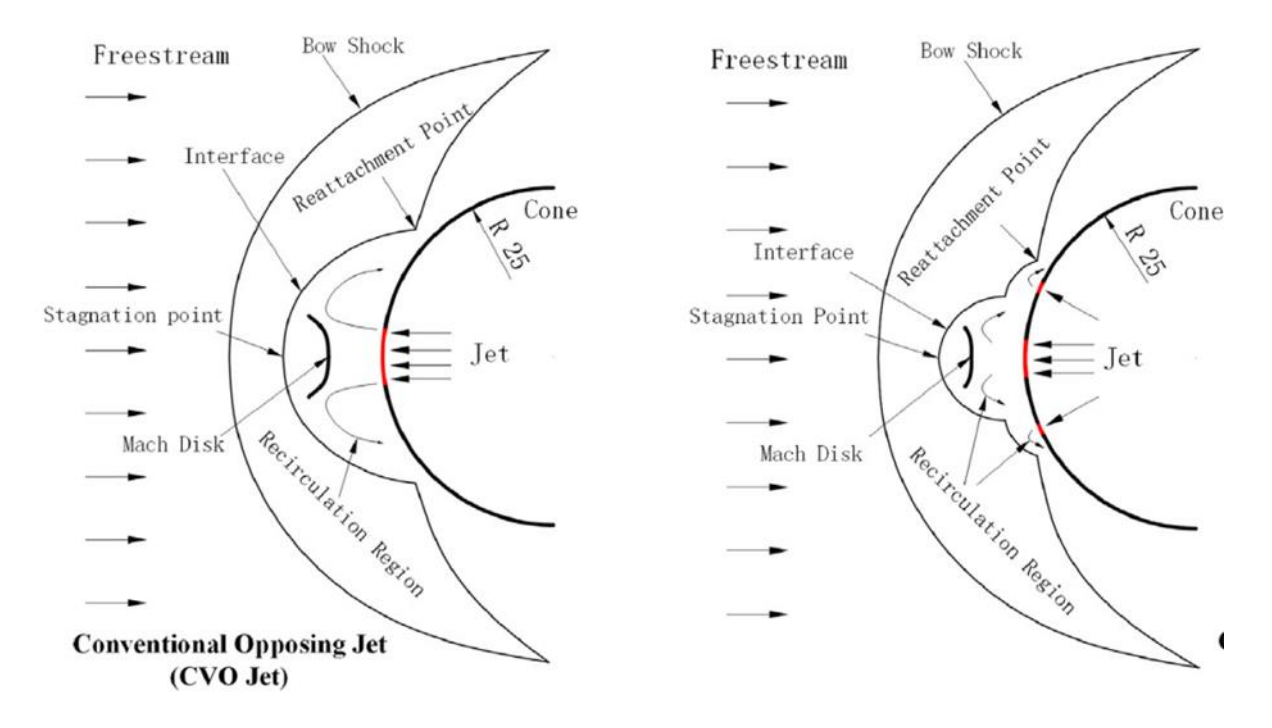

*Figure 1-28 jet CBO ,CVO [88]*

• Thomas J Scanlon, Rodrigo C Palharini, Craig White , Daniel Espinosa et Vincent Casseau: cette étude vise la simulations numérique d'écoulement hypersonique à haute altitude sur des corps de rentrée pour divers conditions d'écoulement correspondant aux cas de test proposés pour le 1er atelier de disparition d'engins spatiaux. Dans le régime continu, la dynamique des fluides computationnelle conventionnelle (CFD) a été utilisée pour caractériser les charges aérothermodynamiques agissant sur les corps et pour prédire les structures de choc dans les champs d'écoulement environnants. Dans la haute atmosphère, en régime de transition, l'approche par simulation directe de Monte Carlo (DSMC) a été appliquée à l'aide du modèle de chimie cinétique quantique (Q-K)

pour tenir compte de la dissociation de l'azote. Les approches CFD et DSMC ont été appliquées dans le cadre de la boîte à outils CFD open-source OpenFOAM. [94]

## **1.8 Conclusion**

Ce chapitre a été consacré à l'étude des différents paramètres régissant la rentrée atmosphérique, en donnant, un aperçu général sur les divers phénomènes physico-chimique qui apparaissant dans la couche de choc et leurs caractéristiques. On s'est également intéresser à présenter la technologie du jet à contre-courant supersonique.

Le modèle mathématique et physique des phénomènes de déséquilibre thermochimique, ainsi que l'explicitation des différentes équations gouvernant la thématique est présentée dans le chapitre suivant.

II. Modèle Mathématique et théorie des écoulements hypersoniques

# **Chapitre 2: Modèle Mathématique et théorie des écoulements hypersoniques**

## **2.1 Introduction**

Ce chapitre décrit les équations régissant un gaz multi-espèces excité thermiquement et chimiquement réactif. Ce type d'écoulements est gouverné par les équations de Navier-Stocks couplés avec les équations de relaxation des phénomènes physico-chimiques. La détermination des taux de production chimique fait appel à la cinétique chimique (théorie des collisions) qui prédit les paramètres macroscopiques d'un écoulement d'air hypersonique

## **2.2 Hypothèse de départ**

Au cours de cette étude, l'écoulement hypersonique de rentrée atmosphérique est modélisé par le système d'équations de Navier-Stokes. Ce système d'équations aux dérivées partielles représente les bilans de masse, de quantité de mouvement et d'énergie. Pour la modélisation d'un écoulement de rentrée atmosphérique depuis l'orbite basse terrestre, plusieurs hypothèses sont à poser :

- Les forces de pesanteur sont négligeables.
- Le gaz qui constitue l'écoulement est neutre car les mécanismes d'ionisation sont considérés négligeables.
- L'écoulement est composé de plusieurs espèces chimiques. Pour le domaine de température et de pression dans la couche de choc, chaque espèce gazeuse peut être considérée comme thermiquement parfaite
- Un milieu continu (régime collisionnel)
- les effets de diffusion, rayonnement sont négligés
- Les états de vibration des molécules sont décrits par le modèle d'oscillateur harmonique [108]
- Les équations régissant l'écoulement visqueux compressible hors d'équilibre thermochimique sont écrites dans un repère lié à l'onde de choc, ce qui rend donc les équations stationnaires
- L'onde de choc est suffisamment détachée pour contenir une plage de relaxation.

## **2.3 Les équations de conservation**

#### **2.3.1 Conservation des espèces chimiques**

Comme en hypersonique le gaz qui compose l'écoulement est réactif, il est nécessaire d'étudier la conservation de la masse de chaque espèce chimique α présente :[105]

$$
\frac{\partial \rho_{\alpha}}{\partial t} + \frac{\partial}{\partial x} \left( \rho_{\alpha} u - (-q_{\alpha x}^D) \right) + \frac{\partial}{\partial y} \left( \rho_{\alpha} u - (-q_{\alpha y}^D) \right) = \underbrace{\dot{w}_{\alpha}}_{4} \tag{2.1}
$$

Dans l'équation (2.1) ,le premier terme représente le taux de variation de la masse de l'espèce α par unité de volume dans une cellule centrée au point  $(x, y)$ . Le second terme englobe :  $\rho_{\alpha}u$  qui représente la composante-x du flux de masse de convection des espèces α à travers les parois cellulaires et  $q_{\alpha}^{D}$  qui représente la composante-x du flux de diffusion des espèces  $\alpha$  à travers parois cellulaires.

Le troisième terme à la même signification que le terme (2) mais dans le sens –y et le dernier terme représente le taux de production en masse des espèces α du a des réactions chimiques.

 $\sum_{\alpha=1}^{\rm N_s} \dot{w}_\alpha$  $\frac{N_s}{\alpha=1}$  w<sub> $\alpha$ </sub> qui est clairement égale à zéro, puisque la masse est conserves dans les réactions chimiques.

Cette équation définit le taux de production de l'espèce chimique α dû aux réactions chimiques dans l'écoulement. Lorsqu'un fluide est en mouvement, il se déplace à une vitesse moyenne  $\vec{v}$ . Pour un mélange d'espèces différentes, chaque espèce α a elle-même sa propre vitesse moyenne  $\vec{v_{\alpha}}$ . La différence entre la vitesse moyenne de l'espèce et la vitesse moyenne du mélange gazeux est la vitesse de diffusion de l'espèce α, définie de la manière suivante [98] :

$$
\overrightarrow{V_{\alpha}} = \overrightarrow{v_{\alpha}} - \overrightarrow{v}
$$
 (2.2)

Avec $\overrightarrow{V_{\alpha}}$  le vecteur vitesse de diffusion de l'espèce chimique  $\alpha$ .

$$
\overrightarrow{q_{\alpha}} = \rho_{\alpha} \overrightarrow{V_{\alpha}}
$$
 (2.3)

 $q_{\alpha}$  est le flux de diffusion pour l'espèce  $\alpha$ .

#### **2.3.2 Equation de continuité globale**

En additionnant les équations de conservation de masse des espèces individuelles dans l'équation de continuité globale, l'équation de conservation de masse totale pour le mélange dans son ensemble s'écrit comme suit [98] :

$$
\frac{\partial \rho}{\partial t} + \frac{\partial}{\partial x} (\rho u) + \frac{\partial}{\partial y} (\rho u) = 0
$$
 (2.4)

Où : le terme (1) est le taux de changement de masse du mélange par unité de volume dans une cellule centre à (x, y) et les termes (2) et (3) sont les composants du flux de masse.

#### **2.3.3 Conservation de la quantité de mouvement**

Pour le mélange, l'équation de conservation de la quantité de mouvement, s'écrit comme suit [98]:

$$
\frac{\partial \rho u}{\partial t} + \frac{\partial}{\partial x} (\rho u^2 + p - \tau_{xx}) + \frac{\partial}{\partial y} (\rho u v - \tau_{xy}) = 0
$$
 (2.5)

$$
\frac{\partial \rho v}{\partial t} + \frac{\partial}{\partial x} \left( \rho u v - \tau_{xy} \right) + \frac{\partial}{\partial y} \left( \rho v^2 + p - \tau_{yy} \right) = 0 \tag{2.6}
$$

Dans l'équation (2.5) ainsi que dans l'équation (2.6)

• Le terme (1) : représente le taux de variation de la composante x de quantité de mouvement par unité de volume dans une cellule centre au point

(x, y).

• le terme  $(2)$  :

 $\varphi$   $\rho u^2$  est la composante x de flux de quantité de mouvement convecté à travers les parois cellulaires.

o *p* sont les forces de pression agissant sur les parois des cellules dans la direction

x.

- $\sigma$   $\tau_{xx}$  les contraintes visqueux agissant sur les parois cellulaires dans la direction x.
- Le terme (3) à la même signification que le terme (2) mais dans la direction y.

#### **2.3.4 Conservation de l'énergie vibrationnelle**

L'équation de la conservation de l'énergie vibrationnelle est donnée par [112]:

$$
\frac{\partial}{\partial t} \left( \rho_m e_m^{\text{vib}} \right) + \frac{\partial}{\partial x} \left( \rho_m e_m^{\text{vib}} u - q_{mx}^{\text{vib}} \right) + \frac{\partial}{\partial y} \left( \rho_m e_m^{\text{vib}} v - q_{my}^{\text{vib}} \right) = \underbrace{\Omega_m}_{4} \tag{2.7}
$$

Dans l'équation ci-dessus :

- Le terme (1) représente le taux de changement de l'énergie vibratoire de la molécule m par unité de volume dans une cellule centrée sur (x, y).
- le terme  $(2)$  englobe :
	- ➢ la composante du flux d'énergie vibratoire convectée à travers les parois cellulaires :  $\rho_m e_m^{\nu i b} u$ .
	- $\geq q_{mx}^{vib}$  consiste en deux parties : la première est la conduction de l'énergie vibratoire à travers les parois des cellules dans la direction x et la deuxième partie est la diffusion de l'énergie vibratoire à travers les parois cellulaires dans la direction y.
- Le terme (3) à la même signification que le terme (2) mais dans la direction x.
- Le terme (4) représente le terme source provenant de divers processus d'échange d'énergie et est exprimé comme :

$$
\Omega_m = \Omega_{VD} + \Omega_{VT} + \Omega_{VV} \tag{2.8}
$$

Où :

 $\Omega_{VD}$  Représente l'énergie vibratoire perdue ou acquise lors de la dissociation ou de la production moléculaire dans la cellule.

 $\Omega_{\text{VT}}$  est l'échange d'énergie entre les modes vibrationnels et translationnels dus aux collisions à l'intérieur de la cellule.

 $\Omega_{VV}$  est l'échange d'énergie entre les modes vibratoires de la molécule avec différentes molécules.

Il faut noter que l'équation de la conservation de l'énergie vibrationnelle ne concerne que les molécules.

#### **2.3.5 Conservation de l'énergie totale** :

L'équation de la conservation de l'énergie totale est donnée par la formule suivante :

$$
\frac{\frac{\partial(\rho E)}{\partial t}}{1} + \frac{\frac{\partial}{\partial x}(\rho E + p)u - (u\tau_{xx} + v\tau_{yx} + qt_x) + \frac{\frac{\partial}{\partial y}((\rho E + p)v - (u\tau_{xx} + v\tau_{yx} + q_{y}t)) = 0}{\frac{\partial}{\partial y}((\rho E + p)v - (u\tau_{xx} + v\tau_{yx} + q_{y}t)) = 0
$$
\n(2.9)

Où :

- Le terme (1) est le taux de variation de l'énergie totale par unité de volume dans une cellule centrée a (x, y).
- Dans le terme  $(2)$  :

 $-(\rho E + p) u$  représente la composante du flux d'enthalpie totale convecée à travers les parois cellulaires.

 $-(u\tau_{xx} + v\tau_{yx})$  est le travail effectue par les forces de cisaillement.

 $-qt_x$  consiste en deux parties : la première est la conduction de l'énergie thermique à travers les parois des cellules due aux gradients de température dans la direction x et la deuxième partie est la diffusion de l'enthalpie à travers les parois cellulaires due aux gradients de concentration dans la direction x.

• Le terme (3) a la même signification que le terme (2) mais dans la direction y.

#### **2.3.6 Termes de transport**

Différentes propriétés de transport apparaissent en approfondissant les équations de conversation : la viscosité dynamique (transfert de la quantité de mouvement), la conductivité thermique (transfert de chaleur) et la diffusivité des espèces (transfert de masse et de chaleur). Au cours de cette partie, des modèles vont être présentés afin d'illustrer ces phénomènes. Pour chaque phénomène il existe de nombreux modèles, mais dans un esprit de thèse uniquement un modèle sera présenté. Les modèles présentés correspondent aux modèles utilisés au cours de cette étude.

#### **2.3.6.1 Viscosité dynamique**

L'un des modèles qui respecte les conditions rencontrées par un écoulement hypersonique est celui d'Armaly et Sutton [96] :

$$
\mu = \sum_{\alpha=1}^{n\alpha} \sum_{k=1}^{n\alpha} \frac{X_k}{X_{\alpha}} (F_{sk} + \sqrt{\frac{\mu_{\alpha}}{\mu_k} \left(\frac{\widehat{M}_k}{\widehat{M}_{\alpha}}^{1/4}\right) B_{sk}}) \left(\frac{M_{\alpha}}{M_{\alpha} + M_k}\right) \left(\frac{5}{3A_{sk}} + \frac{M_k}{M_{\alpha}}\right) \sqrt{8 + (1 + \frac{M_{\alpha}}{M_k})}
$$
\n(2.10)

Les coefficients  $A_{sk}$ ,  $B_{sk}$  et  $F_{sk}$  sont explicités dans l'annexe B.  $\mu$  est la viscosité dynamique du mélange gazeux, nα est le nombre total d'espèces présentes,  $\mu_{\alpha}$  est la viscosité dynamique de l'espèce gazeuse  $\alpha$ ,  $X_{\alpha}$  est la fraction molaire de l'espèce  $\alpha$  et  $M_{\alpha}$  est la masse molaire de l'espèce α.

Cependant la viscosité dynamique de chaque espèce reste à définir. Pour cela le modèle de Blöttner [97] peut être utilisé, avec un domaine de validité allant de 1000 K à 30000 K. Pour le gaz pur composé de l'espèce α, la viscosité dynamique  $\mu_{\alpha}$  d'après le modèle de Blöttner est :

$$
\mu_{\alpha} = 0.1 \exp \left[ (A_{\alpha}^{\mu} \ln(T) + B_{\alpha}^{\mu}) \ln(T) + C_{\alpha}^{\mu} \right] \tag{2.11}
$$

Les coefficients  $A^{\mu}_{\alpha}$ ,  $B^{\mu}_{\alpha}$ et  $C^{\mu}_{\alpha}$  sont explicités dans l'annexe B pour chaque espèce comprise dans l'atmosphère terrestre et celles qui peuvent découler des réactions chimiques.

#### **2.3.6.2 Conductivité thermique**

Dans l'équation de la conservation de l'énergie totale apparait le terme  $\overrightarrow{q}$ , qui représente la quantité d'énergie thermique échangée par le phénomène de conduction thermique. Ce flux de conduction thermique, est modélisé à l'aide de la loi de Fourier [107] :

$$
\overrightarrow{q_{conduction}} = -\lambda \ \overrightarrow{VT} \tag{2.12}
$$

Avec λ la conductivité thermique du gaz et T la température. Pour modéliser la conductivité thermique, l'une des possibilités est l'utilisation du nombre de Prandtl Pr :

$$
\lambda = \frac{\mu c_p}{p_r} \tag{2.13}
$$

Avec  $\lambda$  la conductivité thermique globale du mélange gazeux,  $\mu$  la viscosité dynamique et  $C_p$  la capacité thermique du mélange gazeux à pression constante. Le nombre de Prandtl Pr exprime le rapport entre la viscosité cinématique du fluide et sa diffusivité thermique. Cette approche

repose sur l'hypothèse d'un nombre de Prandtl connu. Pour les conditions rencontrées au cours d'une rentrée atmosphérique depuis l'orbite basse terrestre, la valeur du nombre de Prandtl varie dans la littérature entre 0,7 et 0,75. Dans le cadre de cette étude le nombre de Prandtl sera égal à 0,72 dans tout l'écoulement. [98]

#### **2.3.6.3 Flux de diffusion massique**

Comme déjà évoqué sur l'équation de conservation des espèces chimiques, chaque espèce chimique α du mélange gazeux a une vitesse de diffusion, qui peut être exprimée à l'aide de la loi de Fick [98] :

$$
\rho_{\alpha}\overrightarrow{V}_{i} = -\rho D_{\alpha, \text{m\'et}} \overrightarrow{V} Y_{\alpha} \tag{2.14}
$$

Cette définition du flux de diffusion dépend du coefficient de diffusion  $D_{\alpha,m\acute{e}l}$  de l'espèce  $\alpha$ dans le mélange. Le coefficient de diffusion est déterminé à l'aide du nombre de Lewis défini par l'équation :

$$
Le = \frac{D_{\alpha,m\acute{e}l}}{\lambda_{\alpha}}\tag{2.15}
$$

Le nombre adimensionné de Lewis est le rapport entre le transport d'énergie dû à la diffusion massique et la conduction thermique. Dans la littérature, pour un écoulement d'air à l'équilibre, sa valeur est comprise entre 1,0 pour les zones de compression dans le choc et 1,4 pour les zones de détente [98].

## **2.4 Modélisation thermochimique**

#### **2.4.1 Les relations thermodynamiques**

L'étude d'un système peut s'effectuer à partir des propriétés des particules qui le constituent, c'est-à-dire en partant de l'échelle microscopique. Cependant, le grand nombre des particules étudiées oblige à un traitement statistique. Le but de ce paragraphe est de montrer comment la connaissance d'une loi statistique permet d'atteindre les propriétés macroscopiques du système.

La physique statistique est un des piliers de la physique moderne avec la mécanique quantique et la relativité. Son propos consiste à : [39]

- 1. Expliquer le comportement macroscopique à partir des propriétés microscopiques, lesquelles sont régies par les lois de la mécanique quantique. Nous verrons que la mécanique quantique se manifeste à notre échelle macroscopique de façon frappante par le biais de la physique statistique.
- 2. Atteindre cet objectif par une approche statistique. Les concepts d'irréversibilité, d'entropie, de température, de pression, de potentiel chimique etc. sont des propriétés émergentes de nature statistique.
- 3. Donner un sens physique aux mystérieux principes de la thermodynamique.

4. Faire des prévisions quantitatives. Contrairement à la thermodynamique (sans tables de valeurs expérimentales, la thermodynamique a un pouvoir prédictif essentiellement qualitatif), la physique statistique a un grand pouvoir prédictif. En prime, la physique statistique utilise des concepts dont la portée dépasse le cadre de la physique : phénomènes collectifs, phénomènes critiques, marche aléatoire et mouvement brownien, simulation Monte-Carlo, groupe de renormalisation, etc.

#### **2.4.2 Différentes formes d'énergie**

L'énergie spécifique interne d'un composant moléculaire est donnée par [112] :

$$
e_m = \frac{e_m^{(tr)}}{e_m^{(int)}}\tag{2.16}
$$

 $e_m^{(int)}$  peut-être écrit comme suit :

$$
e_m^{(int)} = e_m^{(tr)} + e_m^{(vib)} + e_m^{(0)}
$$
 (2.17)

Ou les trois derniers termes sont identiques à zéro pour les composants atomiques. L'énergie du point zéro d'un composante moléculaire est considérée comme égale à l'énergie de dissociation de la molécule à l'état fondamental. Pour les températures élevées, l'énergie des molécules est répartie sur plusieurs niveaux d'énergie, une distribution de Boltzmann des molécules sur les niveaux d'énergie peut être assumé. La distribution de Boltzmann pour un système de N molécules en équilibre thermodynamique à la formulation introduite au paragraphe suivant.

#### **2.4.2.1 La distribution de Boltzmann et les fonctions de partitions**

#### **2.4.2.1.1 La distribution de Boltzmann**

La distribution de BOLTZMANN est une loi de probabilité ou distribution utilisée en physique statistique pour déterminer la répartition des particules entre différents niveaux d'énergie, elle donne le nombre de molécules  $N_i$  qui peuple un niveau d'énergie j caractérisé par une énergie Ɛj , cette fonction de distribution est donnée par [**40**] [**13**] :

$$
N_j = N g_j \frac{e^{\frac{-\mathcal{E}j}{k_B T}}}{Q}
$$
 (2.18)

Où :

- $\bullet$  N<sub>j</sub>: Représente le nombre de molécules dans un niveau d'énergie donné  $\varepsilon$ , g est la dégénérescence du niveau j
- $K_B$ : exprime la constante de Boltzmann. Elle est le rapport entre la constante universelle des gaz parfaits et le nombre d'Avogadro, elle vaut donc  $1.3802 \times 10^{-23}$

#### **2.4.2.1.2 Les fonctions de partitions :**

La fonction de partition est définie comme suit :

$$
Q_{\alpha}^{(i)} = \sum g_j e^{\frac{-\varepsilon_j}{kT}}
$$
 (2.19)

L'énergie moyenne par unité de masse dans le mode i (translation, rotation …) pour une espèce α s'écrit [**41**] :

$$
e_{\alpha}^{(i)} = R_{\alpha}T^{2} \left( \frac{\partial \ln Q_{\alpha}^{(i)}}{\partial T} \right)
$$
 (2.20)

à un volume constant, La capacité thermique spécifique  $C_{v, \alpha}$  est donnée par la relation suivante:

$$
C_{\nu,\alpha}^{(i)} = \left(\frac{\partial e_{\alpha}^{(i)}}{\partial T}\right) \tag{2.21}
$$

#### 2.4.2.2 **Translation** :

Pour des particules en interactions faibles, les relations suivantes sont obtenues pour le mode de translation [**41**] :

$$
Q_{\alpha}^{(tr)} = \left(\frac{2 \pi M_{\alpha} K T}{N_A h^2}\right)^{\frac{3}{2}} V
$$
 (2.22)

II. Modèle Mathématique et théorie des écoulements hypersoniques

$$
e_{\alpha}^{(tr)} = \frac{3}{2} R_{\alpha} T \tag{2.23}
$$

$$
\mathcal{C}_{\nu,\alpha}^{(tr)} = \frac{3}{2} R_{\alpha} \tag{2.24}
$$

Avec : h est la constante de PLANCK, h = 6.6260688 × 10−34 [J .s]

#### 2.4.2.3 **Rotation** :

A des températures suffisamment élevées, le mode de rotation s'exprime par les relations suivantes :

$$
Q_{\alpha}^{(rot)} = \frac{1}{\Lambda} \left( \frac{T}{\theta_{\alpha}^{(rot)}} \right) \tag{2.25}
$$

$$
e_{\alpha}^{(rot)} = R_{\alpha}T \tag{2.26}
$$

$$
C_{\nu,\alpha}^{(rot)} = R_{\alpha} \tag{2.27}
$$

Où :

- Λ est un facteur de symétrie :
- Λ =2 pour les molécules homos nucléaires.
- $\Lambda = 1$  pour les molécules hétéros nucléaires.
- La température caractéristique du mode de rotation  $Q_{\alpha}^{(rot)}$  est introduite pour simplifier l'expression de la fonction de partition elle est exprimée en fonction du moment d'inertie de la molécule comme suit :

$$
\theta_{\alpha}^{(rot)} = \frac{h^2}{8\pi^2 k \, I} \tag{2.28}
$$

#### **2.4.2.4 Vibration**

la molécule peut être assimilée à un oscillateur harmonique de fréquence υ . D'après la mécanique quantique, l'énergie des niveaux du mode de vibration dans ce cas est donnée par [**42**] :

$$
\mathbf{Q}_{\alpha}^{(vib)} = \frac{1}{1 - e^{\frac{-\theta_{\alpha}^{(vib)}}{\mathbf{T}}}}
$$
(2.29)

$$
e_{\alpha}^{(vib)} = \frac{R_{\alpha} \theta_{\alpha}^{(vib)}}{e^{\frac{\theta_{\alpha}^{(vib)}}{T} - 1}}
$$
(2.30)

II. Modèle Mathématique et théorie des écoulements hypersoniques

$$
C_{\nu,\alpha}^{(\nu ib)} = \frac{R_{\alpha} \left(\frac{\theta_{\alpha}^{(\nu ib)}}{T}\right)^{2} e^{\frac{\theta_{\alpha}^{(\nu ib)}}{T}}}{\left(e^{\frac{\theta_{\alpha}^{(\nu ib)}}{T}} - 1\right)^{2}}
$$
(2.31)

La température caractéristique de la vibration  $\theta_{\alpha}^{(vib)}$ est donnée par :

$$
-\theta_{\alpha}^{(vib)} = \frac{hv}{K} \tag{2.32}
$$

## **2.4.2.5 Excitation électrique**

Afin d'évaluer la fonction de partition électrique, aucune expression de forme proche ne peut être trouvée. Les relations suivantes sont utilisées pour les excitations électriques :

$$
Q_{\alpha}^{(el)} = \sum_{I=0}^{Imax} g_{\alpha(I)}^{(el)} e^{\frac{\theta_{\alpha(I)}^{(el)}}{T}}
$$
(2.33)

$$
e_{\alpha}^{(el)} = \frac{R_{\alpha}}{Q_{\alpha}^{(el)}} \sum_{I=0}^{Imax} g_{\alpha(I)}^{(el)} e^{\frac{\theta_{\alpha(I)}^{(el)}}{T}} \theta_{\alpha(I)}^{(el)}
$$
(2.34)

$$
C_{V,\alpha}^{(el)} = \frac{R_{\alpha}}{T^2} \left( \frac{\sum_{I=0}^{Imax} g_{\alpha(I)}^{(el)} e^{-\overline{T}} \theta_{\alpha(I)}^{(el)}}{Q_{\alpha}^{(el)}} - \left(\frac{e_{\alpha}^{(el)}}{R_{\alpha}}\right)^2 \right)
$$
(2.35)

## **2.4.2.6 Energie de point zéro**

Pour une énergie du point zéro constante, les relations suivantes sont obtenues :

$$
Q_{\alpha}^{(0)} = e^{\frac{-\theta_{\alpha}^{(0)}}{T}}
$$
 (2.36)

$$
e_{\alpha}^{(0)} = -R_{\alpha} \theta_{\alpha}^{(0)} \tag{2.37}
$$

$$
C_{\nu,\alpha}^{(0)} = 0 \tag{2.38}
$$

Les capacités thermiques spécifique à volume et à pression constante pour un composant sont respectivement exprimées par :

$$
C_{p,\alpha} = C_{\nu,\alpha}^{(tr)} + C_{\nu,\alpha}^{(rot)} + C_{\nu,\alpha}^{(vib)} + C_{\nu,\alpha}^{(0)}
$$
(2.39)

$$
C_{p,\alpha} = \left(\frac{\partial H_{\alpha}}{\partial T}\right) \tag{2.40}
$$

Ou  $H_{\alpha}$  est l'enthalpie par unité de masse de l'espèce α :

$$
H_{\alpha} = e_{\alpha} + \frac{\rho_{\alpha}}{P_{\alpha}}
$$
 (2.41)

#### **2.4.2.7 L'équation de fermeture**

Si on considère que chaque espèce se comporte comme un gaz thermiquement parfait et obéit à l'équation du gaz parfait, le la pression partielle de l'espèce α est donnée par :

$$
P_{\alpha} = \rho_{\alpha} R_{\alpha} T \tag{2.42}
$$

En utilisant cette équation ci-dessus,  $C_{p,\alpha}$  peut être exprime par :

$$
C_{p,\alpha} = C_{v,\alpha} + R_{\alpha} = C_{v,\alpha} + \frac{R_u}{M_{\alpha}}
$$
\n(2.43)

## **2.5 Modèle de la cinétique chimique :**

Les études modernes sur les propriétés des gaz traversés par une onde de choc intense tiennent compte de l'effet important que jouent, dans l'évaluation de l'énergie interne, la dissociation (s'il s'agit d'un gaz polyatomique) et l'ionisation. L'énergie délivrée au passage du front est en effet assez grande pour exciter ces degrés de liberté « lointains », de ce fait, une onde de choc de 7 000 m/s traversant l'air ambiant laisse l'oxygène entièrement dissocié, l'azote à moitié dissocié, et une proportion d'électrons voisine de 0,1 %.

En considérant, l'atmosphère terrestre un mélange binaire de de 21% de O<sup>2</sup> et 79% de N<sup>2</sup> (en volume) et en négligeant l'argon (environ 1%) et toutes les traces des autres constituants.

Derrière l'onde de choc normale, ces espèces se dissocient et s'ionisent en formant de nouvelles espèces , ainsi l'air se présente comme un mélange gazeux réactif formé des espèces suivante : N<sub>2</sub>, O<sub>2</sub>, NO, N, O, des espèces ionisées : NO<sup>+</sup>, O<sup>+</sup>, N<sup>+</sup>, O<sup>-</sup> et des électrons libres.

Il est nécessaire d'adopter un modèle cinétique pour décrire le milieu réactif et d'étudier les vitesses des réactions et les taux de production des espèces pour déterminer les paramètres thermodynamiques et chimiques du mélange réactif.

On présente ci-dessus trois schémas réactionnels de complexité croissante :[62]

#### II. Modèle Mathématique et théorie des écoulements hypersoniques

#### 1- Modèle à trois réactions :

En première approximation on utilise le modèle d'air approché a 3 réactions et 5 composants appelé communément modèle de Zeldovitch.

$$
O_2+N_2 \rightleftharpoons 2O+N_2 \quad (r=1)
$$
  
\n
$$
N_2+O \rightleftharpoons NO+N \quad (r=2)
$$
  
\n
$$
NO+O \rightleftharpoons O_2+N \quad (r=3)
$$
  
\n(2.44)

2- Modèle à 6 réactions :

On peut compléter le mécanisme en introduisant trois types supplémentaire de collisions réactives entre  $O_2$  et respectivement N,NO et N<sub>2</sub>. on a ainsi :

$$
O_2 + N_2 \rightleftharpoons 2O + N_2 \quad (r=1)
$$
  
\n
$$
N_2 + O \rightleftharpoons NO + N \quad (r=2)
$$
  
\n
$$
NO + O \rightleftharpoons O_2 + N \quad (r=3)
$$
  
\n
$$
O_2 + N \rightleftharpoons 2O + N \quad (r=4)
$$
  
\n
$$
O_2 + NO \rightleftharpoons 2O + NO \quad (r=5)
$$
  
\n
$$
O_2 + N_2 \rightleftharpoons 2NO \quad (r=6)
$$
  
\n(2.45)

3-Modèle à 18 réactions :

La dissociations des molécules est envisagée par les collisions avec tous les constituant du mélange.On adjoints a ces 15 réactions les réactions d'échange. la réaction 18 n'est pas considérer par tous les auteurs sauf par Marie-Claude [62]

$$
N_2 + M \rightleftharpoons 2N + M \qquad (r = 1 \text{ a } 5)
$$
  
\n
$$
O_2 + M \rightleftharpoons 2O + M \qquad (r = 6 \text{ a } 10)
$$
  
\n
$$
NO + M \rightleftharpoons N + O + M \qquad (r = 11 \text{ a } 15)
$$
  
\n
$$
NO + O \rightleftharpoons N + O_2 \qquad (r = 16)
$$
  
\n
$$
N_2 + O \rightleftharpoons NO + N \qquad (r = 17)
$$
  
\n
$$
O_2 + N_2 \rightleftharpoons 2NO \qquad (r = 18)
$$

(2.46)

II. Modèle Mathématique et théorie des écoulements hypersoniques

#### Avec  $M = O_2$ ,  $N_2$ ,  $N$ O,  $N$ , O

Dans ce présent travail, on considère que les espèces réagissent entre elles suivant un modèle cinétique à 5 et 17 réactions développé par ZELDOVICH [**40**] [**43**] présenté dans l'annexe A.

| N° de la réaction | Réaction                                    | Energie mise en jeu |
|-------------------|---------------------------------------------|---------------------|
|                   |                                             | (ev)                |
| $r=1$             | $O_2 + O_2 \Leftrightarrow 2O + O_2$        | 5.12                |
| $r = 2$           | $O_2 + N_2 \Leftrightarrow 2O + N_2$        | 5.12                |
| $r = 3$           | $O_2 + NO \Leftrightarrow 2O + NO$          | 5.12                |
| $r = 4$           | $O_2 + O \Leftrightarrow 2O + O$            | 5.12                |
| $r = 5$           | $O_2 + N \Leftrightarrow 2O + N$            | 5.12                |
| $r=6$             | $N_2 + O_2 \Leftrightarrow 2N + O_2$        | 9.76                |
| $r=7$             | $N_2 + N_2 \Leftrightarrow 2N + N_2$        | 9.76                |
| $r = 8$           | $N_2 + NO \Leftrightarrow 2N + NO$          | 9.76                |
| $r=9$             | $N_2 + O \Leftrightarrow 2N + O$            | 9.76                |
| $r=10$            | $N_2 + N \Leftrightarrow 2N + N$            | 9.76                |
| $r = 11$          | $NO + O_2 \Leftrightarrow N + O + O_2$      | 6.49                |
| $r=12$            | $NO + N_2 \Leftrightarrow N + O + N_2$      | 6.49                |
| $r=13$            | $NO + NO \Leftrightarrow N + O + NO$        | 6.49                |
| $r = 14$          | $NO + O \Leftrightarrow N + O + O$          | 6.49                |
| $r=15$            | $NO + N \Leftrightarrow N + O + N$          | 6.49                |
| $r=16$            | $N_2 + O \Leftrightarrow NO + N$            | 3.27                |
| $r=17$            | $\overline{NO + O} \Leftrightarrow O_2 + N$ | 1.37                |

*Tableau 2-1 Réactions de dissociation (r = 1 à 15) et d'échange (r = 16 à 17)* 

En considérant un catalyseur M dont le rôle est simplement de permettre la réaction de dissociation ou de recombinaison, les 15 premières réactions élémentaires de dissociation peuvent être écrite sous une forme plus compacte, comme suit :

$$
O_2 + M \Leftrightarrow 2O + M
$$
  
\n
$$
N_2 + M \Leftrightarrow 2N + M
$$
  
\n
$$
NO + M \Leftrightarrow N + O + M
$$
  
\n
$$
N_2 + O \Leftrightarrow NO + N
$$
  
\n
$$
NO + O \Leftrightarrow N + O_2
$$
  
\n(2.47)

On distingue deux types de réactions dans le modèle :

- Réactions de dissociation : Ce sont les réactions  $r = 1$  à 15, la dissociation des molécules derrière le choc de traduit ainsi par la diminution de la température. La prépondérance de l'azote moléculaire dans le mélange augmente la zone de déséquilibre du fait que la molécule de l'azote qui a une température caractéristique de dissociation importante, se dissocie difficilement. [**2**] - Réactions d'échange : Sont les réactions  $r = 16$  et  $r = 17$  (parfois appelées  $\ll$ réactions de shuffle≫) Les réactions d'échange sont les deux réactions les plus importantes pour la formation d'oxyde nitrique, dans l'air.

L'application de la conservation élémentaire fournit les deux équations supplémentaires :

$$
\rho_N + \rho_{N2} + \frac{M_N}{M_{NO}} \times \rho_{NO} = Cste \qquad (2.48)
$$

$$
\rho_0 + \rho_{02} + \frac{M_0}{M_{NO}} \times \rho_{NO} = Cste
$$
 (2.49)

Avec ces deux équations, le système d'équations permettant de déterminer le terme source chimique, devient surdétermine.

#### **2.5.1 Taux de production des espèces chimiques** :

Le taux de production d'une espèce chimique définit le taux de production ou de destruction d'une espèce par unité de temps pour une cinétique chimique décrite par un ensemble de réactions chimiques.[98]

$$
\sum_{\infty=1}^{5} \nu_{\infty,r} \cdot A_{\infty} \overset{K_{f,r}}{\underset{K_{b,r}}{\Leftrightarrow}} \sum_{\varphi \in \theta}^{K_{f,r}} \nu_{\infty,r} \cdot A_{\infty} \tag{2.50}
$$

Où  $A_{\alpha}$  représente une espèce du mélange  $V_{s,r}$  et  $V_{s,r}$  sont les coefficients stœchiométriques correspondant à la réaction *r* et à l'espèce α :  $K_{b,r}$  et  $K_{f,r}$  sont les constantes de cinétique chimique directe (forward) et inverse (backward) pour la réaction *r*.

L'évolution temporelle d'une espèce  $A_{\alpha}$  est alors donnée par la somme des réactions chimiques consommant et produisant cette espèce [15] :

$$
\frac{dA_{\infty}}{dt} = \sum \left( K_{f,r} \prod_{\infty=1}^{n} \left[ A_{\infty} \right]^{V_{\infty,r}} - K_{b,r} \prod_{\infty=1}^{n} \left[ A_{\infty} \right]^{V_{\infty,r}} \right) \tag{2.51}
$$

L'équilibre chimique au sein d'un gaz est atteint lorsque tous les processus de production et de destruction des différentes espèces s'équilibrent. On a alors

$$
K_{f,r} \prod_{\infty=1}^{n} [A_{\infty}]^{V_{\infty,r}^{\prime}} = K_{b,r} \prod_{\infty=1}^{n} [A_{\infty}]^{V_{\infty,r}^{\prime}}
$$
(2.52)

A l'équilibre toute transformation moléculaire individuelle et son inverse se produisent en moyenne à la même vitesse. Comme les constantes d'équilibre ne sont fonction que de *T*, l'équation (2.58) est valable quel que soit l'instant t, et, par conséquent, à l'équilibre.[15]

#### **2.5.2 Les constantes de vitesse**

#### **2.5.2.1 La constante de vitesse directe :**

Pour qu'une réaction ait lieu, il faut que l'énergie mise en jeu au cours de la collision dépasse une valeur seuil appelée « énergie d'activation » EA. Il a été montré que les vitesses de réaction peuvent être modélisées sous la forme d'une loi de type Arrhenius qui dépend de la température [**45**] [**44**], Ces taux de réaction sont alors donnés par la loi d'Arrhenius :

$$
K_f(T) = C T^n \exp\left(-\frac{\theta_d}{T}\right)
$$
\n(2.53)

Les coefficients de la loi d'Arrhenius pour les réactions chimiques proviennent généralement d'études expérimentales, ou l'expérimentateur utilise un tube à choc pour élever la température du gaz et causer la dissociation des molécules en utilisant la méthode du faisceau d'électrons, ainsi la concentration (ou densité) du composé évolue dans le temps et les constantes de vitesses peuvent être calculer. En calculant les constantes de vitesse de chaque réaction, ils ont estimé que la vitesse directe ou inverse d'une réaction était liée à l'évaluation de l'équilibre chimique. Dans certains cas, la vitesse directe et inverse sont estimée par des expériences. Suite aux erreurs de mesure, la constante d'équilibre chimique obtenue par l'expérience n'est pas tout à fait égale

à la constante d'équilibre théorique. Dans d'autres cas, seule la vitesse directe ou inverse sont estimée par des expériences, tandis que la vitesse supplémentaire est théoriquement dérivée à l'aide de constantes d'équilibre. Pour ce calcul, il est nécessaire d'approximer la thermodynamique réversible de la cinétique chimique [98].

#### **2.5.2.2 La constante de vitesse inverse**

Sous les hypothèses habituelles, les constantes de vitesse de réaction inverse sont données par [46] :

$$
Keq = \frac{K_f}{K_b} = \frac{\prod_{\infty} \left[\frac{\rho_{\infty}}{M_{\infty}}\right]^{\nu}}{\prod_{\infty} \left[\frac{\rho_{\infty}}{M_{\infty}}\right]^{\nu}}
$$
(2.54)

Les vitesses de réactions étant invariantes à température *T* constante, on vérifie facilement que les taux de production et de destruction des différentes espèces ne s'équilibrent que pour une concentration donnée de ces espèces chimiques.

 La constante d'équilibre est déterminée par les fonctions de partition des espèces [**2**] dont les constantes sont données par les tables thermodynamiques. Cependant PARK [**45**] a employé la forme suivante :

$$
k_{eq} = \exp\left(C_{0,r} + C_{1,r} z + C_{2,r} z^2 + C_{3,r} z^3 + C_{4,r} z^4\right)
$$
 (2.55)

Avec :

$$
z = \frac{10^4}{T} \tag{2.56}
$$

Les coefficients C  $_{0,r}$  ……… C  $_{4,r}$  sont données en annexe A.

## **2.6 Couplage entre la vibration et la dissociation**

#### **2.6.1 Introduction**

Dès les premiers travaux (1961-1962) il est établi que pour des situations comparables à celle envisagées, ici la relaxation vibrationnelle et la relaxation chimique s'effectuent sur des échelles de temps comparables. Il parait donc difficile de les considérer séparément. Ces deux processus sont liés à des transferts d'énergie entre les différents modes d'énergie interne et cinétique des différents atomes et molécules en présence. L'énergie contenue sous forme cinétique dans une onde de choc ou sous forme de pression dans un réservoir va se transférer vers les différents modes d'énergie interne sous l'effet des forces de rappelle à l'équilibre on peut donc les considérer comme énergétiquement concurrentiels. [47]

#### **2.6.2 Couplage CVD :**

L'effet de l'excitation sur la dissociation a été pris en compte pour la première fois par HAMMERLING et al et repris par Treanor et Maroone. Partant du fait que le taux de dissociation a partir d'un niveau de vibration excité était proportionnel au produit de la population de ce niveau par le nombre de collision que subit la molécule avec une autre particule ayant une énergie cinétique suffisante pour provoquer la dissociation [2]. L'influence de la relaxation vibrationnelle sur la dissociation ainsi définie est appelée couplage vibration-dissociation (CVD)

Ce couplage peut être préférentiel ou non-préférentiel :

1)- modèle préférentiel : la probabilité de dissociation des molécules située sur les hauts niveaux de vibration est supérieure que celle des molécules situées sur des niveaux de vibration bas. 2)- modèle non préférentiel : les molécules se dissocie quel que soit leurs niveaux de vibration.

#### • Modèle non-préférentiel :

Dans le modèle non-préférentiel, les molécules susceptibles de se dissocier, sont supposées avoir la même probabilité de dissociation quel que soit leur niveau de vibration. Il s'agit essentiellement de corrélations de données expérimentales concernant des écoulements d'azote et d'oxygène en tube à choc. PARK exprime alors la constante de vitesse de dissociation en régime de non équilibre vibrationnel en utilisant une loi d'ARRHENIUS dans laquelle la température de translation a été remplacée par une température fictive « moyenne » tenant compte à la fois de la température de translation-rotation et de celle de vibration.

Park applique la relation de température moyenne uniquement dans la détermination de la vitesse de réaction directe des réactions de dissociation. Le modèle suppose que La vitesse de réaction inverse est régie par la température de translation T. [45]

#### • Modèle préférentiel :

En réalité, une molécule se dissocie plus facilement lorsqu'elle se trouve sur un haut niveau excité en vibration et la probabilité de dissociation doit varier en fonction du niveau de vibration. cette hypothèse revient donc à privilégier la dissociation sur les hauts niveaux excités Ce modèle, ne représente pas le cas de notre l'étude, on se contente d'énumérer quelques références primordiales, notamment le couplage de Treanor-Marrone incluant l'effet de la relaxation vibrationnelle sur la dissociation, pour la mise en équation consulter les références suivantes [48][49][50].

## **2.7 Modélisation du problème de transfert de chaleur pour les écoulements hypersoniques**

Cette section présente la modélisation du flux de chaleur échangé à la paroi pour un écoulement hypersonique au cours d'une rentrée atmosphérique, les modes de transfert de chaleur peuvent être résumé de la maniéré suivante

•  $q_{\text{convection}}$ : Flux de chaleur dû au phénomène de convection entre l'écoulement et la paroi. La convection est en réalité, une combinaison de la conduction et du transfert de matière.  $\bullet$   $q_{diffusion}$ : Le flux de chaleur dû au flux de diffusion massique concerne le flux de chaleur généré par les réactions chimiques de recombinaison des espèces atomiques à la paroi, donc si une paroi est non catalytique, il n'y aura aucune interaction chimique et donc aucun transfert de chaleur dû au flux de diffusion massique ce qui est le cas dans cette étude ou on a supposé une paroi non catalytique de ce fait ce terme s'annule.

•  $q_{transfer_{\text{t}} = q_{\text{t}} = 1}$ : Le flux de chaleur dû aux transferts radiatifs est la somme du flux de chaleur radiatif de la paroi du corps de rentrée vers l'environnement extérieur, appelé refroidissement radiatif de la paroi, et du flux de chaleur radiatif de l'environnement extérieur vers la paroi. Ces deux contributions peuvent être estimées par une approche simple basée sur la loi de Stefan-Boltzmann [98] Dans le cadre de cette étude, le transfert radiatif est négligé.

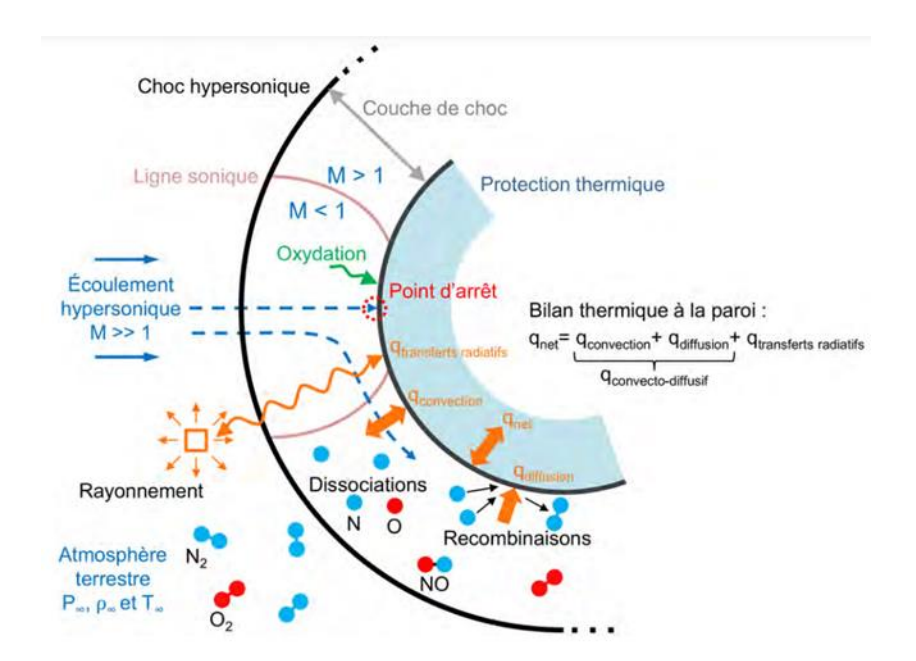

*Figure 2-1 Schéma récapitulatif des transferts de chaleur rencontré en phase de rentrée atmosphérique [98]*

#### **2.7.1 Détermination du coefficient de convection**

Le flux de chaleur dû au phénomène de convection du gaz vers la paroi est modélisé de la manière suivante :

$$
q_{\text{Convection}} = h(T_{wall} - T_{\infty}) \tag{2.57}
$$

Avec h le coefficient de transfert thermique local,

:La température de la paroi *(K*).

<sup>∞</sup> :La température du gaz juste en amont de la paroi (*K*).

ℎ : Coefficient de convection en (*W.m−2 .K−1 )*

Une des difficultés majeures rencontrée dans cette étude était de déterminer la valeur du coefficient de convection, celui-ci dépend de nombreux paramètres (fluide, type d'écoulement, état de surface…) et est donc extrêmement difficile à quantifier précisément et par manque de données expérimentales du coefficient de transfert de chaleur en fonction de la variation d'altitude, nous somme amener à suivre l'approche de 1958 et la dérivation de Lees[100] et Allen et Eggers [101] qui ont établi une approximation qui permet de quantifier le nombre de Stanton au point de stagnation pour des conditions de rentrée typiques à nombre de Mach élevé.

$$
ST_{high\, speed} = \frac{2 \times A}{\sqrt{r_{nez} \times \rho_{\infty}}}
$$
\n(2.58)

ST high speed**:** représente le rapport du transfert total sur le transfert par convection.

: constante de Suttan et Graves[102]

 $r_{\text{nez}}$ : le rayon du nez de la navette en mètre  $\rho_{\infty}$ : densité de l'écoulement amont en Kg/m<sup>3</sup>

Les études bien connues de Lees [100], Allen et Eggers [101] et leurs collègues ont également montré que pour les écoulements de stagnation à grande vitesse, le flux de chaleur est inversement proportionnel à la racine carrée du rayon du nez. L'interprétation de Lees de cette dépendance vis-à-vis du rayon du nez émoussé est que « à l'hypersonique vitesses tous les corps de rentrée doivent être émoussés dans une certaine mesure afin de réduire taux de transfert de chaleur de rentrée dans des proportions gérables ».

En utilisant un ensemble similaire d'hypothèses de couche limite sous-jacentes, Sutton et Graves [102] ont calculé la constante A pour le transfert de chaleur équivalent au point de stagnation, ce calcul étant fait sur la base de l'hypothèse que l'air en aval de l'onde de choc est totalement dissocié. Ils ont également inclus dans leurs calculs le modèle newtonien pour le gradient de vitesse du point de stagnation, la valeur de A peut être approximé à :

$$
A = 1.74 \times 10^{-4} \sqrt{Kg}/m
$$

D'autre part, le nombre de Stanton peut être calculer de la manière suivante :

$$
ST_{high\ speed} = \frac{h}{\rho_{\infty} \times C_P \times V_{\infty}}
$$
 (2.59)

*h* : coefficient de convection en (*W.m−2 .K−1* )

: chaleur spécifique à pression constante en (*kJ/(kg.K*)

∞: vitesse de l'écoulement infini amont en (*m/s*)

### **2.8 La turbulence** :

Comme dans tout travail traitant les écoulements régis par le phénomène de la turbulence, il est de bon goût de citer une des nombreuses tentatives de définition de celle-ci. Nous adoptons la définition de Theodore von Kármán qui écrivait en 1937 [12] : "La turbulence est un mouvement irrégulier qui s'observe en général dans les fluides, gazeux ou liquide, quand ils s'écoulent le long de surfaces solides ou même lorsque des flux voisins d'un même écoulement s'écoulent côte à côte ou les uns sur les autres".

La turbulence disperse et mélange le fluide dans lequel elle se développe. C'est une sorte d'instabilité qui perturbe la régularité du flux et le fait évoluer vers un état chaotique et instable. Cette transition peut être instantanée ou progressive. La turbulence reste l'un des domaines de

recherche les plus riches, à la fois expérimentalement et numériquement. Cependant, l'un des problèmes de la turbulence est que le coût prohibitif de la simulation numérique. En effet, l'équation de Navier-Stokes devrait reproduire tout type d'écoulement quel que soit le nombre de Reynolds. Pour ainsi dire, nous pouvons tout calculer et tout prévoir. Cependant, pour que ce calcul soit fidèle à la réalité, le schéma numérique adopté devra résoudre toutes les échelles, jusqu'au plus petites échelles présentes dans un écoulement turbulent à grand nombre de Reynolds sont appelées échelles de Kolmogorov ou échelles dissipatives

Il existe trois approche pour modéliser un problème de simulation numérique en Mécanique des Fluides : RANS (Reynolds Average Navier Stokes), DNS (Direct Numerical Simulation) et LES (Large Eddy Simulation)

#### **2.8.1 Modélisation de la turbulence**:

Le modèle de turbulence idéal doit refléter autant que possible les aspects physiques de l'écoulement pour permettre une analyse tout en minimisant la complexité du modèle. Du fait qu'il existe diverses possibilités de modélisation de la turbulence de manière plus ou moins complexe et avec des coûts informatiques plus ou moins élevés en dépendance de l'exactitude et de la précision des résultats voulus Cependant, il n'existe pas de modèle absolu. Parmi les approches les plus connues, on citera :

#### **2.8.1.1 Simulation numérique directe (Direct Numerical Simulation: DNS)**

A l'inverse des simulations RANS ou la turbulence est complétement modélisée. L'approche DNS consiste à une résolution complète des équations de Navier-Stokes, la turbulence est dans ce cas calculée et non modélisée. Les résultats que fournissent ces simulations sont donc des plus précises mais ont un coût de calcul prohibitif pour être envisageable pour les configurations industrielles. En effet, le nombre de points nécessaire pour réaliser une DNS est directement lié au nombre de Reynolds de L'écoulement ( $N \cong Re^9/4$ , si la distance entre deux points voisins du maillage est de l'ordre de l'échelle de Kolmogorov). Les simulations de type DNS sont donc limitées à des calculs "académiques" de type boîte cubique de petit côté, ou bien à des écoulements à faible nombre de Reynolds. Les résultats obtenus avec ce genre de simulations sont par ailleurs très utiles pour créer des modèles qui seront ensuite utilisés en LES ou en RANS.[82]

#### **2.8.1.2 Simulation de grandes échèles (Large Eddy Simulation : LES)**

La simulation LES résout les équations de Navier-Stokes filtrées spatialement, on procède dans ce cas à la modélisation des petites structures alors que toutes les autres structures sont calculées. En pratique, le filtrage spatial est imposé par le maillage, les structures plus grosses que le maillage seront résolues. Par ailleurs, des modèles, dits modèles de sous-maille, sont introduits pour simuler la turbulence des petites échelles [83] .La simulation LES permet d'obtenir des grandeurs moyennes mais également des grandeurs fluctuantes, ce qui fait son intérêt en comparaison aux simulations RANS , en revanche le cout de calcul est bien plus important.

#### **2.8.1.3 L'approche Rans (Reynolds Average Navier Stokes: RANS) :**

La modélisation RANS résout l'équation de Navier-Stokes moyenne, c'est-à-dire que la turbulence est ici complètement modélisée, donc les résultats obtenus ne correspondent pas toujours à la réalité, surtout lorsque la configuration de simulation est compliquée (en cas de réactivité de l'écoulement par exemple). néanmoins, ce type de simulation procure un bon ordre de grandeur de l'écoulement moyen aussi bien en termes de vitesse que de température ou de pression. C'est pour cette raison que beaucoup de codes industriels actuellement sur le marché, sont basés sur ce principe. Le coût de calcul (en temps CPU) est en effet relativement faible, ce qui permet de simuler des configurations très complexes sur des maillages raffinés.

La méthode DNS ou LES est basée sur des méthodes de résolution directe visant à calculer des variables, tandis que l'approche RANS est basée sur des statistiques de turbulence utilisant des valeurs moyennes. Compte tenu de son faible coût numérique, cette troisième méthode est la plus courante. C'est l'approche que nous retenons et qui est développée plus en profondeur dans la section suivante.

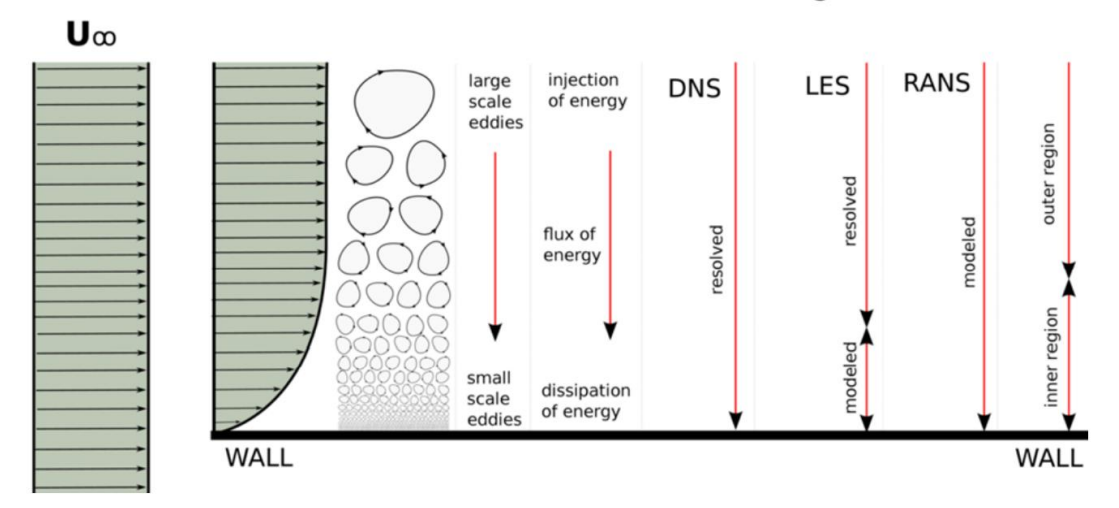

turbulence modeling

*Figure 2-2 approche de simulation numérique[82]*

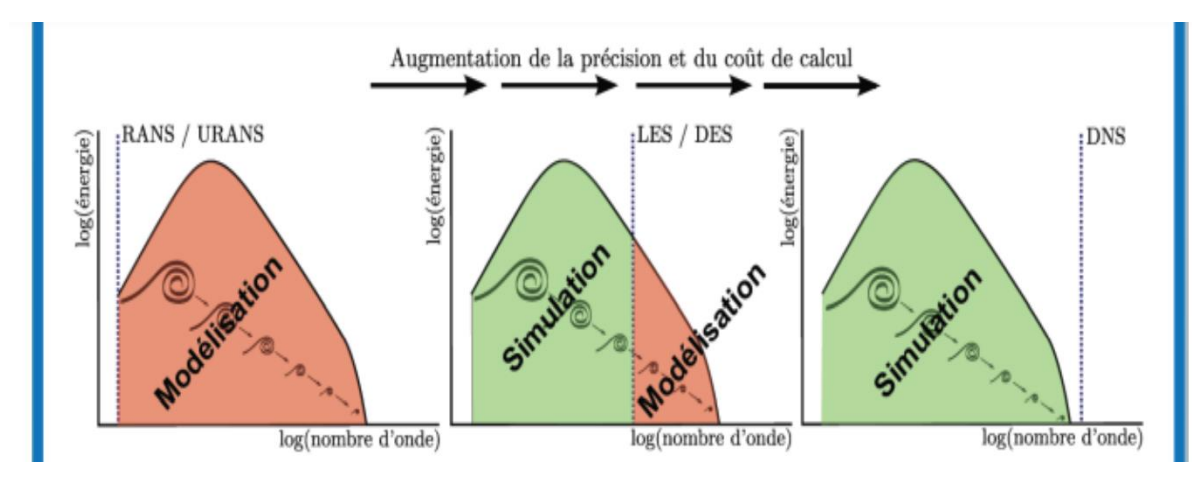

*Figure 2-3 augmentation du cout de calcul en fonction de la précision[83]*

#### **2.8.2 La décomposition de Reynolds** :

Un des piliers de la modélisation en turbulence est l'approche par moyennage en temps des équations de Navier-Stokes de manière à trouver une solution pour l'écoulement moyen.

$$
f(xi, t) = f(xi, t)i + f'(xi, t)
$$
 (2.60)

La valeur f peut représenter une composante de la vitesse, la pression ou la température de l'écoulement. En introduisant la décomposition de Reynolds, les nouvelles équations obtenues sont dites équations moyennées. Dans la littérature anglo-saxonne, il est utilisé l'acronyme RANS. Elle a le mérite d'être à la base de nombreux modèles de turbulence qui,

#### II. Modèle Mathématique et théorie des écoulements hypersoniques

couplés à des observations expérimentales, donnent de bonnes estimations d'écoulements moyen

Les axiomes de Reynolds :

$$
f = \bar{f} + \hat{f} \tag{2.61}
$$

$$
g = \bar{g} + \acute{g} \tag{2.62}
$$

 $\bar{g}$ : partie moyenne

′ : partie fluctuante

 $\bar{f}$ : partie moyenne

 $\hat{f}$ : Partie fluctuante

En introduisant cette décomposition dans les équations sont apparues de nouvelles variables issues de la non-linéarité des équations de Navier-Stokes. Ces variables sont les contraintes de Reynolds appelées aussi corrélations doubles de vitesse fluctuante. La fermeture des équations précédentes nécessite de calculer ou modéliser ces contraintes.

#### **2.8.3 Le problème de la fermeture :**

Comme on vient de le voir, la décomposition de Reynolds a permis d'écrire un certain nombre d'équations pour les inconnues du problème. Cependant, on introduit à chaque étape des inconnues supplémentaires. Il s'agit alors de fermer le problème en introduisant des modèles pour les inconnues supplémentaires.

La différence entre les équations de Navier-Stokes et celles de Reynolds est en fait essentielle, parce que les contraintes  $-\overline{\rho u_i u_j}$  sont des inconnues supplémentaires et que l'on ne dispose à priori que du même nombre d'équations. Dans un problème laminaire, on a 4 fonctions inconnues : *U1, U2, U3*, P et quatre équations : L'équation de continuité et les trois équations de Navier-Stokes. Pour un problème turbulent, on dispose du même nombre d'équations, les équations de Reynolds remplaçant celles de Navier-Stokes, mais en plus des fonctions inconnues de l'écoulement moyen *U1, U2, U<sup>3</sup>* et P, on a les 6 fonctions inconnues du tenseur de Reynolds. Donc dans le cas général, on a 10 fonctions inconnues, mais seulement 4 équations. On dit que le système n'est pas fermé.

Pour pouvoir résoudre ce système, il faut trouver des équations supplémentaires en nombre suffisant, c'est le problème dit de la fermeture du système.

Pour cela, beaucoup de chercheurs se sont investis dans le domaine et plusieurs contributions de modèles de résolution ont été proposées. Parmi ces modèles on peut citer les quatre modèles

les plus utilisés qui sont le modèle k-ε standard, RNG k-ε, k-ε réalisable et le modèle aux tensions de Reynolds appelé aussi modèle (RSM).

#### **2.8.4 Concept de Boussinesq de la turbulence**

Boussinesq (1877) a proposé une représentation mathématique des contraintes de Reynolds ( $-\overline{\rho u_i u_j}$ ). Les contraintes turbulentes sont supposées proportionnelles aux gradients des vitesses moyennes de l'écoulement [77], soit en incompressible :

$$
-\overline{\rho u_i u_j} = \mu_t \left( \frac{\partial u_i}{\partial x_j} + \frac{\partial u_j}{\partial x_j} \right) + \frac{2}{3} \delta_{ij} k \tag{2.63}
$$

 $\mu_t$ : est la viscosité turbulente

 $\delta i, j$ : est le delta de Kronecker défini par :

$$
\delta_{ij}=1 \text{ Pour } i=j
$$

$$
\delta_{ij}=0 \text{ Pour } i\neq j
$$

 $k$ : étant l'énergie cinétique égale à :

$$
k = \frac{1}{2}\overline{U_i}^2 = \frac{1}{2}\left[\overline{U}^2 + \overline{V}^2 + \overline{W}^2\right]
$$
 (2.64)

#### **2.8.5 Classification des modèles de turbulence**

Un modèle de la turbulence est une représentation mathématique de la corrélation (- $\overline{\rho u_i u_j}$ ) responsable du transport turbulent dans l'écoulement. Généralement, des expressions algébriques ou bien des équations différentielles sont utilisées pour fermer le système des équations de Navier-Stokes et constituent le modèle mathématique de la turbulence. Le modèle mathématique doit avoir les caractéristiques suivantes :

\* Basé sur des concepts de base (eg : concept de Boussinesq).

\* Représentant le phénomène de la turbulence.

\* Mathématiquement simple.

\* Numériquement stable.

\* Domaine d'application vaste.

Pour représenter le transport de la turbulence, plusieurs modèles utilisant différentes équations pour les paramètres caractérisant l'écoulement turbulent ont été proposés. Les équations proposées contiennent des termes qui représentent :

- Le transport convectif de la turbulence par l'écoulement moyen à l'échelle de la micro turbulence ;
- Le transport diffusif par l'écoulement de fluctuations turbulentes à l'échelle de la micro turbulence.

L'utilisation des équations exactes de transport de la turbulence pour les différents paramètres de l'écoulement assure que tous les phénomènes associés à la turbulence sont représentés dans les équations du modèle. Donc plus de réalisme peut être assuré avec ces équations mais à l'encontre d'une complexité mathématique augmentée.

On distingue deux grandes catégories de modélisation :

- Modèle du premier ordre (modèles à viscosité turbulente) basé sur l'hypothèse de Boussinesq qui consiste à modéliser directement les tensions de Reynolds à l'aide de la viscosité turbulente. Relativement facile à utiliser mais la qualité de modélisation influe directement sur la qualité de l'écoulement moyen.
- Modèle du second ordre : Les tensions de Reynolds sont calculées directement, la modélisation se porte alors sur des moments d'ordre supérieur. La mise en œuvre est plus délicate mais les résultats sont de meilleures qualités.

#### II. Modèle Mathématique et théorie des écoulements hypersoniques

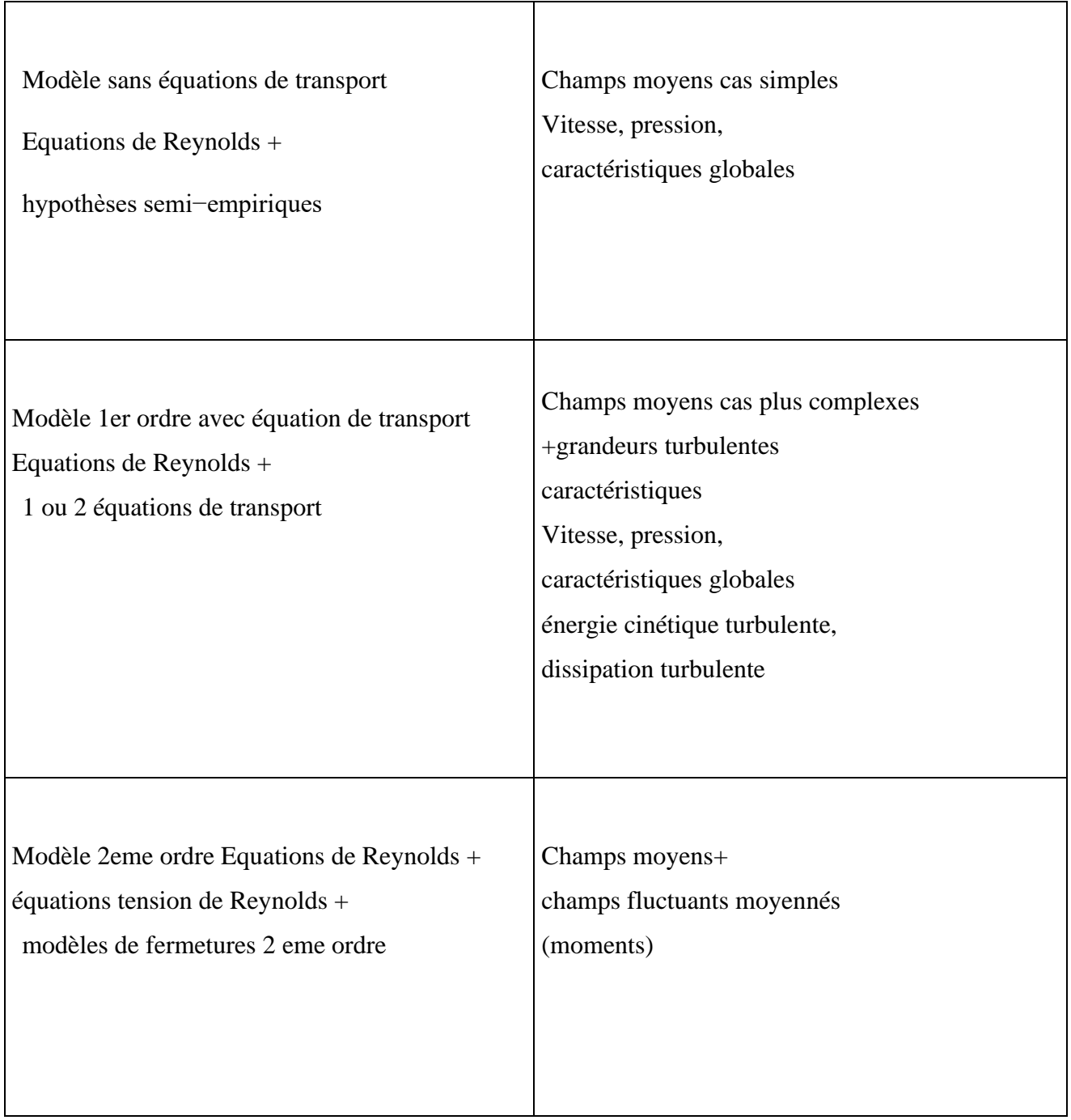

#### *Tableau 2-2 catégorie de modélisation turbulente*

#### **2.8.5.1 Le modèle k-ε standard**

Le modèle k-ε standard proposé par Launder et Spalding [78] est le plus simple des modèles complets dits à deux équations. Ce modèle suppose que le régime de turbulence est pleinement établi dans tout le domaine et que les effets de la viscosité moléculaire sont

négligeables par rapport à ceux de la viscosité turbulente (loin des parois). Il est basé sur l'hypothèse de Boussinesq.

C'est un modèle semi-empirique. Deux équations de transport sont utilisées : une pour l'énergie cinétique de turbulence k obtenue à partir d'une équation exacte et l'autre pour le taux de dissipation de l'énergie cinétique ε obtenue par résonance physique.

#### **2.8.5.2 Le modèle k-ε RNG**

Basée sur une technique mathématique appelée Renormalisation (d'où l'acronyme RNG : Re-Normalisation Group) [79], cette variante se caractérise en pratique, dans l'équation en  $\varepsilon$ . par un coefficient C<sup>∗</sup> 2E variable. Ceci permet d'amortir la turbulence dans les régions à fort taux de déformation (turbulence surévaluée par le modèle standard).

La différence principale entre la version standard et RNG k-ε est dans l'équation du taux de la dissipation turbulente d'énergie. Dans les écoulements à taux de contraintes élevés, le modèle RNG prévoit une faible viscosité turbulente (taux de dissipation ε élevé et une production de turbulence k faible) par rapport au modèle standard. Bien que le modèle RNG k-ε à été découvert pour faire mieux que le modèle standard pour les écoulements avec une grande courbure des lignes de courant, il n'est pas encore autant validé intensivement par les chercheurs que le modèle k-ε.

#### **2.8.5.3 Le modèle k-ε réalisable**

Le dernier modèle de la famille  $k-\epsilon$  diffère du modèle standard principalement par deux choses importantes [80]:

- Une nouvelle formulation pour la viscosité turbulente,
- Une nouvelle équation pour le taux de dissipation.

Le terme "Realizable" ou réalisable signifie que le modèle satisfait certaines contraintes mathématiques sur les contraintes de Reynolds et logique avec la physique des écoulements turbulents. Ainsi, ce modèle prédit avec plus de précision le taux de propagation des jets. Il procure aussi des performances supérieures dans les écoulements impliquant la rotation, les couches limites sous de forts gradients de pression adverses, la séparation et les recirculations.

#### 2.8.5.4 **Le Modèle k – ω** :

Le modèle standard k−ω introduit des modifications pour tenir compte des effets de faible nombre de Reynolds, la compressibilité, la propagation et le cisaillement de l'écoulement. Ce modèle prévoit le cisaillement des écoulements libres axisymétriques, des sillages lointains, les couches de mélange, en écoulement plan, les jets ronds et plans, et les écoulements pariétaux. Une autre variante du modèle standard k − ω est le modèle appelé les k − ω − SST ce dernier est également disponible dans FLUENT.

Le modèle standard k−ω est un modèle empirique base sur les équations du transport pour l'énergie cinétique turbulente (k), et le taux spécifique de dissipation (ω), qui est définie par le rapport :  $\omega = k$ 

Ce modèle a pour avantage d'être assez simple et de prendre en compte l'histoire de la turbulence. Mais le choix de l'échelle de longueur est empirique et l'extension au cas tridimensionnel est difficile.

- La principale différence résulte dans le fait que le modèle SST utilise le modèle k-oméga en zone de proche paroi et le modèle k-epsilon dans les zones loin des parois à nombre de Reynolds important.
- Modification de la formulation du terme de viscosité turbulente pour exprimer correctement les effets de transport de la contrainte de cisaillement turbulente.

$$
\frac{\partial}{\partial x}(\rho k) + \frac{\partial}{\partial x_i}(\rho k u_i) = \frac{\partial}{\partial x_j} \left( \Gamma_k \frac{\partial k}{\partial x_j} \right) + G_k + Y_k + S_k \tag{2.65}
$$

$$
\frac{\partial}{\partial x}(\rho w) + \frac{\partial}{\partial x_i}(\rho w u_i) = \frac{\partial}{\partial x_j} \left( I_k \frac{\partial k}{\partial x_j} \right) + G_w + Y_w + S_w \tag{2.66}
$$

Dans ces équations :

•  $G_k$  représente la production de l'énergie cinétique de turbulence due aux gradients moyens de vitesse,

- $G_w$  représente la production de  $\omega$ ,
- $\Gamma_k$  et  $\Gamma_k$  la diffusivité effective de k et  $\omega$  respectivement,
- $Y_k$  et  $Y_w$  la dissipation de k et  $\omega$  due à la turbulence
- $S_k$  et  $S_w$  les termes sources correspondants.

#### **2.8.5.5 Modèle k − ω SST (Shear Stress Transport)**

Le modèle k − ω SST est très populaire en aérodynamique. Une des raisons de sa popularité est sa performance en présence de gradients de pression adverses. C'est un modèle à deux équations dérivées du modèle k − ω qui s'inscrit comme une amélioration du modèle Baseline (BSL). Le modèle k − ω SST présente l'avantage de s'être affranchi de la grande sensibilité du modèle k−ω aux conditions limites imposées dans l'écoulement externe. Ce nouveau modèle allie la puissance du modèle k − ω pour prédire les écoulements de couche limite et celle du modèle  $k - \varepsilon$  pour prédire les écoulements libres. Il caractérise ces deux modèles de zonal étant donné qu'ils utilisent différents modèles en fonction de l'endroit dans l'écoulement. La différence entre le modèle BSL et SST réside dans la définition de la viscosité turbulente ainsi que dans la valeur des constantes.

#### **2.8.6 Traitement de la région proche de la paroi**

Jusqu'à présent, nous nous sommes contentés de distinguer les modèles de turbulence selon le nombre d'équations supplémentaires qu'ils apportaient afin de régler le problème de fermeture. Il convient maintenant d'introduire une autre distinction entre ces modèles. D'un côté il y a les modèles standards, aussi appelés modèles à haut Reynolds, et de l'autre côté les modèles à bas Reynolds ou modèles intégrables jusqu'à la paroi. La différence principale entre ces deux types de modèle réside dans leur capacité à prédire les écoulements proches des parois.

Le modèle  $k - \varepsilon$  standard est incapable de fournir des résultats corrects près de la paroi. Il s'agit là de sa principale limitation. Cela se constate notamment par les valeurs non nulles que prennent les variables de turbulence à la paroi ce qui ne représente aucunement la réalité physique. Ceci tient au fait que ce modèle fut initialement développé pour la résolution d'écoulements libres. Cette faiblesse provient de l'hypothèse faite selon laquelle la turbulence serait isotrope. Or comme la présence d'une paroi solide force la turbulence à être anisotrope, l'hypothèse ne tient normalement plus. La turbulence est limitée dans son développement par la paroi. Les modèles intégrables jusqu'à la paroi ont été conçus pour s'affranchir de cette limitation en proposant un modèle capable de prédire les écoulements à proximité des parois solides. Ces modèles ont été construits de manière à imposer une condition de Dirichlet à la paroi solide pour les variables turbulentes issue des résultats DNS. Mais ces zones de proche paroi présentent des gradients importants pour les variables de l'écoulement entre la zone libre de l'écoulement et la condition de non-glissement. Ces zones nécessitent donc une certaine puissance de calcul avec des discrétisations fines afin d'y capturer au mieux les phénomènes physiques. C'est dans ce contexte

que sont apparues les lois de paroi. Couplées aux modèles standards, elles permettent d'obtenir des résultats acceptables proche des parois tout en réduisant les coûts de calcul que ces zones requièrent.

Le but des lois de paroi est de fournir une solution pour l'écoulement en proche paroi que l'on viendrait substituer à la solution fournie par le modèle de turbulence utilisé. On ne voudra donc plus essayer de corriger ce modèle pour le rendre parfait. Il faudra cependant s'assurer de la consistance entre la loi de paroi et le modèle utilisé.

En présence d'anisotropie, il est mathématiquement consistant d'utiliser à profit les différents ordres de grandeur des phénomènes. Ainsi, la complexité du modèle est réduite suivant les directions spatiales. Afin d'exprimer les différentes lois de répartition de la vitesse dans les différentes zones, on définit les paramètres adimensionnels suivants

$$
Y^{+} = \frac{\rho y u_{\tau}}{\mu} \tag{2.67}
$$

$$
U^{+} = \frac{\overline{v}}{u_{\tau}}\tag{2.68}
$$

Avec :

$$
u_{\tau} = \left(\frac{\tau_{wall}}{\rho}\right)^{1/2} \tag{2.69}
$$

Où  $\tau_{wall}$  est la tension de cisaillement à la paroi.

Une analyse temporelle multi-échelle permet de décomposer en trois couches distinctes la couche limite turbulente proche d'une paroi lisse :

• Une première couche où la viscosité du fluide domine la viscosité turbulente et est appelée sous-couche visqueuse. Dans cette zone le profil de vitesse est linéaire et s'écrit :

$$
U^+ = Y^+ \tag{2.70}
$$

La sous couche visqueuse s'étendant jusqu'à une épaisseur de  $y<sup>+</sup> = 5$ .

- Une couche intermédiaire où la viscosité du fluide et la viscosité turbulente sont équivalentes, appelée zone tampon.
- Une couche externe où la viscosité turbulente est prépondérante et où le profil de vitesse est logarithmique et :

$$
U^{+} = \frac{1}{k} \ln (EY^{+})
$$
 (2.71)

Cette couche externe est supposée commencer pour  $30 < y^+$  > 300. Dans le code Fluent, elle est utilisée ce profil est modélisé par des lois semblables à celles que nous avons détaillées précédemment .Elles s'écrivent:

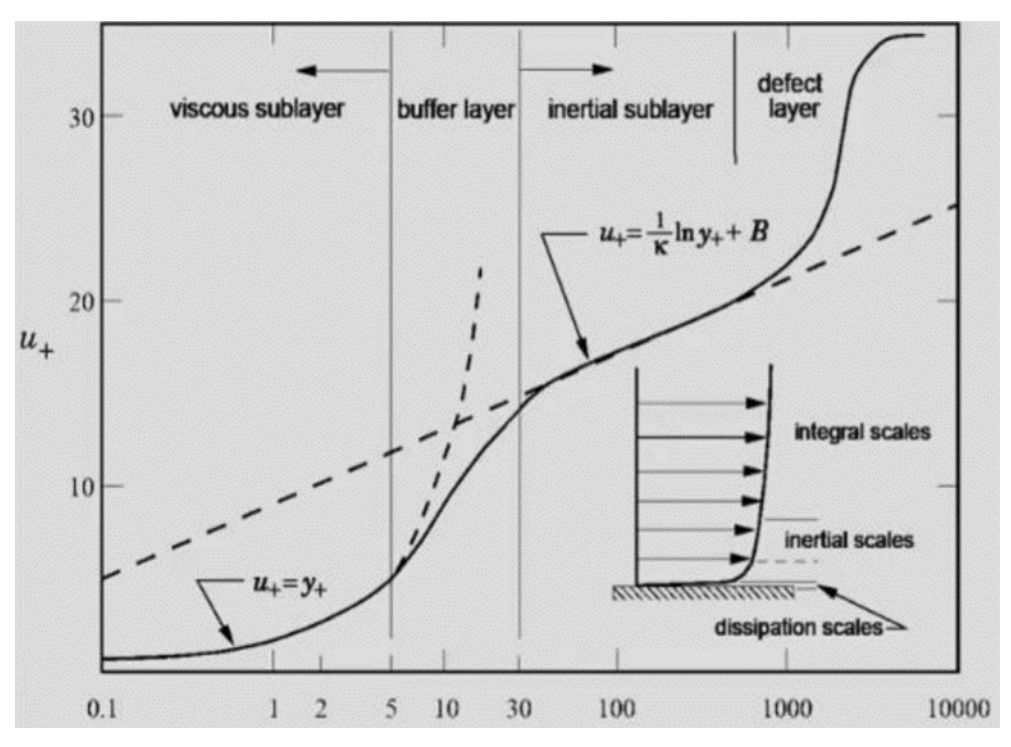

*Figure 2-4 évolution de Y+ suivant l'éloignement de la paroi*

#### **2.8.7 Traitement des conditions limites de la paroi**

Il existe un grand nombre de conditions aux limites possibles à imposer, en fonction de la formulation du problème posé, du nombre de variables rentrant jeu, et de manière plus importante de la nature de l'équation. L'étude thermique des écoulements au voisinage des parois, dans les zones de couches limite, s'avère nécessaire pour la détermination des échanges de chaleur par convection entre l'écoulement et la paroi du véhicule, pour aborder ces phénomènes la discrétisation des conditions aux limites détermine la précision globale du schéma.

a) Condition de 1ère espèce (ou condition de Dirichlet) :

Cette condition consiste à imposer la valeur de la solution sur la frontière : est imposée à une [équation différentielle](https://fr.wikipedia.org/wiki/%C3%89quation_diff%C3%A9rentielle) ou à une [équation aux dérivées partielles](https://fr.wikipedia.org/wiki/%C3%89quation_aux_d%C3%A9riv%C3%A9es_partielles) lorsque l'on spécifie les valeurs que la solution doit vérifier sur les frontières/limites du domaine, entre autre, elle est traduite par l'imposition de la valeur nodale .Appliqué au problème de transfert de chaleur, cette condition consiste à imposer la température de surface .Expérimentalement ,c'est une condition très difficile à réaliser mais généralement la plus simple à utiliser dans les calculs analytique et numérique.

$$
T = T_{wall} \tag{2.72}
$$
#### b) Condition de 2ème espèce (ou condition de Neumann)

Cette condition est imposée à une [équation différentielle](https://fr.wikipedia.org/wiki/%C3%89quation_diff%C3%A9rentielle) ou à une [équation aux dérivées](https://fr.wikipedia.org/wiki/%C3%89quation_aux_d%C3%A9riv%C3%A9es_partielles)  [partielles](https://fr.wikipedia.org/wiki/%C3%89quation_aux_d%C3%A9riv%C3%A9es_partielles) lorsque l'on spécifie les valeurs des dérivées que la solution doit vérifier sur les [frontières/](https://fr.wikipedia.org/wiki/Fronti%C3%A8re_(topologie))limites du [domaine.](https://fr.wikipedia.org/wiki/Ensemble_de_d%C3%A9finition) Appliqué au problème de transfert de chaleur, cette condition consiste à imposer un flux pariétal φ :

$$
-k\left(\frac{\partial T}{\partial x}\right) = \varphi\tag{2.73}
$$

### (c)Condition de 3ème espèce (ou de Fourier ou Robin)

La condition de Fourier ou Robin consiste à Imposée à une [équation différentielle](https://fr.wikipedia.org/wiki/%C3%89quation_diff%C3%A9rentielle) ordinaire ou à une [équation aux dérivées partielles,](https://fr.wikipedia.org/wiki/%C3%89quation_aux_d%C3%A9riv%C3%A9es_partielles) il s'agit d'une [relation linéaire](https://fr.wikipedia.org/wiki/Lin%C3%A9arit%C3%A9) entre les valeurs de la fonction et les valeurs de la dérivée de la fonction sur le bord du domaine.

Une condition aux limites de Robin est une combinaison pondérée d'une [condition aux limites](https://fr.wikipedia.org/wiki/Condition_aux_limites_de_Dirichlet)  [de Dirichlet](https://fr.wikipedia.org/wiki/Condition_aux_limites_de_Dirichlet) et d'une Neumann. En d'autres termes, elle relie le transfert de chaleur à la paroi et dans le fluide en fixant un coefficient d'échange coté fluide. Elle s'exprime par l'égalité des flux à l'interface :

$$
-k\left(\frac{\partial T}{\partial x}\right) = h(T_p - T_\infty) \tag{2.74}
$$

Cette équation exprime le fait que le flux est pariétal relié à la température pariétale et à la température extérieure par le coefficient d'échange.

Le cas limite *h=0* nous ramène à la condition de 2ème espèce *φ=0* (paroi isolée). A l'inverse, le cas limite *h→∞* correspond à une condition de 1ère espèce : le flux est nécessairement fini, *h→∞* entraine *Twall=T<sup>∞</sup>*

### **2.8.8 Conclusion**

Dans ce chapitre, nous avons présenté les équations gouvernant les différents processus physico-chimiques pris en compte durant cette étude, ainsi que les équations de conservation modélisant l'écoulement. On dispose ainsi d'un outil théorique qui nous permet de décrire l'évolution des différentes grandeurs de l'écoulement réactif en déséquilibre thermochimique derrière une onde de choc. Dans le chapitre suivant on propose une simulation numérique d'un écoulement hypersonique bidimensionnel visqueux en déséquilibre chimique appliqué à la sphère de LOBB, l'avant corps de la navette HERMES et la capsule APPOLO .

# **Chapitre 3: Modélisation numérique**

### **3.1 Introduction**

Pour traiter un problème de mécanique des fluides, ce qui est d'autant vrai pour d'autres branches de la physique, la résolution peut être établie soit par une approche :

– analytique : le grand avantage de cette approche est qu'elle permet d'avoir des solutions exactes. Cependant, elle est limite pour des cas très simples en formulant un certain nombre d'hypothèses.

– expérimentale : c'est sûrement l'approche qui représente le mieux la réalité. En contrepartie, elle est souvent difficile à mettre en œuvre et nécessite un certain temps pour résoudre tous les problèmes qu'on peut rencontrer. Sans oublier qu'elle peut devenir très vite très coûteuse

– numérique : elle permet de faire moins d'hypothèses qu'une approche analytique et permet de traiter des problèmes relativement complexes. De plus, elle peut être moins coûteuse qu'une approche expérimentale. Par contre, elle est limitée par l'ordre des méthodes numériques utilisées, la précision du modèle et les moyens de calcul mis en jeu.

La modélisation numérique est la transcription du phénomène physique en langage informatique, les efforts et les progrès réalisés dans les méthodes numériques et plus particulièrement en CFD montrent tout l'intérêt qu'on lui porte. Par contre les deux approches expérimentale et numérique sont souvent associées et complémentaires : avant toute réalisation expérimentale, une étude CFD préalable est souvent réalisée pour mieux cerner et jauger le problème. Puis, l'expérimentation vient en phase finale confirmer ces résultats.

La simulation se présente presque toujours sous forme d'un programme ou d'outils informatiques. Ces derniers sont couramment appelés des environnements de simulation.

Il existe un grand nombre de codes de calcul numérique, ces codes peuvent être à titre commercial, du domaine public ou encore propre à certaines institutions Pour notre travail, nous aurons recours au code CFD **ANSYS Fluent**, commercialisé par Fluent Incorporated. Nous disposons de la version « 19.0 ». Ce code permet la modélisation complète d'un large éventail de problèmes de mécanique des fluides.

Dans ce qui suit, nous allons présenter les étapes principale des simulations sous Ansys fluent .

## **3.2 Présentation du code de calcul Fluent**

ANSYS FLUENT est un code de calcul commercial de CFD « Computationnal Fluid Dynamics », ce code permet de modéliser les écoulements des fluides et les transferts thermiques dans des géométries complexes, à titre non exhaustif, FLUENT permet les capacités de modélisation suivantes :

- Ecoulements 2D ou 3D.
- Ecoulement stationnaire ou instationnaire.
- Ecoulements incompressibles ou compressibles (subsoniques, transsoniques supersoniques ou hypersoniques).
- Ecoulements non visqueux, laminaires ou turbulents.
- Fluide Newtonien ou non.
- Phénomène de transport et Transfert de chaleur forcé, par conduction, par convection ou les deux (conjugué) et transfert radiatif.
- Ecoulements avec changements de phases ;
- Ecoulements en milieu poreux.

### **3.2.1 Principales étapes de simulation sous Fluent**

### **3.2.1.1 Création de la géométrie**

Toute simulation CFD commence par la réalisation de la géométrie en 2D ou 3D, soit avec un logiciel intégré au code de calcul CFD soit à l'aide d'un logiciel de CAO. Dans le deuxième cas, la géométrie doit être exportée en un format lisible par le logiciel de maillage. Les formats STEP10 ou IGES 11 sont les plus couramment utilisés.

En règle générale pour créer une géométrie, il faut :

- Commencer par la tracer grossièrement (juste les formes),
- Préciser les côtes,
- Transformer le dessin en edge (bord de la géométrie pour le maillage),
- Préciser les zones et leur nature (fluide ou solide).

### **3.2.1.2 Génération du Maillage**

Le maillage est une discrétisation de l'espace à étudier. Il est constitué d'un ensemble de mailles (ou cellules) dans lesquelles les équations du problème seront résolues. La génération du maillage (2D ou 3D) est une phase très importante dans une analyse CFD, vu son influence sur la solution calculée. Un maillage de très bonne qualité est essentiel pour l'obtention d'un résultat de calcul précis, robuste et signifiant. La qualité du maillage a un sérieux impact sur la convergence, la précision de la solution et surtout sur le temps de calcul.

Suite à la diffusion numérique provenant des erreurs de discrétisation des équations de Navier-Stokes, le maillage du domaine de calcul doit être assez fin dans les régions présentant de forts gradients. Cette diffusion parasite est d'autant plus importante que le maillage est grossier et entraîne des problèmes d'instabilités numériques et de diffusivités numériques [72]. Par ailleurs, pour limiter cette diffusion numérique, il faut donc utiliser un schéma de discrétisation précis et raffiner le maillage.

#### 3.2.1.2.1 Composants du maillage

Le domaine de calcul est défini par un maillage qui représente le fluide et les faces solides qui interviennent.

– "Cell" : volume de contrôle divisant la géométrie ;

– "Face" : frontière d'une "cell", où sont définies les conditions aux limites ;

– "Edge" : frontière d'une "face" ;

– "Node" : point de maillage ;

– "Zone" : groupe de "nodes", "faces" et/ou "cells".

### 3.2.1.2.2 Génération du maillage

Dans une analyse CFD, La génération du maillage est une phase très importante vu l'influence de ses paramètres sur la solution calculée.

Pratiquement, il n'existe pas de règle précise pour la création d'un maillage valable, cependant il existe déférentes approches qui permettent d'obtenir une grille acceptable**,** le suivis des caractéristiques suivantes est primordial :

- ➢ Maintenir une bonne Qualité des éléments
- ➢ Le choix d'un domaine de calcul assez large et ce afin éviter que les conditions aux limites influent sur le résultat.
- ➢ Réaliser un maillage suffisamment fin au voisinage de la partie exposés à de fort gradient de pression, température….
- ➢ Réaliser un maillage plus grossier loin de la partie, ou l'écoulement ne varie pas ou peu, afin d'économiser le temps de calcul en réduisant le nombre total des éléments.
- ➢ S'assurer que la transition se fassent de manière progressive entre les zones raffinées et non raffinées pour éviter les problèmes d'erreur numériques lors de la résolution.
- ➢ Une bonne résolution au niveau de la couche limite.

On peut se souvenir de ces règles en utilisant la formulation mnémotechnique **QRLT** [69] :**Q** pour Qualité, **R** pour Résolution ,**L** pour Lissage et **T** pour Totale (nombre totale d'éléments )

### 3.2.1.2.3 Importance de la qualité d'un maillage

L'obtention d'un résultat de calcul précis, robuste et signifiant est intimement lié à la qualité de maillage générer. Une bonne qualité de maillage repose sur Une bonne résolution dans les régions présentant un fort gradient (couches limites, ondes de choc ...etc.), la qualité de maillage à un sérieux impact sur la convergence, la précision de la solution et surtout sur le temps de calcul.

#### **3.2.1.2.3.1 Les différents critères de qualité**

La distorsion (skewness) :

L'inclinaison se produit lorsque la distorsion angulaire d'un élément de type coque quadrangulaire est proche de  $0^{\circ}$ ,ainsi une bonne qualité de maillage est synonyme d'absence de grandes distorsions d'éléments ou de leurs minimisations. Il est utile de mentionner que les grandes valeurs du facteur de distorsion induisent des erreurs de calcul et ralentissent considérablement le processus de convergence. Quelques distorsions peuvent être tolérées si elles sont situées dans des régions à faible gradient.

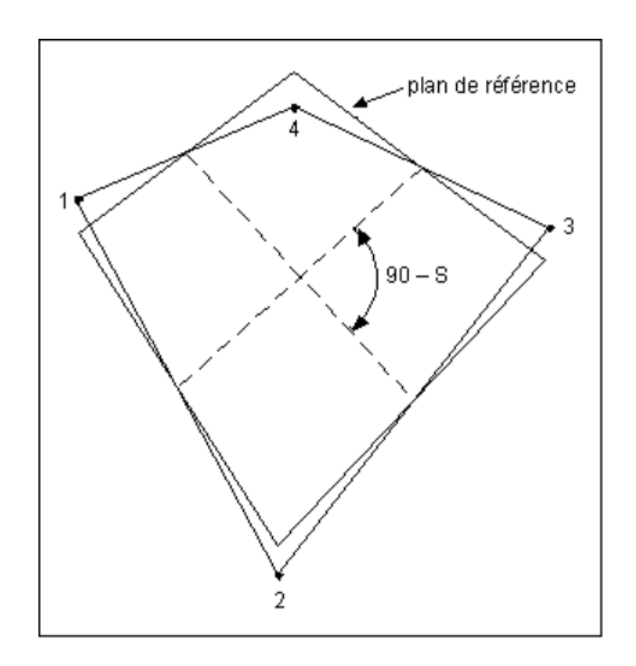

*Figure 3-1 La distorsion (skewness)[69]*

### La Non-orthogonalité :

Mesure l'angle entre la ligne reliant deux centres de cellules et la normale de leur face commune. C'est un paramètre très important on peut définir les trois plages de ses valeurs :

- N-O<70 : valeurs sures
- 70<N-O<90 : requière un traitement spécial
- N-O>90 : mauvais maillage et ne peut pas être utilisé pour la simulation.

#### III. Modélisation numérique

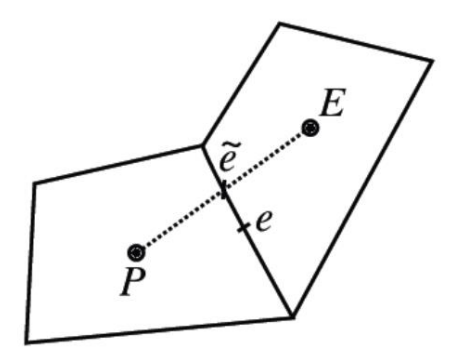

*Figure 3-2 La Non-orthogonalité[75]*

Le rapport d'aspect (aspect ratio) :

 Le rapport d'aspect est la mesure de la déviation d'un élément de maillage par rapport à l'élément ayant tous ses côtés de taille égale. Un rapport d'aspect élevé se rencontre avec des éléments élancés et/ou aplatis. Si vous saisissez une valeur démesurément grande pour le contrôle de maillage Taille d'élément minimum (Minimum Element Size), le générateur de maillage risque de créer des éléments solides présentant des rapports d'aspect élevés.

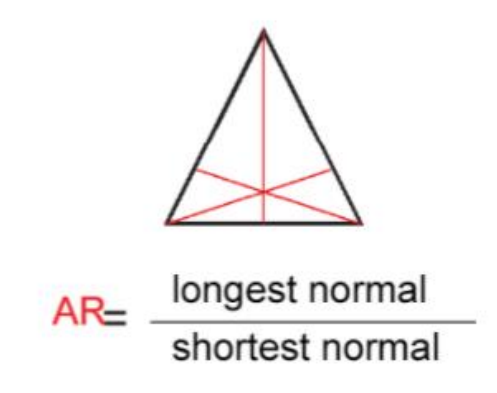

*Figure 3-3 Le rapport d'aspect (aspect ratio)[69]*

.

Le lissage :

Le changement dans la taille des éléments de maillage d'une zone maillée à une autre doit être graduel, la variation de la taille des éléments de deux zones adjacentes ne doit pas dépasser 20% voir 30%. Pour présenter une bonne qualité de maillage, le maillage utilisé doit être suffisamment lisse.

#### III. Modélisation numérique

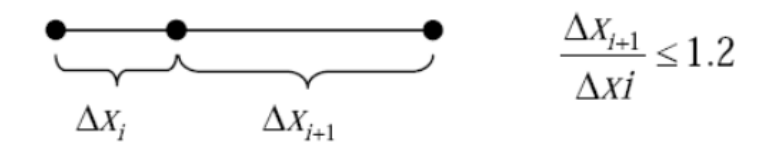

*Figure 3-4 Le lissage[72]*

### 3.2.1.2.4 Convergence en maillage

Dans une modélisation CFD, la solution doit être indépendante de la densité du maillage pour être sûr du réalisme de la solution que donne le solveur après convergence. De manière systématique, pour tout calcul par CFD on se doit de réaliser et de présenter un test de convergence en maillage, en reportant l'évolution d'une grandeur, tant qu'à faire que l'on souhaite mesurer par la simulation en cours.

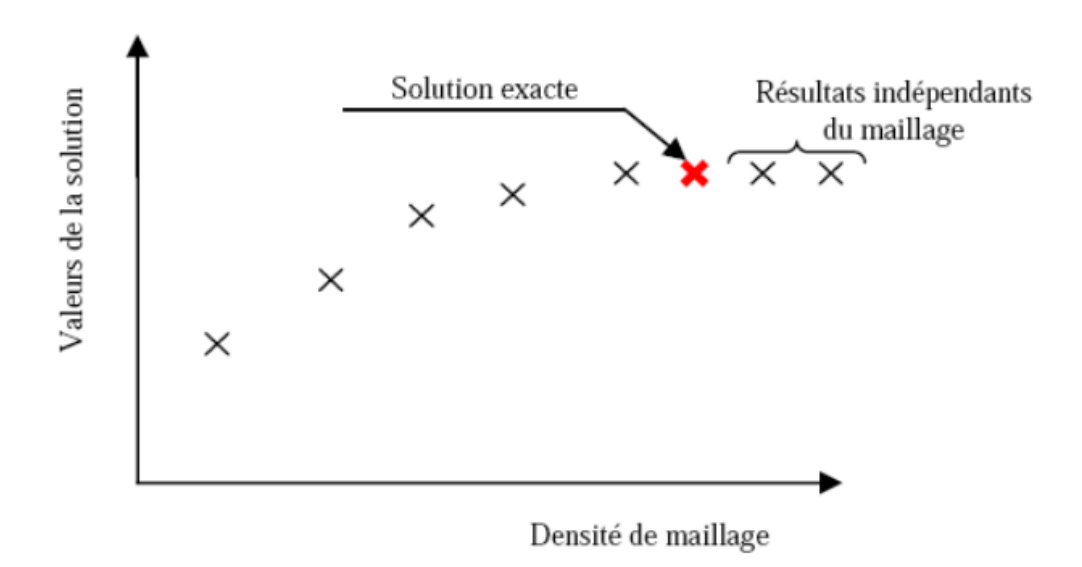

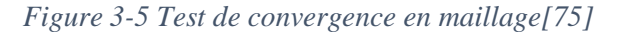

### **3.2.1.3 Mise en donnée et simulation**

Fluent emploie la méthode des volumes finis comme procédé de discrétisation des équations qui gouvernent l'écoulement, telle que l'équation de continuité et quantité de mouvement et de l'énergie. En utilisant cette technique basée sur l'intégration des équations sur un volume de contrôle, "Fluent" passe par les étapes suivantes :

• Division du domaine en volumes de contrôle discrets en utilisant une grille (maillage) de calcul.

- Intégration des équations gouvernantes sur les volumes de contrôle individuels, afin de construire les équations algébriques pour les variables discrètes dépendantes, les inconnues telles que : vitesses, pressions et températures.
- Linéarisation des équations discrétisées et solution du système d'équations linéaires résultant, pour tenir compte des effets turbulents, le logiciel de calcul offre la possibilité de choisir un des modèles de turbulence suivants :
	- Le modèle à une équation de Spalart Allmaras;
		- Le modèle à deux équations  $k \epsilon$ ;
		- Le modèle à deux équations  $k \omega$ ;
	- Modèle de contrainte de Reynolds (Reynolds stress model).

Le choix entre ces modèles se base principalement sur les résultats que donne chacun des modèles suivant les conditions aux limites prédéfinies. Il est vrai qu'un modèle peut donner de meilleurs résultats par rapport à un autre, mais ceci est dû principalement à la nature des cas étudiés et à la correspondance du modèle de turbulence avec les conditions aux limites.

### **3.2.1.4 Choix des paramètres de FLUENT**

La résolution par le logiciel de simulation numérique des écoulements FLUENT nécessite le choix des paramètres essentiels.

### **3.2.1.5 Simple précision ou double précision**

Le code de calcul fluent présente deux modes de calcul : le mode "simple précision" et double précision". Le mode "simple précision" : utilise une représentation à 32 bits, tandis que le mode double précision requiert 64 bits. La conséquence de cette précision est que le mode double précision requiert beaucoup plus de mémoire. Ce mode est alors préconisé, pour les études d'écoulements complexe impliquant des longueurs d'échelle très varié.

Pour cette étude le mode « double précision » est adopté pour tous les cas étudiés.

### **3.2.1.6 Choix du solveur et de sa formulation :**

ANSYS FLUENT offre deux méthodes de résolution de problèmes : le solveur « pressure-based »et le solveur « density-based »

Initialement, l'approche «pressure-based» a été développée pour les fluides incompressibles à faible vitesse tandis que l'approche «density-based» est orientée davantage vers les fluides compressibles à haute vitesse. Le logiciel permet tout de même l'utilisation de l'une ou l'autre des méthodes pour un grand nombre de type et de vitesse de fluide. Dans les deux cas, le champ de vitesse est obtenu à partir des équations de mouvement. Dans l'approche « density-based », l'équation de continuité est utilisée pour obtenir le champ de densité tandis que le champ de pression est déterminé à partir de l'équation d'état.

#### 3.2.1.6.1 Le solveur « pressure-based»

Utilise un algorithme qui appartient à une classe générale de méthodes appelée la méthode de projection. Dans cette méthode de projection, la contrainte sur la conservation de la masse (continuité) du champ de vitesse est obtenue en résolvant une équation pour la pression, celle-ci est dérivée des équations de continuité et de quantité de mouvement de sorte que le champ de vitesse, corrigé par la pression, satisfasse à la continuité. Les équations sont couplées entre elles et non-linéaires donc le processus de calcul de la solution utilise un système d'itération dans lequel les équations sont résolues jusqu'à ce que la solution converge. Il existe deux algorithmes de solveur « pressure-based » dans ANSYS FLUENT : un algorithme dit « segregated » et un autre dit « coupIed »

**Algorithme « segregated »** L'algorithme implémenté résout les équations qui gouvernent de façon séquentielle. Les équations qui gouvernent étant non-linéaires et couplées, la boucle de solution doit être effectuée de façon itérative afin d'obtenir une solution de convergence numérique. Cet algorithme découple ou sépare chaque équation (u, v, w, p, T, k, E, etc.) des autres équations et les résout de façon individuelle. L'algorithme dit «segregated » est économique au niveau de l'utilisation de la mémoire puisque les équations discrétisées ne sont stockées en mémoire qu'une à la fois. En revanche, la convergence est plus lente à cause de la résolution d'équations découplées.

**Algorithme « coupIed »** Contrairement à l'algorithme « segregated » décrit précédemment, l'algorithme « coupled » résout un système couplé d'équations comprenant les équations de quantité de mouvement et de l'équation de continuité basée sur la pression. Les étapes 2 et 3 présentes dans l'algorithme « segregated » sont remplacées par une unique étape dans laquelle le système d'équations couplées est résolu. Les équations restantes sont résolues de façon découplée comme dans l'algorithme « segregated » ce qui permet d'améliorer de manière significative le taux de convergence de la solution. En contrepartie, le besoin en mémoire informatique est multiplié par 1.5 car le système d'équations entier doit être stocké pour converger vers la solution.

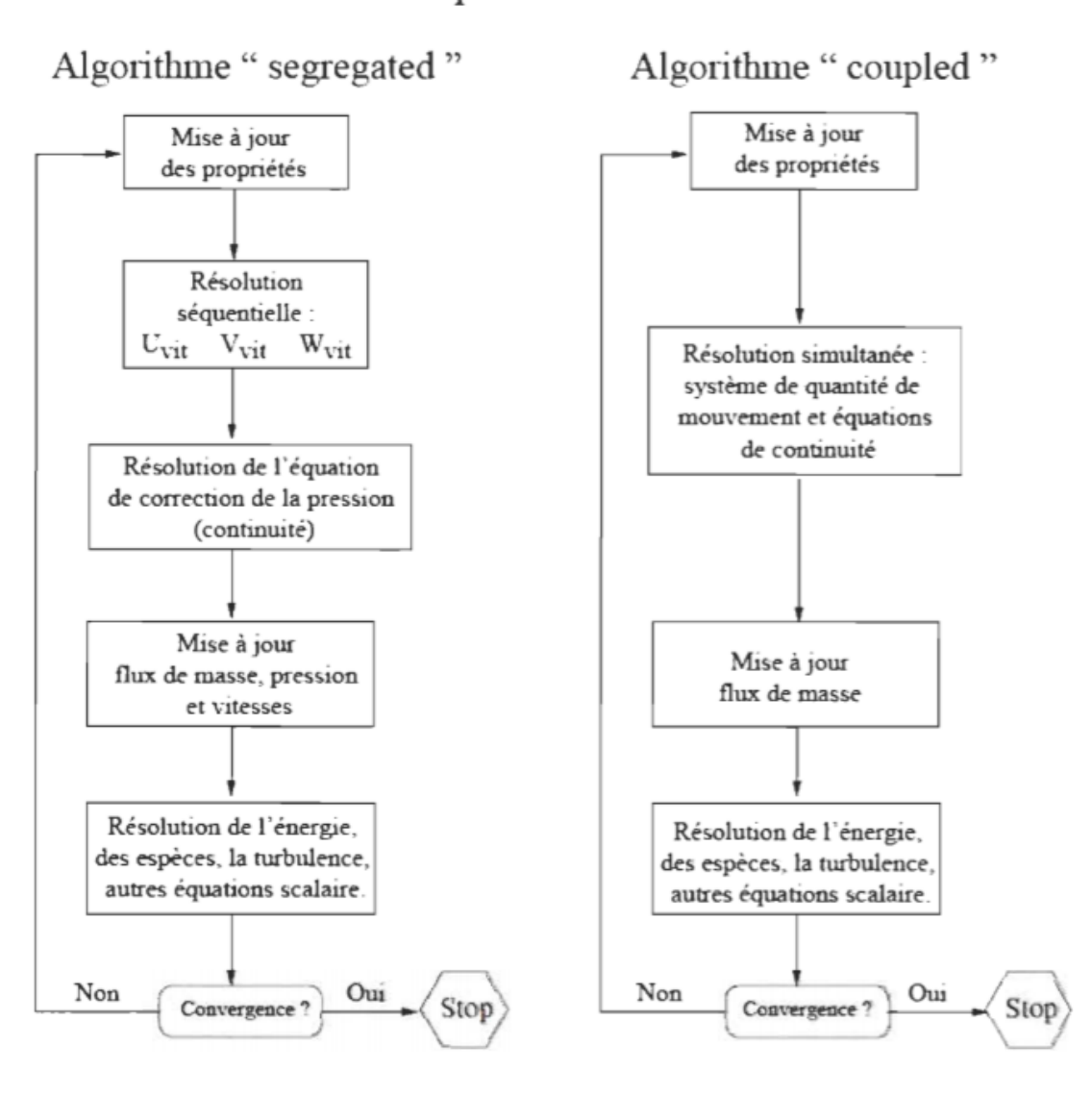

Solveur " pressure-based "

*Figure 3-6 algorithme du solveur pressure-based [75]*

#### 3.2.1.6.2 Solveur« density-based »

Le solveur « density-based » résout les équations qui gouvernent la continuité, la quantité de mouvement, l'énergie ainsi que le transport des différentes espèces de façon simultanée (ou couplée). Les équations qui gouvernent les autres scalaires sont résolues par la suite de manière séquentielle, c'est à dire distinctes les unes des autres. Ces équations étant non-linéaires et couplées, plusieurs itérations de la boucle de solution doivent être effectuées avant qu'une solution convergée soit obtenue. Avec ce solveur « density-based », deux méthodes sont disponibles pour résoudre le système d'équations couplées : la formulation couplée explicite et la formulation couplée implicite. Les équations discrètes et non-linéaires qui gouvernent sont linéarisées afin d'obtenir un système d'équations pour les variables dépendantes dans chacune des cellules de calcul. Le système linéaire obtenu est alors résolu pour créer une mise à jour de la solution du champ de fluide. La manière dont les équations qui gouvernent sont linéarisées peut prendre une forme « implicite » ou « explicite » à l'égard de la variable dépendante (ou d 'un ensemble de variables) d'intérêt.

**- Méthode implicite** : pour une variable donnée, la valeur inconnue dans chaque cellule est calculée en utilisant une relation incluant à la fois les valeurs existantes et inconnues des cellules voisines. Par conséquent, chaque inconnue apparaît dans plus d'une équation dans le système, et ces équations doivent être résolues simultanément afin de donner les quantités inconnues.

**- Méthode explicite** : pour une variable donnée, la valeur inconnue dans chaque cellule est calculée en utilisant une relation incluant uniquement les valeurs existantes. Par conséquent, chaque inconnue apparaît uniquement dans une seule équation du système et les équations pour la valeur inconnue de chaque cellule peuvent être résolues une à la fois afin de donner les quantités inconnues.

Dans la méthode de résolution « density-based», FLUENT offre le choix d'utiliser une linéarisation implicite ou explicite des équations. Ce choix s'applique uniquement à l'ensemble couplé des équations qui gouvernent. Les équations de transport pour les scalaires supplémentaires sont résolues distinctement de l'ensemble couplé (comme la turbulence, rayonnement, etc.) et sont linéarisées puis résolues de manière implicite. Dans le cas où c'est la méthode implicite du solveur « density-based » qui est choisi, chaque équation de l'ensemble couplé d'équations qui gouvernent est linéarisé implicitement tout en respectant toutes les variables dépendantes de l'ensemble. Il en résulte alors un système d'équations linéaires de N équations pour chaque cellule dans le domaine, où N est le nombre d 'équations couplées dans l'ensemble. Comme il ya N équations par cellule, ce système est parfois appelé un système d'équations en « bloc». En ce qui concerne le choix du solveur « density-based » explicite, chaque équation de l'ensemble couplé d'équations qui gouvernent est linéarisé explicitement. Tout comme dans l'option implicite, il en résulte un système de N équations pour chaque cellule dans le domaine et toutes les variables dépendantes dans l'ensemble seront mises à jour une à la fois. En résumé, une approche couplée implicite résout toutes les variables (p, u, v, w, T) de toutes

les cellules en même temps, alors qu'une approche explicite résout toutes variables (p, u, v, w, T) une cellule à la fois.

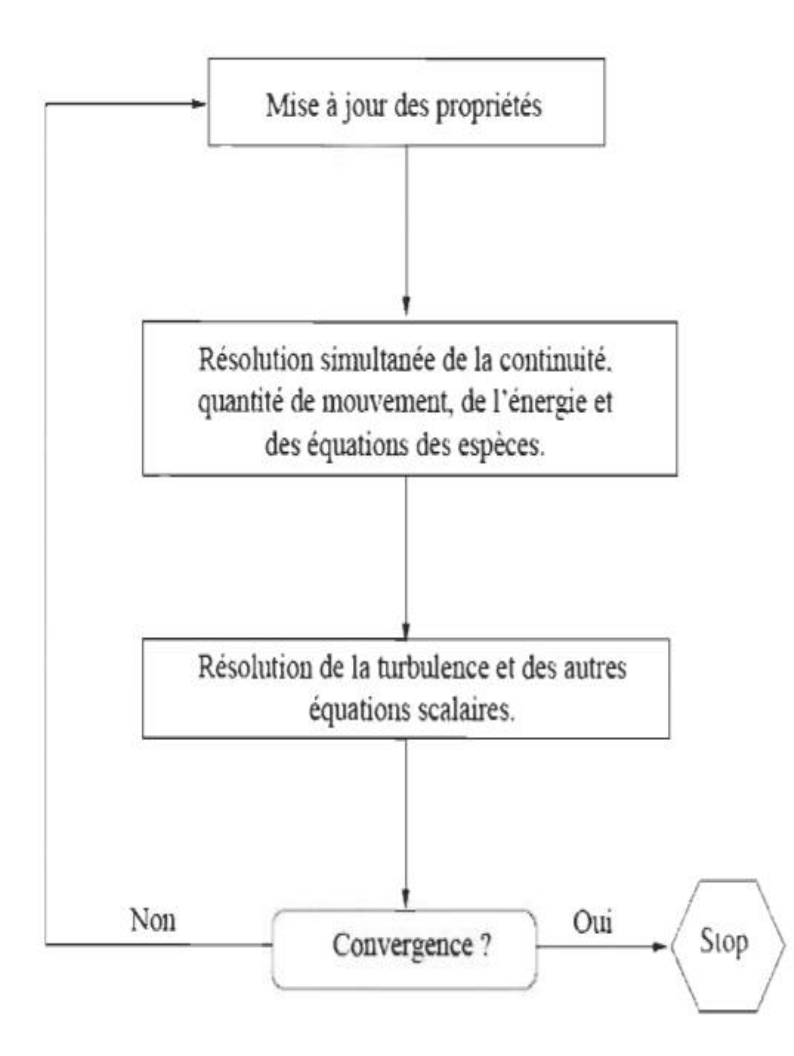

*Figure 3-7 density-based solveur[75]*

### **3.2.1.7 Choix du schéma de discrétisation :**

Sous "Fluent", les variables stockées au centre de la cellule doivent êtres interpolés aux faces du volume de contrôle. Il est possible de choisir entre différents schémas de discrétisation pour les termes convectifs des équations gouvernantes, alors que les termes visqueux sont automatiquement discrétisés au second ordre pour plus de précision. Il reste que la discrétisation au premier ordre procure une meilleure convergence, alors que le "Second Order Upwind Scheme" est de rigueur pour les écoulements non alignés au maillage.

Fluent propose de nombreux schémas d'interpolation pour la discrétisation spatiale, à savoir :

- Schéma Upwind du 1er ordre « First-Order Upwind » Lorsque l'écoulement est aligné sur le maillage, la discrétisation de first-order upwind peut être acceptable.
- Schéma Upwind du 2ème ordre « Second-Order Upwind » La précision spatiale du schéma upwind de premier ordre peut être améliorée en incluant 3 points de données au lieu de seulement 2, ce qui offre un gabarit de différences finies plus précis pour l'approximation de la dérivée spatiale Le schéma upwind met en place une condition sur le signe de la vitesse pour savoir quelle température (ou concentration) est advectée dans la cellule voisine à travers la surface considérée. Lorsque le flux n'est pas aligné avec le maillage (c'est-à-dire lorsqu'il traverse les lignes du maillage de manière oblique), la discrétisation first-order convective augmente toutefois l'erreur de discrétisation numérique (diffusion numérique). Pour les maillages triangulaires et tétraédriques, le flux n'étant jamais aligné avec le maillage, vous obtiendrons généralement des résultats plus précis en utilisant la discrétisation du second ordre. Pour les maillages quad/hex, nous obtiendrons également de meilleurs résultats en utilisant la discrétisation de second ordre, en particulier pour les écoulements complexes.
- Schéma MUSCL « Monotone Upstream-centered Schemes for Conservation Laws» le schéma MUSCL est utilisé sur tous les types de maillages
- Le schéma "QUICK" (Quadratic Upwind Interpolation for Convective Kinetics) : il procure une meilleure précision que le schéma au second ordre pour les écoulements rotationnels et tourbillonnaires (Swirling) avec un maillage régulier. Cependant, il n'est pas recommandé pour un maillage triangulaire, il est applicable aux maillages quadrilatéraux ou hexaédriques.il est précis au 3eme ordre pour les valeurs faciales et au 2eme ordre pour les valeurs des cellules sur une grille hexaédrique. Pour les cellules non hexaédriques, Fluent utilisera le schéma du second ordre même si QUICK est sélectionné (il utilisera QUICK pour les cellules hexaédriques et le second ordre pour les cellules non hexaédriques si les deux sont présents dans le même maillage). En général, la précision de QUICK est similaire ou légèrement meilleure que le 2ème ordre.
- Le schéma à loi de puissance "Power Law" : il est plus précis que le "First Order Upwind" Scheme" pour les écoulements à très bas nombres de Reynolds. Le schéma de loi de

puissance utilise la solution de loi de puissance exacte à l'équation d'advection-diffusion pour interpoler les valeurs. Ce serait exact sur un problème d'advection-diffusion, mais Navier-Stokes est plus compliqué que la simple advection-diffusion. Le schéma de la loi de puissance a une certaine utilité de niche ; mais en général, le schéma de la loi de puissance n'est que légèrement meilleur que le 1er ordre et pas aussi précis que le second ordre et d'autres schémas lorsque tous les types de scénarios d'écoulement sont considérés.

• Le schéma "third-order MUSCL" : il donne plus de précision que les autres schémas. Peut offrir une meilleure précision pour les écoulements rotatifs ou tourbillonnants. Le schéma MUSCL du troisième ordre peut être interprété comme une généralisation du schéma QUICK pour les maillages arbitraires (QUICK ne fonctionne que pour les maillages hexaédriques). L'inconvénient est que le limiteur de gradient ne fonctionne pas pour MUSCL, et ce schéma est confronté à des dépassements plus prononcés (ces limiteurs fonctionnent pour le second ordre et QUICK). Le schéma lui-même a le potentiel de mieux que le 2e ordre au près et plus utilisable que QUICK, mais la mise en œuvre dans Fluent a besoin d'un meilleur limiteur avant de pouvoir utiliser le schéma MUSCL pour les cas généraux.

**Remarque :** Les schémas d'ordre plus élevé sont plus efficaces. Le gain en temps de calcul est d'autant plus important que la précision requise est grande et que le temps d'intégration considéré est long

Pour la modélisation d'un ´écoulement fortement convectif, les schémas aux différences avant sont plus adéquats, donc nous avons choisi le schéma UPWIND pour discrétisation des équations. Le schéma UPWIND tient compte du sens d'écoulement, au lieu de faire la moyenne arithmétique pour l'estimation des flux à travers les facettes, l'interpolation prend la valeur de l'un des deux nœuds adjacents suivant le sens du flux.

### **3.2.1.8 Choix de La méthode du Gradient**

Les gradients des variables sont nécessaires pour évaluer les flux diffusifs, les dérivées de vitesse et pour des schémas de discrétisation d'ordre élevé. Les gradients des variables sur les faces des

mailles sont calculés en utilisant une série de Taylor multidimensionnelle. Les gradients sont calculés dans ANSYS Fluent selon les méthodes suivantes [70]:

- Green-Gauss Cell-Based : calcul basé sur le "Cell-Based". Pour la grandeur physique de la surface maillée, c'est la moyenne arithmétique de la grandeur physique du centre de deux mailles adjacentes sur la surface (pour une surface, dans le sens de la surface verticale, il n'y a que les deux mailles avant et arrière).
	- Moyenne algébrique des points centraux des grilles adjacentes
	- La quantité de calcul est faible et la précision est acceptable
- Green-Gauss Node-Based: Ce schéma reconstruit les valeurs exactes d'une fonction linéaire à un nœud à partir des valeurs centrées sur les cellules environnantes sur des maillages non structurés arbitraires en résolvant un problème de minimisation contraint, en préservant une précision spatiale de second ordre. Le gradient basé sur les nœuds est connu pour être plus précis que le gradient basé sur les cellules, en particulier sur les maillages non structurés irréguliers (fausés et déformés), cependant, il est relativement plus coûteux à calculer que le schéma de gradient basé sur les cellules.
	- Chaque nœud sur la surface solution vaut moyenne algébrique Et la valeur du nœud est la moyenne algébrique pondérée des cellules de grille environnantes
	- Pour les grilles non structurées, il est plus précis que Green-Gauss Cell-Based
	- Particulièrement adapté aux maillages triangulaires et tétraédriques et aux maillages avec des changements de taille relativement importants
- Least-Squares cell-Based : Pour les maillages non structurés irréguliers (asymétriques et déformés), la précision de la méthode du gradient des moindres carrés est comparable à celle du gradient basé sur les nœuds (et les deux sont beaucoup supérieurs par rapport au gradient basé sur les cellules). Cependant, il est moins coûteux de calculer le gradient des moindres carrés que le gradient basé sur les nœuds. Par conséquent, elle a été sélectionnée comme méthode de gradient par défaut dans le solveur ANSYS FLUENT.

### **3.2.1.9 Choix du modèle**

L'un des intérêts de ce logiciel de simulation généraliste, est qu'il dispose d'un nombre relativement important de modèles, pouvant faire face à divers aspects de la mécanique des fluides :

- Écoulements diphasiques (miscible, non miscible, cavitation, solidification).
- Turbulence
- Combustion (pré-mélangé et non pré-mélangé).
- Transport des particules.

Dans le cadre de cette étude, l'écoulement bidimensionnel visqueux et réactif nécessite la prise en compte des modèles suivant :

- 1. L'équation d'énergie doit être activée.
- 2. Le modèle de turbulence doit être choisi, en fonction du problème à traiter.
- 3. Les réactions de transport doivent être activées.

Dans la section suivante, nous allons nous attarder sur la présentation des approches de modélisation des réactions transport ainsi que l'implémentation du mécanisme réactionnel au logiciel Ansys, qui a constitué un des principaux points de ce travail.

### **3.2.1.10 Approche de modélisation de la cinétique chimique :**

ANSYS FLUENT permet de modéliser le mélange et le transport d'espèces chimiques en résolvant des équations de conservation décrivant les sources de convection, de diffusion et de réaction pour chaque espèce de composant. De multiples réactions chimiques simultanées peuvent être modélisées, avec des réactions se produisant dans la phase massive (réactions volumétriques) et/ou sur les surfaces des parois ou des particules, et dans la région poreuse.

Les modèles d'interaction Turbulence-Chimie proposer par Fluent sont les suivant :

1-Laminar Finite-Rate : néglige l'interaction turbulence-chimie et ne calcule que le taux d'Arrhenius.

2-Finite-Rate/Eddy-Dissipation : calcule à la fois le taux d'Arrhenius et le taux de mélange et utilise le plus petit des deux. Réservé pour les écoulements turbulents uniquement.

3-Eddy-Dissipation : ne calcule que le taux de mélange. Réservé pour les écoulements turbulents uniquement.

4-Le concept de dissipation : modélise l'interaction turbulence-chimie avec des mécanismes chimiques. Réservé pour les écoulements turbulents uniquement.

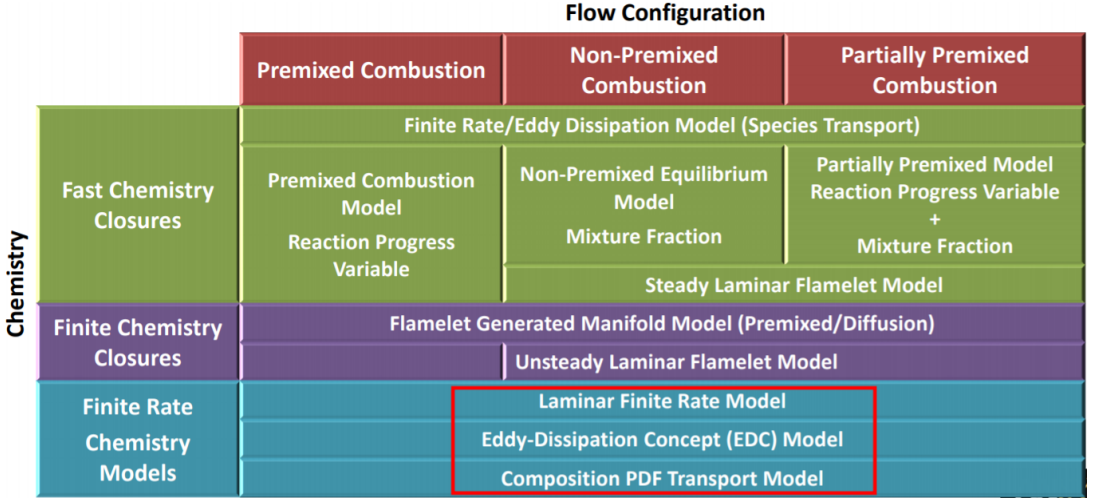

*Figure 3-8 choix du modèle chimique[115]*

### 3.2.1.10.1 Combustion à taux fini « Laminar finite rate »

Le modèle laminaire à taux fini calcule les termes sources chimiques à l'aide d'expressions d'Arrhenius et ignore les effets des fluctuations turbulentes. Le modèle est exact pour les flammes laminaires, mais est généralement imprécis pour les flammes turbulentes en raison de la cinétique chimique d'Arrhenius hautement non linéaire. Le modèle laminaire peut cependant être acceptable pour la combustion avec une chimie relativement lente et une faible interaction turbulence-chimie, comme les flammes supersoniques. Ce modèle est recommandé pour les applications suivantes :

1. écoulements laminaires, où la formulation est exacte.

2. pour les écoulements turbulents à chimie complexe où les échelles de temps de turbulence sont rapides par rapport aux échelles de temps de la chimie.

3. où la chimie est suffisamment complexe pour que le les échelles de temps de la chimie sont très importantes.

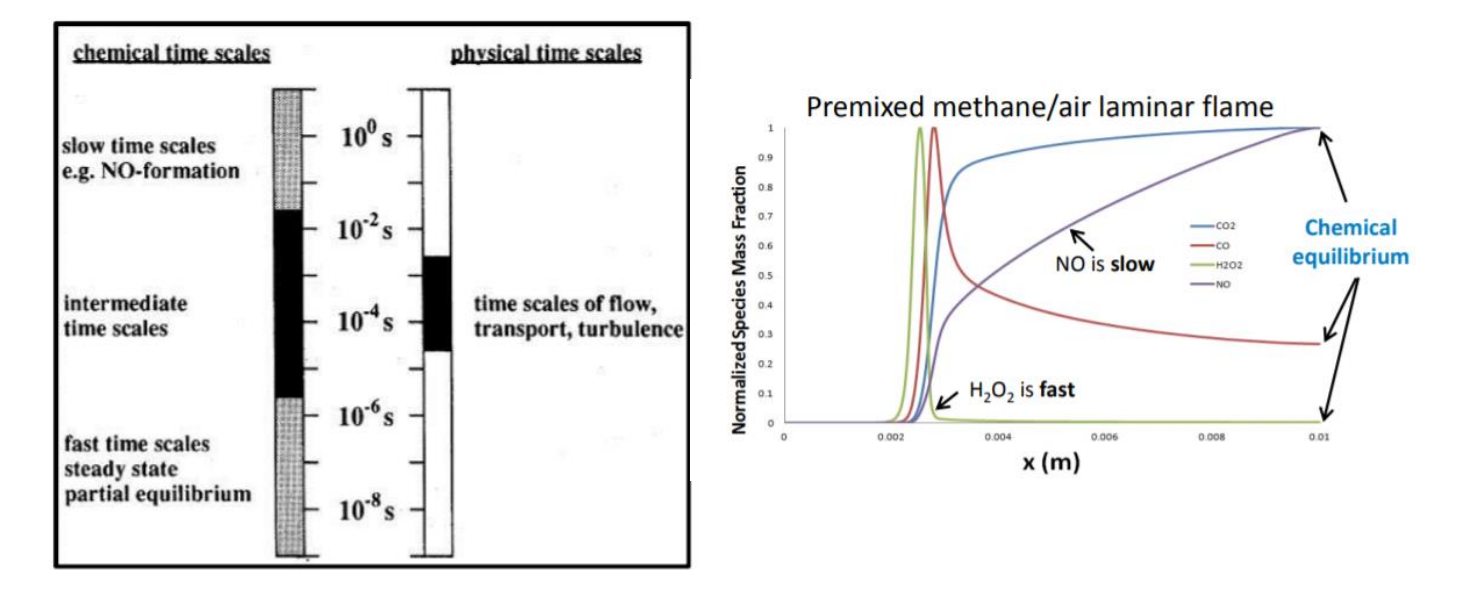

*Figure 3-9 échelle de temps caractéristique des réactions chimiques[115]*

4.Exiger un solveur basé sur la densité

Les étapes de base pour régler un problème impliquant le transport et les réactions des espèces sont énumérées ci-dessous :

1. Activez le transport des espèces et les réactions volumétriques.

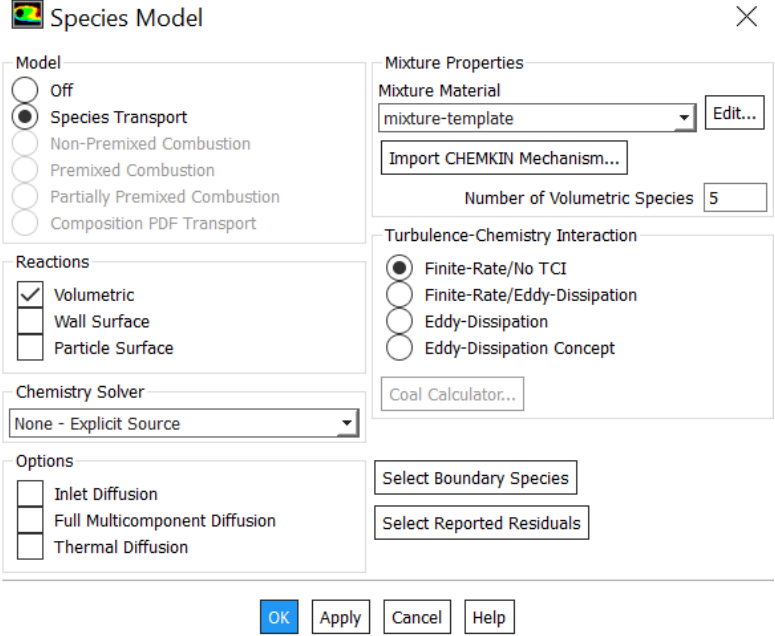

*Figure 3-10 Modèle d'espèces*

2. Si vous modélisez également des réactions de paroi ou de surface de particules, activez également les réactions de surface de paroi et/ou de surface de particules.

3. Vérifier et/ou définir les propriétés du mélange. Les propriétés du mélange sont les suivantes : espèces dans le mélange, les réactions en plus d'autres propriétés physiques telle la viscosité et chaleur spécifique.

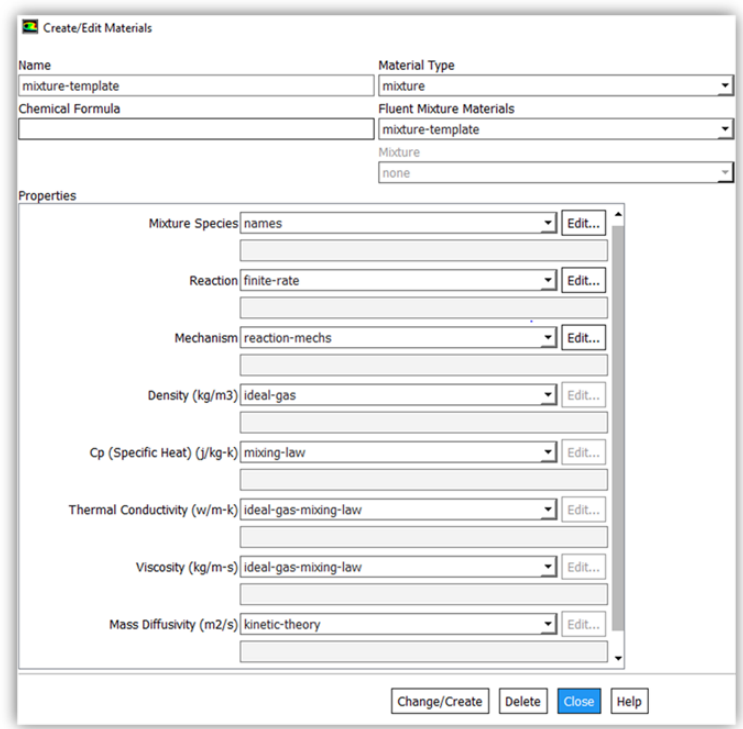

#### *Figure 3-11 Propriété des espèces*

- 4. Vérifiez et/ou définissez les propriétés des espèces individuelles dans le mélange.
- 5. Définissez la zone de cellule de l'espèce et les conditions aux limites

### **3.2.1.11 Choix du Type de flux convectifs**

Il existe trois types de flux convectifs lors de l'utilisation du solveur basé sur la densité :

• Séparation par différence de flux de Roe (Roe-FDS) : Ces schéma appartiennent à la famille des schéma FDS (Flux difference splitting), Roe-FDS divise les flux en un manoir cohérent avec leurs valeurs propres correspondantes. C'est la valeur par défaut et elle est recommandée dans la plupart des cas

- Méthode de division en amont Advection (AUSM) : Ces schéma appartiennent à la famille des schéma FVS (Flux vectro splitting). L'AUSM fournit une résolution exacte des discontinuités de contact et de choc et est moins susceptible aux phénomènes de carboncle.
- Séparation par différence de flux de Roe à faible diffusion (Roe-FDS à faible diffusion) :Le Roe-FDS à faible diffusion est utilisé lorsque le modèle visqueux LES est activé. Il réduit la dissipation dans les calculs de LES et n'est utilisé que pour les écoulements subsoniques.

### **3.2.1.11.1Facteurs de sous-relaxation**

A cause de la nature non linéaire de l'équation qui doit être résolue par Fluent, et pour éviter que la solution ne diverge, il est nécessaire de contrôler le changement de variable. On peut atteindre ce but par la sous relaxation, qui réduit le changement de produit durant chaque itération. En simple forme, la nouvelle valeur pour une cellule définie dépend de la valeur ancienne. Le coefficient de sous relaxation est compris entre 0 et 1. Plus ce coefficient est faible et plus la sous-relaxation est forte. Sinon, on tend vers l'instabilité du processus de convergence [71].

Dans le solveur density-based, l'usage des facteurs de sous-relaxation est demandé pour les équations résolues de manière séquentielles. Pour la plupart des écoulements, les facteurs de sous-relaxation par défaut ne nécessitent généralement pas de modification. Si un comportement instable ou divergent est observé, nous devons réduire les facteurs de sousrelaxation pour la pression, la quantité de mouvement, l'énergie cinétique turbulent et le taux de dissipation d'énergie à environ 0,2, 0,5, 0,5 et 0,5[72].

#### **3.2.1.11.2 Initialisation de la solution**

Avant de commencer une simulation CFD, nous devons fournir à ANSYS FLUENT une première estimation du champ de solution. Dans de nombreux cas, nous devons veiller à fournir une solution initiale permettant d'atteindre la solution finale souhaitée. Pour notre calcul on a fixé un champ de vitesse égal à la vitesse d'entrée dans tout le domaine comme point de départ des itérations

### **3.2.1.11.3 Pilotage de la solution**

La convergence vers une solution en régime permanent est réalisée en deux étapes :

- Les paramètres utilisés dans ces étapes sont déterminés et définis en fonction des entrées de l'utilisateur pour le type de flux pouvant mieux caractériser le domaine de la solution.
- Les types de flux disponibles pour la sélection sont classés en fonction de la compressibilité du flux ainsi que du nombre de Mach dominant dans le domaine de la solution.

Le pilotage de la solution exécute généralement une initialisation multi grille complète (FMG) suivie de deux étapes itératives.

3.2.1.11.3.1 Utilisation de l'initialisation du multigrid complet (FMG)

Pour des problèmes d'écoulement complexes, tels sont le cas pour les écoulements hypersoniques, la convergence des flux peut être accélérée si une meilleure solution initiale est utilisée au début du calcul. L'initialisation Full multigrid (initialisation FMG) peut fournir cette solution initiale et approximative à un coût minimal par rapport à la charge de calcul globale.[72]

Immédiatement avant le début de l'itération, le pilotage de la solution exécutera une initialisation multi grille complète pour obtenir la meilleure solution de démarrage initiale.

 $\cdot$  Étape 1 :

L'étape 1 a pour objectif de faire évoluer la solution de la phase initiale difficile vers la convergence en garantissant une stabilité maximale. Au cours de cette étape, la solution passe progressivement de la précision du premier ordre à la précision maximale [72]

 $\cdot$  Étape 2 :

À ce stade, la solution est poussée fortement vers la convergence par des ajustements réguliers de la valeur de la CFL afin d'assurer une convergence rapide et d'éviter toute divergence éventuelle. À l'étape 2, l'historique résiduel est surveillé et analysé à intervalles réguliers pour déterminer si une augmentation ou une diminution de la valeur de CFL est nécessaire pour obtenir une convergence rapide ou pour empêcher une divergence [72]

### NB :

- La théorie de la stabilité linéaire montre que la formulation implicite basée sur la densité est inconditionnellement stable. Cependant, comme pour la formulation explicite, les non-linéarités dans les équations gouvernantes limiteront souvent la stabilité. La CFL par défaut pour la formulation implicite basée sur la densité est 5,0
- La CFL par défaut pour la formulation explicite basée sur la densité est 1.0, mais peutêtre augmenter pour certains problèmes 2D à une valeur inférieure à 2,0. Si la solution est divergente, c'est-à-dire si les résidus augmentent très rapidement et que votre problème est correctement configuré et initialisé, c'est généralement un signe que le nombre de Courant doit être abaissé.

#### **3.2.1.11.4 Convergence**

Ce critère est une condition spécifique pour les résidus qui définissent la convergence d'une solution itérative. La convergence a été jugée sur la base de trois critères. Tout d'abord, les résidus d'équations normalisées pour les équations de la quantité de mouvement, de la continuité, de la turbulence et de la fraction volumique ont été surveillés et devraient baisser de manière souhaitable en dessous de 1e<sup>-03</sup>. Cependant, ce critère seul ne suffit pas pour juger de la validité de la solution. Dans certains cas, le critère résiduel peut ne jamais être rempli même si la solution est valide et pour d'autres, la solution peut être incorrecte même si les résidus sont faibles. On essaie d'avoir une bonne convergence tout au long de la simulation et donc les critères sont rendus stricts afin d'obtenir un résultat précis. Le suivi de la convergence se fait avec les résidus. Le tracé des résidus montre quand ceux-ci atteignent le seuil de tolérance. Les résidus de l'énergie doivent atteindre  $10^{-6}$  et des espèces  $10^{-5}$  afin d'obtenir la conservation

### **3.2.1.11.5 Stabilité**

Des instabilités numériques peuvent apparaître avec un problème mal posé, un maillage de mauvaise qualité et/ou des paramètres de solveur inappropriés et présentés comme des résidus en augmentation (divergents) ou « bloqués ». Les résidus divergents impliquent un déséquilibre croissant dans les équations de conservation.

Les principales solutions pour remédier à ces problèmes sont [73] :

- Vérifier que le problème est bien posé.
- Calculer une solution initiale en utilisant un schéma de discrétisation de premier ordre.
- Diminuer les facteurs de sous-relaxation.
- Remailler ou raffiner les cellules de la géométrie.

### **3.3 Spécification du problème étudié**

De nombreuses techniques, telles qu'une cavité orientée vers l'avant, des aero-pointes rétractables et des jets opposés, ont été proposées pour améliorer le champ d'écoulement en amont du nez du véhicule. Ces différentes stratégies présentent des caractéristiques variables dans un champ d'écoulement hypersonique.

Théoriquement parlant, le jet opposé est un moyen accessible pour réaliser la fonction de réduction du flux thermique en amont des véhicules hypersoniques. Le jet à partir d'un point de stagnation peut repousser l'ondes de choc loin, formant ainsi une région de recirculation de chaque côté. La force de trainée diminue considérablement lorsque les ondes de choc se séparent de la paroi du nez et le chauffage aérodynamique important est isolés par le courant de recirculation. Par conséquent, le jet opposé présente une caractéristique significative pour la réduction de la traînée et du flux thermique

L'objet de ce présent travail est de simuler la phase de rentrée atmosphérique et d'adopter la technique du jet opposée comme procédure assurant la réduction du flux thermique à la paroi jusqu'à un seuil supporté par la paroi que nous spécifions valable dans une marge variant de 1000K jusqu'à 1300K et ce au moindre cout, entre autres, il faudra déterminer le débit optimal du gaz réactif injecté qui assure à la fois la protection de l'engin et la minimisation du poids à embarquer. Cette étude sera répartie de la manière suivante :

Tous d'abord on procède à la simulation numérique d'un corp de rentrée de forme émoussée incluant la réactivité de l'écoulement dans la couche de choc suivant un modèle de la cinétique chimique de Zeldovich,à 5 et 17 réactions, on spécifiera les caractéristique de la couche de choc ainsi que la répartition du flux de chaleur le long de la paroi , on étudiera notamment

l'influence des modèles de turbulences sur la précision du résultat et on déterminera le modèle le plus adéquat pour notre étude.

Ensuite, et après avoir choisi le modèle de la cinétique chimique et le modèle de turbulence les mieux adapté pour notre problème on passe à la simulation de l'écoulement autours d'une double ellipse modélisant la navette Hermès, une étude sur l'influence des différents paramètres rentrant en jeux lors de la rentrée atmosphérique sera établie. Suite à cette étape on modélise la rentrée atmosphérique de la capsule APOLO et une étude comparative de l'impact du facteur géométrique sur les propriétés de l'écoulement est effectuée.

Enfin et pour remédier au problème de l'échauffement aérodynamique rencontrée dans cette phase cruciale de vol, on propose une configuration de jet à contre-courant supersonique dans le cas d'une décente rapide dans un premier temps, puis dans le cas d'une décente sous angle d'attaque.

### **3.4 Première partie « écoulement autours du corps émoussée » :**

### **3.4.1 Création de la géométrie sous ANSYS Design Modeler**

Le corps arrondi choisi pour cette étude est la sphère de « Lobb » les calculs sont effectués pour les conditions correspondant à la portée balistique suivant l'expérience de Lobb effectuée au Naval Ordonnance Laboratoire, en tirant des sphères d'un demi-pouce de diamètre, leur ombre a permis de tracer la forme du choc se produisant à l'amont de la sphère et de calculer la distance d'espacement entre le choc et la paroi.[74]

-Le rayon de la sphère est de  $R = 6.35$ mm

-La longueur du cylindre est L= 1.3m.

-La pression et température amont valent respectivement 664Pa et 293K

-Le nombre de mach étant de 15.35.

-La température moyenne de la paroi est de 1000 K.

-La paroi est supposée non-catalytique.

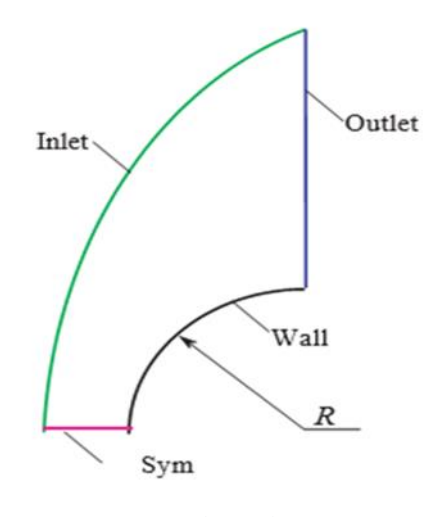

*Figure 3-12 Sphère de LOBB*

Le modèle géométrique, réalisé à l'aide de « Design Modeler », est illustré dans la Figure (3.13). Lors de la réalisation de conception la géométrie, un plan de symétrie par rapport à l'axe (xy) a été créé, ce qui réduit par la suite le nombre de mailles du domaine de calcul (L'écoulement sera étudié dans la demi-moitié).

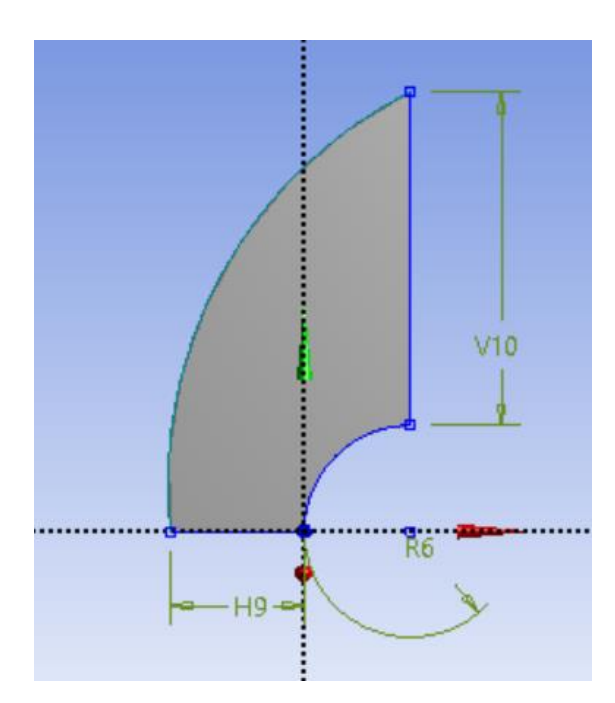

*Figure 3-13 Création de la géométrie*

### **3.4.2 Construction du maillage sous ANSYS Meshing** :

Un maillage structuré, à base d'éléments quadrilatère, a été utilisé lors des différentes simulations numériques effectuées dans cette partie :

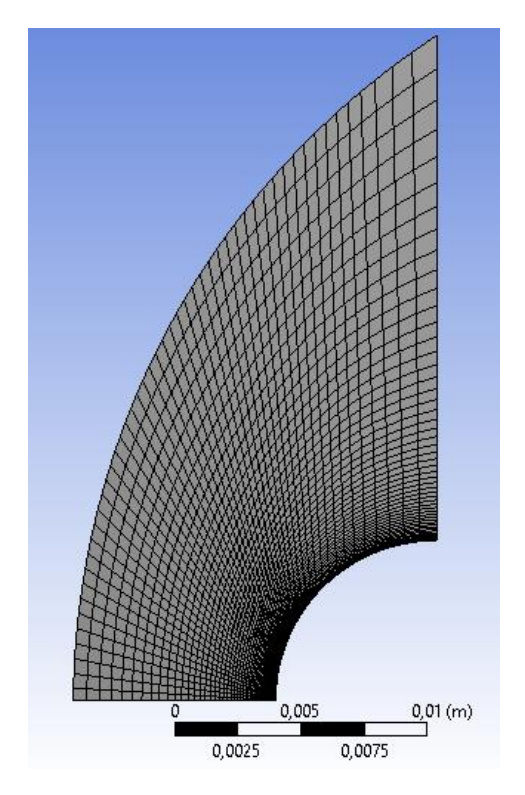

*Figure 3-14 Maillage initial de la géométrie*

### 3.4.2.1 Qualité de maillage

La qualité de maillage joue un rôle très important dans la précision et la stabilité des calculs numériques. ANSYS Fluent propose plusieurs critères pour vérifier la qualité du maillage généré. Un des critères est la qualité orthogonale.

### A. **Qualité orthogonalité [69]**

Dans le cas de ce travail, et comme illustre la figure, la qualité orthogonale a un minimum de 0,56. La valeur maximale est égale à 1 avec une moyenne de 0,78, ce qui est montre une excellente qualité du maillage.

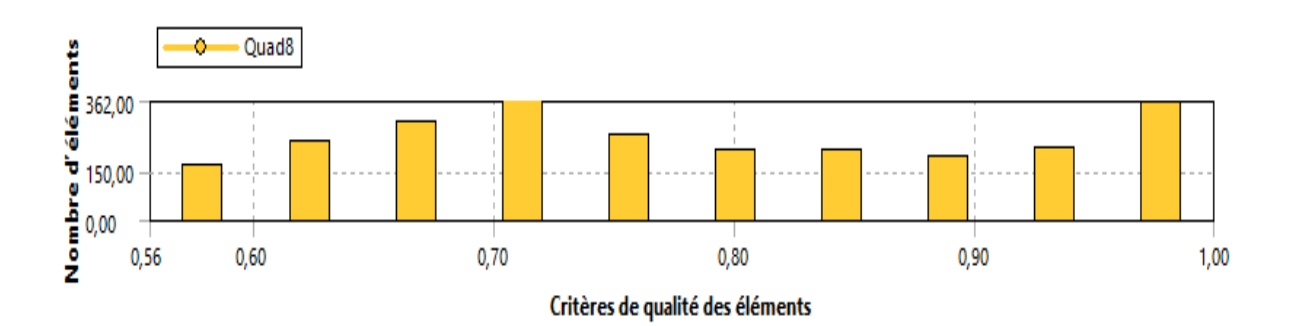

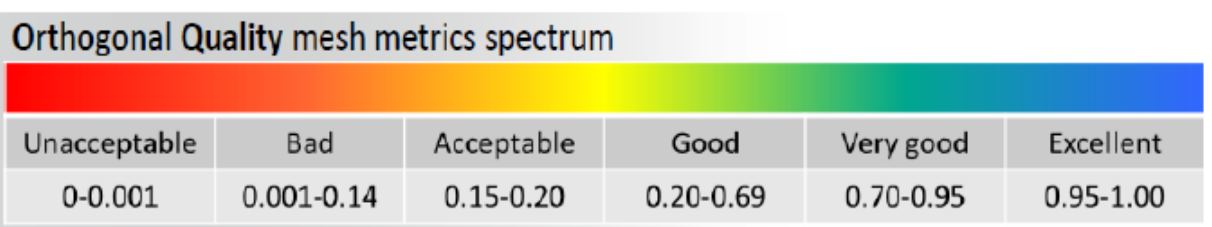

*Figure 3-15 Qualité de maillage basée sur la qualité orthogonale*

### **B. Inclinaison « Skewness » :**

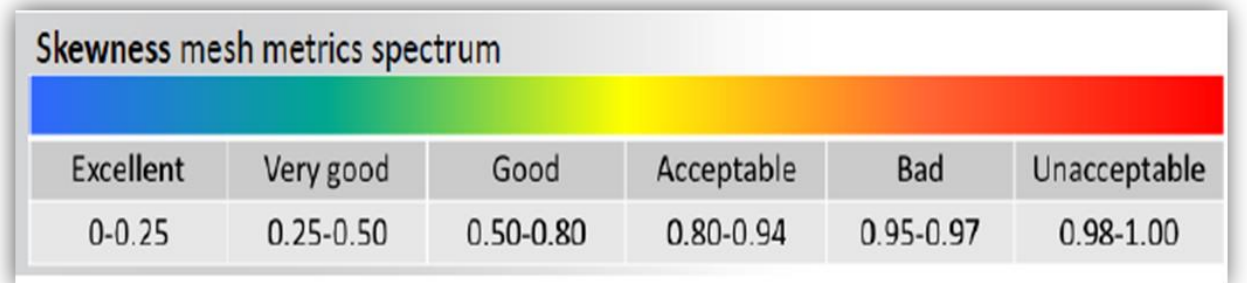

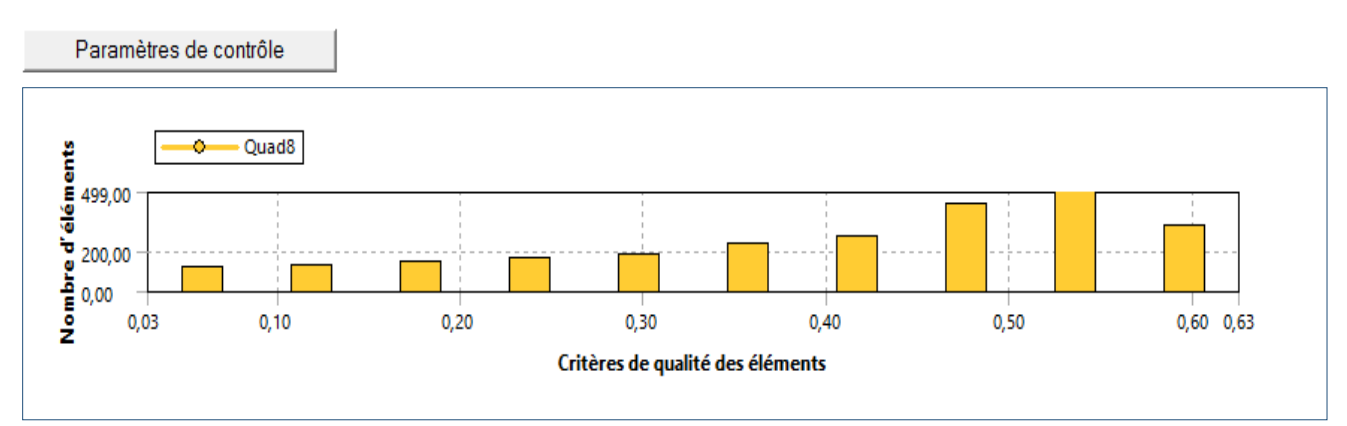

*Figure 3-16 spectre métrique d'inclinaison*

# **3.4.3 Configuration** :

| Choix du sovleur                                 | Density based                                                                                                    |
|--------------------------------------------------|----------------------------------------------------------------------------------------------------|
|                                                  | steady                                                                                                    |
|                                                  | 2D                                                                                                    |
|                                                  | Axisymmetric                                                                                                    |
| Equation d'énérgie                               | On                                                                                                    |
| Modéle de turbulence                             | Kw-sst                                                                                                    |
| Choix d'algorithme                               | Implicite                                                                                                    |
| Choix du Type de flux convectifs                 | <b>AUSM</b>                                                                                                    |
| Le choix du schéma de discrétisation<br>spatiale | second-order upwind                                                                                                    |
| Méthode du gradient                              |                                                                                                    |
|                                                  | <b>Green-Gauss Cell Based</b>                                                                                          |
| La précision des schémas utilisées               | second-order upwind                                                                                                    |
| le schéma d interpolation de densité             | second-order upwind                                                                                                    |
| Control de solution                              | Maximum static temperature: 50000K<br>Positivity Rate limit: 0.05 Under-<br><b>Relaxation Factors: 0.2 0.5 0.5 0.5</b> |
| analyse de solution                              | Resudials : $10^{-3}$                                                                                                  |
| initialization de solution                       | standard initialization                                                                                                |
| Lancement de calcul                              | Number of iterations: 30000                                                                                            |
|                                                  | Profile Update Interval :20                                                                                            |
|                                                  | Solution Steering: hypersonic flow type                                                                                |

*Tableau 3-1 Paramétrage du solveur*

### **3.4.4 Conditions de fonctionnement et conditions aux limites :**

Fluent effectue tous ses calculs avec une pression appelé gauge pressure et ce afin d'éviter les erreurs d'ordre numérique lors du calculs.la relation liant la pression absolue à la gauge pressure est la suivante :

$$
P_{\text{abs}} = P_{0p} + P_{\text{Gauge}} \tag{3.1}
$$

Fluent prend par défaut la valeur de la pression atmosphérique comme operating pressure. Pour notre cas d'étude et puisqu'on opère à des pressions relativement faibles, cette pression est spécifiée comme nulle

|                      |                    | Pression statique : 664 Pa                                        |
|----------------------|--------------------|-------------------------------------------------------------------|
|                      |                    | Nombre de mach : 15.35                                            |
| <b>Inlet - flow</b>  | Pressure far field | Température : 293 K                                               |
|                      |                    | Fraction massique $O_2$ et $N_2$<br>respectivement 0.233 et 0.767 |
|                      |                    | No slip                                                           |
| body                 | Wall               | Température 1000 K                                                |
| <b>Axis symmetry</b> | Axis               | aucun                                                             |
| <b>Outlet - flow</b> | Pressure oule      | aucun                                                             |

*Tableau 3-2 conditions aux limites*

# **3.5 Deuxième partie : Ecoulement autours d'une double ellipse modélisant la navette HERMES :**

Les double ellipsoïdes sont généralement défini pour étudier l'écoulement autour du nez des navettes spatiales, comme la navette spatiale SHUTTLES ou HERMES. Cette géométrie a été étudiée d'un point de vue expérimental au CEAT à Poitiers [84], [85]. Elle a d'autre part fait l'objet de plusieurs recherches et contributions dans le domaine de la simulation numérique ; et pour lequel les effets du déséquilibre sont importants et les plus remarqués. Cette géométrie est définie par les équations suivantes :

$$
(\frac{x}{0.6})^2 + (\frac{y}{0.025})^2 + (\frac{z}{0.015})^2 = 1
$$
 pour x < 0

$$
\left(\frac{x}{0.035}\right)^2 + \left(\frac{y}{0.0175}\right)^2 + \left(\frac{z}{0.025}\right)^2 = 1
$$
 pour x < 0 et z > 0

$$
\left(\frac{y}{0.025}\right)^2 + \left(\frac{z}{0.015}\right)^2 = 1
$$
 pour 0 < x < 0.016

$$
\left(\frac{y}{0.0175}\right)^2 + \left(\frac{z}{0.025}\right)^2 = 1
$$
 pour z>0

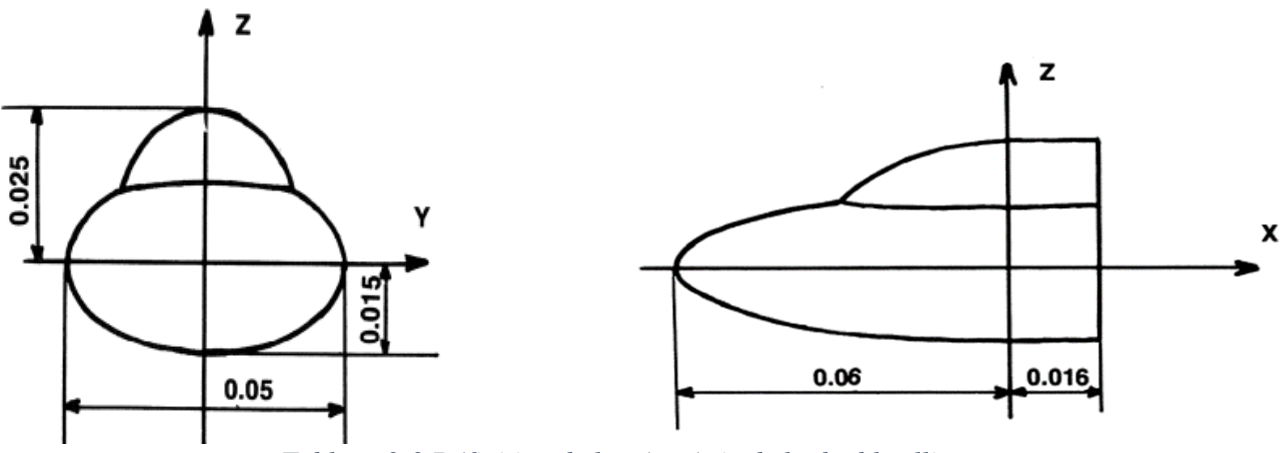

*Tableau 3-3 Définition de la géométrie de la double ellipse*

### **3.5.1 Construction de la Géométrie et maillage**

La création de la géométrie et le maillage se font sous Ansys-Fluent :

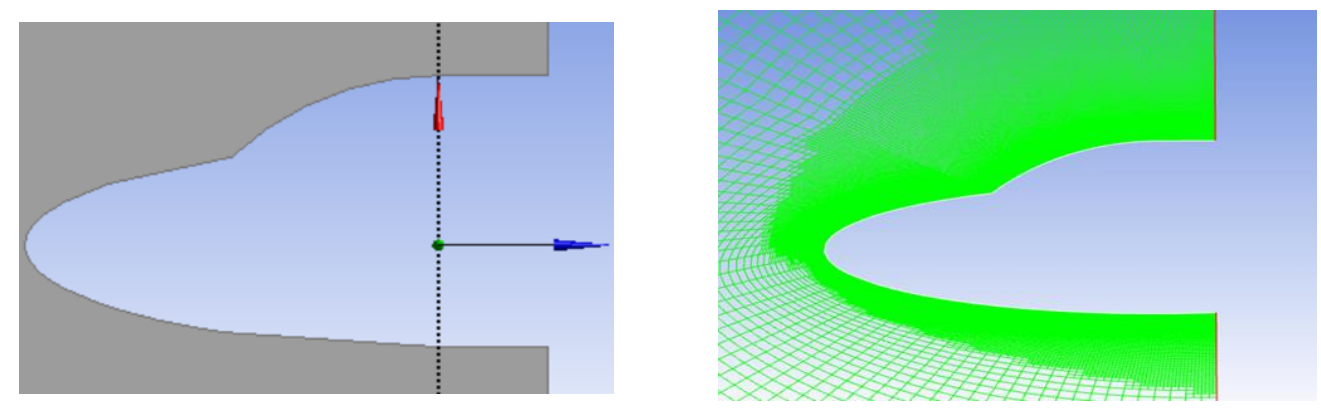

*Figure 3-17 géométrie et maillage de la double ellipse en 2D*

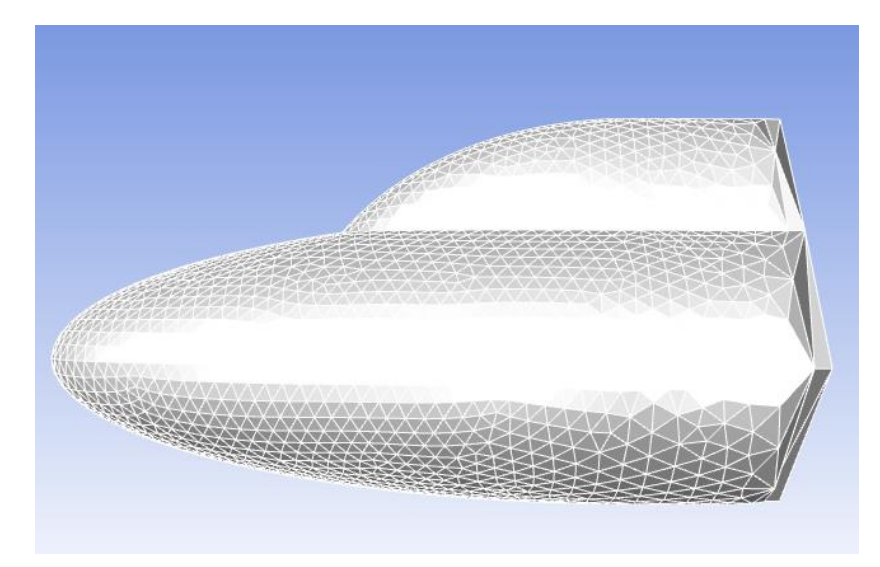

*Figure 3-18 géométrie et maillage de la double ellipse en 3D*

### **3.5.2 Condition de calcul**:

Les conditions de calcul proposées par le workshop sont données dans le tableau 4.9 et 4.10 respectivement pour le cas 2D et 3D où α est l'angle d'incidence et H<sup>∞</sup> l'enthalpie totale à l'infini amont. Avec ces conditions, on obtient un nombre de Knuden rapporté au demi grand axe de l'ordre de 3.10<sup>-3</sup>. L'hypothèse d'un milieu continu est donc tout à fait justifiée.

| $P_{\infty} = 2.52 \text{ Pa}$ |
|--------------------------------|
| $M_{\infty}$ = 25              |
| $T_{\infty} = 205.3$ °K        |
| $\alpha = 30^{\circ}$          |
| $T_{wall} = 1500K$             |

*Tableau 3-4 Conditions de calcul pour la double ellipse 2D*

*Tableau 3-5 Conditions de calcul pour la double ellipse 3D*

| $M_{\infty}$ = 25              |
|--------------------------------|
| $P_{\infty} = 2.52 \text{ Pa}$ |
| $T_{\infty} = 205.3$ °K        |
| $\alpha = 30^{\circ}$          |
| $T_{wall}=1500K$               |

### **3.5.3 Configuration:**

La simulation est réalisée de manière analogue à sa précédente, en termes de choix du solveur, modèle et schéma utilisée. Le choix du modèle de turbulence est similaire à celui utilisé dans la sphére de Lobb « KW-SST » Les résultats du calcul seront comparé avec ceux de la référence [30]

### **3.5.3.1 Application d'un jet contre-courant au ventre de la navette Hermès :**

Afin de réduire les contraintes thermiques subit par la navette au cours de sa rentrée atmosphérique, on introduit un cordon de jets multiples formé de 6 orifices équidistants situé sur l'intrados de la navette répartie et dimensionné de la manière suivant le tableau suivant :
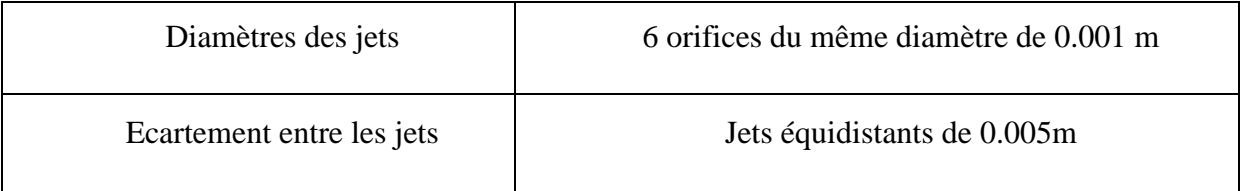

*Tableau 3-6 Dimensionnement des jets (Navette)*

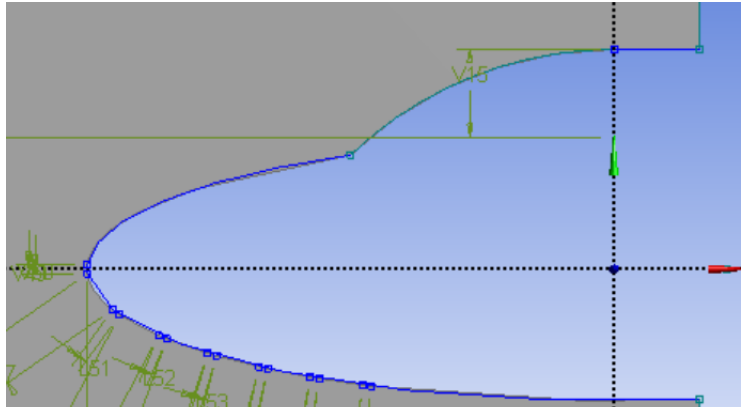

*Figure 3-19Cordon de jet appliquée à l'intrados de la navette*

#### **3.5.3.2 Définitions des conditions aux limites du jet supersonique**

Les conditions aux limites ont été définit suivant [30] ou on a considéré une altitude de vol de vol de 75 Km, à Mach égale à 25.

A cette altitude les conditions la pression et température de l'écoulement infini amont valent respectivement 2.52 PA et 205.3K .

Suite à la connaissance de ces paramètres il nous est aisé à présent de déterminer la pression totale du jet, par l'intermédiaire du rapport de pression « Pr », qui relie la pression totale de l'écoulement libre à celle du jet par la relation suivante :

$$
P_r = \frac{P_{0J}}{P_{0\alpha}}\tag{4.2}
$$

La pression statique du jet est ensuite calculée par la loi d'écoulement isentropique suivante :

$$
\frac{P_{0J}}{P_J} = (1 + \frac{\gamma - 1}{2} M^2)^{\gamma - 1/\gamma}
$$
\n(4.3)

Le champ d'écoulement est classé en trois conditions :

123

- Stable : La condition stable représente le cas où le rapport des pressions totale est relativement élevé et aucune oscillation de l'onde de choc détachée et l'oscillation de l'onde de choc de recompressions est observée.
- Instable : La condition dans laquelle le rapport de pression total est relativement faible et l'oscillation de l'onde de choc détachée est observée.
- Transition : condition entre la condition instables et stables.

De manière analogue le rapport de pression correspondant à chaque altitude est calculé en fonction de la pression totale de l'écoulement à cette altitude.

Dans le cadre de ce travail, l'étude du jet à contre-courant s'effectue dans la condition stable.

# **3.6 Troisième partie : Ecoulement autours de la capsule Apollo**

#### **3.6.1 Création de la géométrie**

Le module de commande Apollo se compose essentiellement d'un avant-corps à section sphérique de rayon égale à 4.694m et d'un arrière corps conique incliné de 33°. Une section toroïdale avec un rayon de 0,196 m a assuré la transition entre les sections conique et sphérique. Le diamètre maximal de la capsule est de 3,912 m

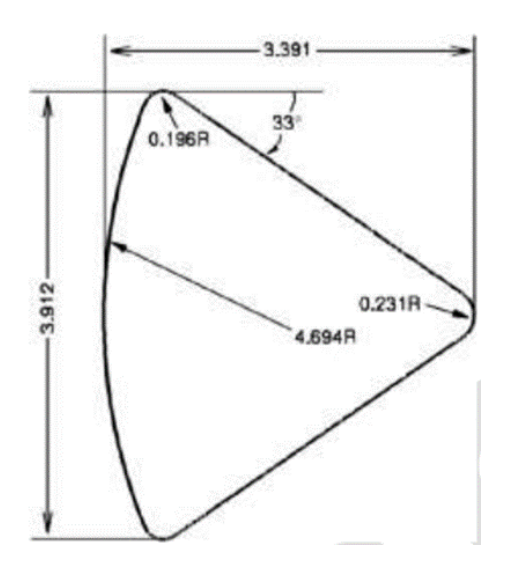

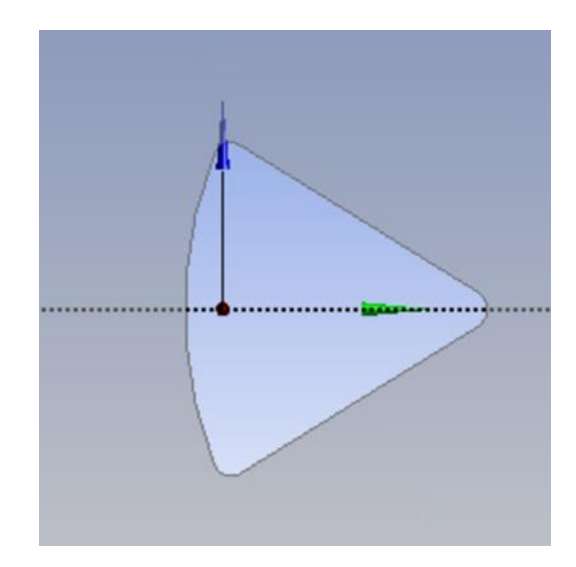

*Figure 3-20 Définition de la géométrie de la capsule Figure 3-21 création de la géométrie*

## **3.6.2 Création du maillage**

Le maillage approprié a été calculé en utilisant HYPERMESH [90] il est constitué de maille triangulaire à l'extérieur avec le modèle de capsule. La maille est très fine près de la surface de la capsule de rentrée, de sorte que les résultats peuvent être calculés avec précision.

- $\checkmark$  Qualité orthogonale minimale = 9,8e-01
- $\checkmark$  Rapport hauteur/largeur maximal = 5,2e+00
- $\checkmark$  Cinq couches limite avec un taux de croissance de 1.1.
	- $\checkmark$  Taille du premier élément 0,01 cm.

Comme nous savons que l'un des facteurs de contrôle de la simulation d'écoulement autour du corps est décidé par la qualité du maillage ou la disposition du maillage, la grille est affinée à proximité de l'onde de choc pour capturer les gradients d'écoulement avec précision.

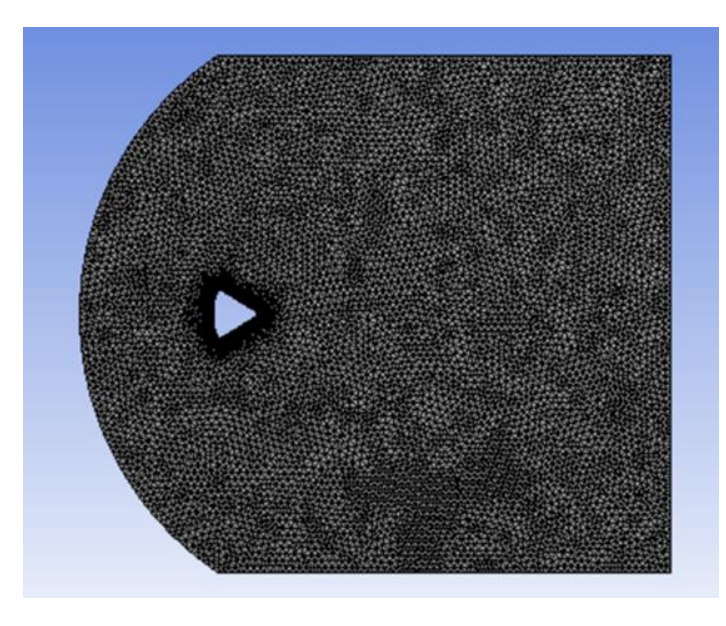

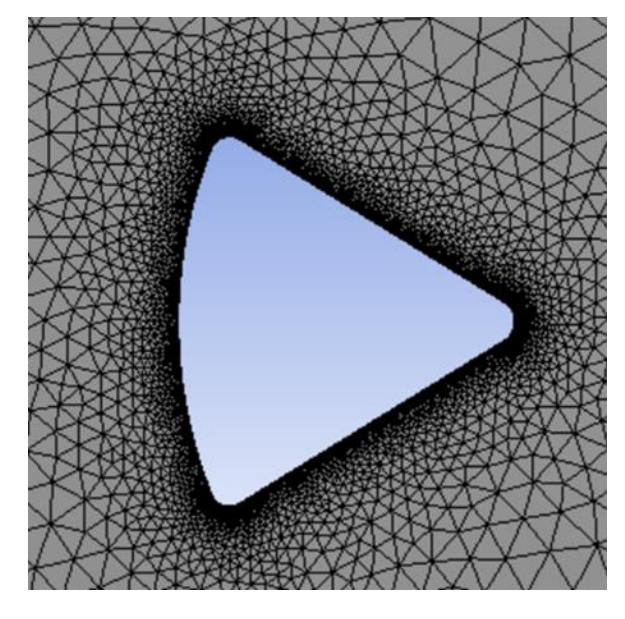

*Figure 3-22 maillage initial de la capsule*

## **3.6.3 Conditions aux limites**

Les conditions de vol sont extraites de la référence [90] :

*Tableau 3-7 Condition aux limites de l'écoulement autours de la capsule*

| <b>Altitude</b><br>(Km) | V(Km/s) | М    | $\rho_{\infty}$ (kg/m3) | T(K)        |
|-------------------------|---------|------|-------------------------|-------------|
| $70^{\circ}$            | 7.92    | 26.2 | $1.52\times10^{-4}$     | דרר<br>، صد |

#### **3.6.4 Paramétrage du solveur**

Paramétrage analogue aux études précédentes à l'exception de la modélisation de la turbulence, le modèle Spalart-Allmaras a été utilisé pour couvrir les situations d'écoulement turbulent. Le modèle de turbulence Spalart Allmaras à une équation est utilisé pour analyser l'écoulement turbulent hypersonique car ce modèle de turbulence est numériquement robuste et donne de bons résultats dans le cas des écoulements hypersoniques.

#### **3.6.5 Application d'une multitude de jet** :

La multitude de jet se compose de sept jets dimensionné et répartie de la manière suivante :

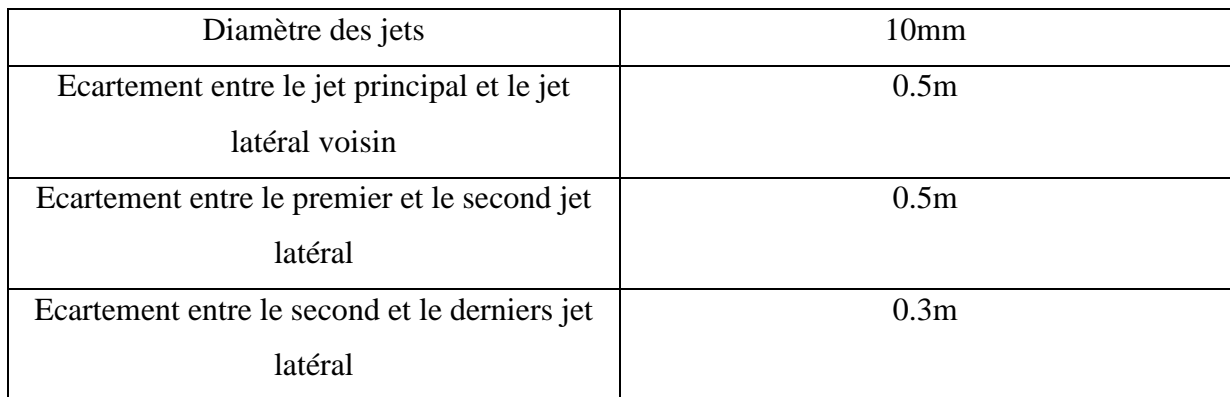

#### *Tableau 3-8 Dimensionnement des jets (Capsule)*

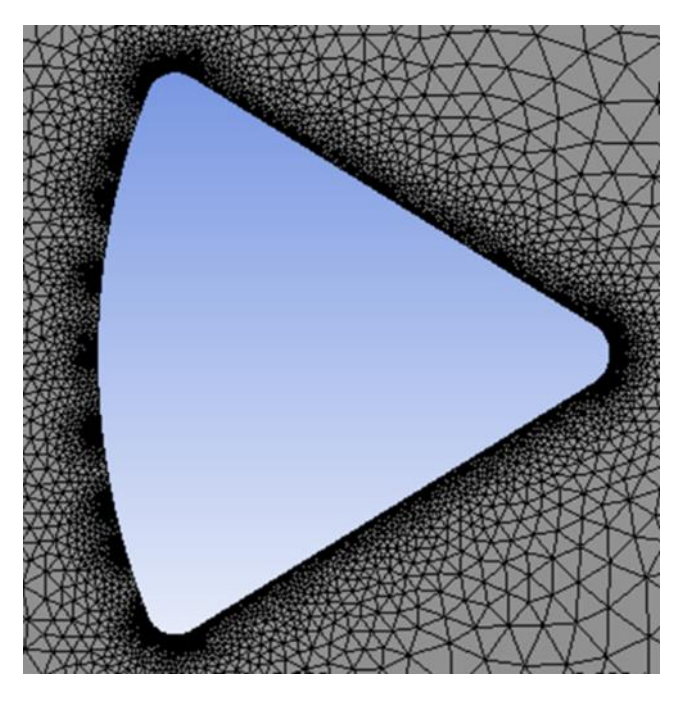

*Figure 3-23 géométrie et maillage de la capsule à jet-multiple*

# **3.7 Conclusion**

L'objet principal dans ce chapitre était de réaliser une simulation d'un écoulement hypersonique en déséquilibre thermochimiques à l'aval d 'une onde de choc sous l'environnement ANSYS et ce pour trois géométries distinctes.

Dans un premier temps, nous nous somme intéresser à la présentation du logiciel utilisé « ANSYS FLUENT », les différentes étapes d'une analyse de CFD en mettant l'accent sur la présentation du solveur Density-based utilisé pour cette simulation ainsi que son paramétrage.

Il est utile de mentionner que les méthodes de la solution numérique citées auparavant, en outre, la stabilité, la convergence…. Sont toutes contrôlées, vérifiées et valider pour chaque simulation faite.

Dans le chapitre prochain, on présente les résultats obtenus lors de cette étude, la comparaison quantitative et qualitative des différents résultats est envisagée sur une base rationnelle qui nous permettra de tirer nos conclusions.

# **Chapitre 4: Résultats et discussions**

#### **4.1 Introduction** :

Dans le présent chapitre constituant l'ossature de notre travail, nous tâchons de présenter, analyser et interpréter les résultats de la recherche menée.

Nos observations et nos réflexions se réfèrent à l'objectif essentielle de notre étude :étudier l'échauffement et la trainée aérodynamique subit par le véhicule spatiale en phase de rentrée atmosphérique ainsi qu'expliciter le rôle et l'avantage du jet à contre-courant dans la réduction du flux thermique transférer à la paroi et proposer quelques solutions de conception présentant le meilleur compromis entre le débit du gaz emporté assurant la protection de la paroi sans causer un alourdissement supplémentaire de l'engin.

# **4.2 Simulation autours de la sphére de Lobb**

#### **4.2.1 Etude de sensibilité de maillage** :

 Le maillage du domaine d'étude doit être le résultat d'une fonction optimisée tenant en compte deux paramètres : la qualité des résultats et les coûts de simulation.

Le choix de la finesse du maillage est une question essentielle dans les simulations numérique : plus le maillage est fin, moins il contribue aux écarts entre simulation et réalité, mais plus le coût du calcul augmente. Pour effectuer un choix pertinent, il est important de comprendre comment les écarts diminuent lorsque la finesse du maillage augmente.

Un maillage de qualité est primordial pour obtenir une bonne convergence du calcul numérique et de bons résultats lors de la simulation. Pour être valide, notre résultat ne doit présenter que de très faible variation en affinant le maillage.

Nous avons donc effectué des tests successifs avec un maillage de plus en plus raffiné, afin de voir si des différences se font sentir sur les résultats que nous obtenons.

Le raffinement consiste a créé un maillage initial sans prise en compte de l'épaisseur de la couche limite et de l'adapter selon le gradient. Autrement dit, on adapte le maillage jusqu' à ce que le programme affiche le message'0 cells marked for raffinement' qui signifie que le maillage est optimal.

Les résultats obtenus sont donnés dans le tableau suivant :

| <b>Maillage</b>   | Nombre de maille | Nombre de nœud | Temperature(K) |
|-------------------|------------------|----------------|----------------|
| Maillage initial  | 2 5 0 0          | 2 601          | 8 730.123      |
| Maillage adapté 1 | 3 1 3 0          | 3 3 4 4        | 9 137.935      |
| Maillage adapté 2 | 6 2 7 7          | 6 6 5 4        | 9 606.703      |
| Maillage adapté 3 | 13723            | 14 5 10        | 9 9 2 9.4      |
| Maillage adapté 4 | 29 837           | 27 453         | 10 055.91      |
| Maillage adapté 5 | 35 070           | 40 876         | 10 110.34      |

*Tableau 4-1 Etude de la sensibilité de maillage*

Finalement, nous pouvons constater qu'à partir du « maillage adapté 4 » le maillage n'a pas d'influence sur les résultats obtenus.

On peut donc valider notre modèle de ce point de vue et on considère que le maillage « adapté 4 » est le maillage optimum où le résultat de la température est stable.

## **4.2.2 Validation des résultats**

Pour s'assurer de la validité des résultats numériques dans le sens ou une erreur d'utilisation du code de calcul est toujours possible, la confrontation des résultats obtenus par le code de calcul et les résultats obtenue lors des études antérieurs semble très importante. Nos résultats corroborent avec ceux obtenue par Tristan.

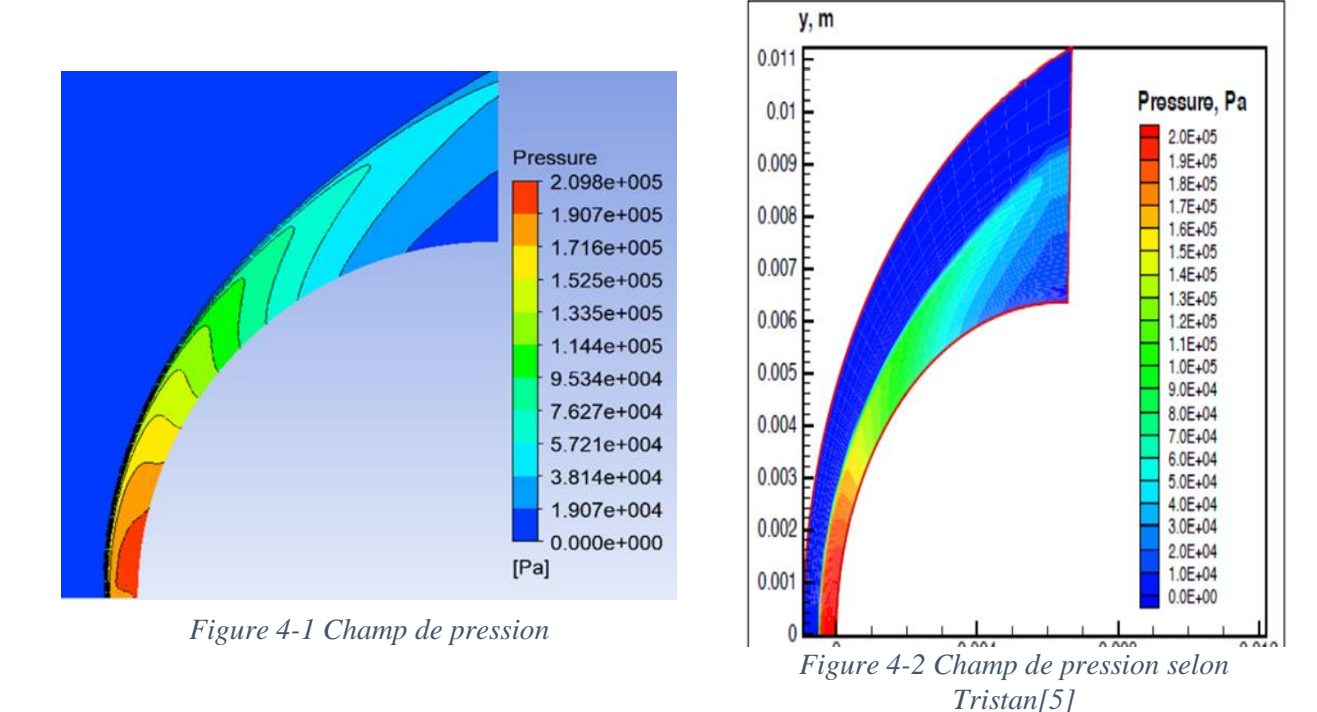

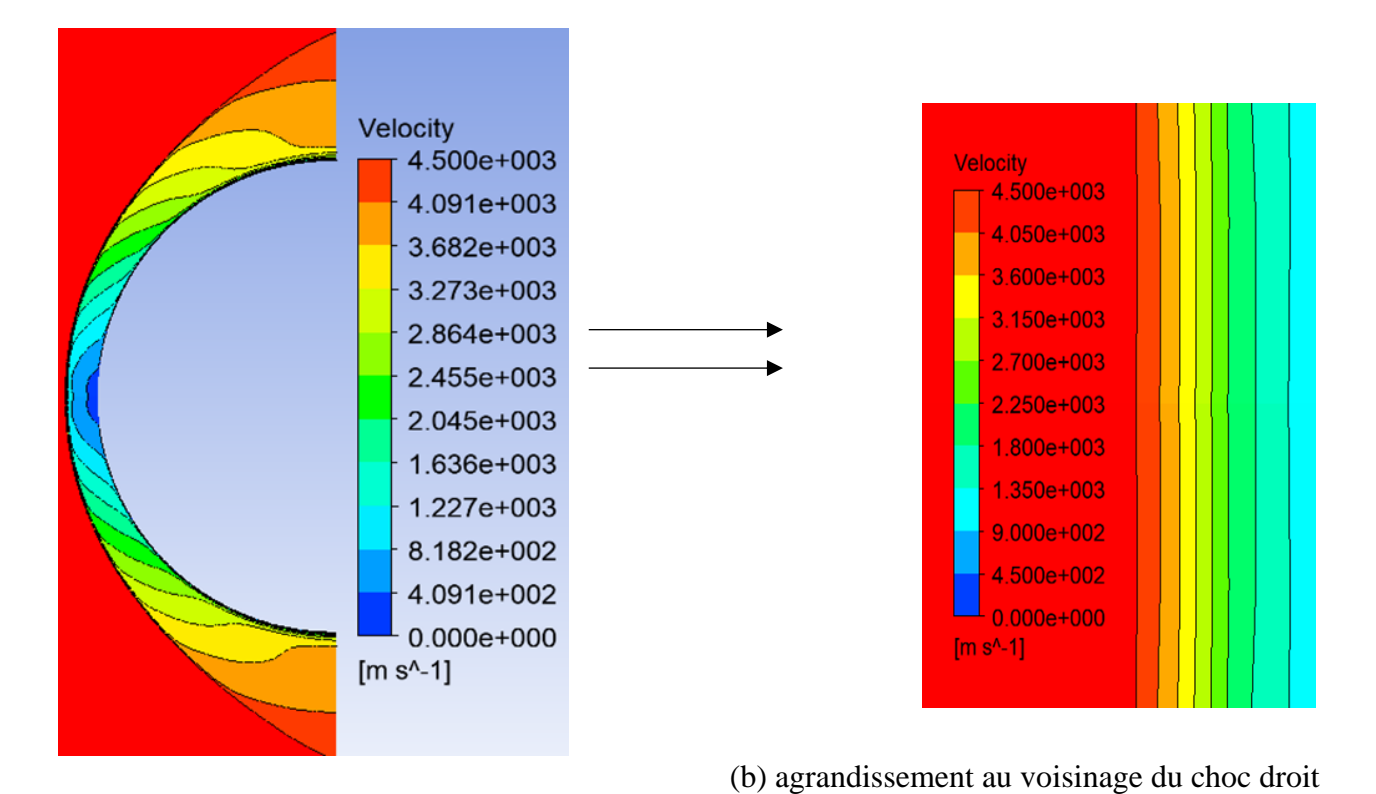

(a) vitesse globale

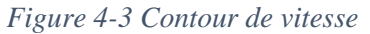

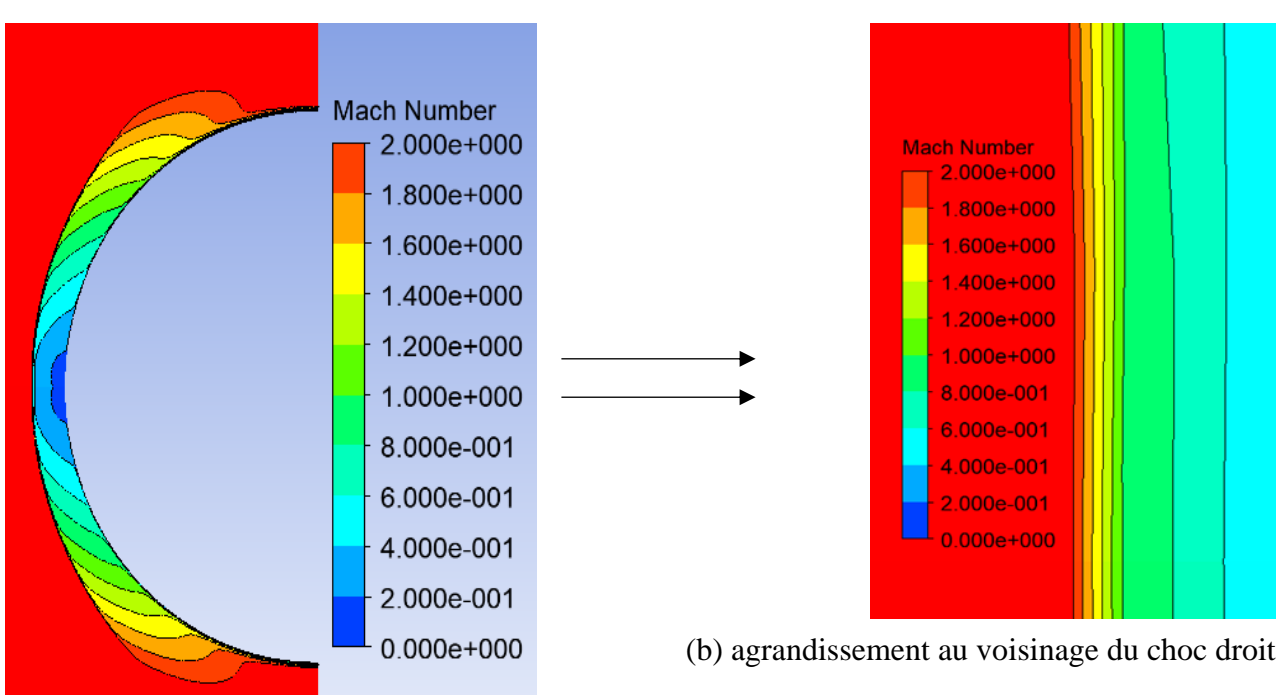

(a) Nombre de Mach globale

*Figure 4-4 Contour du nombre de Mach*

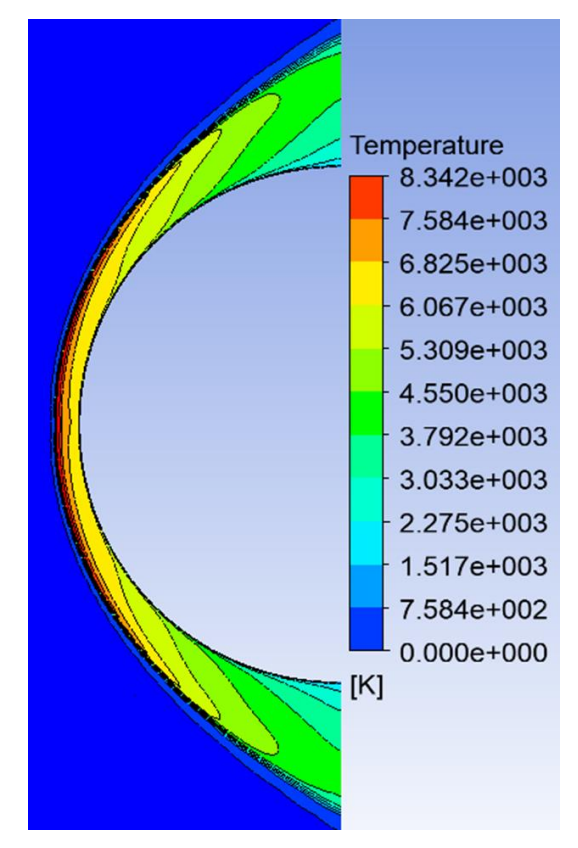

*Figure 4-5 Contour de température*

Interprétation :

L'onde de choc est une discontinuité mathématique d'épaisseur de quelques microns. A travers cette faible distance les particules de l'écoulement ont subi une forte compression de ce fait une fraction importante de l'énergie cinétique a été transmise à ces particules. Ce transfert d'énergie s'est manifesté par le saut soudain de température de l'ordre de 10000k pour une température de l'infini amont de 293K. L'augmentation de la température est accompagnée d'une forte augmentation de la pression de l'ordre de  $2 \times 10^5$  Pa engendrant une décélération extrêmement forte de l'écoulement, l'écoulement redevient subsonique, son nombre de Mach est inférieurs à l'unité.

Ces résultats présentent une bonne concordance avec la théorie des ondes de choc normale et ont été confirmé par les équations de sauts de Rankine-Huguenot.

#### *4.2.3* **Simulation de l'écoulement non réactif autours de la sphère de Lobb**

En premiers lieu, la simulation est réalisée avec un écoulement non réactif sans la considération de l'énergie vibrationnelle, deux espèces chimiques sont alors initialement présentes, le diazote  $N_2$  majoritairement et le dioxygène  $O_2$ .

#### **5-3-1 Influence de la variation du nombre de mach sur la variation de la température :**

L'augmentation du nombre mach amont induit une augmentation considérable de la température, ce qui est dû à l'augmentation de l'énergie cinétique qui est convertie en énergie de chaleur.

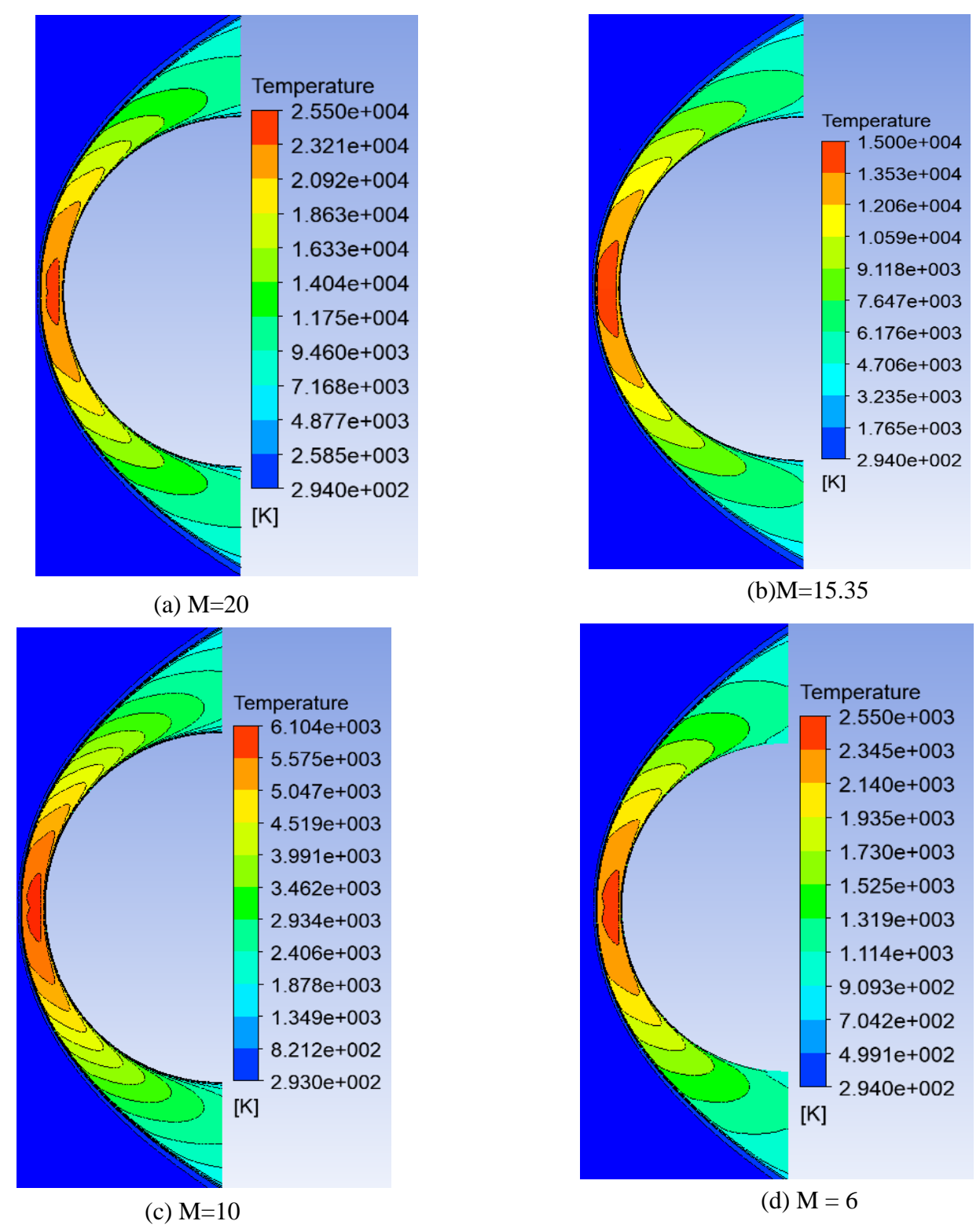

*Figure 4-6 Contour de température pour l'écoulement non réactif*

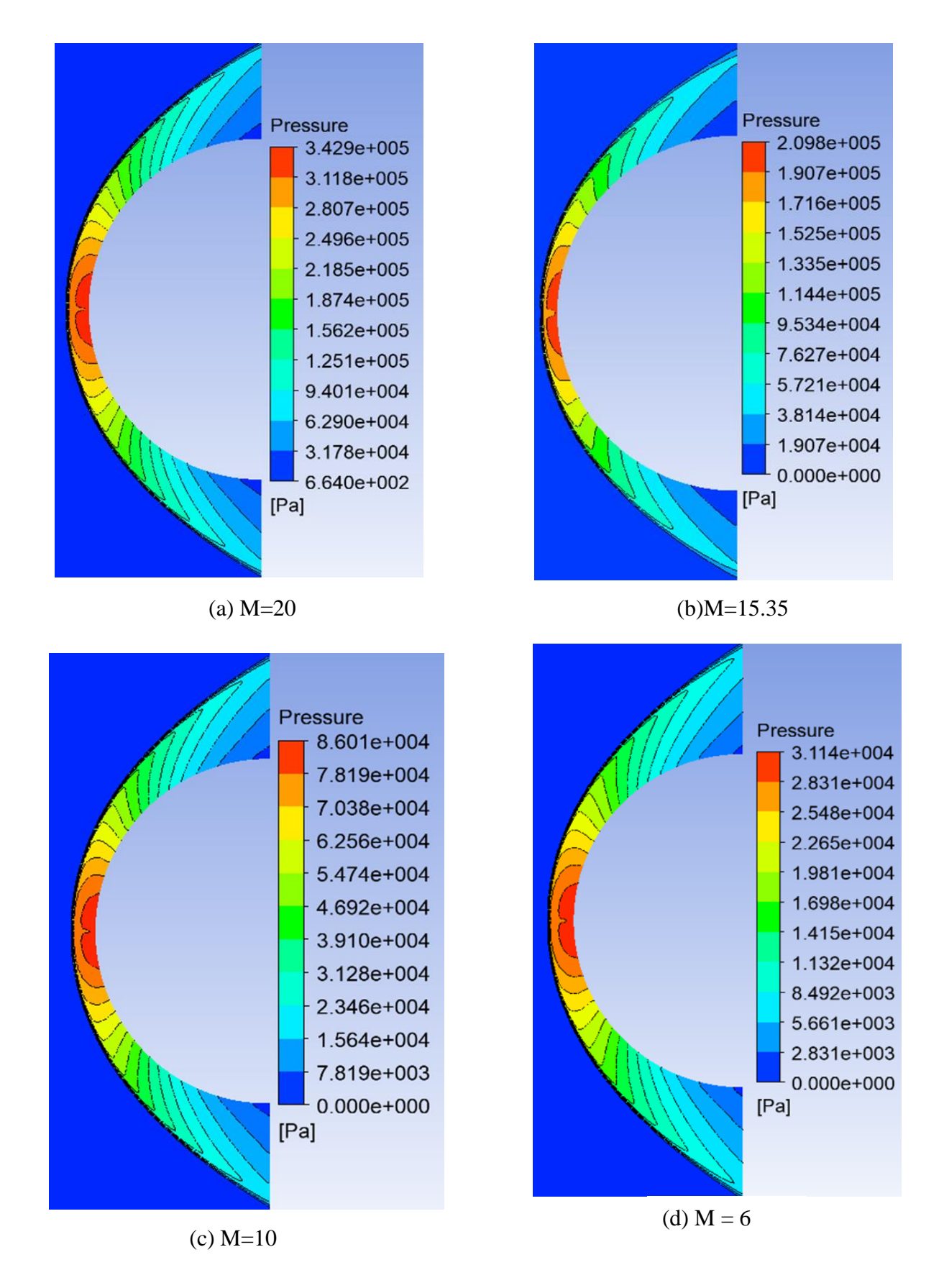

*Figure 4-7 Contour de pression pour l'écoulement non réactif*

# **4.2.4 Ecoulement réactif en hors équilibre thermochimique autours de la sphère de LOBB :**

On constate dans le cas de l'écoulement non-réactif que le choc est épais, et sa distance à la paroi est grande figure (4.6). Cet écart est expliqué par le fait que l'énergie de translation des molécules est plus grande, car elle est non distribuée dans le mode vibrationnel. De ce fait, lors de la simulation de ce même cas avec un écoulement réactif, on constate un rapprochement du choc à la paroi.

La simulation réactive prend en compte cinq espèces chimiques différentes. Suivant un modèle de Zeldovich de 5 réactions et de 17 réactions.

On constate que l'augmentation du nombre mach amont induit une augmentation considérable de la température dans la zone de relaxation ce qui s'explique par la grande dissipation de l'énergie cinétique de l'écoulement amont en énergie calorifique thermique.

La distance entre le choc et la paroi est plus faible lorsque l'écoulement est considéré comme réactif. De plus, plus le nombre de mach augmente plus la zone de relaxation se rétrécies.

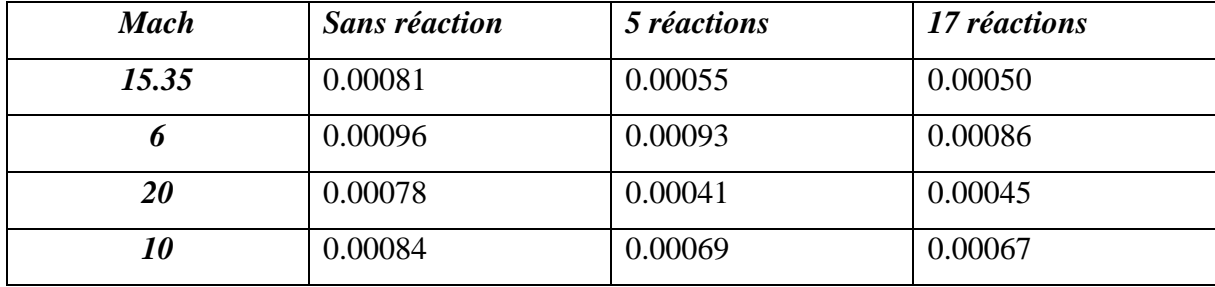

#### *Tableau 4-2 Epaisseur de la zone de relaxation*

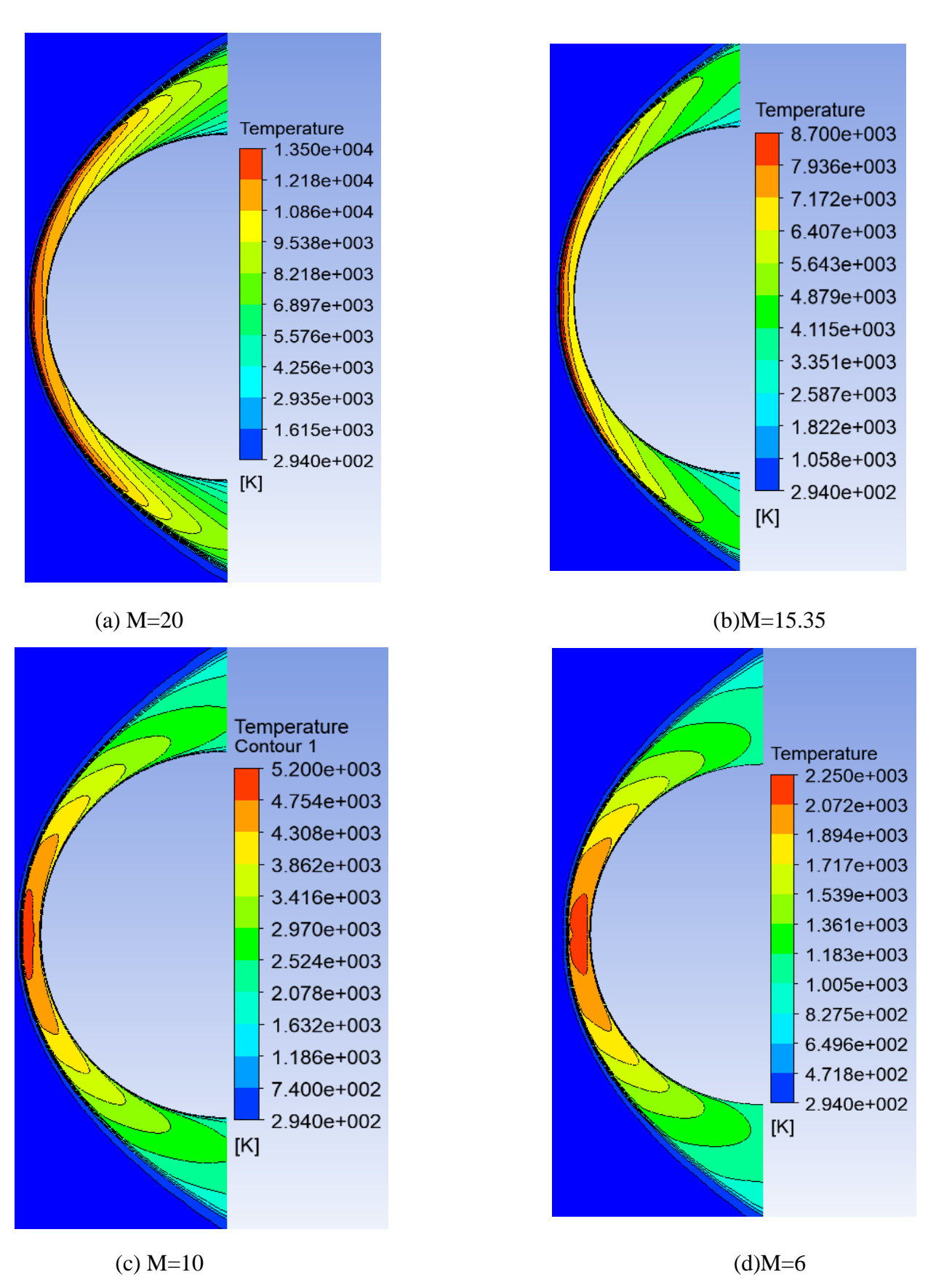

Figure 4-8 Evolution de la température en fonction du nombre de Mach, Modèle de Zeldovich à 5 reactions *réactions*

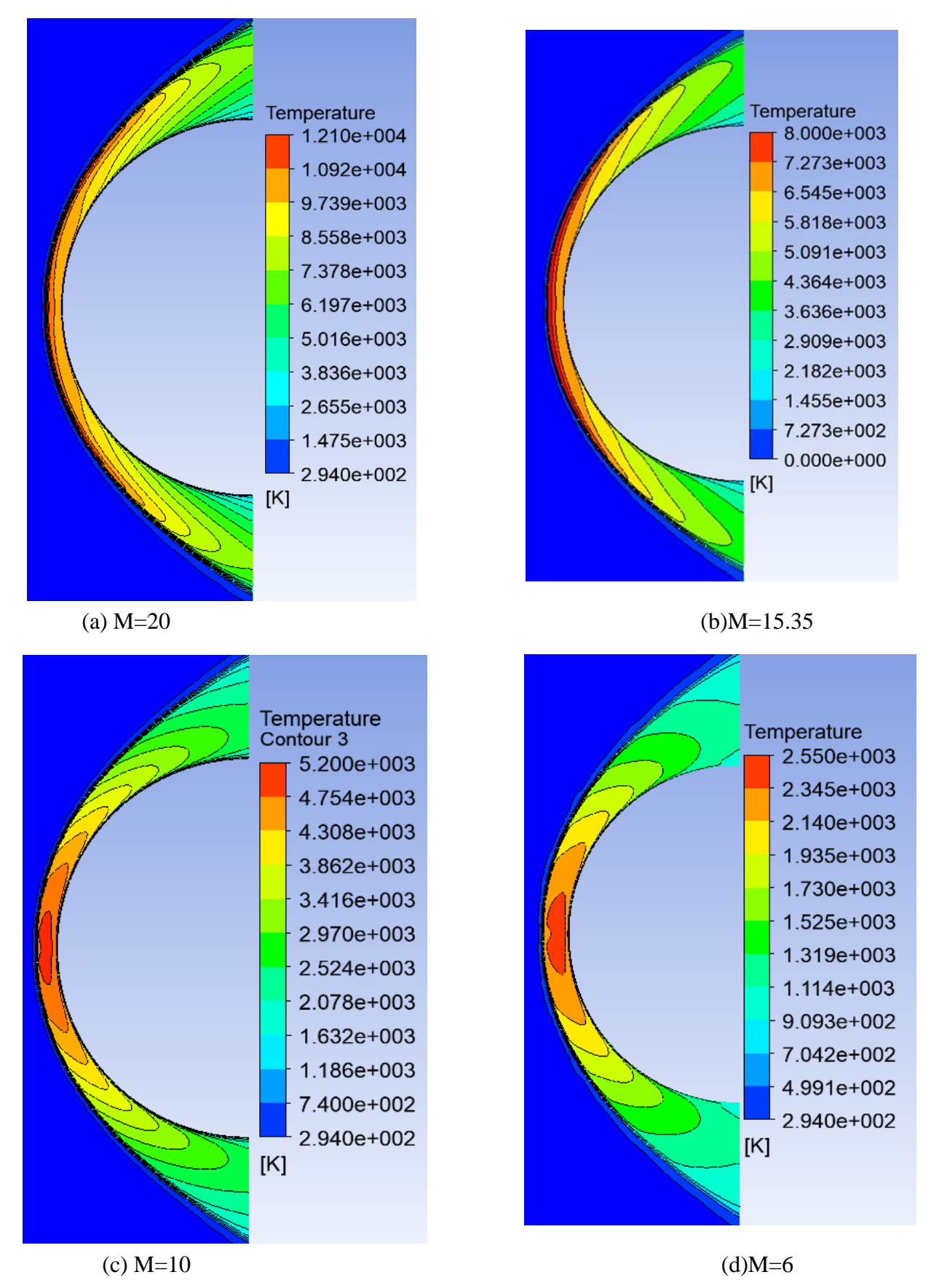

Figure 4-9 Evolution de la température en fonction du nombre de Mach, Modèle de Zeldovich à 17 reactions *réactions*

#### **4.2.5 Influence du schéma réaction**

Les réactions chimiques suivant le modèle de Zeldovich à 5 et à 17 réactions représentent la modification de l'assemblage des atomes constituants les molécules de réactifs constituée majoritairement de 78% d'azote et de 22% d'oxygène pour conduire à de nouvelles molécules produites. L'étude de ces réactions consiste à envisager deux problèmes majeurs intimement lié : La thermodynamique qui étudie l'état initial et la cinétique qui met en évidence les états intermédiaires.

La théorie de la cinétique chimique, ici étudié, rend compte des propriétés macroscopiques des gaz (température, pression, volume …) à partir de leur comportement microscopique. Le mécanisme réactionnel signifie l'enchaînement des réactions qui permettent de décrire les divers processus physico-chimiques qui se produisent dans la zone de relaxation. L'élucidation de ces mécanismes réactionnels est l'un des principaux objectifs de cette études. Ce sont ces mécanismes réactionnels qui permettent, de décrire et de prévoir l'évolution chimique des espèces dans l'environnement en terme de dissociations des réactifs :  $O_2$ ,  $N_2$  et de productions de nouveaux espèces :NO, N, O .

On note plusieurs facteurs influençant la cinétique chimique :

1. Les concentrations des réactifs.

2. La température de l'écoulement : la vitesse de la réaction augmente par l'augmentation de la température

Deux modèles de réactions élémentaires de 5 et 17 réactions chimiques ont été étudié, Il est remarqué que les phénomènes à caractère endothermiques sont plus importants aux nombres de Mach élevée ou le gaz est alors très agité et le nombre de collisions est très grand ce qui favorise rapidement la dissociation des molécules constituant l'air, qui atteigne des niveaux d'énergie supérieurs, ce qui enclenche par leurs collision et dissociation entrainant des niveaux de température moindre.

On constate qu'à un nombre de mach égale à 6 la température juste après le choc vaut 2300K , dans ce cas-là le schéma réactionnel de Zeldovich à 5 ou 17 réactions n'as pas une grande influence sur les résultats obtenus par une approche de gaz parfait car la température caractéristique de vibration de  $O_2$  qui est de l'ordre de 2000K est tous juste atteinte et les processus physico-chimique viennent tout juste de commencer commencé .

Lorsque le nombre de mach est égale 10 l'influence du schéma réactionnel commence à se faire sentir, la température à l'aval du choc est de l'ordre de 6400 K, la molécule d'oxygène se trouve totalement dissocié à cette température tandis que la dissociation de l'azote ne commence qu'à partir de 4000K, néanmoins on constate un gain en termes de température suite  $\grave{a}$  la dissociation endothermique de  $0_2$ .

A des mach plus élevé 15,35 et 20 le schéma réactionnel de 5 ou 17 réactions influe fortement sur la température régnant dans la couche de choc, du fait des température très élevés enregistré à l'aval du choc et de la grande agitation moléculaires toutes les espèces composant l'air se trouve complètent dissocier, de ce fait, ces phénomènes endothermiques sont accentués et on enregistre un gain très important en termes de température.

Les résultats de l'écoulement non réactifs sont comparés à ceux issue

du mécanisme réactionnel de Zeldovich à 5 et à 17 réactions, sur ce on conclue que la prise en compte des effets de gaz réel à haute température par l'intermédiaire des mécanismes réactionnels est importante pour modéliser la cinétique chimique des écoulements hypersoniques en phase de rentrée atmosphérique et la bonne prédiction des propriétés de ce type d'écoulement et la précision des résultats dépendra du nombre de réactions élémentaires utilisés.

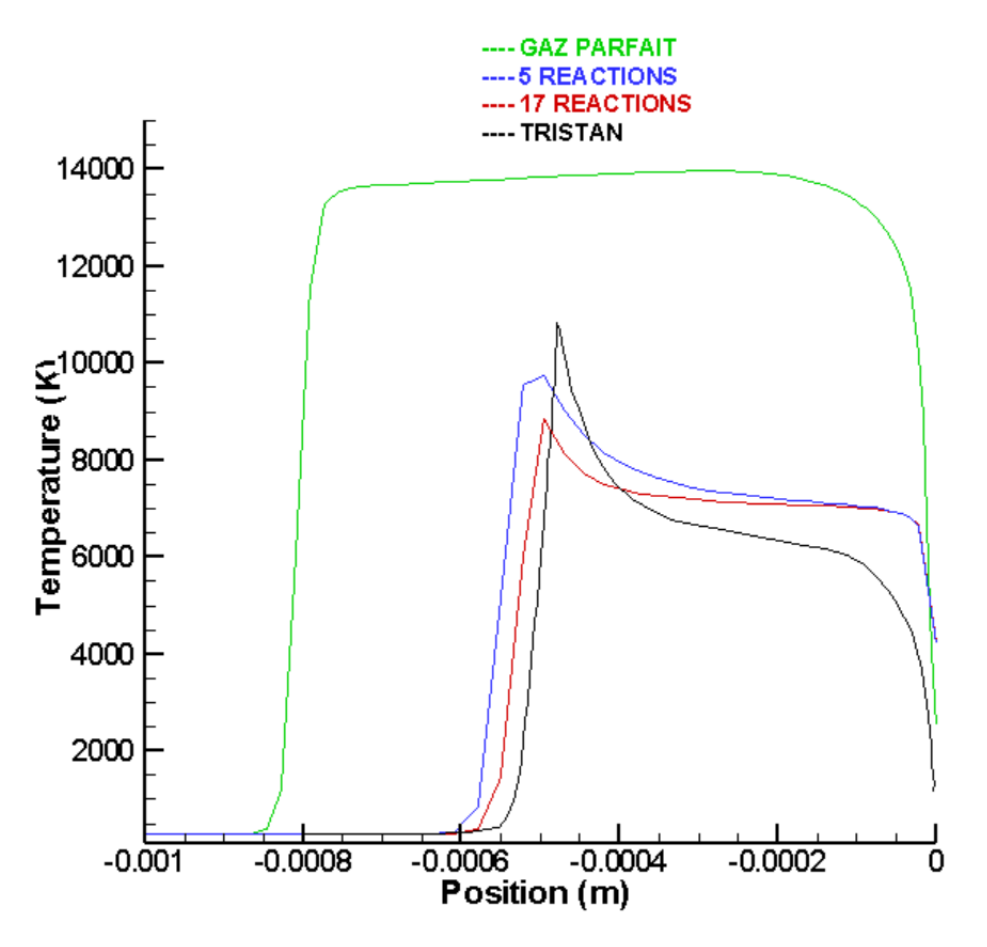

*Figure 4-10 influence du schéma réactionnel sur la température pour M=15.35*

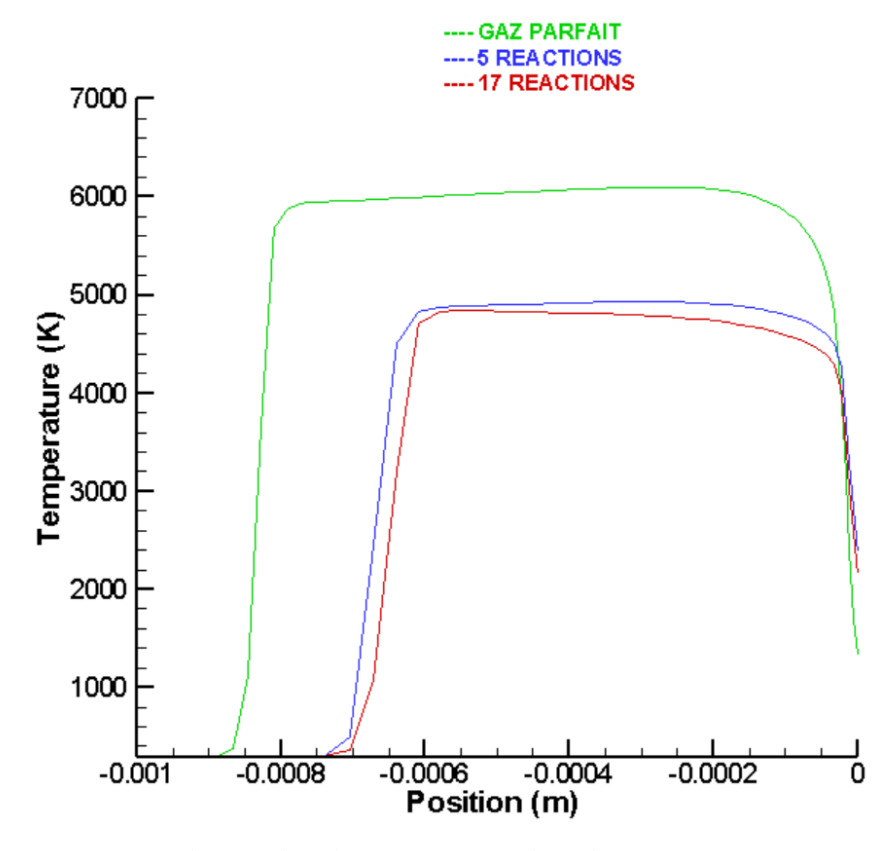

*Figure 4-11 influence du schéma réactionnel sur la température pour M=10*

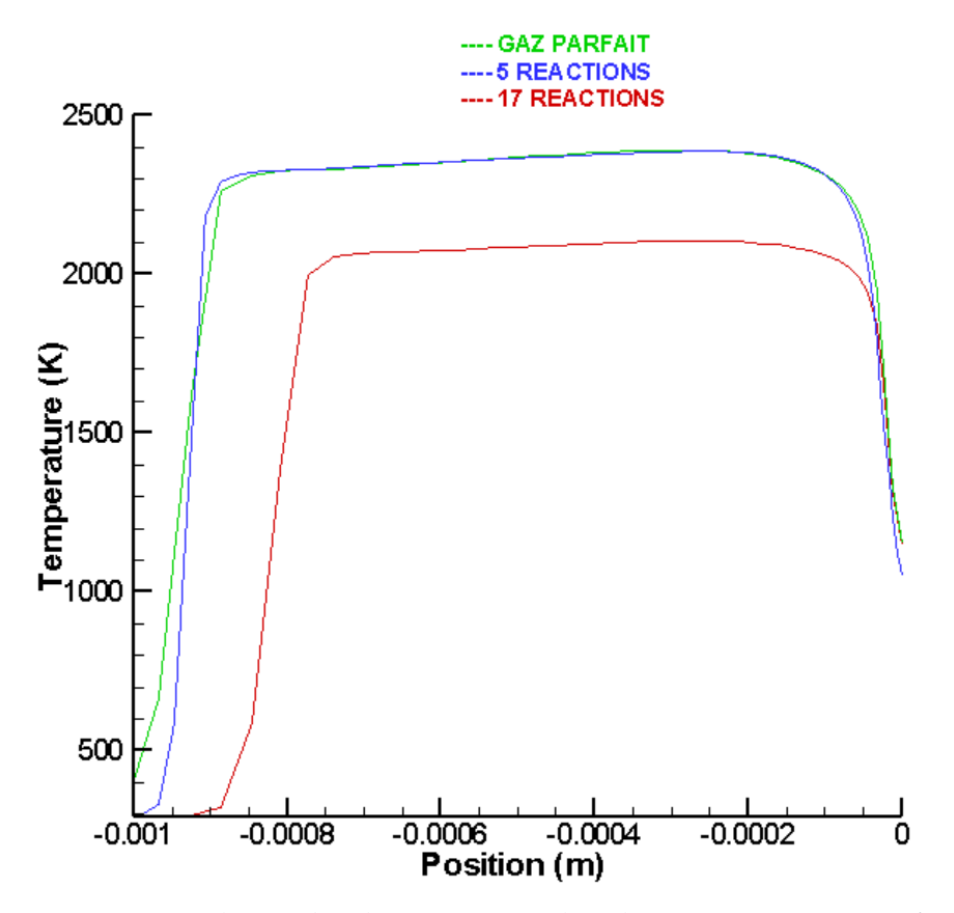

*Figure 4-12 influence du schéma réactionnel sur la température pour M=6*

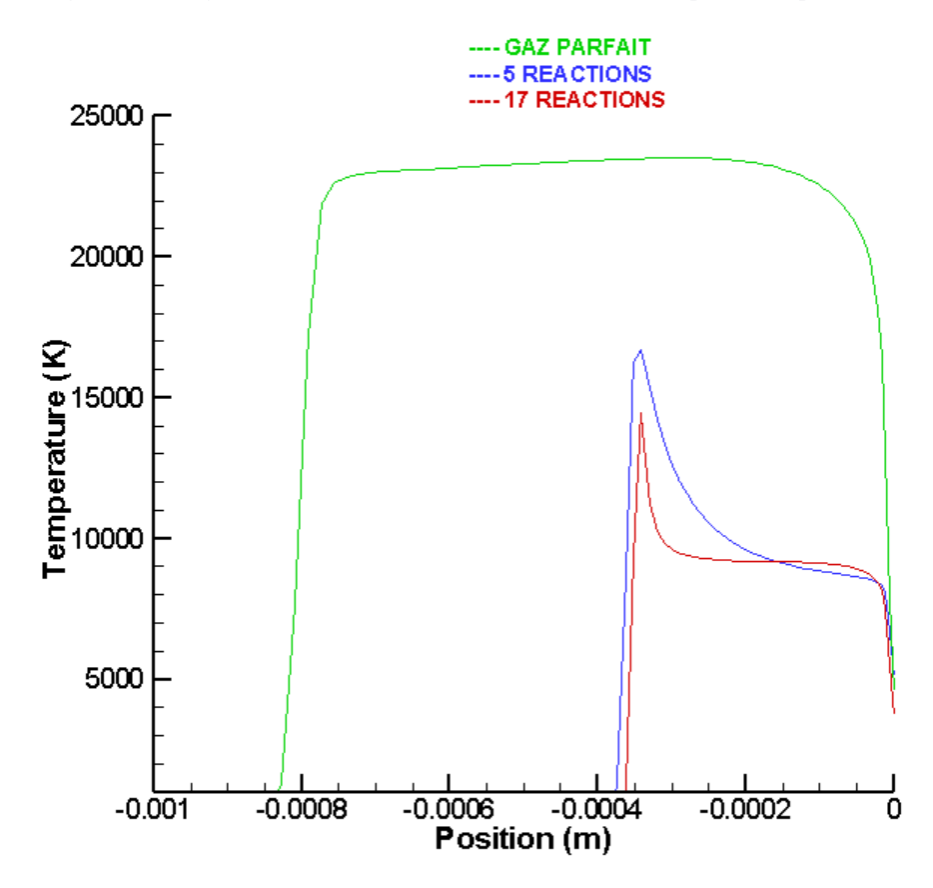

*Figure 4-13 influence du schéma réactionnel sur la température pour M=20*

#### **4.2.6 Evolution des fractions massiques des espèces** :

Après l'apparition du choc normal à l'amont du corps émoussé ,et en incluant les effets de gaz réel à haute température , la composition chimique de l'écoulement dans la zone de relaxation se trouve modifiée , Les composants singuliers initial de l'air , en outre l'azote et l'oxygène, se voient dissociés par le biais d'un mécanisme réactionnel endothermique incluant une cinétique chimique de Zeldovich à 5 et 17 réactions, Faisant apparaitre des espèces chimiques inexistantes jusqu'alors comme les atomes d'azote et d'oxygène ainsi que du monoxyde d'azote. Il convient de noter la forte dissociation des molécules d'oxygène par rapport aux molécules d'azote, ceci s'explique par le fait que la température caractéristique de vibration de l'oxygène est environs deux fois plus faible que celle de l'azote, de ce fait pour un nombre de Mach égale à 15.35 les molécules d'oxygène se trouve à 90% dissociés tant dis que l'azote à environs 25%.

Conjointement à la disparition des espèces initiaux constituant le mélange réactifs, la production de l'oxygène monoatomique et l'azote monoatomique prend place avec des taux proportionnelles à la dissociation de chaque molécule correspondante. Quant à l'atome NO on constate qu'il commence à se former juste après le choc et son taux diminue à fur et à mesure qu'on s'approche de la paroi.

On constate notamment que le phénomène de dissociation se trouve plus accentué pour des nombres de Mach élevé, à un nombre de mach égale à 25 la molécule d'oxygène se trouve dissocié à 99% pour un taux de 90% à Mach 15.35, tandis que l'azote se trouve dissocié à 40 % à Mach 25 et 25% à Mach 15.35.

Nos résultats sont comparés à ceux issue du travail de Tristan [5], il présente une bonne compatibilité en termes d'allure, cependant on note une différence quantitative suite au caractère du l'hors équilibre vibrationnel qu'à considérer Tristan et qui dans notre cas on considère que l'écoulement atteint l'équilibre vibrationnelle, l'erreur est alors évalué à 15% . Nos résultats sont également comparés aux résultats numériques obtenu par [114] ou une parfaite concordance en termes d'allure et de valeurs est enregistrée.

#### Utilité de la détermination des fractions massique :

La mesure de température d'une molécule dont la taille n'excède pas quelques centaines de microns et pouvant se déplacer jusqu'à une vitesse de plusieurs m/s dans une atmosphère à haute température et réactive constitue un véritable défi technique. La majorité des études dans ce contexte ne porte que sur la mesure expérimentale de taille et/ou de vitesse qui fait appel à

un large éventail de techniques. Cependant, quelques techniques optiques non intrusives dédiées à la mesure de température ont été développées, telle que les mesures fondées sur le phénomène de fluorescence, spécialement la fluorescence induite par laser. Cette technique permet de mesurer de nombreuses grandeurs physiques telles que la composition chimique ou la température ou encore la pression et s'avère particulièrement adaptée pour répondre aux contraintes imposées par la mesure de la température de molécule en mouvement. Principe :

Le phénomène de fluorescence correspond à l'émission spontanée de photons du fait de la désexcitation d'une molécule excitée vers un état d'équilibre dit fondamental. La d'excitation peut-être par l'intermédiaire de relaxation vibrationnelle : le système perd de l'énergie par vibration sans changer d'état. Ce mode de désexcitation ne rayonne pas, Le quenching provient de chocs inélastiques entre les molécules fluorescentes à l'état excité et les autres molécules présentes dans le milieu.

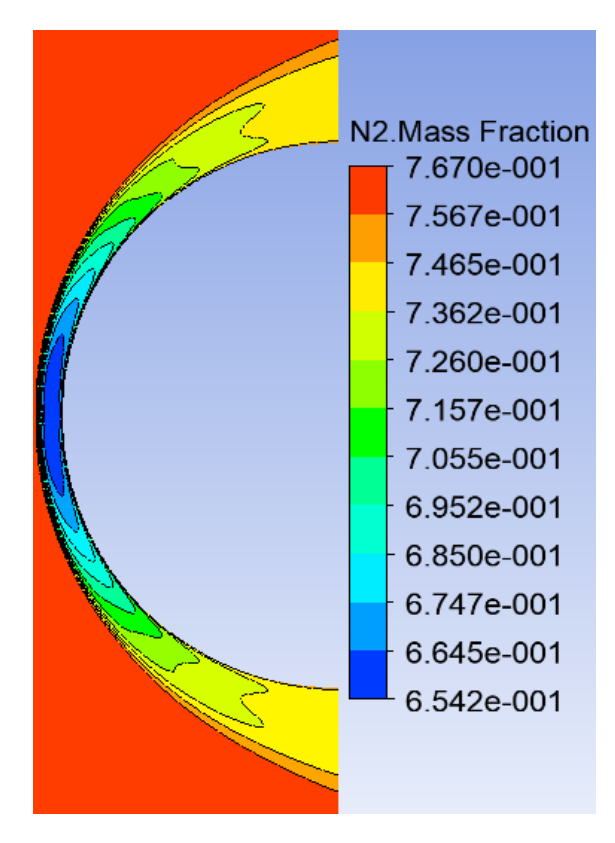

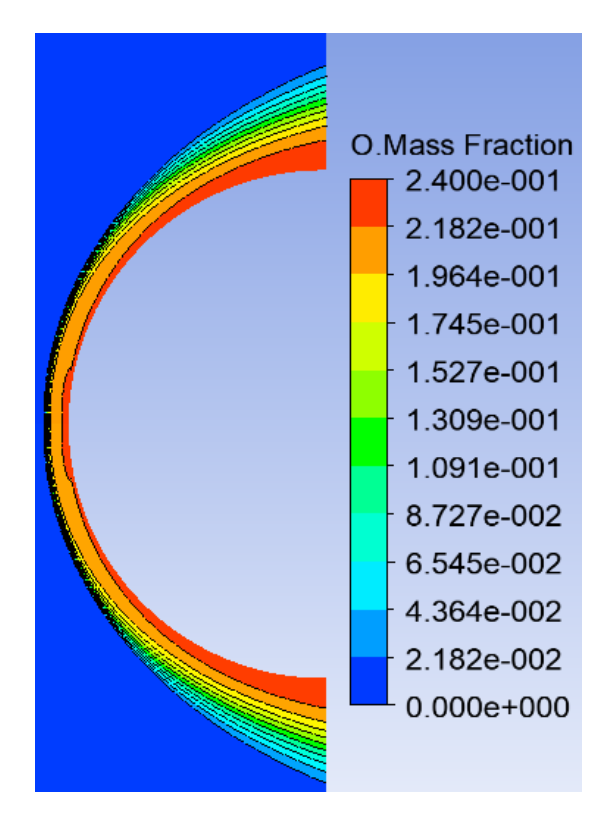

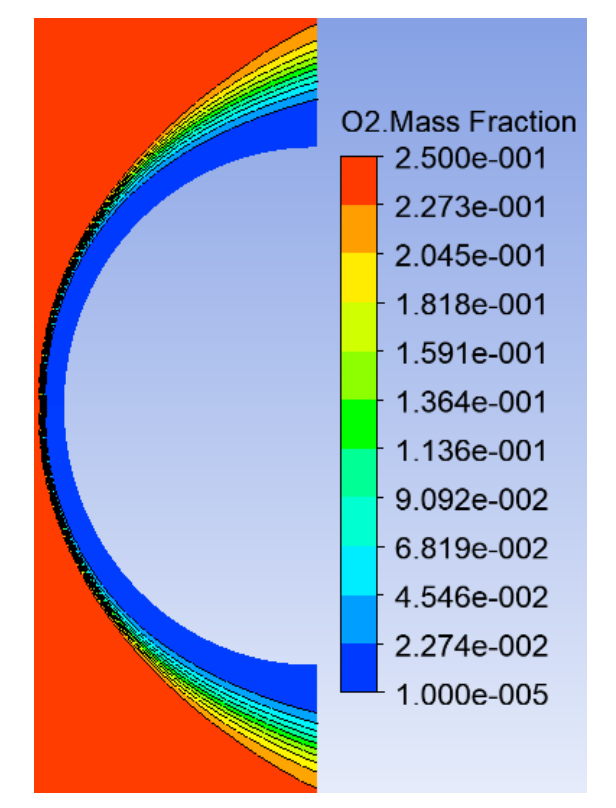

(a) fraction massique de  $N_2$  (b) fraction massique de  $O_2$ 

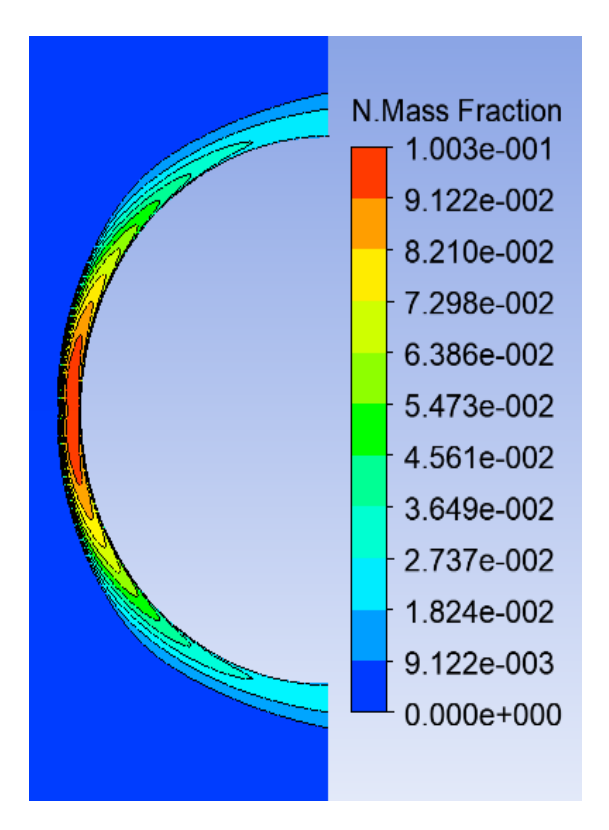

(c) fraction massique de O (d) fraction massique de N

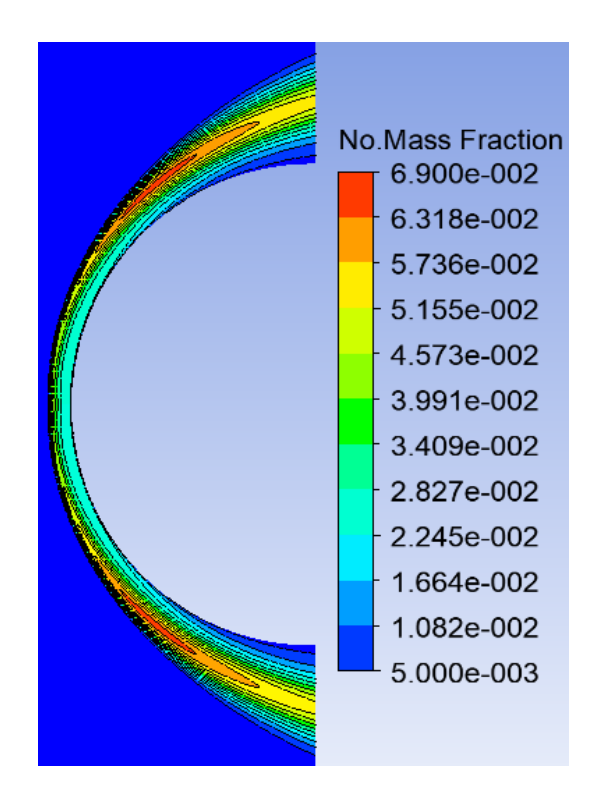

#### (e) fraction massique de NO

*Figure 4-14 évolution des espèces dans la plage de relaxation suivant un modèle de la cinétique chimique à 5 réactions, pour M=15.35*

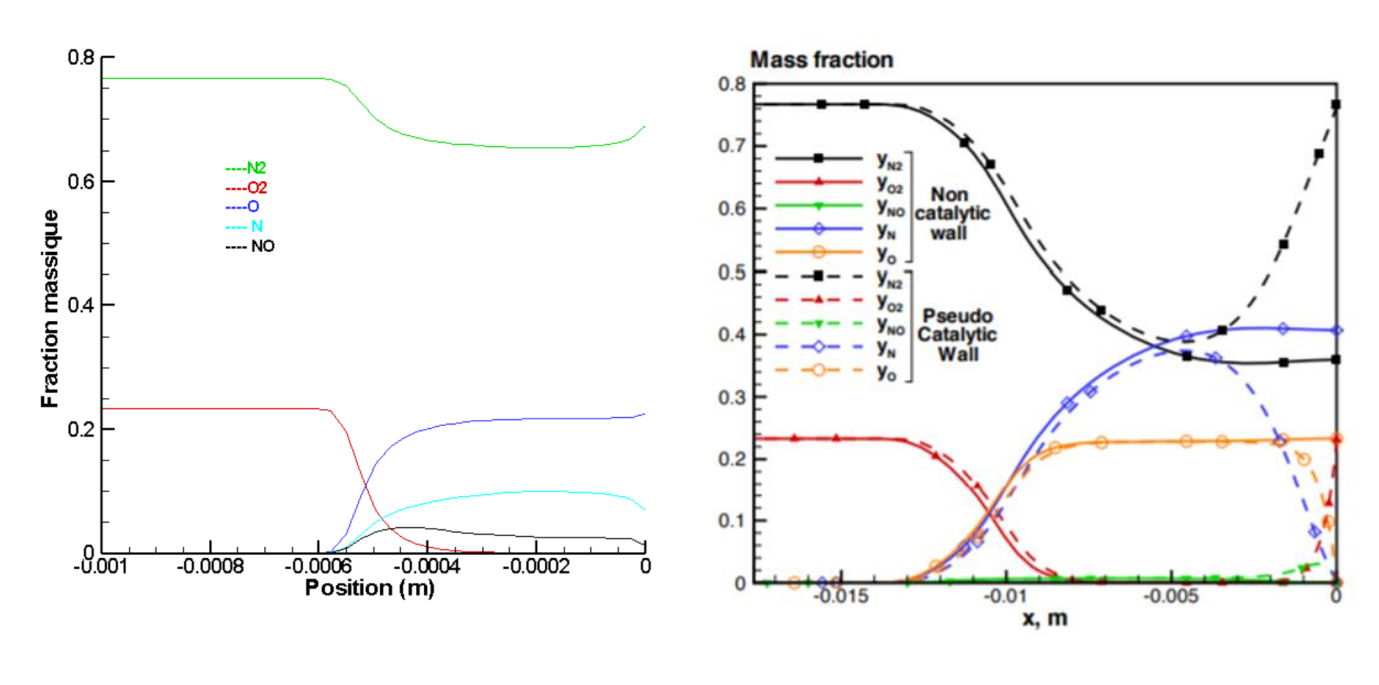

(a) nos résultats (b) résultat de Tristan

*Figure 4-15 Les fractions massiques des espèces le long de la ligne d'arrêt pour M=15.35*

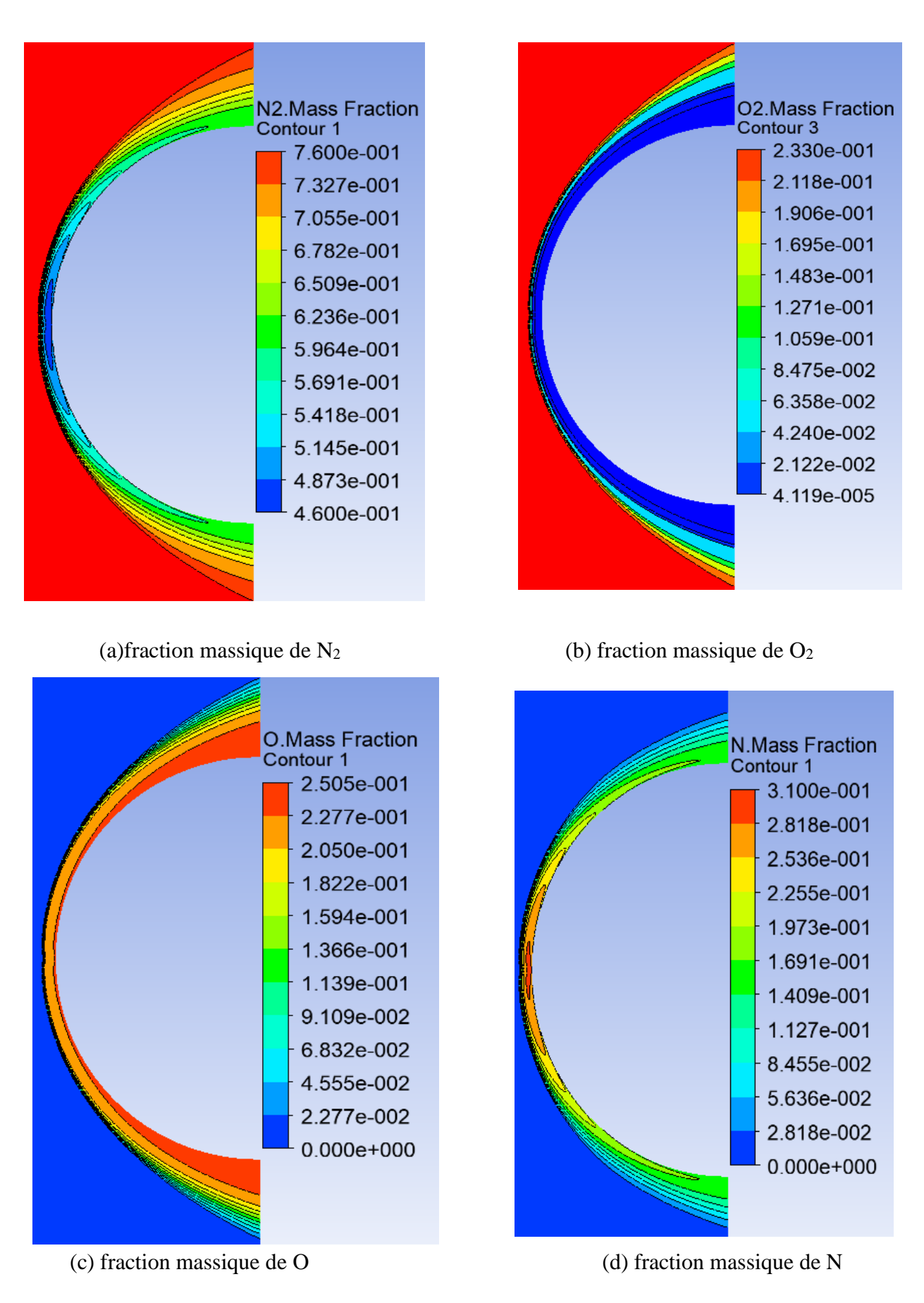

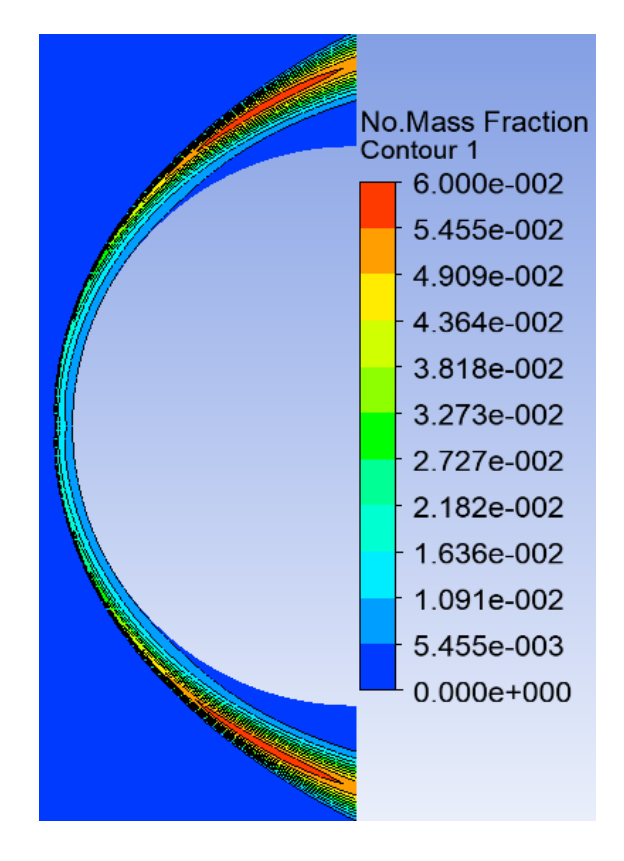

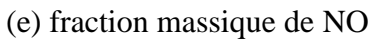

*Figure 4-16 évolution des espèces dans la plage de relaxation suivant un modèle de la cinétique chimique à 5 réactions, Pour Mach=25*

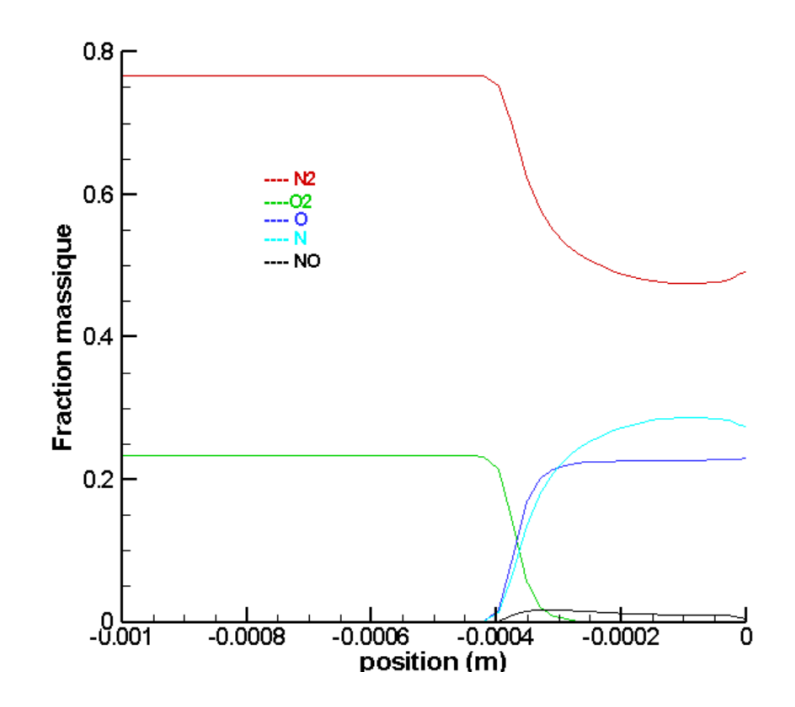

*Figure 4-17 Les fractions massiques des espèces le long de la ligne d'arrêt pour M=20*

#### **4.2.7 Influence des modèles de turbulence**

 Afin d'évaluer la sensibilité du modèle numérique aux différents modèles de turbulence , la confrontations des résultats numériques aux résultats expérimentaux s'avère très importante , néanmoins et pour ce présent cas d'étude l'indisponibilité de donnée expérimentale permettant de valider nos résultats nous pousse à considérer d'autres études numérique dans ce contexte notamment les travaux effectuer par Tristan [5 ] , ce dernier à considérer l'écoulement laminaire autours du corps émoussé en hors équilibre vibrationnel, pour s'assurer la compatibilité des résultats et fonder nos raisonnements sur une base logique et rationnelle , on a considéré en premiers lieu que l'écoulement est laminaire , on constante la bonne concordance des résultat obtenus avec ceux de Tristan à l'exception d'un léger décalage de la position de l'onde de choc d'environ 0.05 mm (figure 4.10) qui s'explique par le caractère de l'hors équilibre vibrationnel qu'à considérer Tristan , tandis que pour notre cas d'étude on considère que l'écoulement atteint l'équilibre vibrationnel .

Après avoir valider les résultats du cas laminaire en termes de valeurs et d'allure de la courbe, notre étude passe par la détermination de l'influence aux différents modèles de turbulences, en considérant le modèle K-w , K-epsilon et Spalart Almaras , la figure (4.18 ) illustre les résultats obtenue :

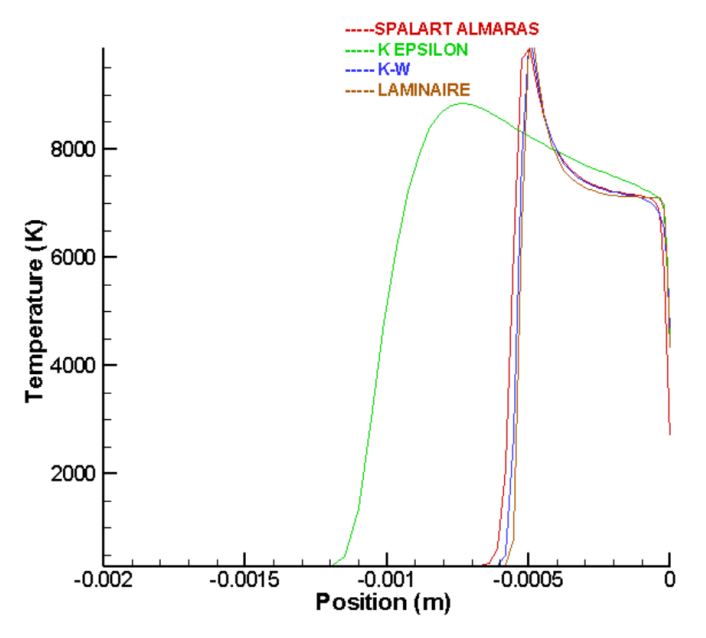

*Figure 4-18 La température le long de la ligne d'arrêt pour chaque modèle de turbulence et le cas laminaire*

Concernant les modèles de turbulence  $k - \varepsilon$  et  $k - \omega$  et toujours dans la même figure, on constate que la courbe de la température obtenue en considérant le modèle k − ω est presque confondue à la courbe obtenue dans le cas laminaire ; la position du choc étant la même à une erreur absolue de l'ordre de 0.0001mm. Dans le cas du modèle k−ϵ est peu performant, il capte moins bien la zone de recirculation. C'est un des défauts connus et attendus du modèle k−ϵ, les résultats sont largement différents, soit en termes d'allure, soit en termes de la valeur maximale de la température atteinte. En outre La position de l'onde de choc par rapport au corps est plus grande, les résultats obtenus sont comparés aux résultats de Mr ouchene et Mr ghendour [114], on remarque qu'ils sont en parfaite accords.

Le modèle Spalart-Almaras a fourni de bons résultats pour l'étude de l'écoulement hypersonique ou la couche limite est soumises à des gradients de pression défavorables néanmoins on enregistre une erreur relative de la distance du choc estimé à 0. 001mm.Finalement, on peut conclure que le modèle de turbulence le plus adéquat et précis pour cette étude est  $k - \omega$ 

# **4.3 Ecoulement autours de la double ellipse modélisant la navette HERMES :**

#### **Etude en deux dimensions :**

Cette deuxième partie de simulation 2D est consacré à l'étude de l'écoulement réactif autours d'une double ellipse modélisant la navette spatiale européenne HERMES.

#### **4.3.1 Etude de sensibilité du maillage**

Pour trouver l'optimum entre la qualité des résultats et le temps de calculs, une étude de sensibilité de maillage a été menée, elle se résume dans le tableau suivant :

| <b>Maillage</b>    | <i>Initial</i> | Adapté 1 | Adapté 2 | Adapté 3 | Adapté 4 | Adapté 5 |
|--------------------|----------------|----------|----------|----------|----------|----------|
| Nombre de          | 4 200          | 9 5 6 4  | 16 790   | 25 4 32  | 35 876   | 42 030   |
| mailles            |                |          |          |          |          |          |
| <i>Température</i> | 11 700         | 13 600   | 14 3 33  | 14 900   | 15410    | 15 600   |
| max(K)             |                |          |          |          |          |          |

*Tableau 4-3 Etude de sensibilités de maillage pour la double ellipse*

#### **4.3.2 Validation des résultats proposé par le workshop** :

Au condition proposé par le workshop : à Mach 25 et une altitude de 75Km, autour de la double ellipse, la confrontation des résultats obtenu avec d'autre résultats numériques notamment ceux de la référence [ 99 ] s'est avérée satisfaisante.

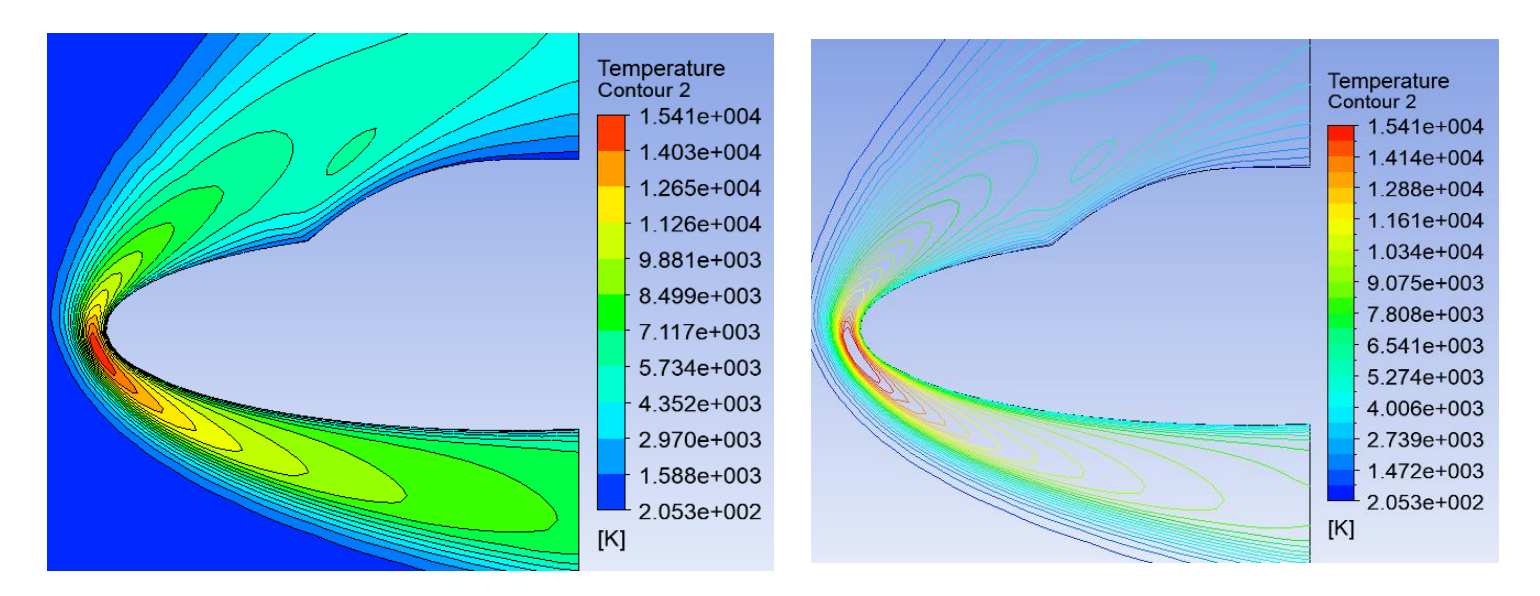

**Figure 4.19 :** contour de température à M=25, AOA=30°, H=75Km,Rey/m=2.2×10<sup>4</sup> *Figure 4-19contour de température à M=25, AOA=30°, H=75Km,Rey/m=2.2×104*

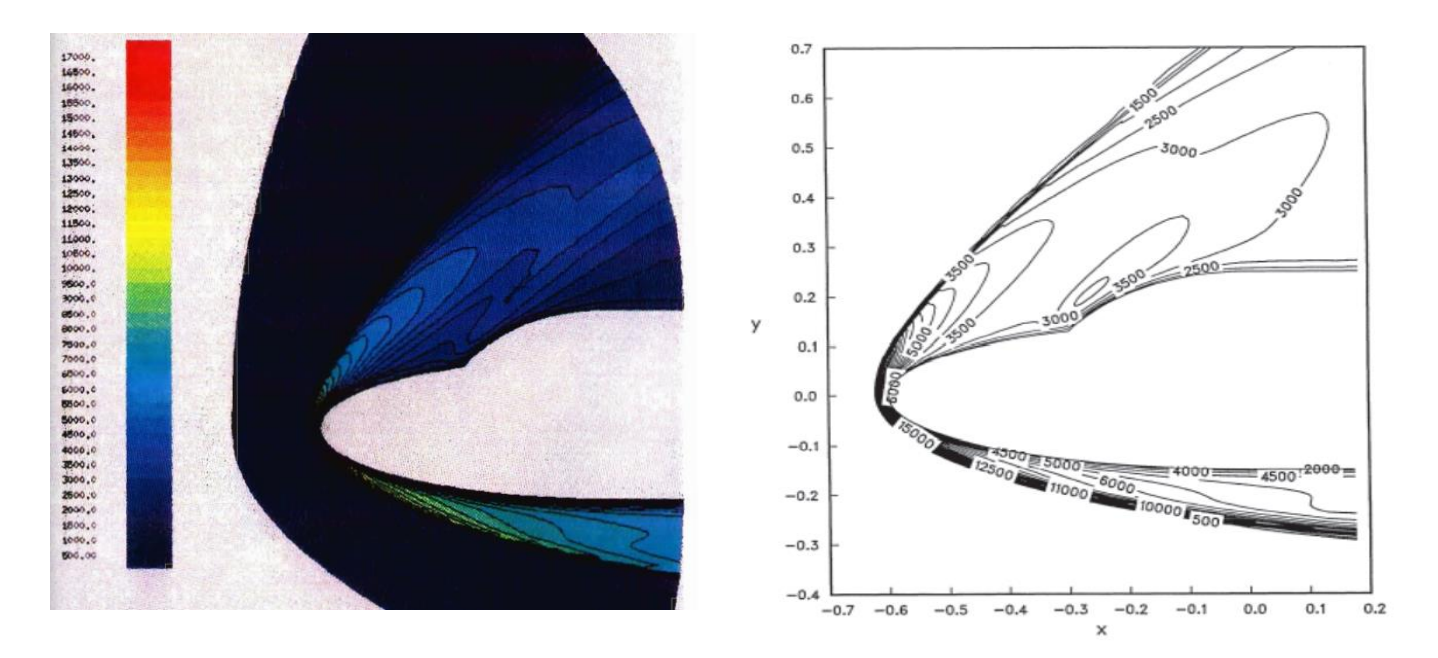

(a)Tiré de la thèse de M.V Salvetti.[111] (b) Gökçen [99] **Figure 4.20**: *Figure 4-20 évolution de la température selon Salvetti et Gökçen*

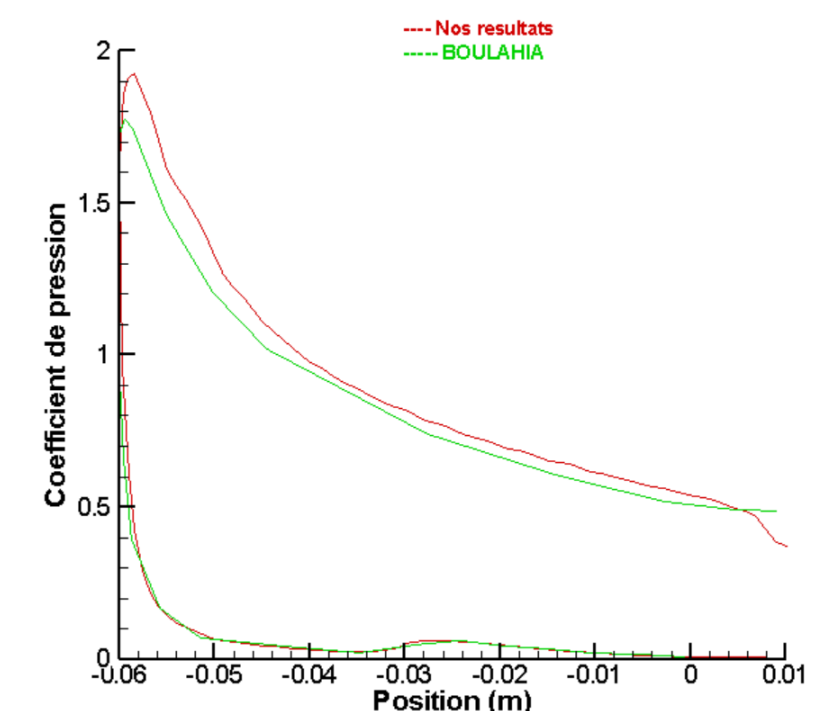

**Figure 4.21 :**  *Figure 4-21 Comparaison des Coefficient de pression pariétaux avec les résultats de [14]*

Comparaison des Coefficient de pression pariétaux avec les résultats de [14]

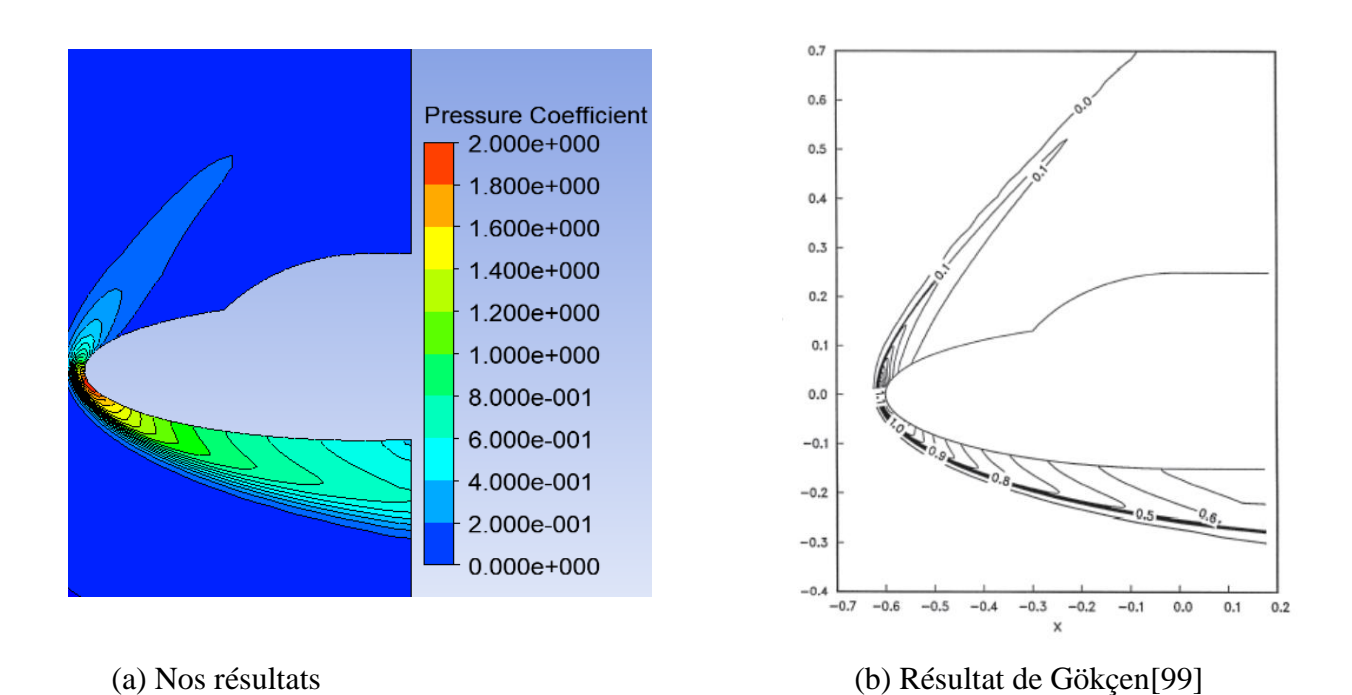

**Figure 4.22** : Comparaison des contours du Coefficient de pression pariétal *Figure 4-22 Comparaison des contours du Coefficient de pression pariétal*

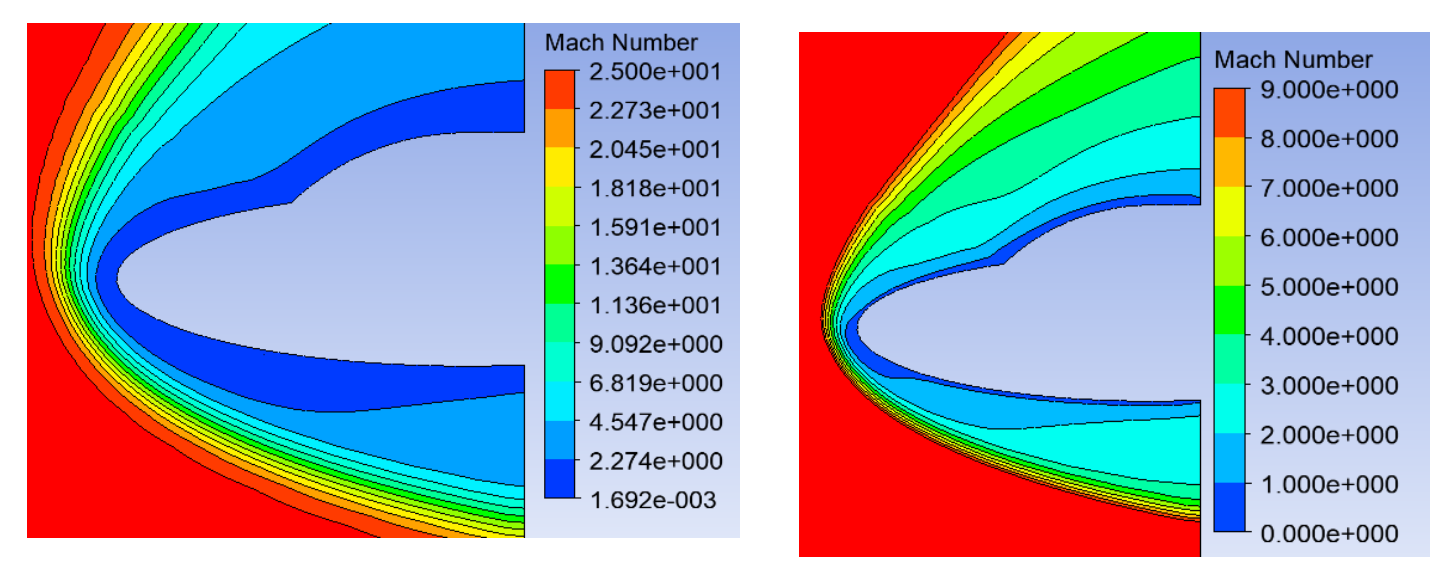

*Figure 4-23 Evolution du Mach pour M=25, AOA=30°,H=75Km,Rey/m=2.2×104*

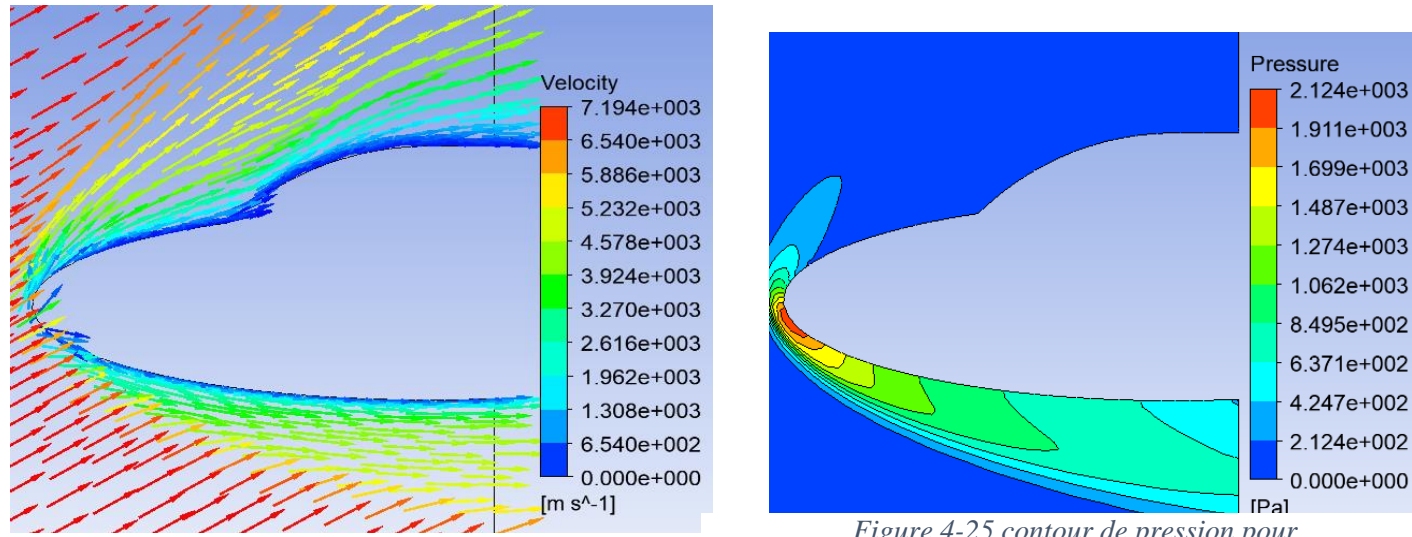

*Figure 4-24 Contour de Vitess pour Mach25*

**Figure 4.22 :** Contour de Vitess pour *M=25, AOA=30°,H=75Km,Rey/m=2.2×104 Figure 4-25 contour de pression pour* 

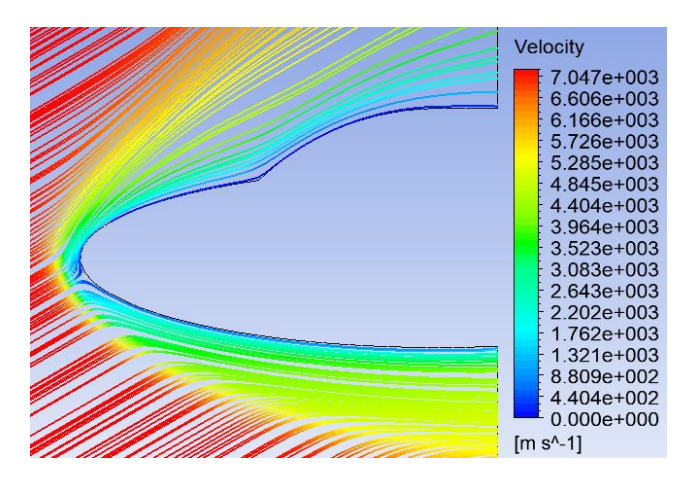

*Figure 4-24 ligne de courant*

#### **4.3.3 Influence des representations chimiques** :

L'influence du choix du modèle de la cinétique chimique à été établie et discutée dans la première partie de l'étude, Dans ce qui suit la réactivité de l'écoulement a été considérer suivant le modèle de Zeldovich de 17 réactions :

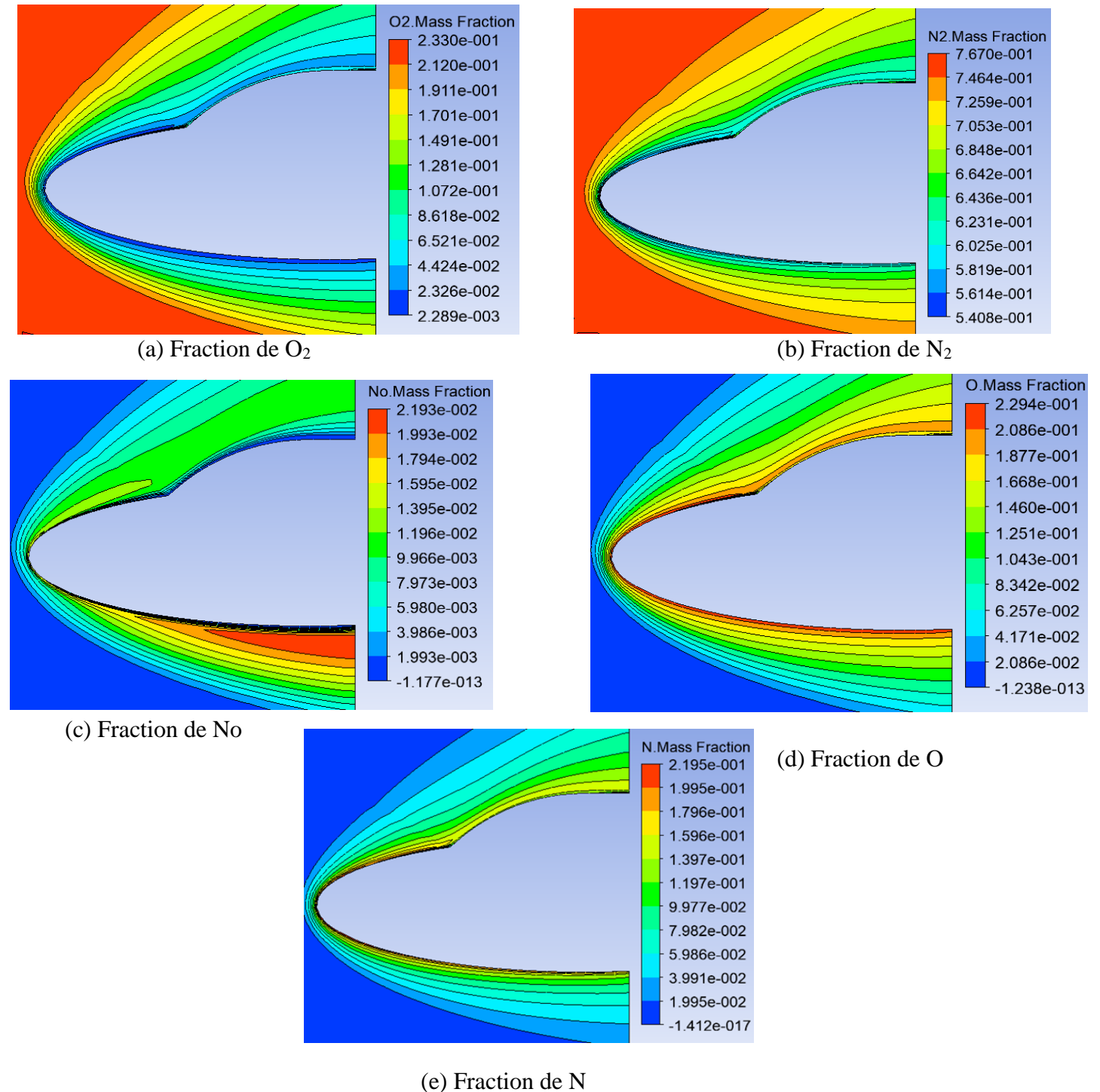

**Figure 4.25 :** Fraction massique des espèces chimique constituant le mélange réactifs pour *Figure 4-25 Fraction massique des espèces chimique constituant le mélange réactifs pour M=25,*  M=25, AOA=30°,H=75Km,Rey=2.2×10<sup>4</sup> *AOA=30°,H=75Km,Rey=2.2×104*

#### **4.3.4 Détermination de l'angle d'attaque optimum** :

Afin de déterminer l'angle d'attaque optimum à qui s'en suit un échauffement pariétal moindre couplé à un bon freinage aérodynamique, on procède à la simulation numérique, sous les mêmes conditions de pression, densité et température de l'écoulement infini amont à l'altitude de 75Km, pour des angle d'attaque variant de 0°, 15°, 30°, 40°, 45° et ceux pour un nombre de Mach égale à 25 ,20,15,10 .

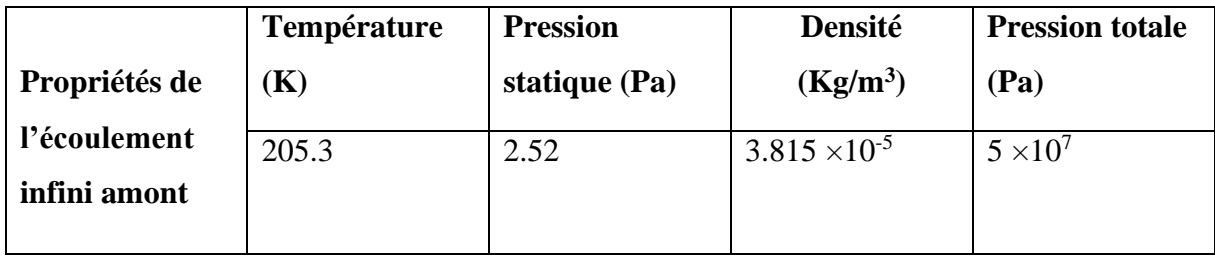

# 4.3.4.1 Pour Mach=25 :

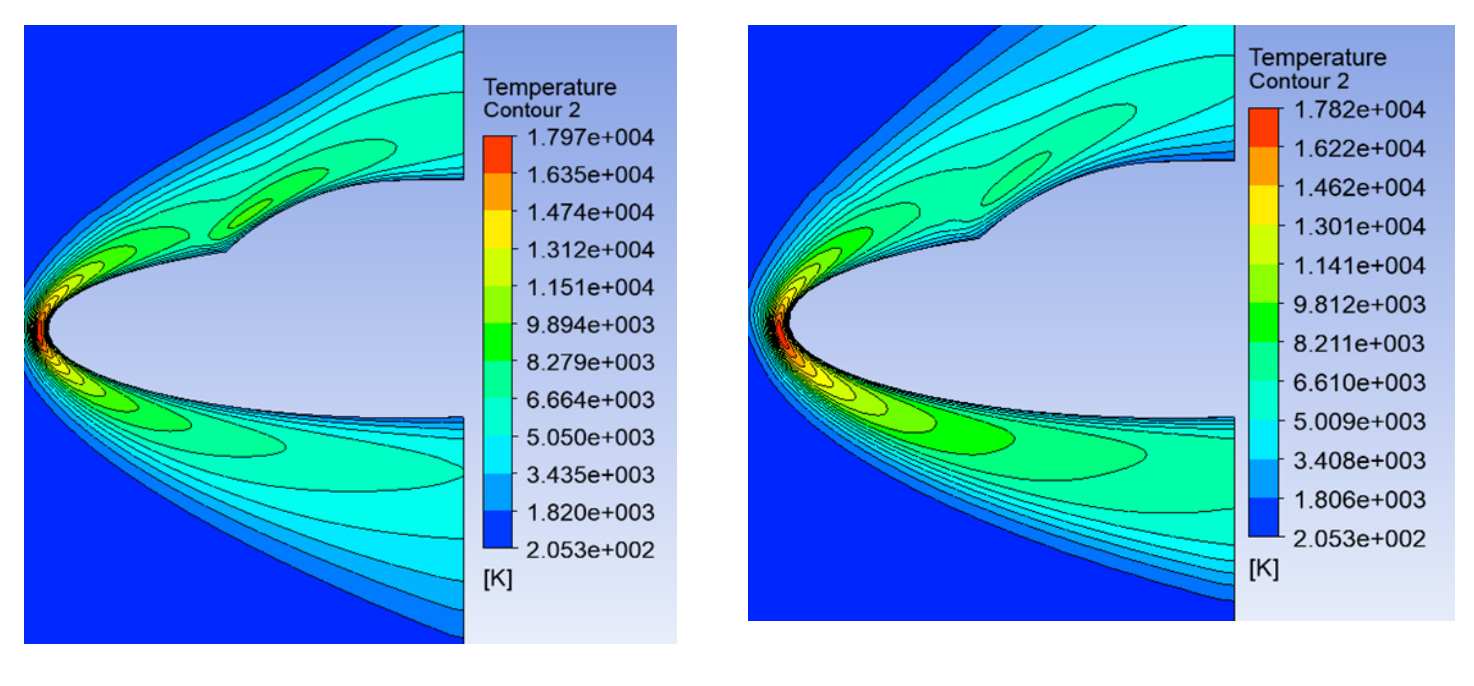

(a) 
$$
AOA = 0
$$

 $\circ$  (b) AOA=15 $\circ$ 

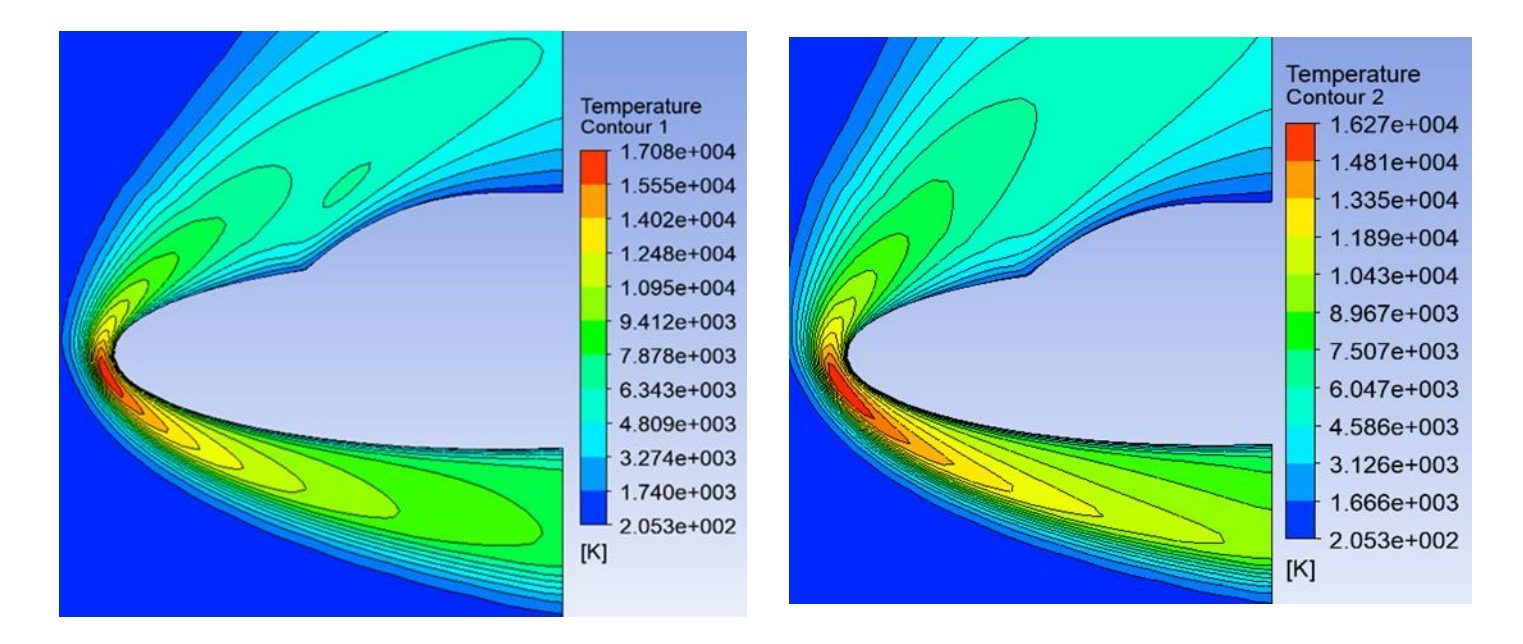

 $(c)AOA = 30^{\circ}$  (d)  $AOA = 40^{\circ}$ 

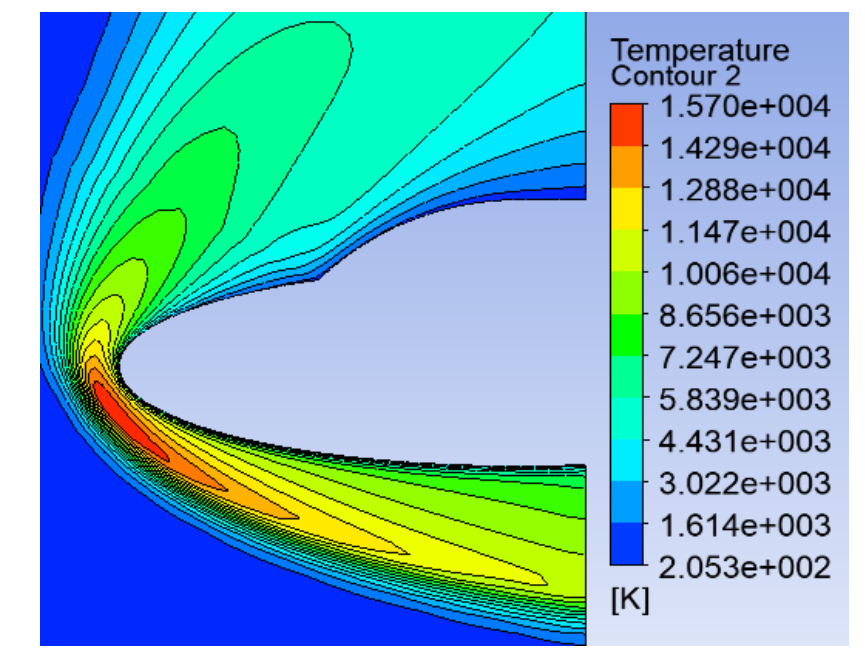

(e)  $AOA=45^\circ$ 

**Figure 4.31** : effet de la variation de l'angle sur l'échauffement pariétale pour *Figure 4-26 effet de la variation de l'angle sur l'échauffement pariétale pour*  M=25,H=75Km,Rey/m=2.2×10<sup>4</sup> *M=25,H=75Km,Rey/m=2.2×104*

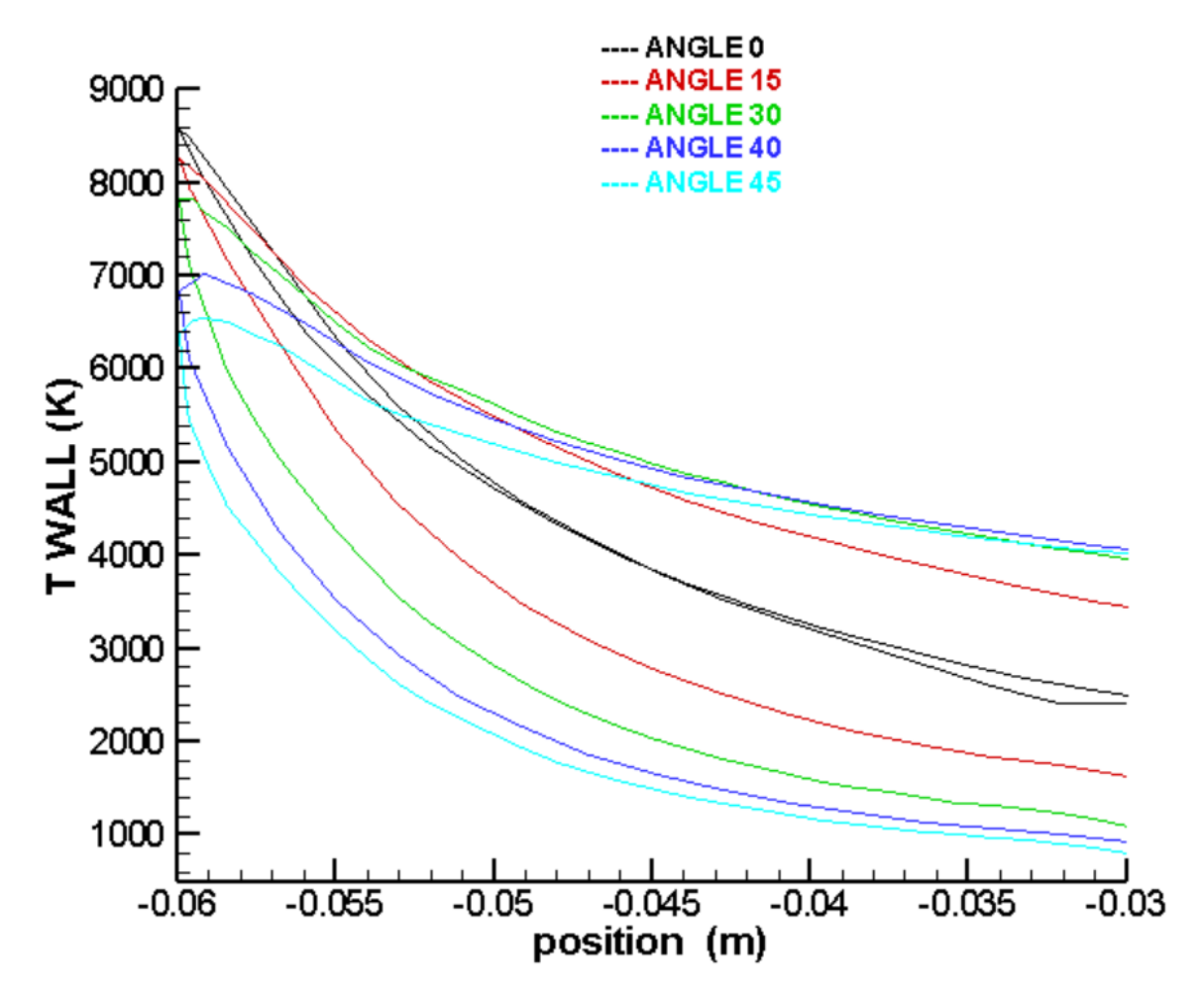

*Figure 4-27 évolution de la température pour différent angle d'attaque pour M=25 et H=75km , Rey/m=2.2×104,*

#### 4.3.4.2 Pour Mach=20 :

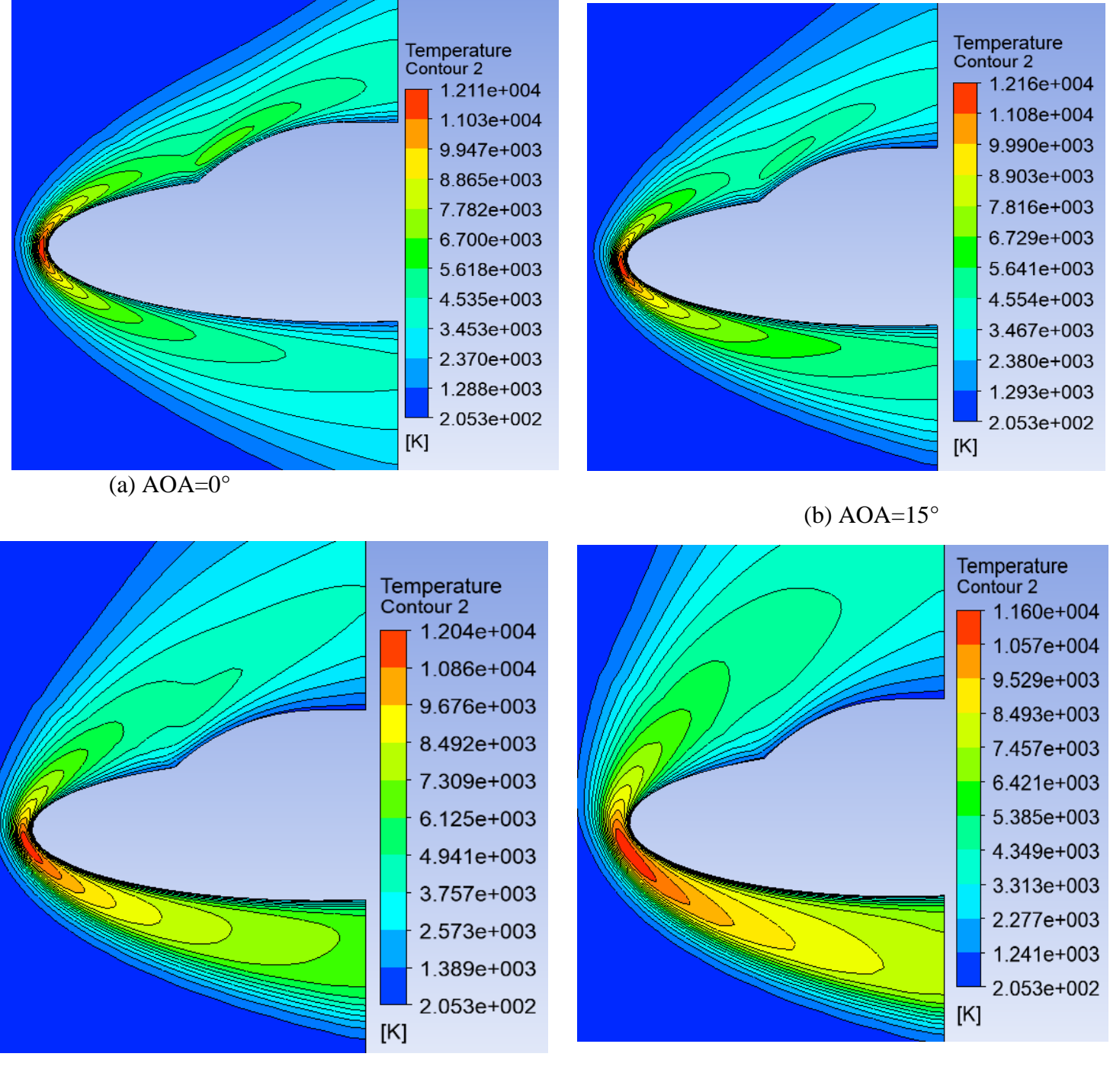

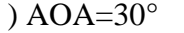

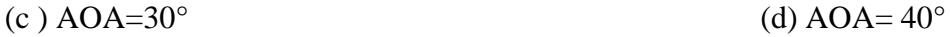
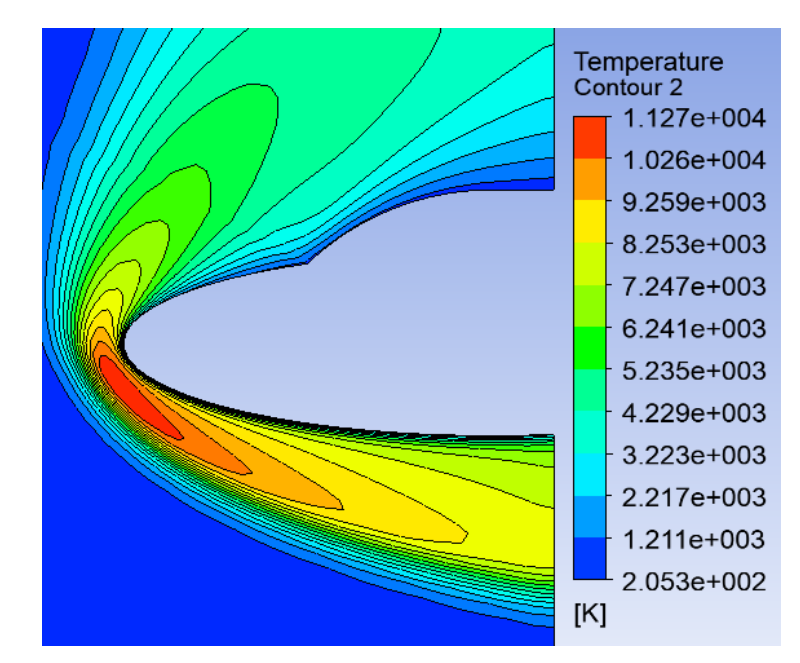

*Figure 4-28 effet de la variation de l'angle sur l'échauffement pariétale pour M=20, H=75km,*

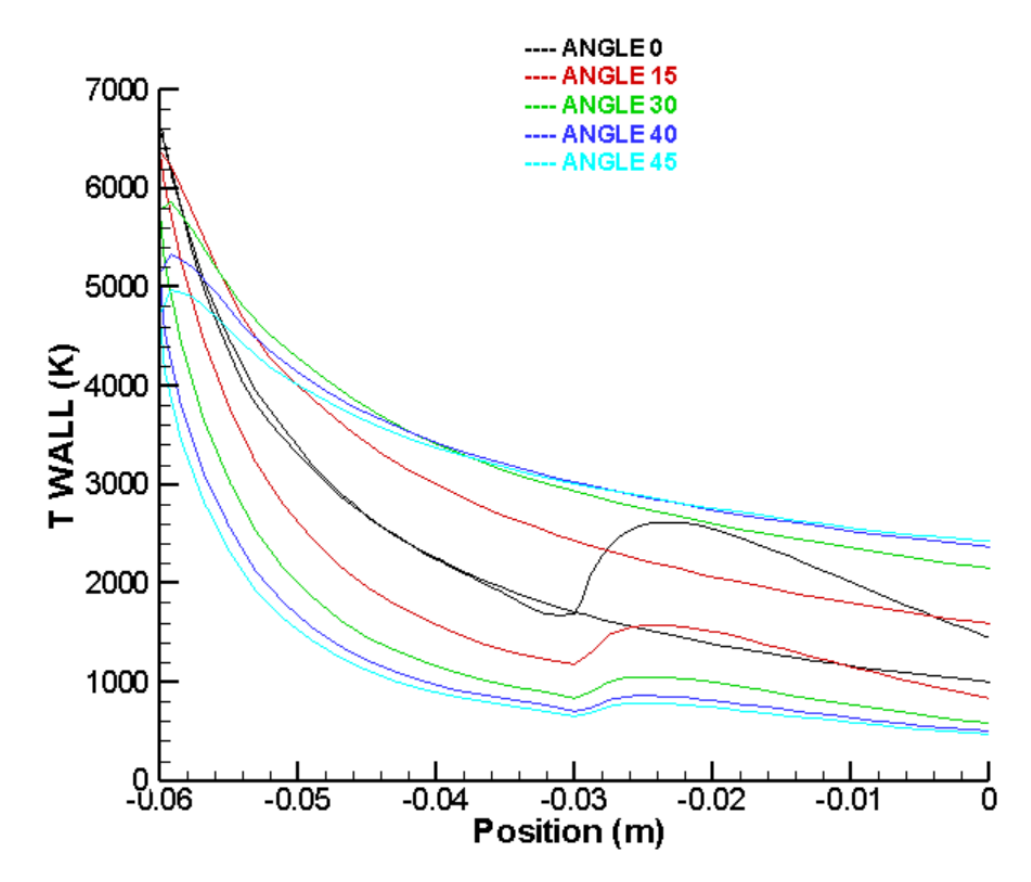

*Figure 4-29 évolution de la température pour différent angle d'attaque pour M=20,H=75km*

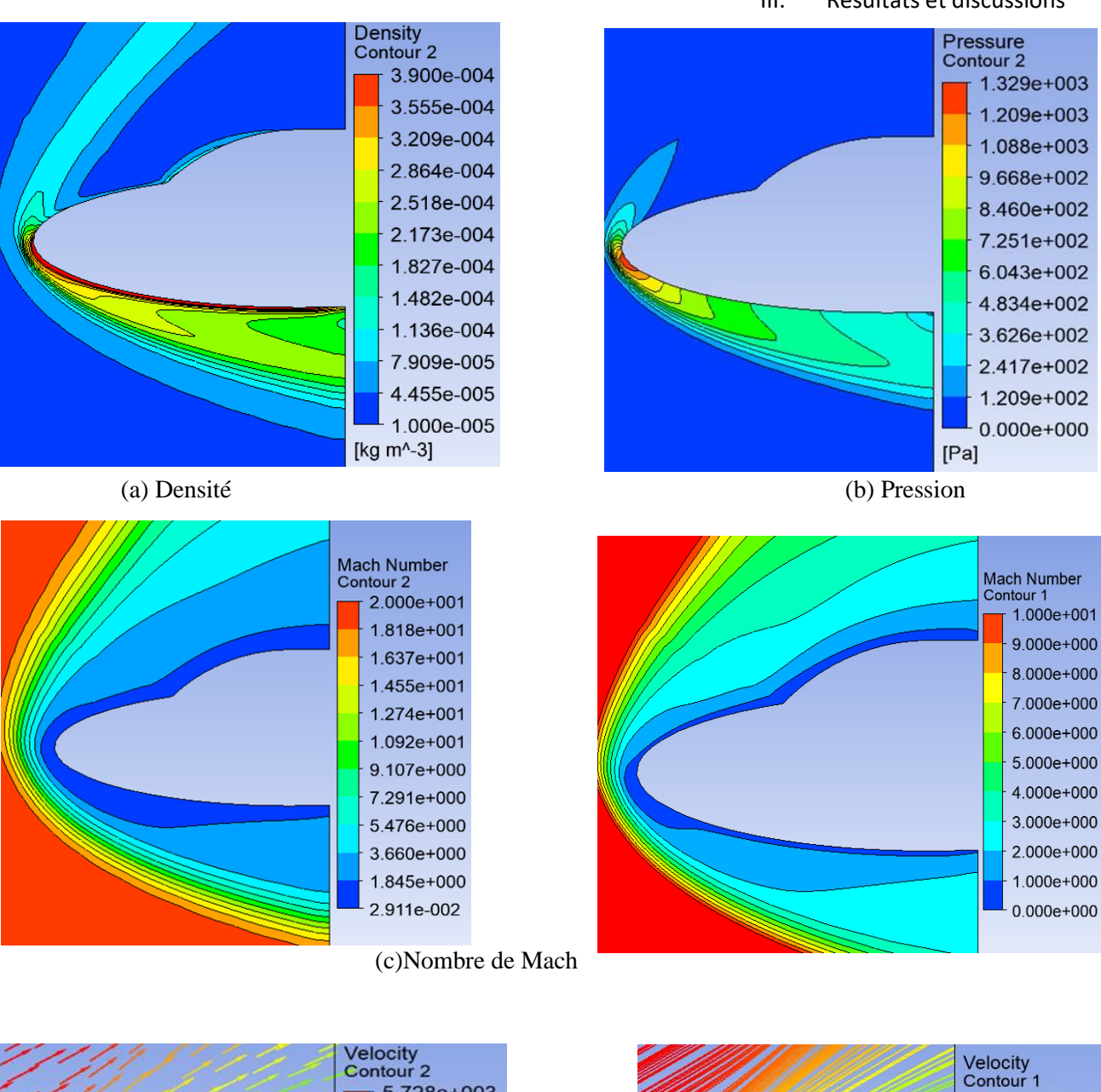

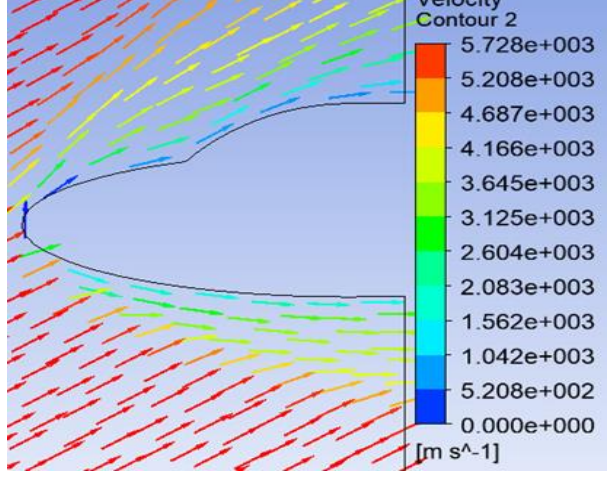

(d) Vitesse (e) ligne de courant

Figure 4-30 Contour de pression, densité, vitesse, nombre de Mach et ligne de courant pour M=20,H=75KM,AOA=30° *M=20,H=75KM,AOA=30°*

5.728e+003

5.370e+003 5.012e+003

4.654e+003

 $4.296e+003$ 3.938e+003

3.580e+003

3.222e+003 2.864e+003

2.506e+003

2.148e+003

1.790e+003 1.432e+003

1.074e+003

7.160e+002 3.580e+002

 $0.000e + 000$ 

 $[m s^{\Lambda} - 1]$ 

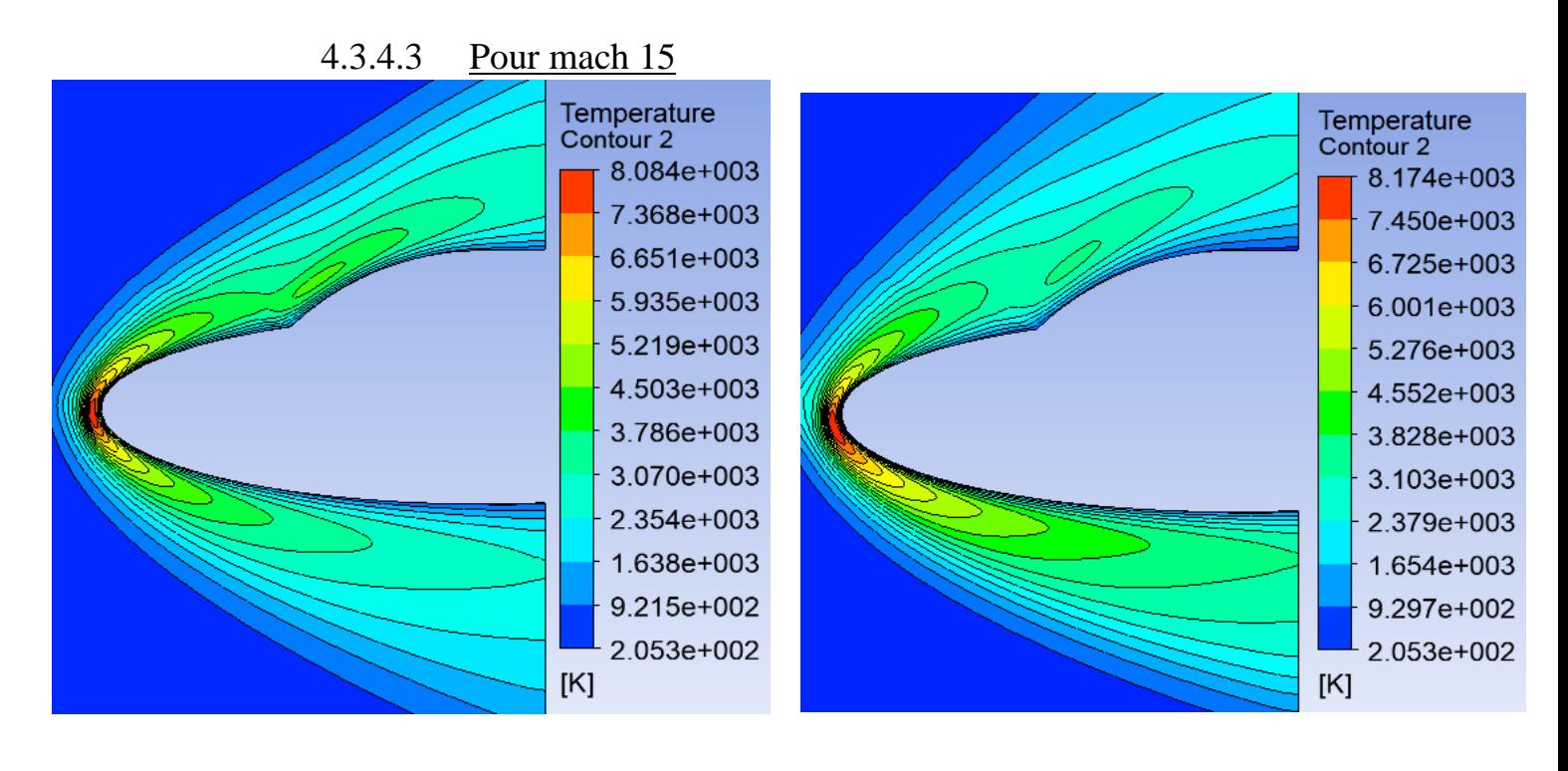

(a)  $AOA=0^{\circ}$  (b)  $AOA=15^{\circ}$ 

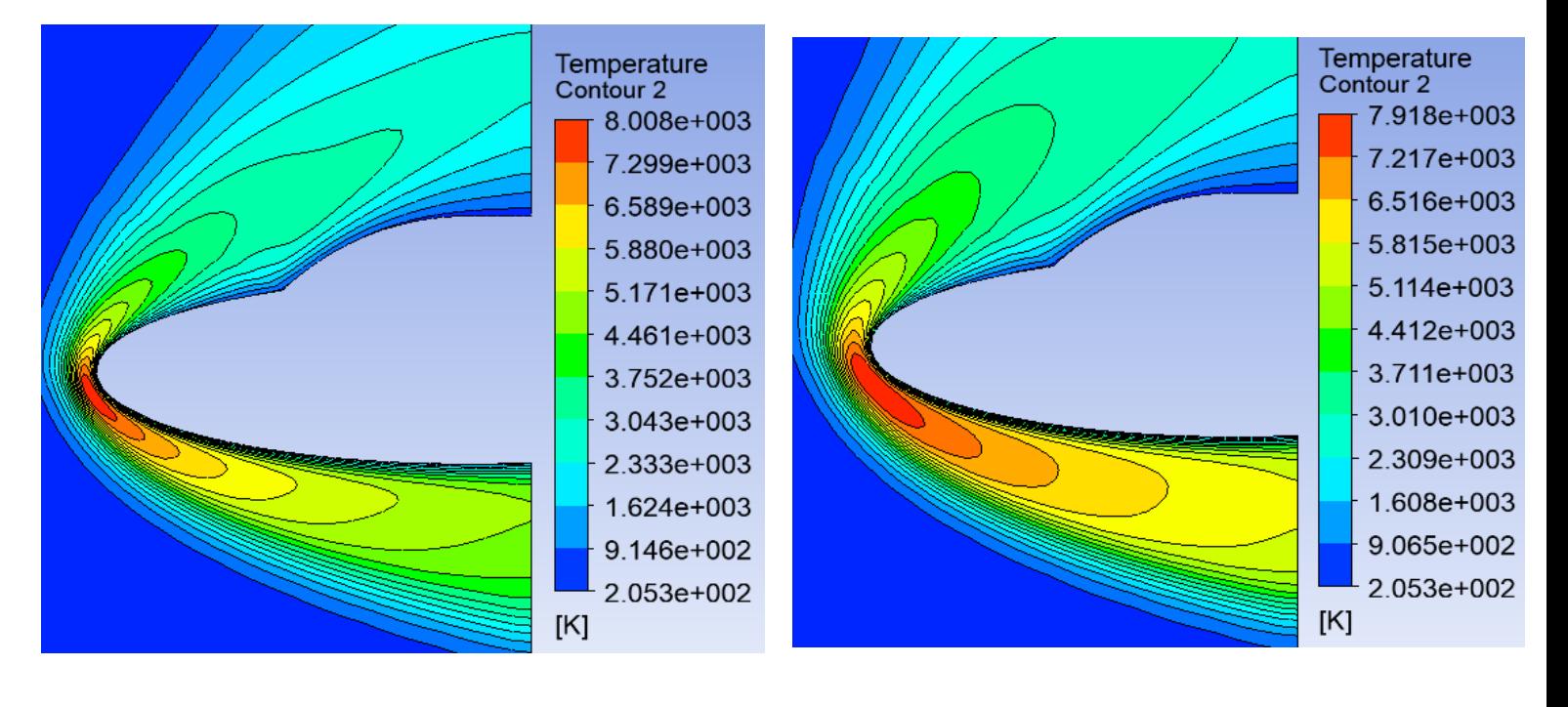

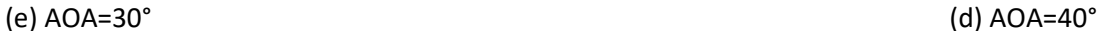

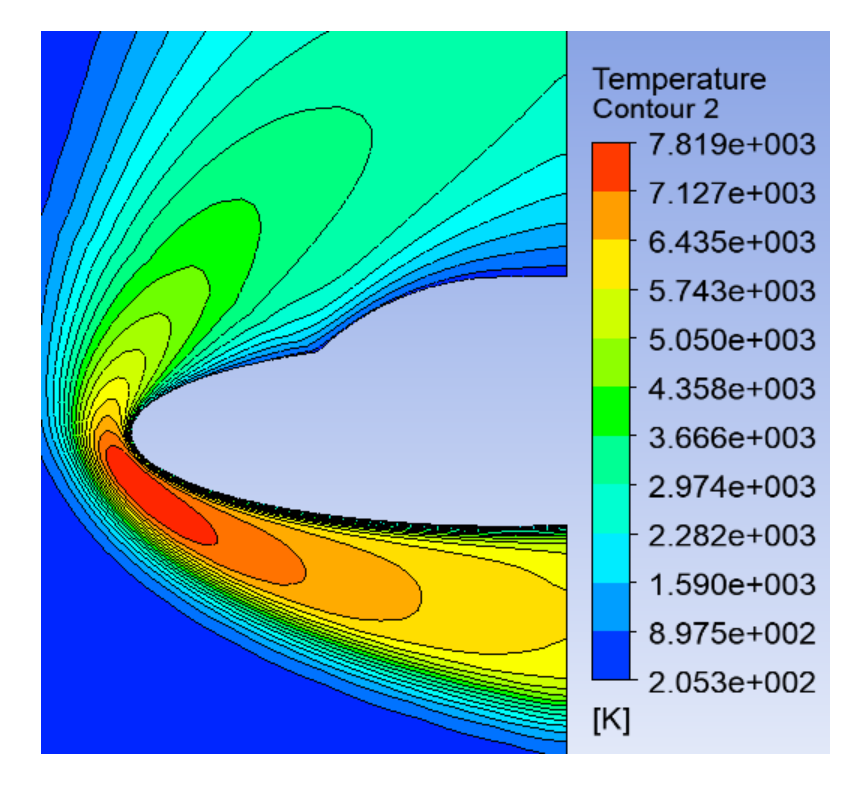

(e)  $AOA=45^\circ$ 

**Figure 4.36** : effet de la variation de l'angle sur l'échauffement pariétale pour M=15,H= *Figure 4-31 effet de la variation de l'angle sur l'échauffement pariétale pour M=15,H=75Km*

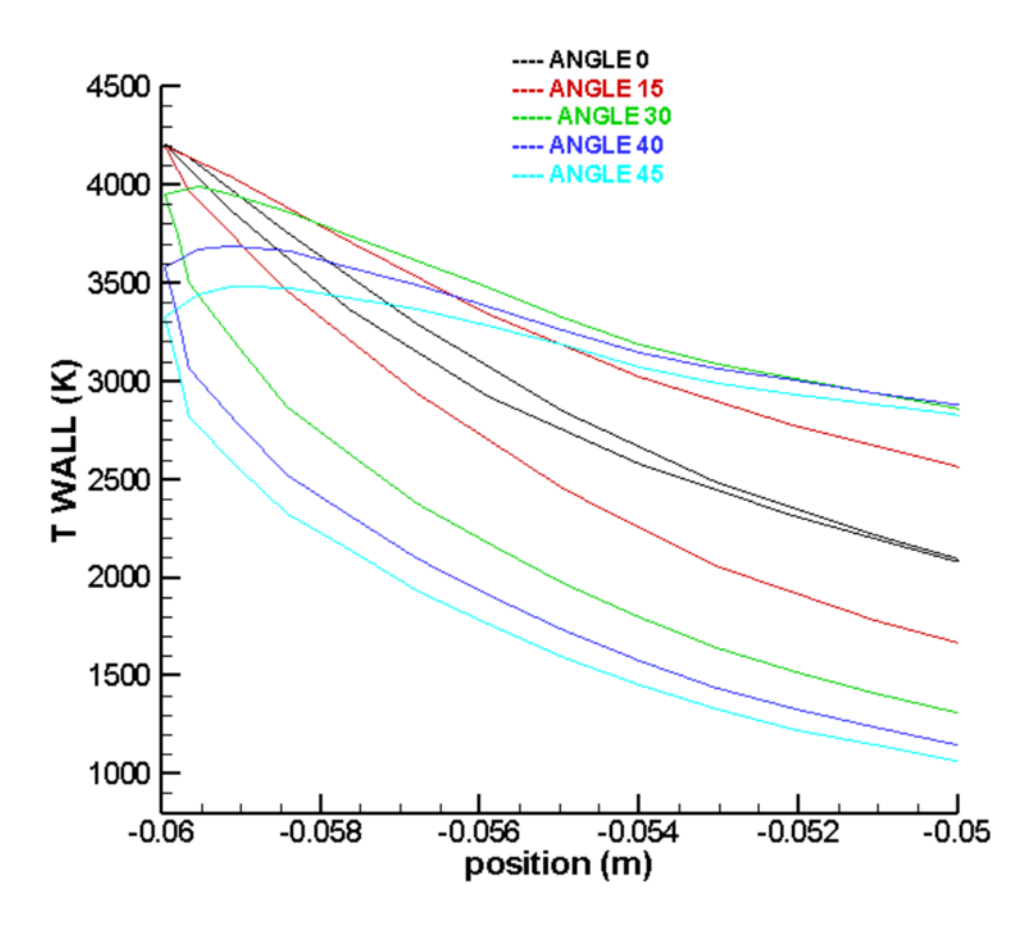

**Figure 4.37**: évolution de la température pour différent angle d'attaque pour M=15, H=75km, *Figure 4-32 évolution de la température pour différent angle d'attaque pour M=15, H=75km,*

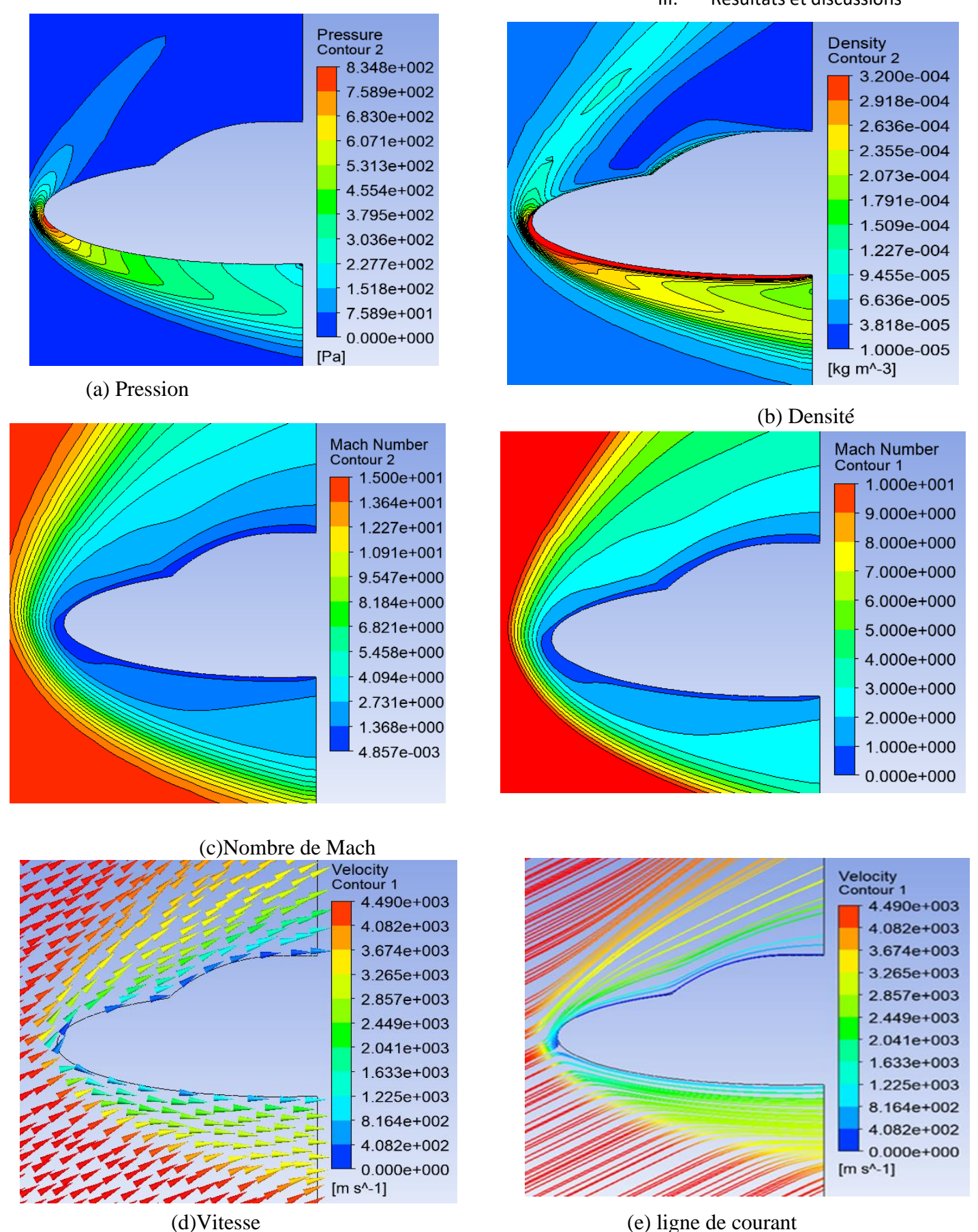

*Figure 4-33 Contour de pression , densité , vitesse ,nombre de Mach et ligne de courant pour M=15,H=75Km,AOA=30°*

4.3.4.4 Mach 10:

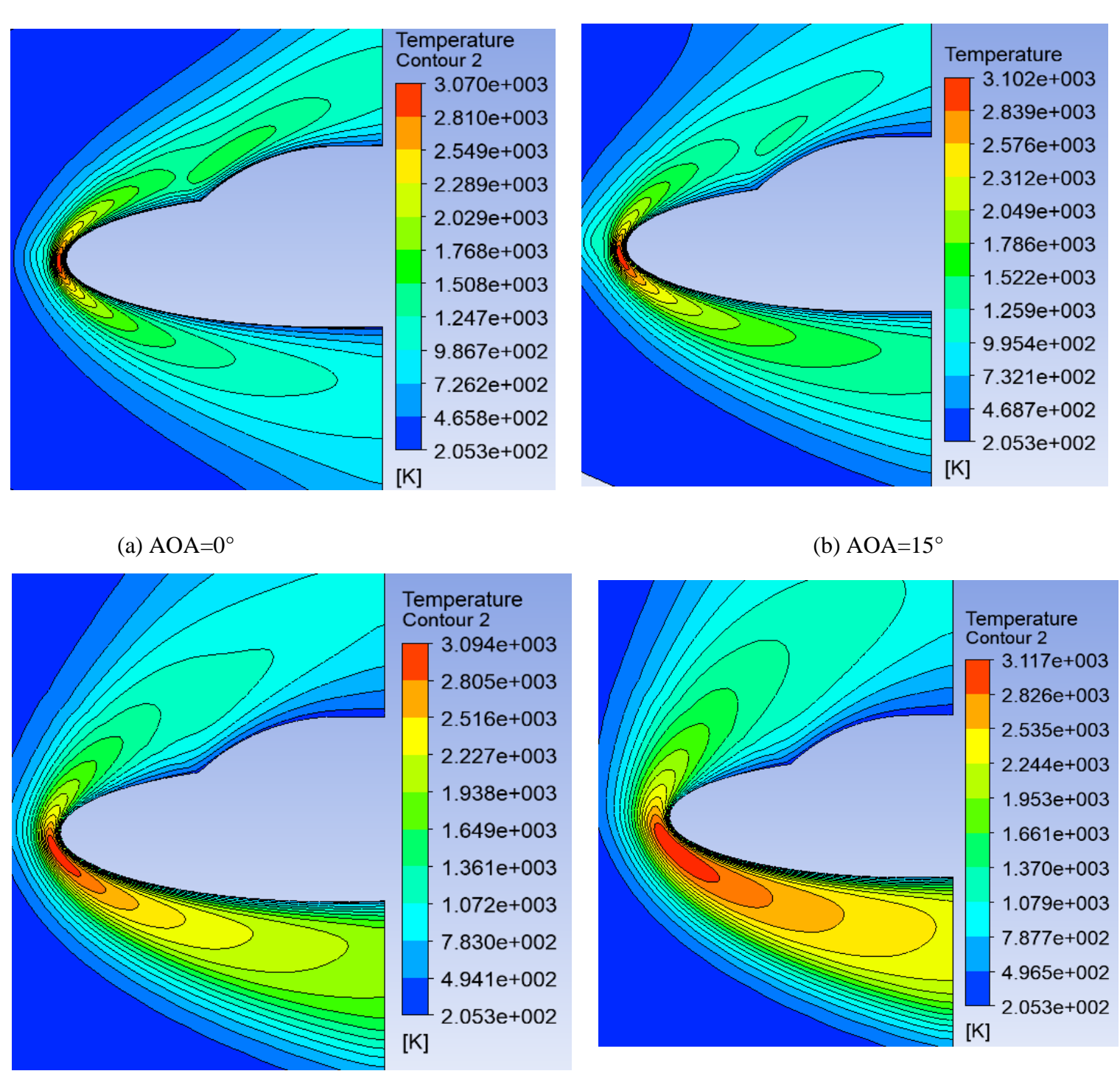

 $\epsilon$  AOA=30° (d) AOA=40°

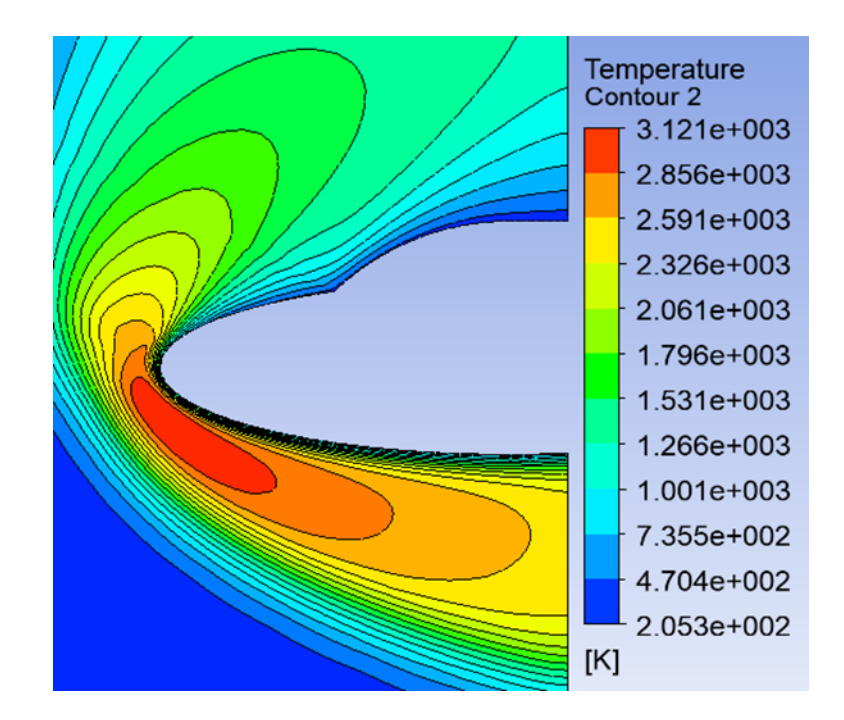

**Figure 4.39** : *Figure 4-34 effet de la variation de l'angle sur l'échauffement pariétale pour M=10,H=75Km*

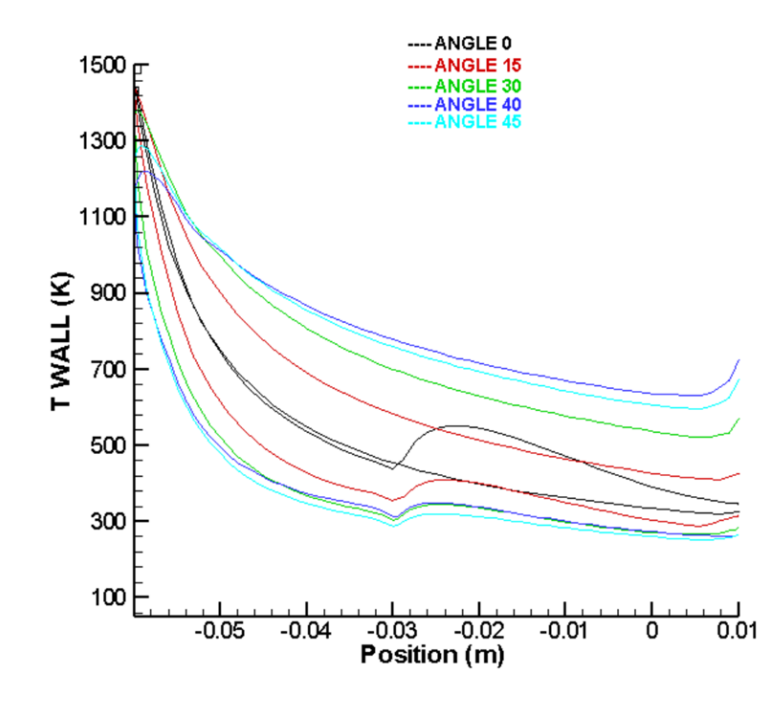

*Figure 4-35 évolution de la température pour différents AOA, M=10 et H=75km.*

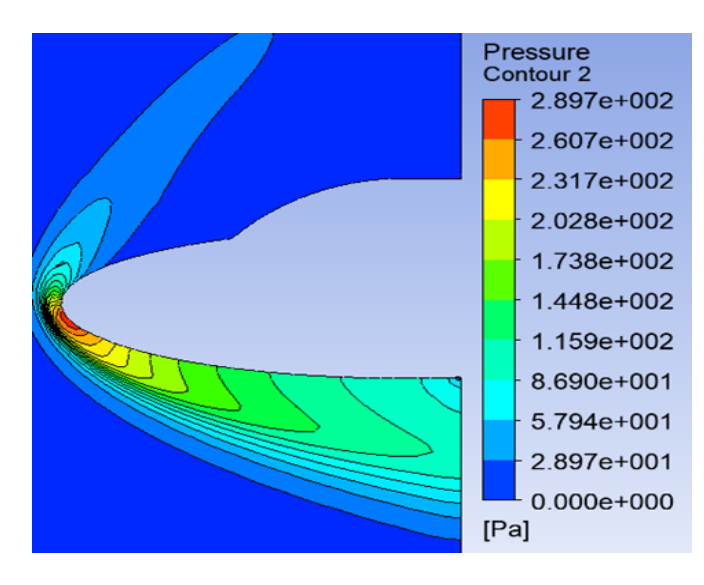

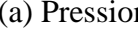

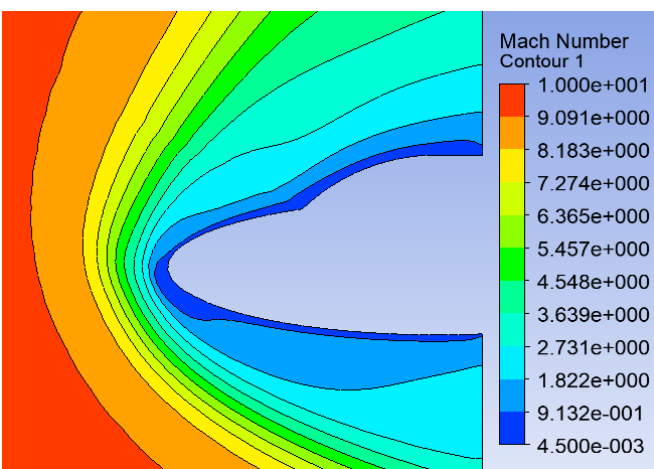

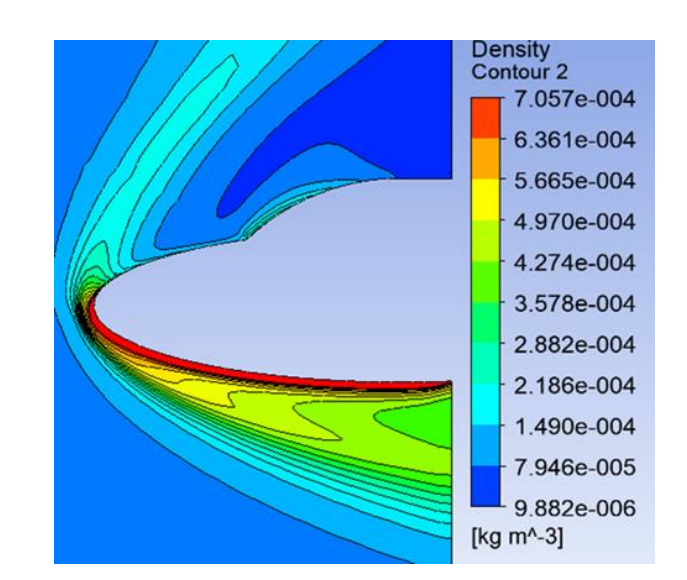

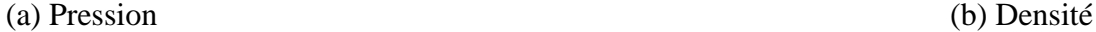

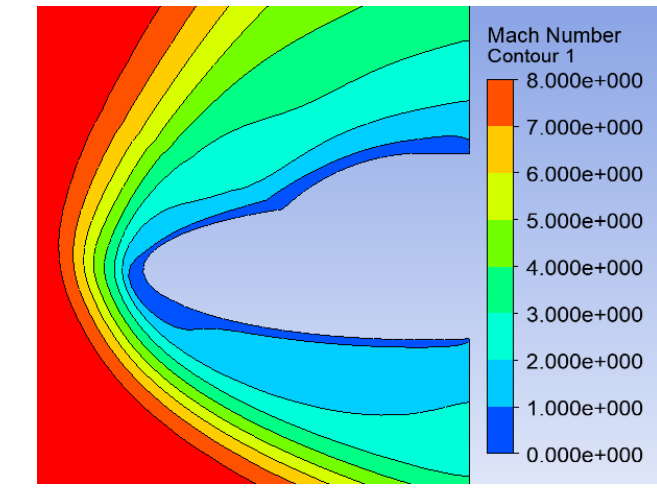

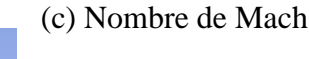

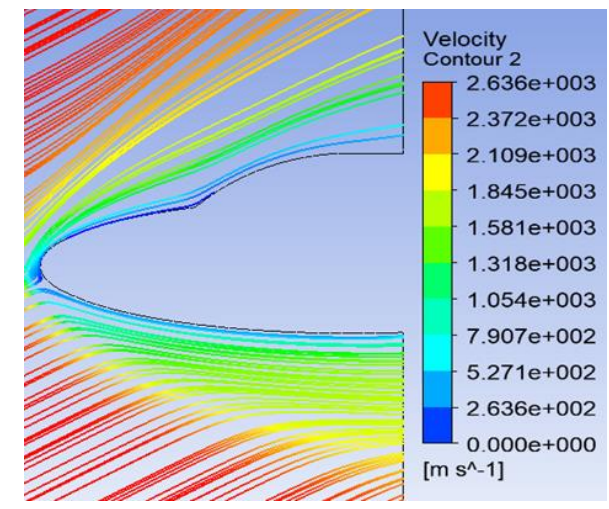

### (d) vitesse (e)ligne de courant

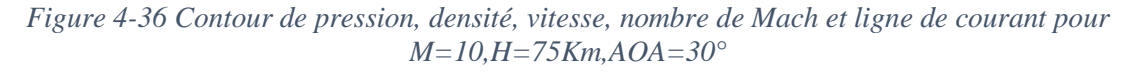

Velocity<br>Contour 2

2.636e+003

2.372e+003

2.109e+003

1.845e+003

 $1.581e+003$ 

1.318e+003

1.054e+003

7.907e+002

5.271e+002

2.636e+002

 $0.000e + 000$ 

 $[m s<sup>A</sup>-1]$ 

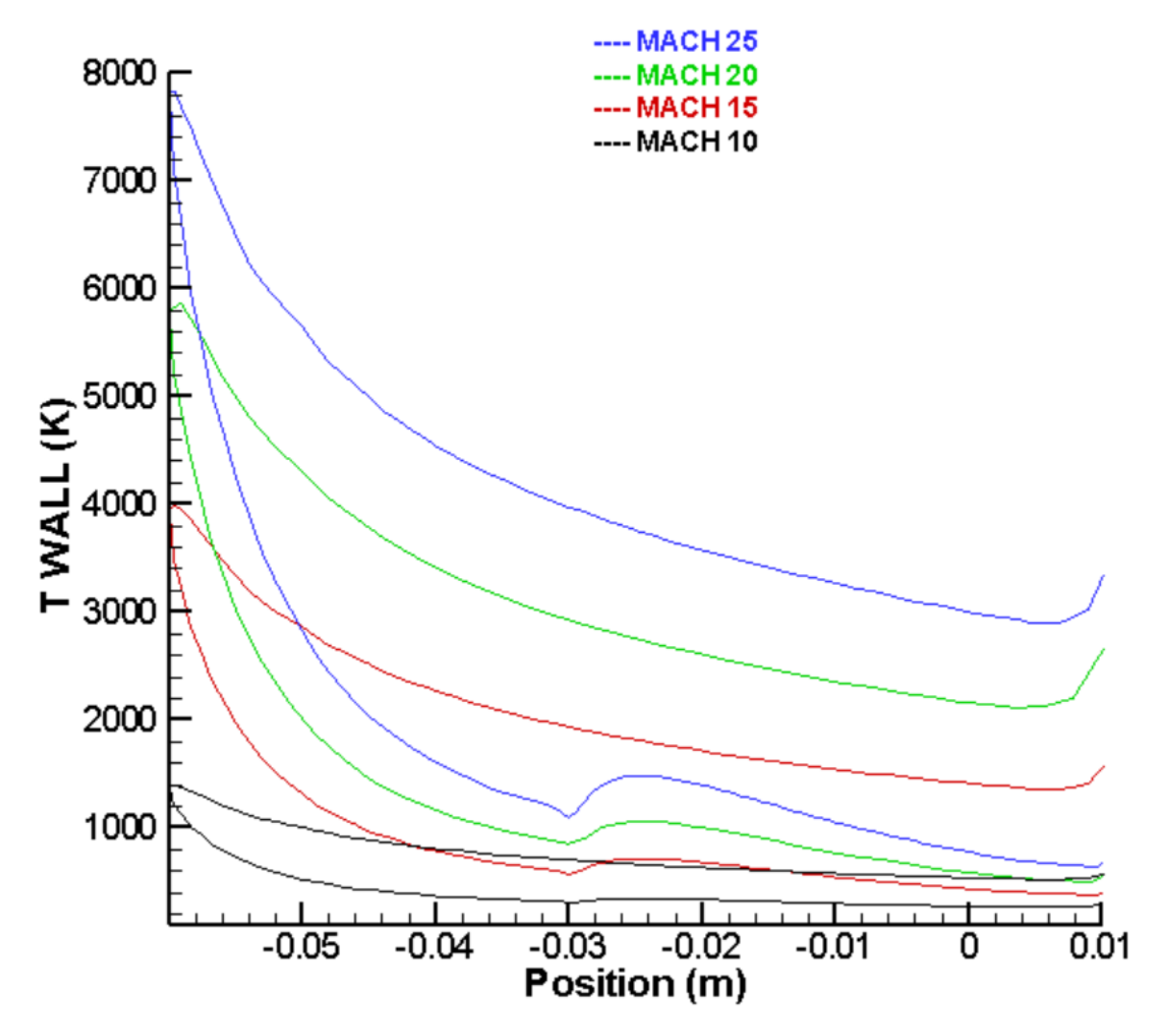

*Figure 4-37 évolution de la température pour différent nombre de Mach, H=75km ,*

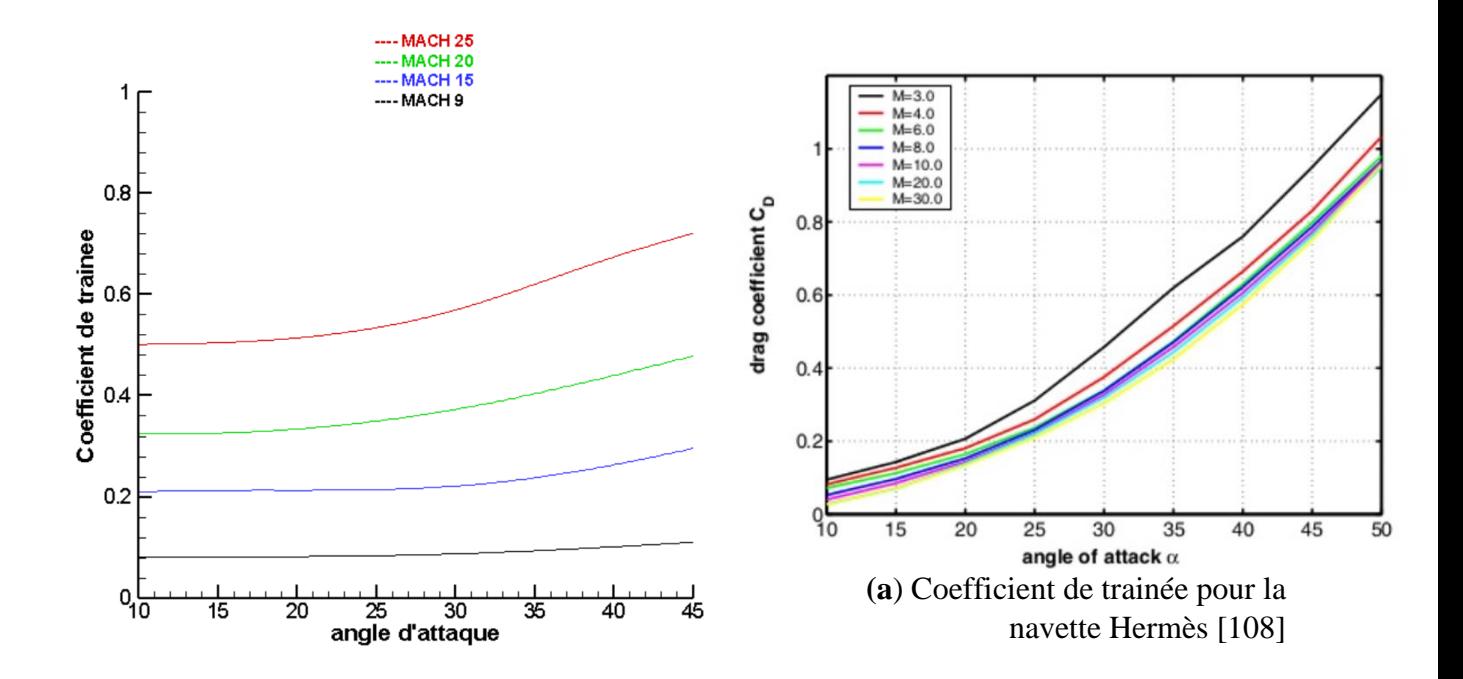

Figure 4-38 variation du coefficient de trainée en fonctions des angles d'attaques pour différents nombres de Mach,<br> $H=75Km$ *H=75Km*

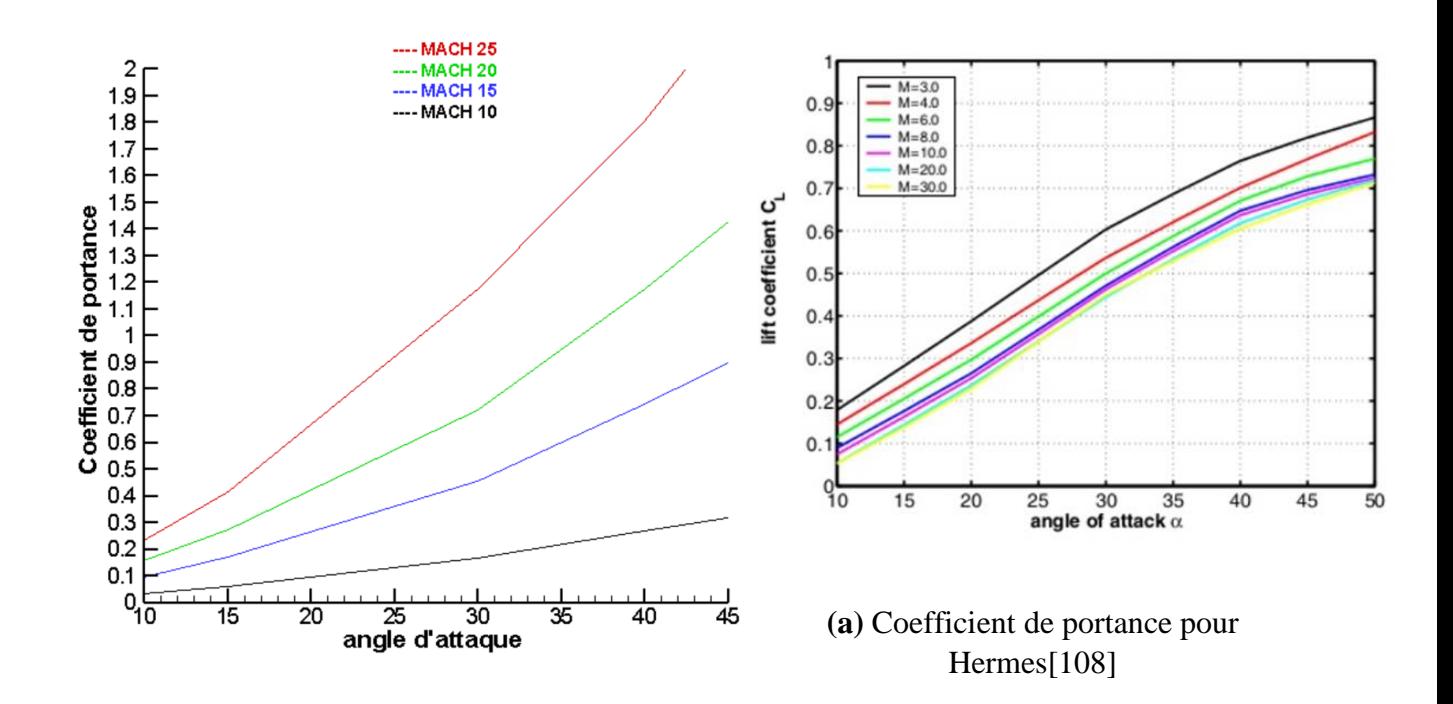

*Figure 4-39 variation du coefficient de portance en fonctions des angles d'attaques pour différents nombres de Mach ,H=75Km*

#### **4.3.5 Détermination de l'angle d'attaque optimale**

Lors de la rentrée atmosphérique, la navette spatiale doit passer d'un vol hypersonique à un grand nombre de mach, qui la maintient par effet centrifuge, à un vol atmosphérique avec maintien aérodynamique. Dès qu'elle atteint 100 Km d'altitude, elle rentre en collision avec les couches atmosphériques denses ce qui lui fera perdre sa vitesse, et quand elle atteint une vitesse qui ne permet plus le maintien balistique, il ne peut que descendre rapidement jusqu'à obtenir le maintien aérodynamique. La transition est donc obligatoirement brutale et se traduit toujours par un freinage de plusieurs g quel que soit le moyen utilisé, cependant, la navette ne peut donc arriver dans les couches supérieures de l'atmosphère avec un angle aléatoire, pour cela on a tenté durant ce travail de déterminer l'angle optimale de descente, nos constatations sont les suivantes :

Lorsqu'on augmente l'AOA d'une navette, le coefficient de trainée atmosphérique et de portance augmentent du fait de l'augmentation de la surface alaire en contact avec les filets d'air, parallèlement l'échauffement aérodynamique diminue, on constate pour des AOA croissant que l'onde de choc est plus volumineuse et par conséquent, la navette est ralenti d'avantage en descendant ce qui induit une décroissance du nombre de mach amont. On constate par ailleurs, qu'en augmentant la vitesse de l'écoulement, soit le nombre de Mach amont, le coefficient de trainé et de portance augmentent aussi : du fait de l'augmentation de la résistance de l'air qui est proportionnelle au carré de la vitesse.

Pour une approche optimale, nous considérons que la navette doit donc aborder l'atmosphère sous un angle d'environ **40°**. L'angle de 40° est dû au fait qu'il permet à la navette, grâce à cet angle et grâce à sa forme particulière de générer une onde de choc détachée et volumineuse qui forme une demi sphère devant la navette et permet à celle-ci de ne pas entrer en contact avec le plasma généré par la rentrée atmosphérique, qui est dans certains cas plus de 10 000°.

La confrontation de nos résultats aux résultats présentés par la littérature, notamment ceux de la référence [108], représentent des divergence soit en terme d'allure ou en terme de valeurs, ceci est expliquer par la nature d'écoulement non visqueux considérée par [108] amenant aux équation d'Euler , quant à notre étude les effets de viscosité ont été pris en compte, pour un nombre de mach similaire égale à 20 , on a trouvé que le coefficient de trainée valait 0.35 tandis que pour l'écoulement non visqueux il est de à 0.05.

## **4.3.6 Influence de l'altitude** :

Après avoir déterminer l'influence de l'angle d'attaque sur l'échauffement pariétal et la trainée du véhicule en fonction de différents nombres de Mach, on tente à présent de déterminer l'influence de la variation de l'altitude, autrement dit les conditions de pression, densité et température, sur les contrainte thermiques et mécaniques engendrés, pour ce faire on fixe le nombre de Mach à 25 et l'angle à 30**°** et on varie les conditions de l'infini amont :

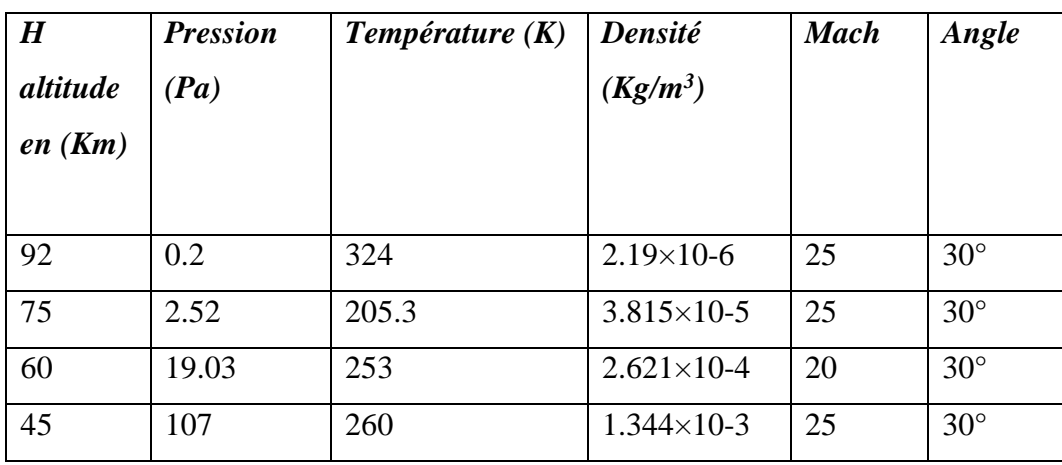

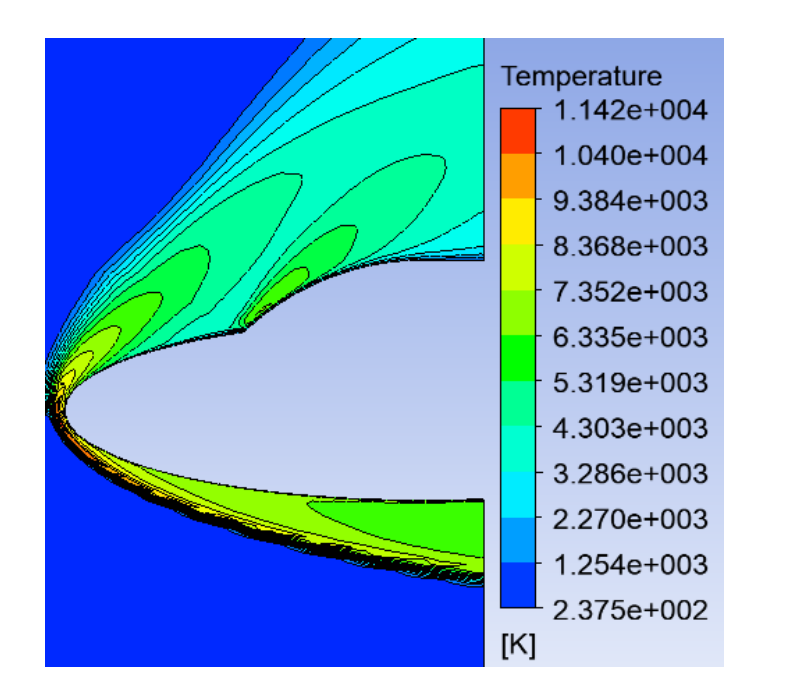

(a) Contour de température (b) Contour de pression

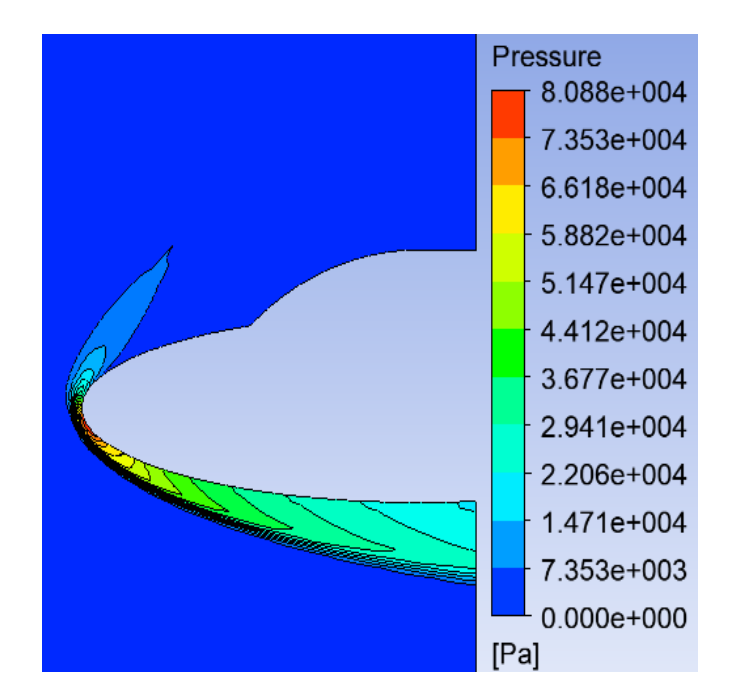

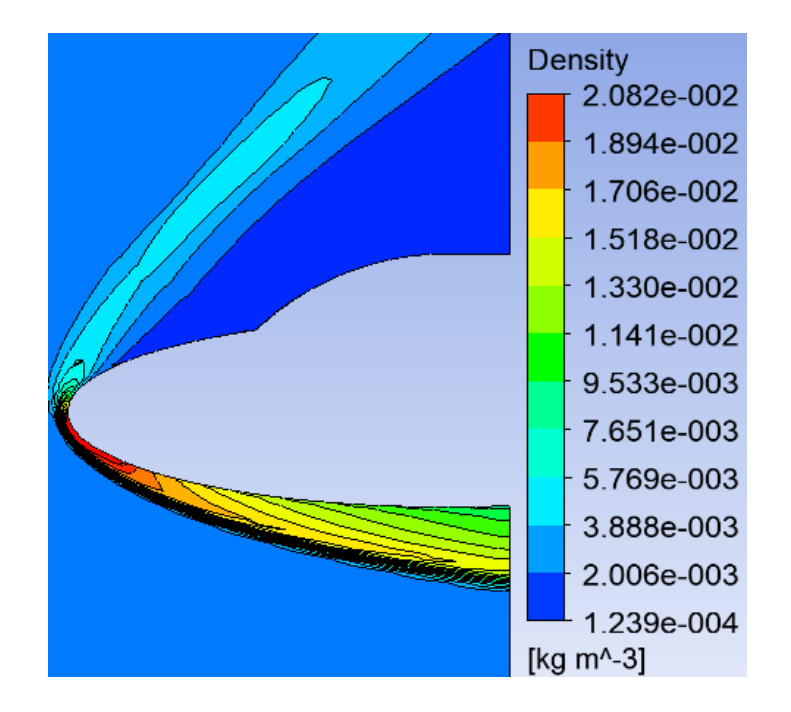

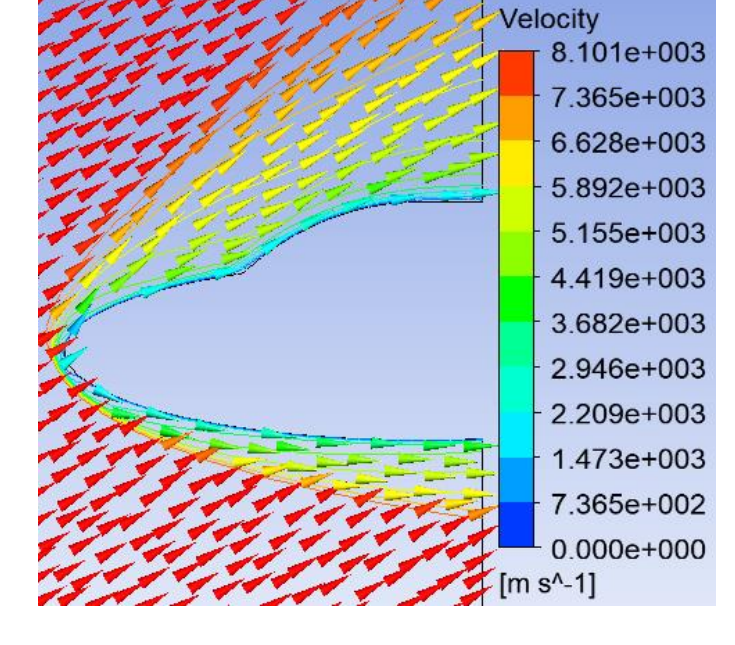

(c)Contour de densité (d) Contour de vitesse

**Figure 4.45** : Contour de température ,pression densité et vitesse pour H=45.97 Km, Mach=25, *Figure 4-40 Contour de température ,pression densité et vitesse pour H=45.97 Km, Mach=25,*  AOA=30° *AOA=30°*

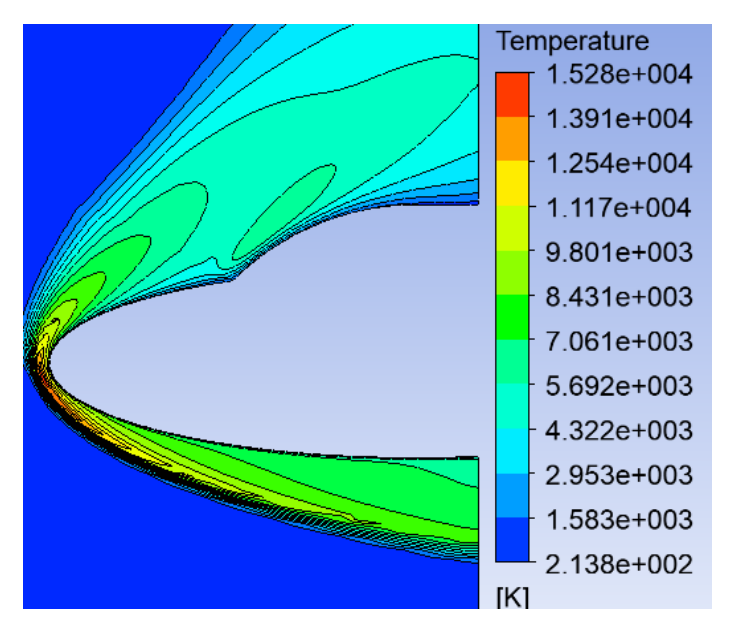

(a) Contour de température (b) Contour de pression

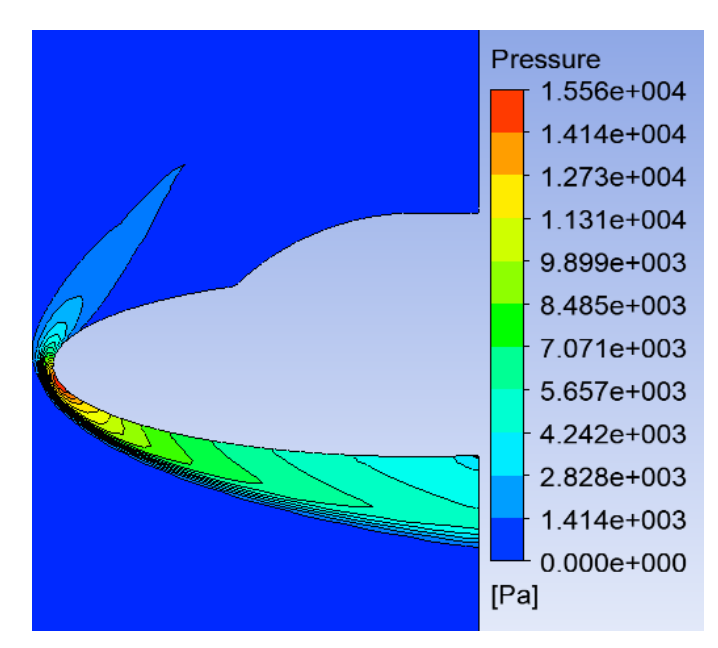

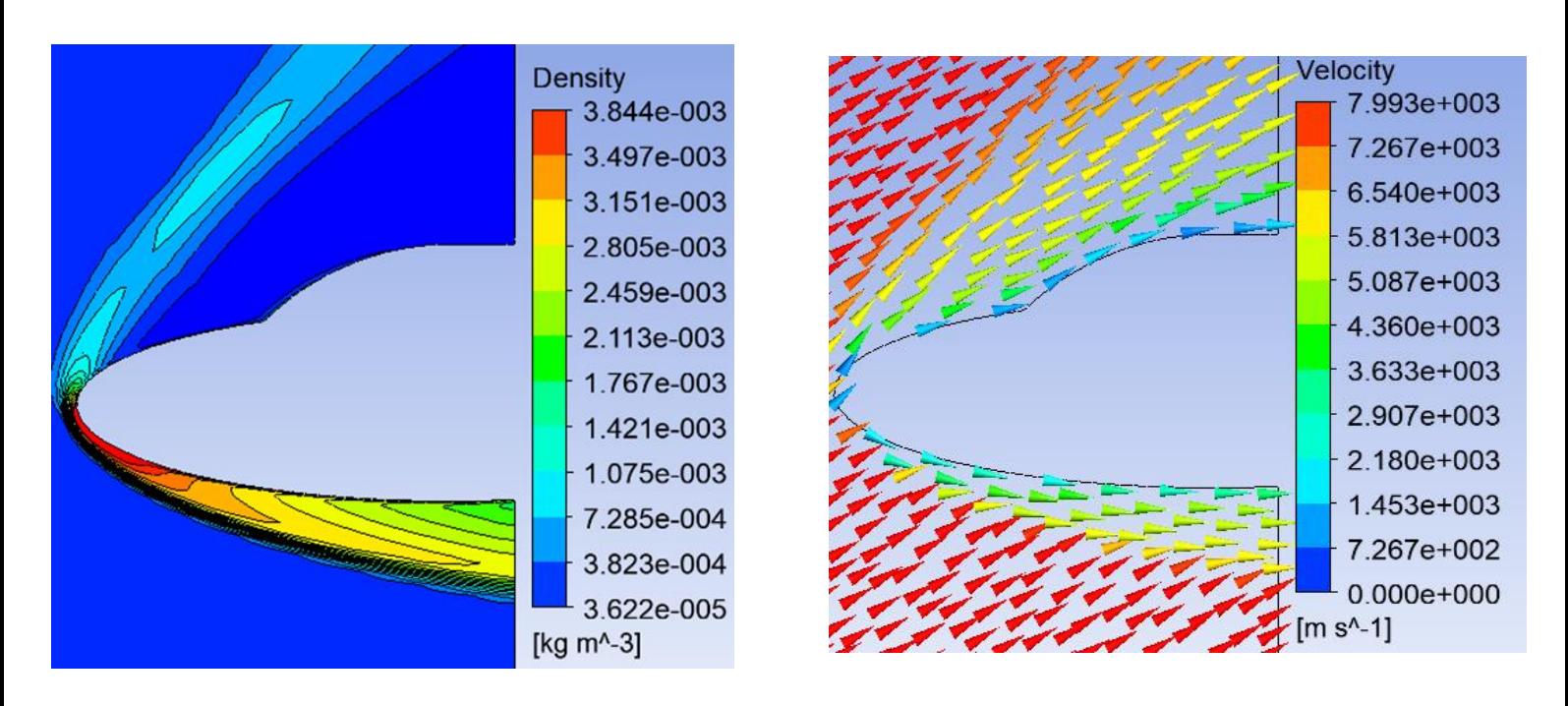

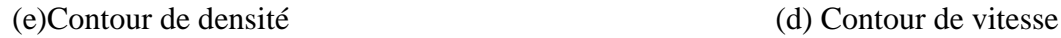

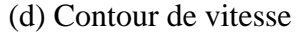

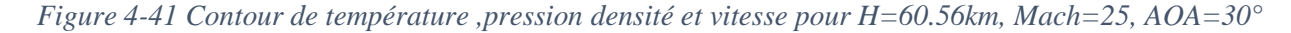

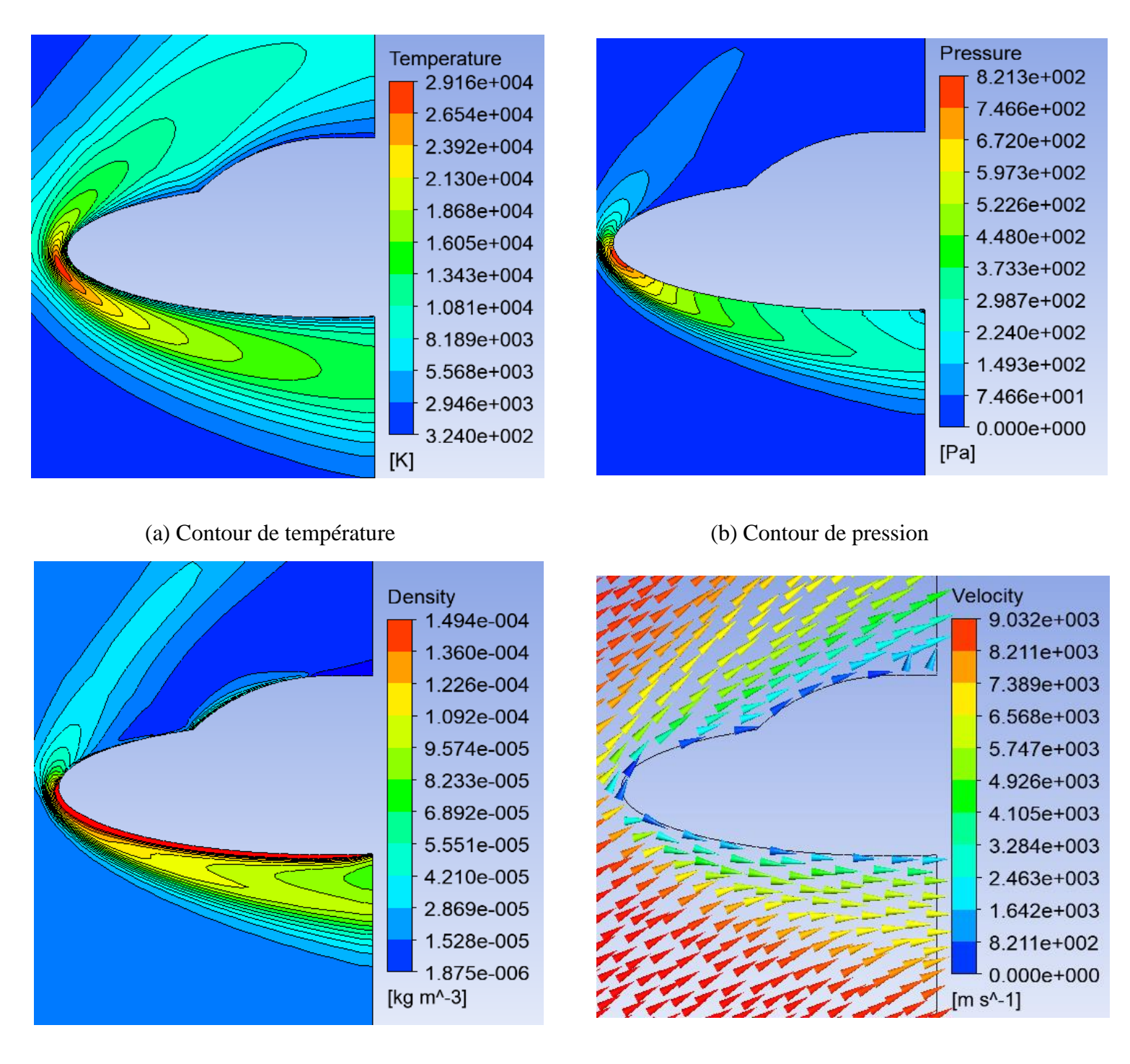

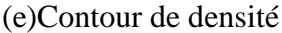

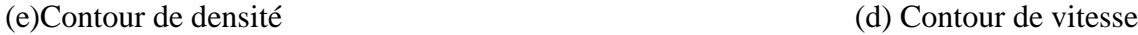

**Figure 4.47 :** Contour de température, pression densité et vitesse pour H=92 Km, Mach=25, *Figure 4-42 Contour de température, pression densité et vitesse pour H=92 Km, Mach=25, AOA=30°*

#### III. Résultats et discussions

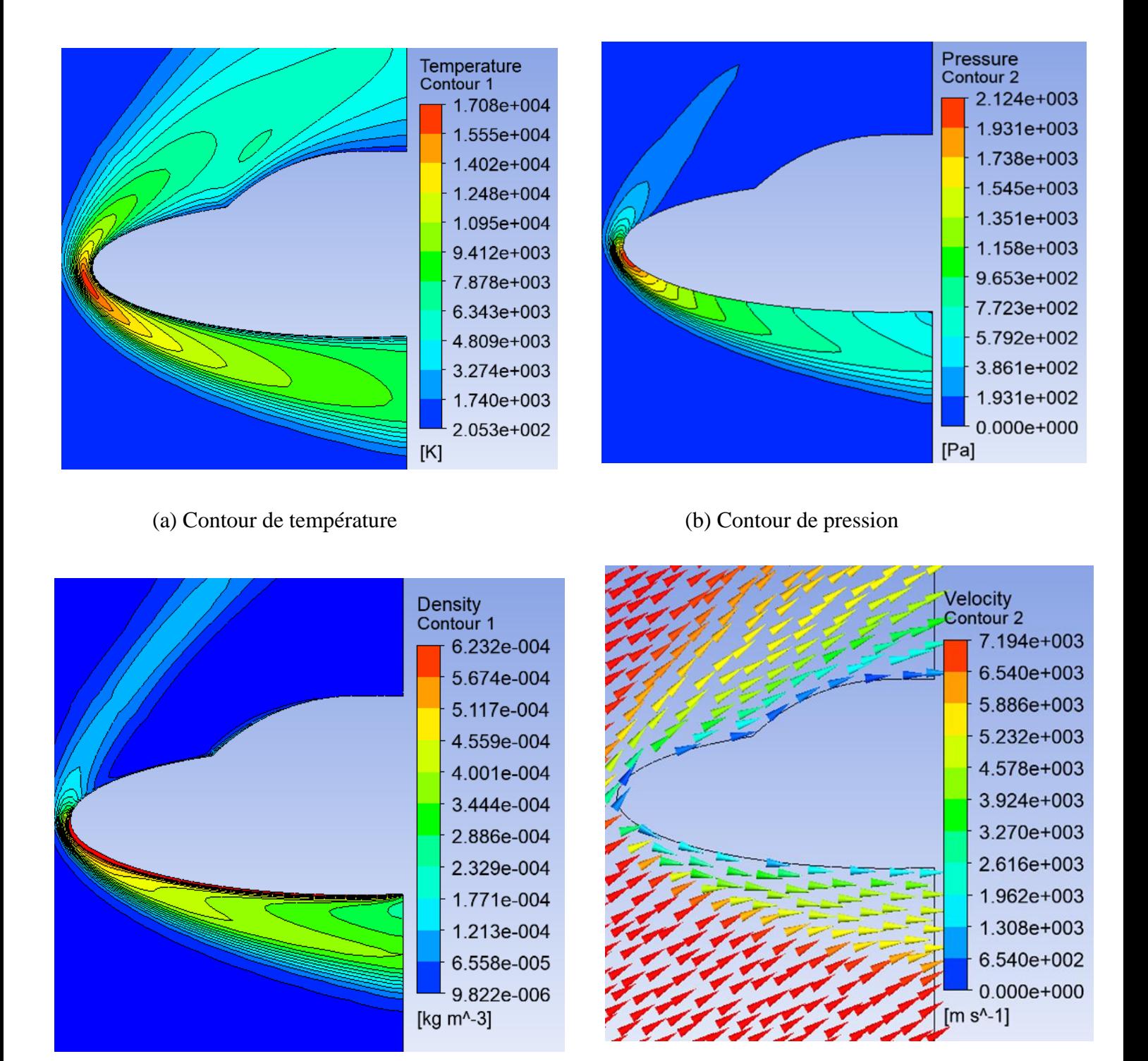

(c)Contour de densité (d) Contour de vitesse

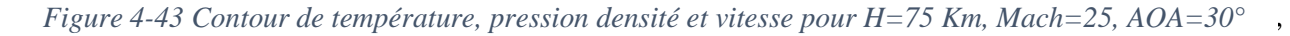

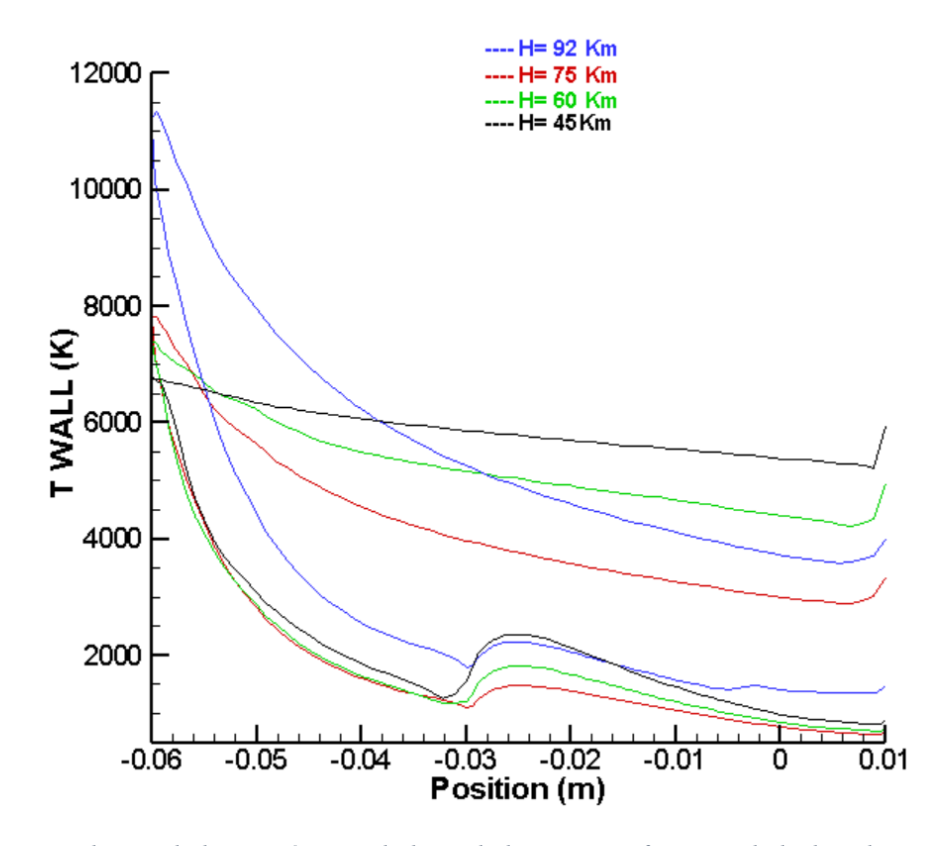

*Figure 4-44 Evolution de la température le long de la paroi en fonction de l'altitude pour Mach 25 , AOA=30°*

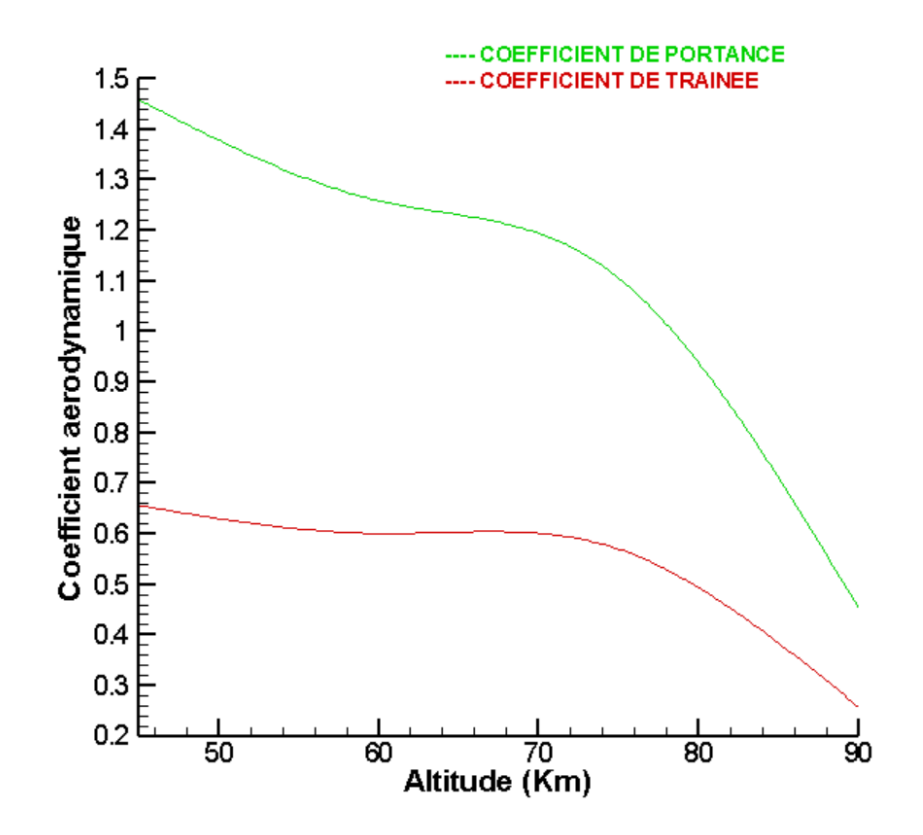

*Figure 4-45 Evolution des coefficients aérodynamiques en fonction de l'latitude pour M=25*

#### III. Résultats et discussions

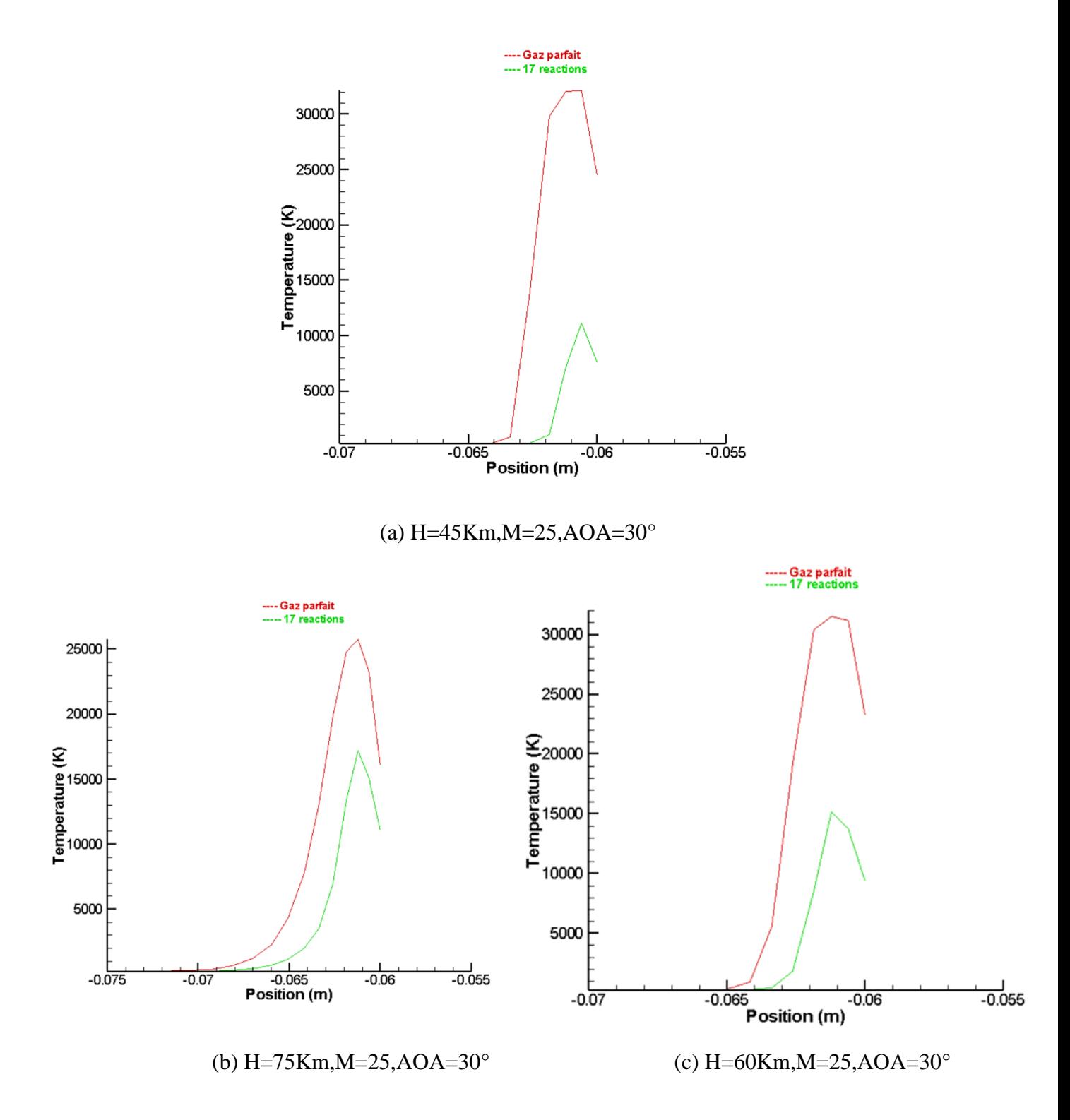

Figure 4-46 évolution de la température de long de ligne d'arrêt et Influence de l'altitude sur le schéma le schéma réactionnel *réactionnel*

#### **4.3.6.1 Interprétations :**

L'évaluation de l'influence de l'altitude passe par l'examen de l'intensité du transfert de chaleur entre l'écoulement hypersonique, visqueux et réactif entrant en contact avec la paroi solide ainsi que la détermination de l'évolution du coefficient de transfert de chaleur par convection en fonctions de l'altitude.

La convection est un mode de transfert de chaleur où celle-ci est advectée (transportée) par l'écoulement réactif à la surface de la paroi de la navette.

Lors de la convection les mouvements se produisent en général de manière spontanée sous l'effet d'une différence de température entre les deux systèmes, et en plus du transfert d'énergie dû à la diffusion, il y a également transfert par le biais du mouvement du fluide. Ce dernier est associé au fait que de multiples molécules ont un mouvement collectif, ce qui implique un transfert de chaleur dû à l'existence d'un gradient thermique entre l'écoulement libre et la paroi.

Le mécanisme de transfert thermique par convection est dû au déplacement de molécules qui induit un déplacement [macroscopique](https://fr.wikipedia.org/wiki/Microscopique_et_macroscopique) de l'énergie thermique : il se produit dans le [fluides](https://fr.wikipedia.org/wiki/Fluide_(mati%C3%A8re)) et à l'interface entre un solide et un fluide. Ces molécules se déplaçant, elles transfèrent leur énergie thermique à une d'autres molécules voisines jusqu'à atteindre la deuxième partie du système.

Au cours de cette étude, on constate que, pour le même nombre de mach : 25 et au même angle d'attaque : 30°, l'échauffement pariétale diminue considérablement en fonction de la diminution de l'altitude.

Avec l'altitude, la densité de l'air est affaibli, le libre parcours moyen augmente, de ce fait l'intensité des particules qui se heurtent (entrent en collisions entre elle )diminue et comme la propagation de la chaleur s'effectue d'atome en atome, de proche en proche, par transmission d'énergie d'agitation thermique. , il s'en suit que l'échange et transfert de l'énergie thermique entre les molécules est moins important que dans les cas où la densité est élevé et le libre parcours moyen est petit , en d'autre sens ,le transfert thermique par convection se trouve affaibli en fonction de l'altitude. Ainsi, aux altitudes très élevé quand la pression barométrique et la densité tendent vers zéro, ce qui est le cas de l'espace, les échanges par convection s'annulent complétement.

Il est utile de mentionner également que l'influence du schéma réactionnel est plus ressentie aux basses altitudes ou les concentrations massiques des espèces constituants l'air sont plus importantes et les pressions plus élevées, le gaz est alors très agité et le nombre de collisions est très grand ce qui favorise rapidement la dissociation et par conséquence on arrive rapidement à l'état d'équilibre. Ainsi les phénomènes de dissociation sont donc plus intenses ce qui entraîne, pour les mêmes conditions de vols, des niveaux de température moindres.

D'autre part, en examinant le coefficient de portance et de trainée en fonctions de l'altitude, on constate que ces dernies diminuent ceci s'explique par la diminution de la densité de l'air avec l'altitude qui induit la diminution de la résistance de l'air également au mouvement du corps de rentrée.

#### **4.3.7 Application d'un jet à contre-courant**

Le refroidissement par jets est une solution privilégiée dans les applications industrielles lorsque l'on cherche à extraire une quantité de chaleur intense sur une surface.

Afin de remédier au contrainte thermiques et mécanique sévères rencontrée en phase de rentrer atmosphérique, la technique du jet libre à contre-courant qui à prouver son intérêt dans de nombreuse application industriel, est ici employé. Le jet de gaz réactif est constitué de 3 espèces différentes CO<sub>2</sub>, N<sub>2</sub>, H<sub>2</sub>O.

Un liquide de refroidissement idéal possède une capacité thermique élevée, une faible viscosité, économique et chimiquement inerte, et ne provoque pas ou ne favorise pas la corrosion du système de refroidissement.

Le choix d'un fluide de refroidissement doit être en relation avec :

 Les performances hydrauliques (pertes de charge, viscosité…) et thermiques (conductivité thermique...) puisqu'une réduction du transfert thermique et du coefficient visqueux peuvent réduire les performances du système de refroidissement.

Les conditions de stockages du fluide.

 $\triangle$  Le coût.

Les contraintes de pollution.

La sécurité.

Les [fluides frigorigènes](https://energieplus-lesite.be/concevoir/froid-alimentaire3/choisir-un-fluide-frigorigene-d1/) adoptés dans cette étude sont des agents de refroidissement qui sont couramment utilisés en raison de leurs caractéristiques intéressantes qui permettent le transfert thermique de grandes quantités de chaleur en un temps très court.

Avantages des agents de refroidissement rapide :

• Le  $CO<sub>2</sub>$  et le N<sub>2</sub> sont aussi disponibles dans l'environnement, Ils sont compatibles avec tous les matériaux, car ils sont non-corrosif, Ils ne sont ni inflammable, ni toxique et non-explosif ;

Le  $N_2$  et le  $CO_2$  sont des produits naturels dont l'utilisation n'a aucun impact sur l'environnement. Le caractère inerte des deux différents gaz écarte tout risque d'incendie ou d'explosion.

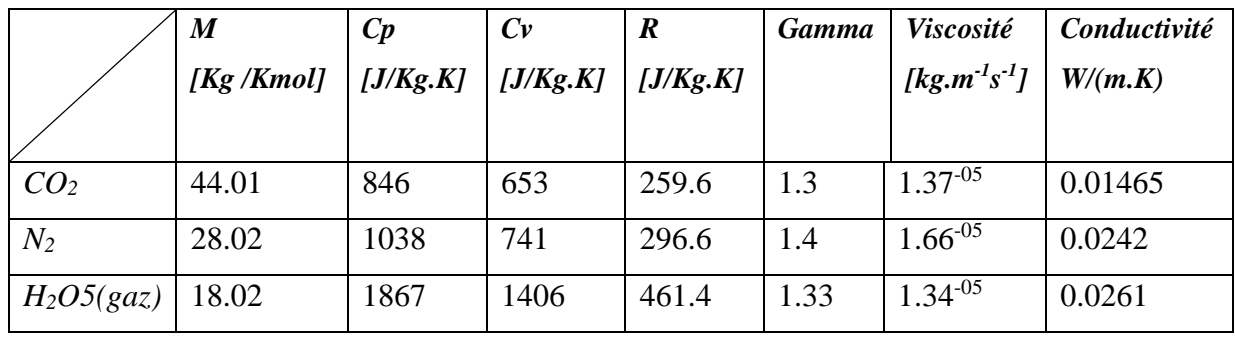

Les fractions molaire des espèces  $C_{02}$ , N<sub>2</sub> et H<sub>2O</sub> sont extrait de la référence [87] et valent respectivement 0.2571 , 0.3142 et 0.4287

4.3.7.1 Calcul des fraction massiques

$$
X_i = \frac{Y_i M_i}{\sum Y_i M_i}
$$

Avec :

X<sup>i</sup> : fraction massique de l'espèce i

Y<sup>i</sup> : fraction molaire de l'espèce i

On obtient :

$$
X_{C02} = 0.4
$$
  

$$
X_{N2} = 0.32
$$

# $X_{H2O} = 0.2774$

4.3.7.2 Calcul de la chaleur spécifique du gaz de refroidissement

$$
C_{\rm p}=\sum X_i C_{\rm Pi}
$$

Avec :

C<sup>p</sup> : chaleur spécifique a pression constante du mélange

X<sup>i</sup> : fraction massique de l'espèce i

Cpi : chaleur spécifique à pression constante de l'espèce i

On obtient :

## $Cp<sub>m</sub> = 1184.31$  J/Kg.K

4.3.7.3 Calcul de la conductivité thermique du gaz de refroidissement :

La conductivité thermique des mélanges peut être estimée par la relation de Wilk[11 ] :

$$
\lambda_{mixture} = \sum_{i=1}^{n} \frac{X_i k_i}{\Sigma_{j=1}^{n} X_j \emptyset_{ij}}
$$

où x<sup>i</sup> et x<sup>j</sup> sont les fractions molaires des constituants i et j respectivement, et,  $\phi_{ij}$  une fonction donnée par :

$$
\textcolor{blue}{\varnothing_{ij}} = \left[\frac{\left[1 + \left(\frac{u_i}{u_i}\right)^{0.5}\left(\frac{M_j}{M_i}\right)^{0.25}\right]^2}{\left[\sqrt{8}\left(1 + \frac{M_i}{M_j}\right)\right]^{0.5}}\right]
$$

Après calcul on obtient :

$$
\lambda = 0.018 \ W/(m.K)
$$

#### **4.3.8 cas d'une descente rapide**

En premier lieu, on considère une descente rapide de la navette sans angle d'attaque, les contraintes thermiques et mécanique sont dans ce cas concentré dans la région du nez on propose alors d'introduire un jet simple localisé au nez de la navette pour procéder et à l'éloignement du choc considérer comme droit dans cette région et au refroidissement pariétale de cette zone.

## **4.3.8.1 Effet du rapport de pression sur l'éloignement de l'onde de choc**

L'augmentation du rapport de pression de pression du gaz de refroidissement induit une augmentation du débit massique du jet de ce fait son intensité est plus renforcé et par conséquent, sa capacité de pénétration est améliorée, ce qui conduit à un meilleur éloignement de l'onde de choc et un abaissement de la température encore plus important

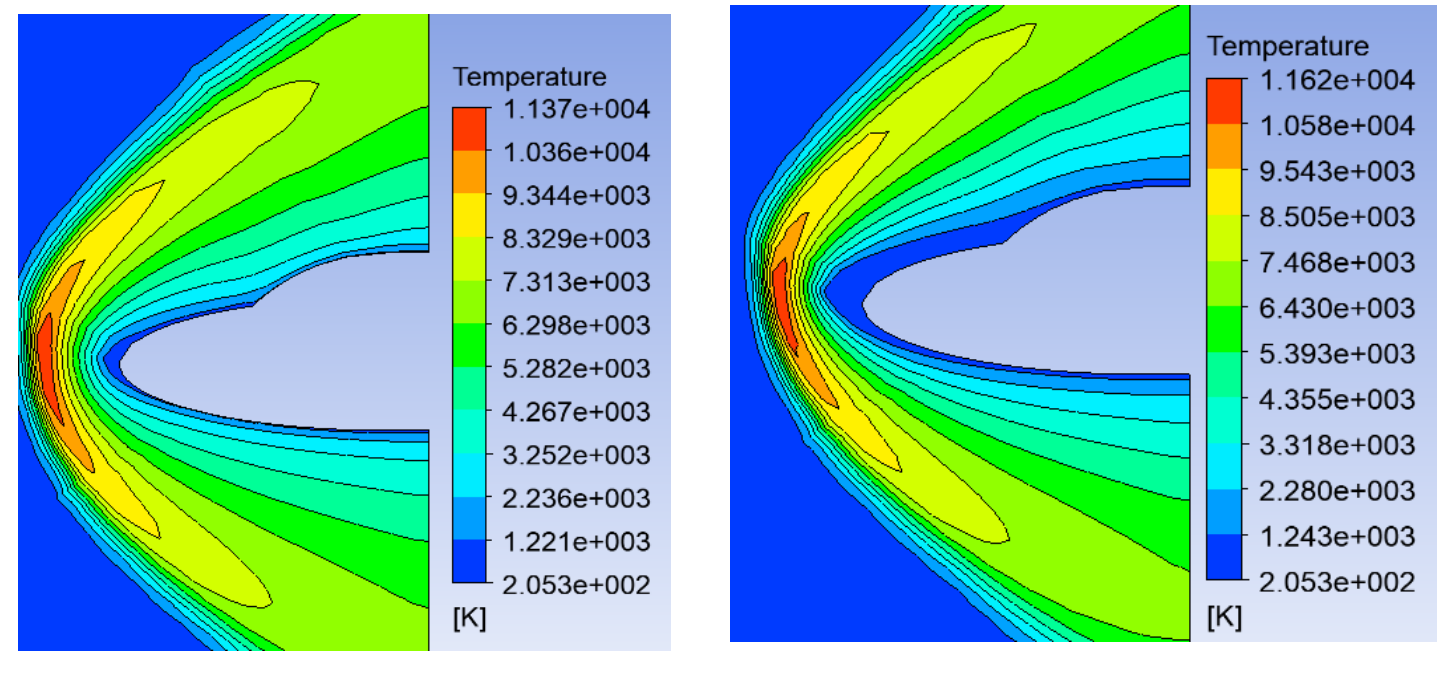

*Figure 4-47 Contour de température pour M=20 pr=0.0002*

*Figure 4-48 Contour de température pour M=20, pr=0.00023*

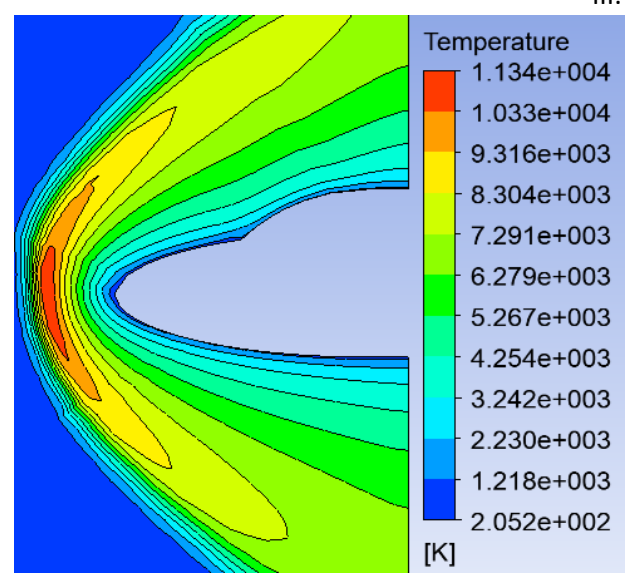

*Figure 4-49contour de température pour M=20, pr=0.00018*

## **4.3.8.2 Influence du modèle de turbulence**

Dans ce présent paragraphe il s'agit de traiter l'écoulement en présence de zones de cisaillement à la paroi inferieur de la navette. L'étude de l'influence au modèle Dans ce cas inclue le modèle k−ω et le k−ω SST

Le modèle k−ω SST implique une modification de la formulation du terme de viscosité turbulente pour exprimer correctement les effets de transport de la contrainte de cisaillement turbulente. De ce fait il donne des prédictions très précises de l'apparition et de la quantité de séparation d'écoulement sous des gradients de pression négatifs

Pour notre étude, on constate que le modèle k−ω SST est plus performant que le modèle k−ω standard, il capte très bien les recirculations en proche et loin de la paroi. La robustesse de ce modèle se retrouve dans nos résultats de courbe de température et on peut donc affirmer que le modèle k−ω SST est le plus adapté pour les études incluant des écoulements dominés par les effets de cisaillement.

Cependant la validation de nos résultats n'est pas parfaitement inflexible du fait du manque de données expérimentaux ou méme numérique traitant le même cas de notre simulation.

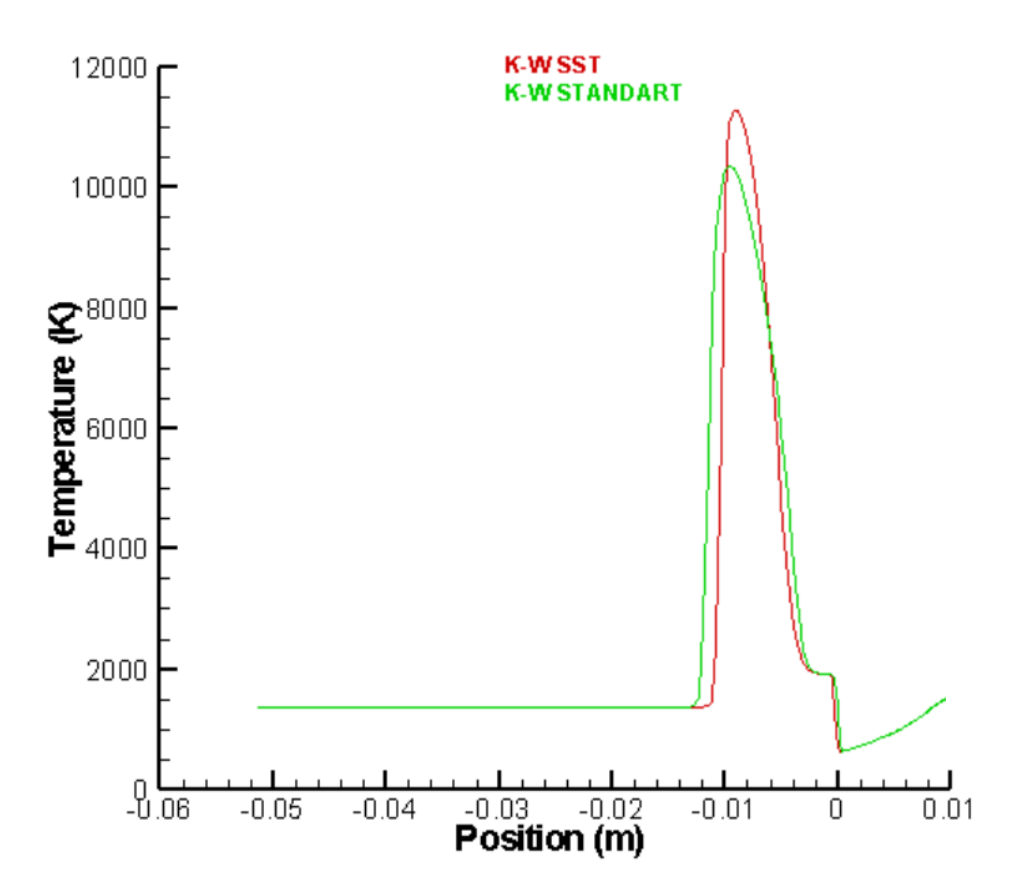

*Figure 4-50 Influence du modèle de turbulence pour un écoulement cisaillé*

## **4.3.9 Condition de Vol de la navette STS-02**

Les niveaux de flux aérothermiques très élevés rencontrés ont un impact direct sur le bilan de masse des engins, cette masse étant de manière générale un paramètre à optimiser dans les applications spatiales. En principe, les trajectoires de rentrée des navettes sont toujours optimisées pour un échauffement minimum en fonction de l'angle d'attaque et de la vitesse de descente.

Les vols hypersoniques de la navette spatiale de COLOMBIA sont assignés par les trois lettres STS (Space Transportation System) suivis par le numéro de chaque vol, Pour cette étude, on prend comme exemple le cas de vol de la navette STS-02 où Les caractéristiques de vol sont spécifiées pour la trajectoire de réentrée de la mission le long des écoulements typiques.

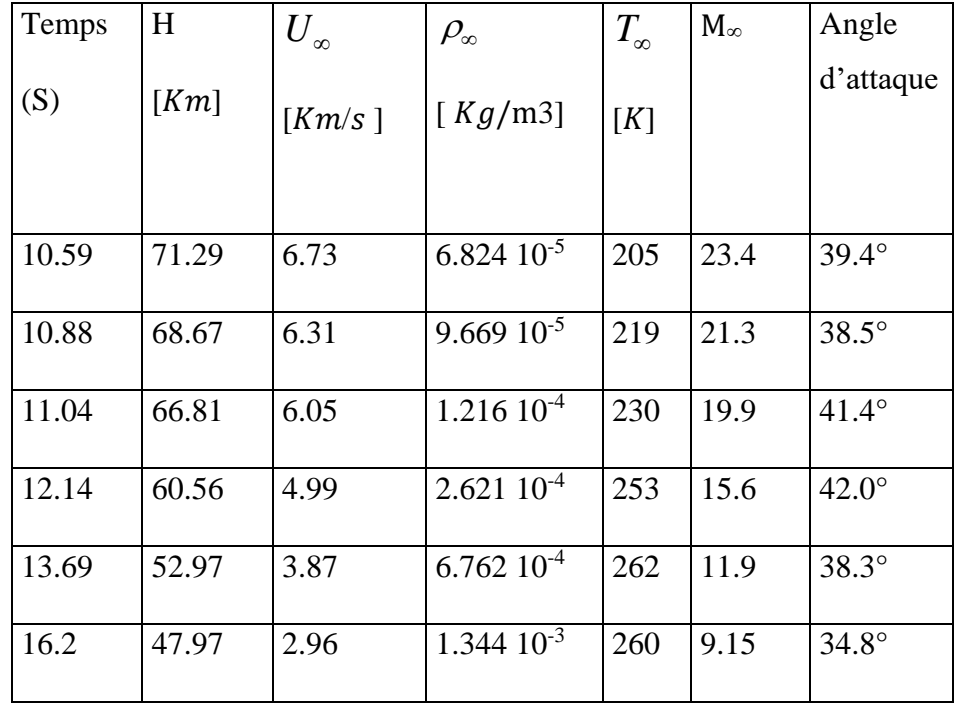

# **4.3.9.1 Evolution des paramètres au cours de la phase de décente de de la navette Hermès**

Les figures suivantes (4.56),(4.57),(4.58) ,(4.59) représentent la variation des différents paramètres au cours de la descente suivant une trajectoire typique :

III. Résultats et discussions

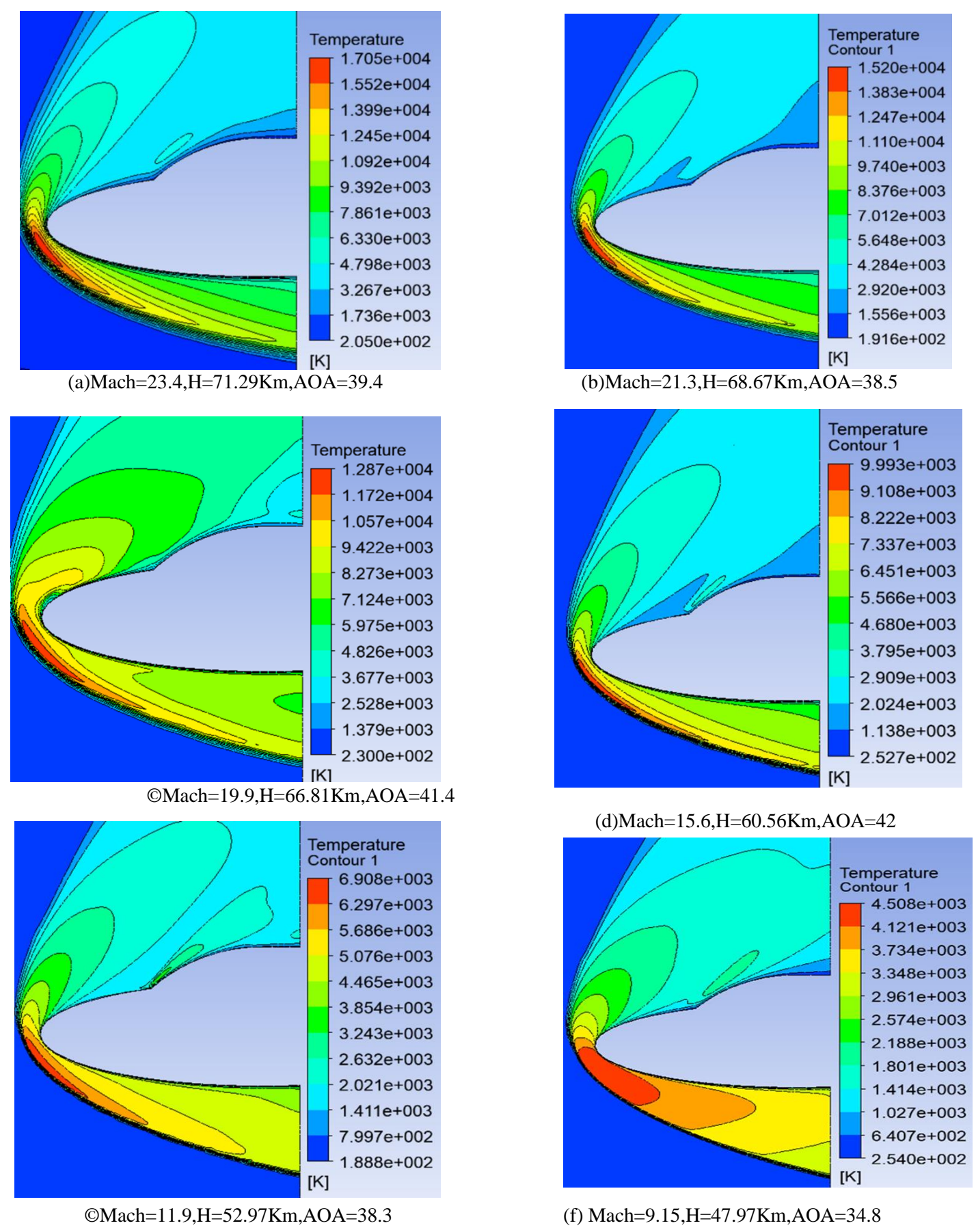

**Figure 4.54** *Figure 4-51*: Evolution de la température au cours de la descente *Evolution de la température au cours de la descente*

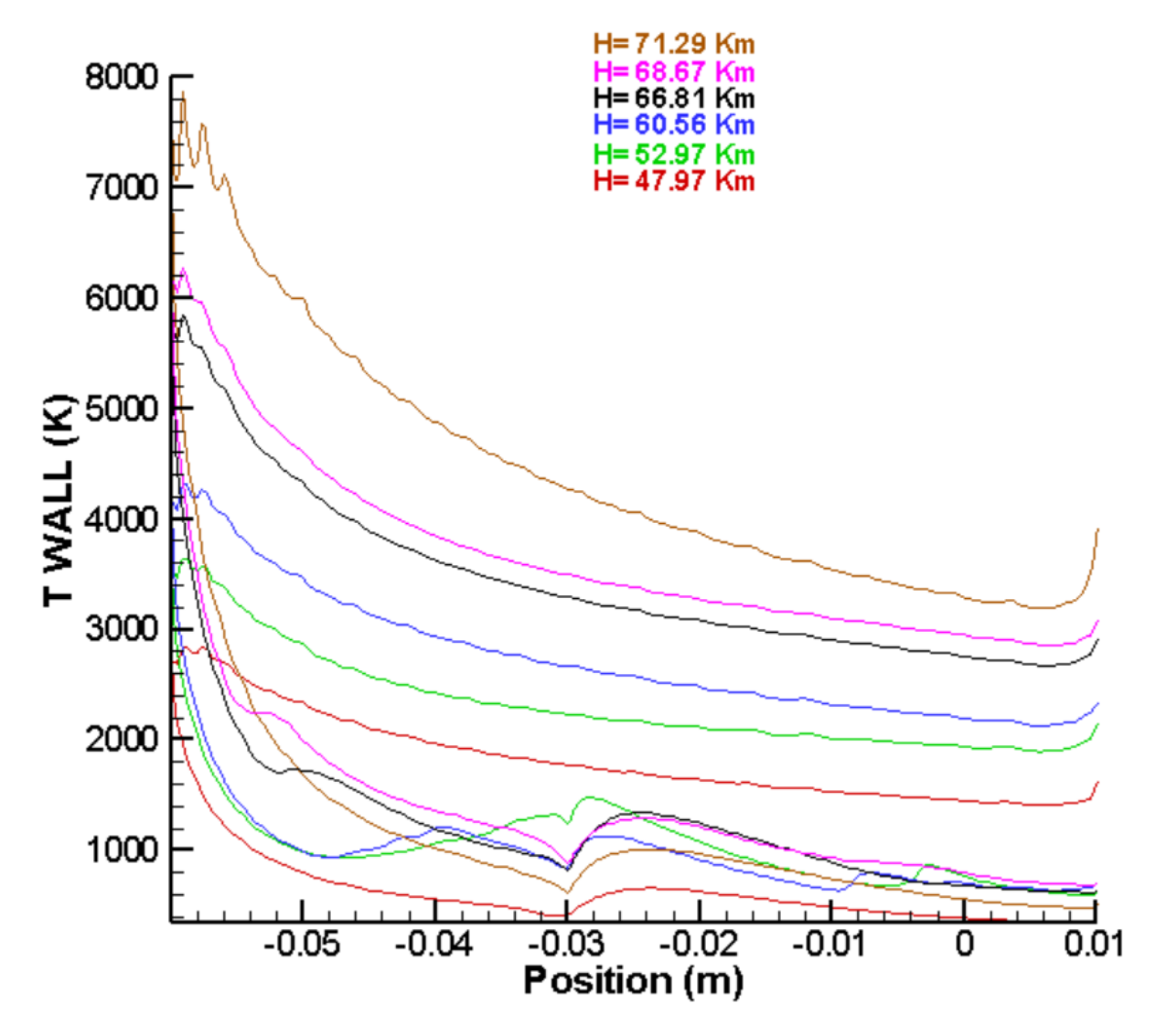

*Figure 4-52 Evolution de l'échauffement pariétal le long de la trajectoire de descente de la navette Hermes*

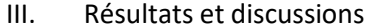

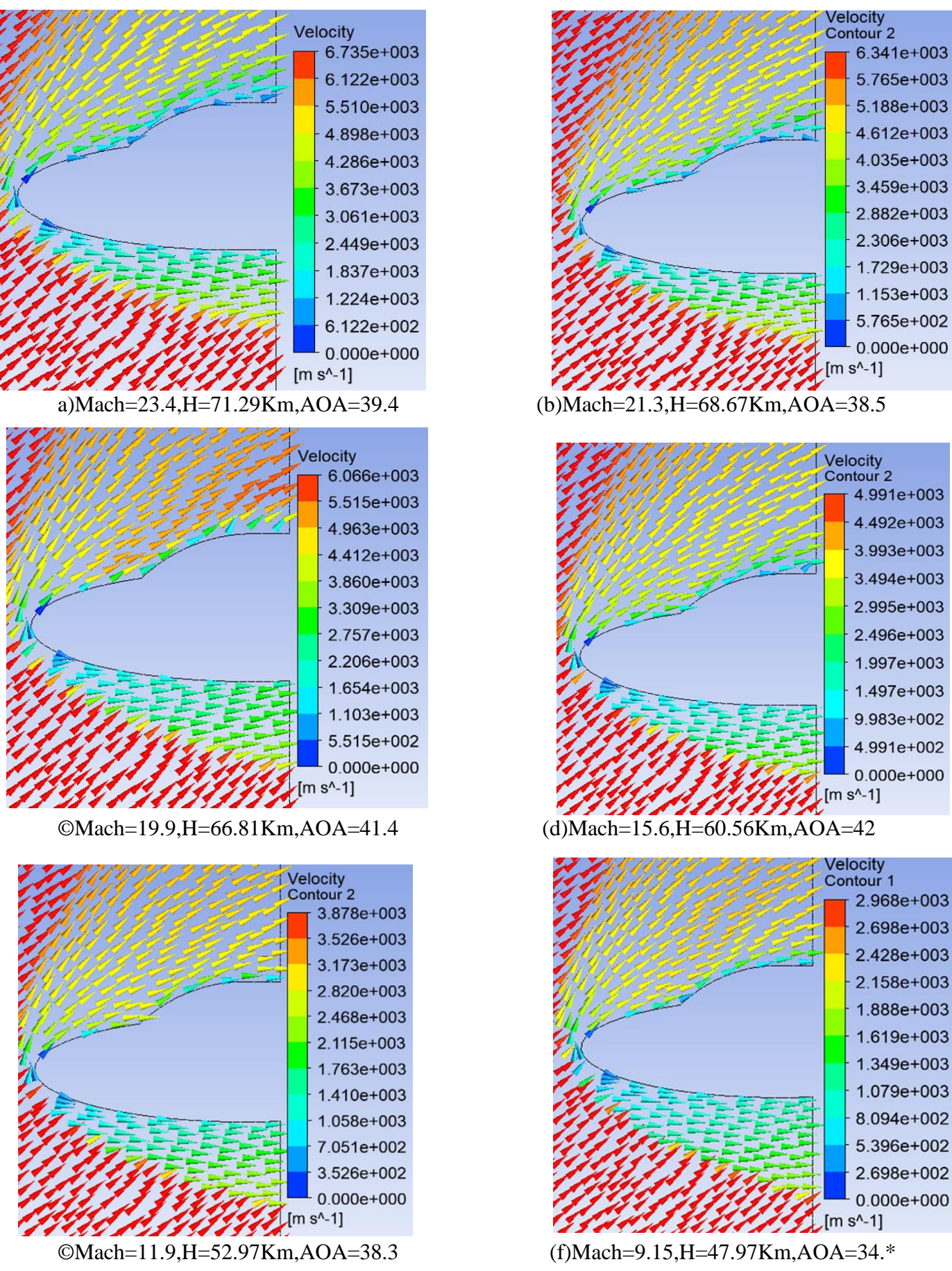

**Figure** *Figure* **4.55** *4-***:** *53*Evolution de la *Evolution de la vitesse au cours de la descente* vitesse au cours de la descente

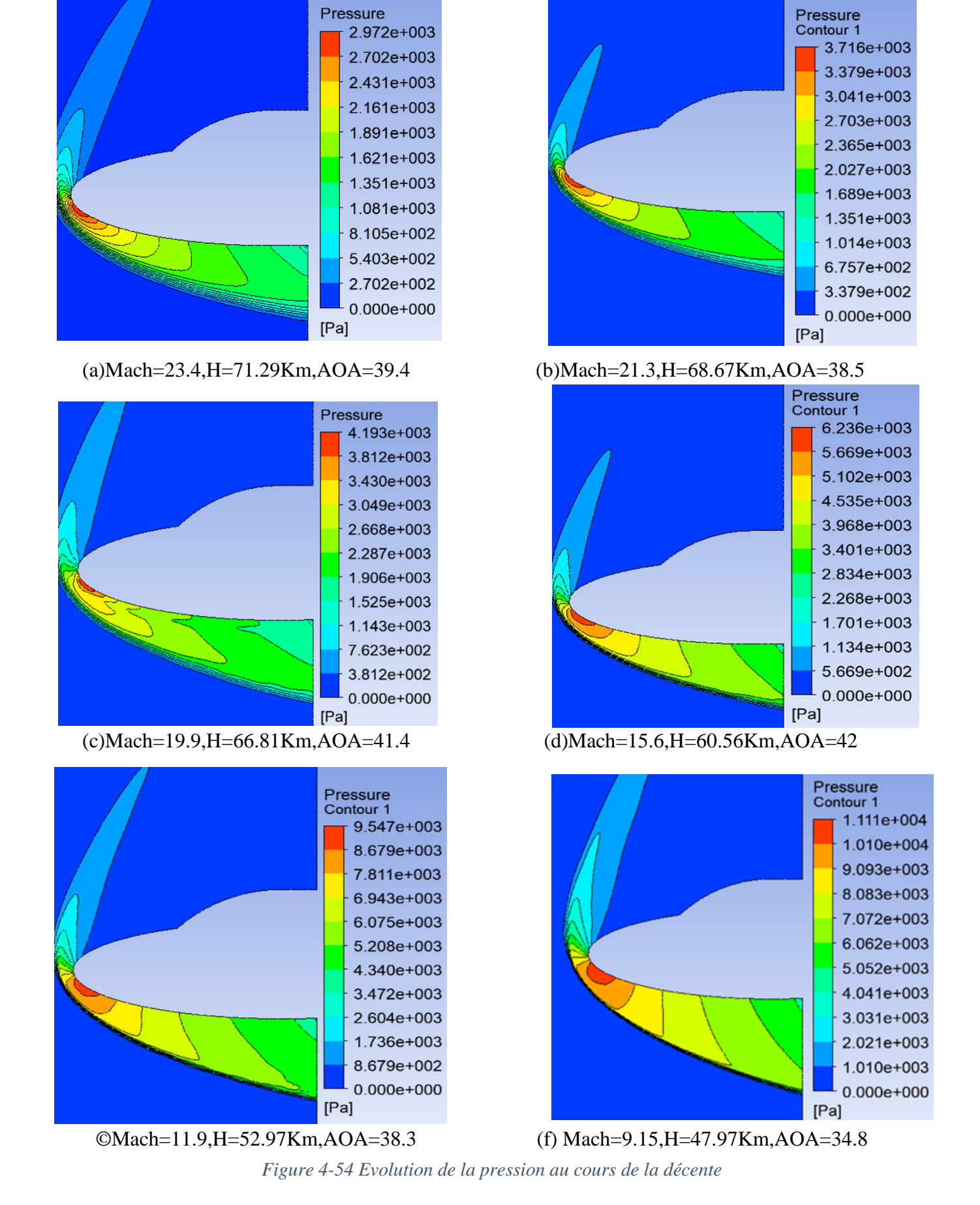

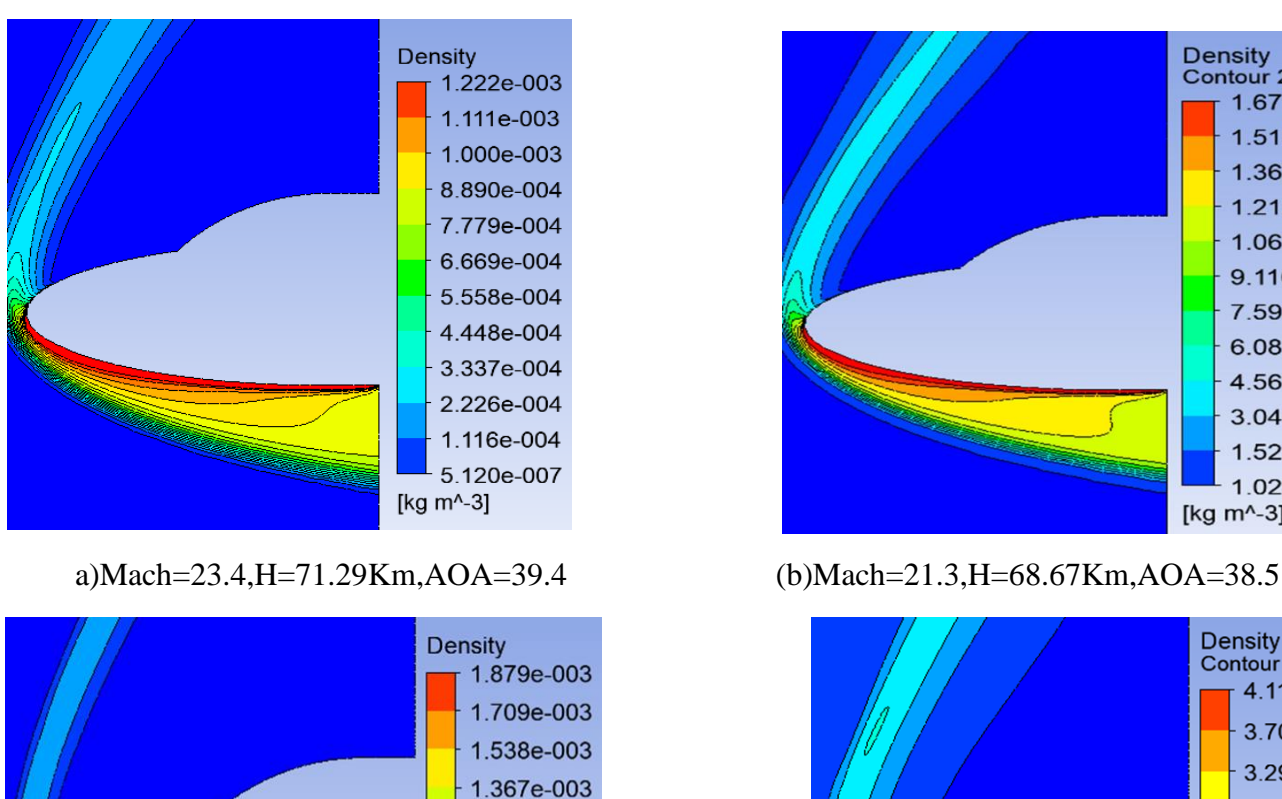

1.196e-003 1.025e-003 8.546e-004 6.838e-004 5.130e-004 3.422e-004 1.714e-004 6.005e-007 [ $kg m^2-3$ ]

**Density** 

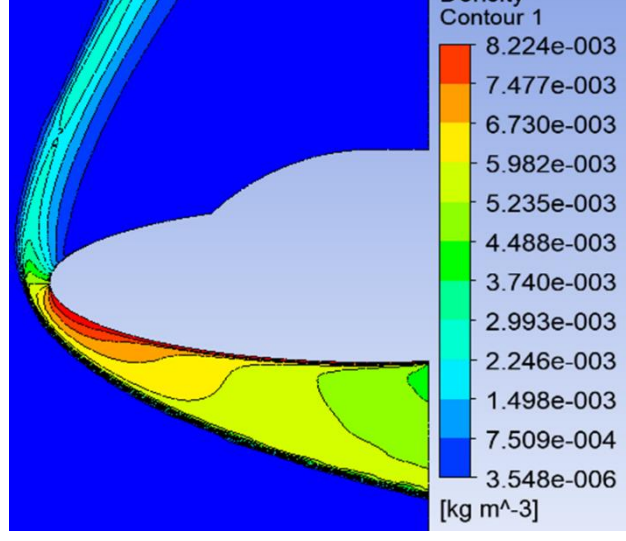

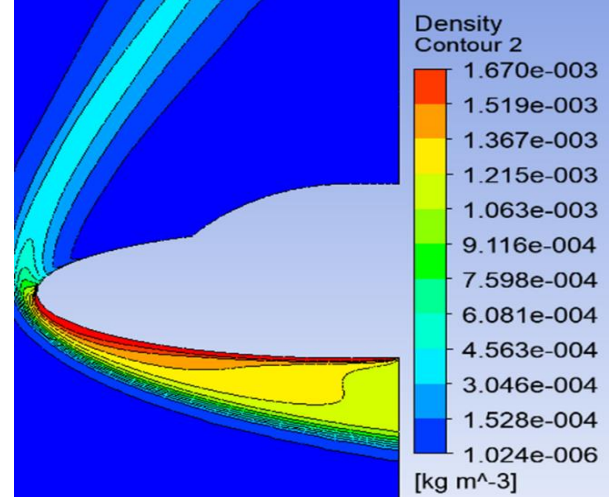

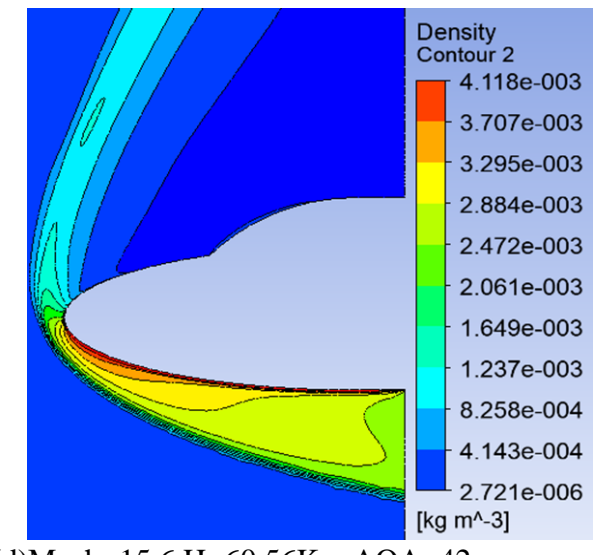

 $OMach=19.9, H=66.81$ Km,AOA=41.4 $($ d)Mach=15.6,H=60.56Km,AOA=42

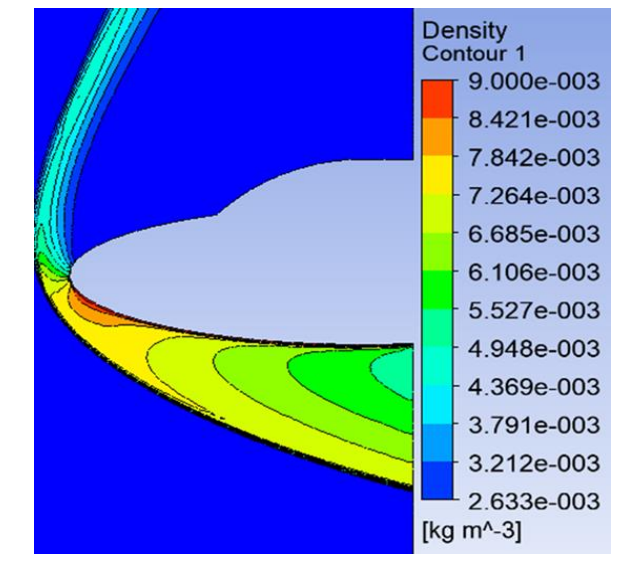

(f)Mach=9.15,H=47.97Km,AOA=34.8 (c)Mach=11.9,H=52.97Km,AOA=38.3

**Figure** *Figure* **4.57***4-55*: Evolution de la *Evolution de la densité au cours de la descente* densité au cours de la descente

### **4.3.9.2 Application d'un cordon de jet**

La connaissance et la prédiction des flux de chaleur transférés à la paroi présente un intérêt industriel considérable, associé à des enjeux importants notamment en terme de faisabilité contraint par la masse et les problèmes d'aménagement.Afin de s'assurer de la fiabilité de la technique du jet à contre-courant tant d'un point de vue théorique, numérique mais aussi technique et économique, on a considéré des points de la trajectoire du vol STS-02 optimiser pour un échauffement aérodynamique minimale, l'idée est alors d'introduire un jet multiple au ventre de la navette permettant la protection de la navette suivant les différents phase de vol **.**

#### **4.3.9.2.1 Détermination du rapport de pression optimale :**

Comme montré ci haut dans le cas de la descente rapide de la navette l'augmentation du rapport de pression du jet induit une meilleure capacité de pénétration du jet et un meilleur refroidissement de la surface , cependant optimiser le taux d'injection est très important :un taux faible d'injection ne fournirait pas assez de gaz frigorigène nécessaire pour la surface à refroidir tandis qu'un fort taux d'injection causerait de fortes poussées du liquide réfrigérant dans l'écoulement principal d'un côté et de fortes contraintes économiques d'un autre côté .

Pour ce faire, Il convient de relativiser la notion de « débit optimale », en adhérant une température à la paroi acceptable dans une marge de 1000k à 1300 K, nous avons tenté de nous rapprocher au maximum de la solution de conception idéal, qui fournirait le meilleur compromis entre le débit du gaz éjecté et la protection de la paroi.

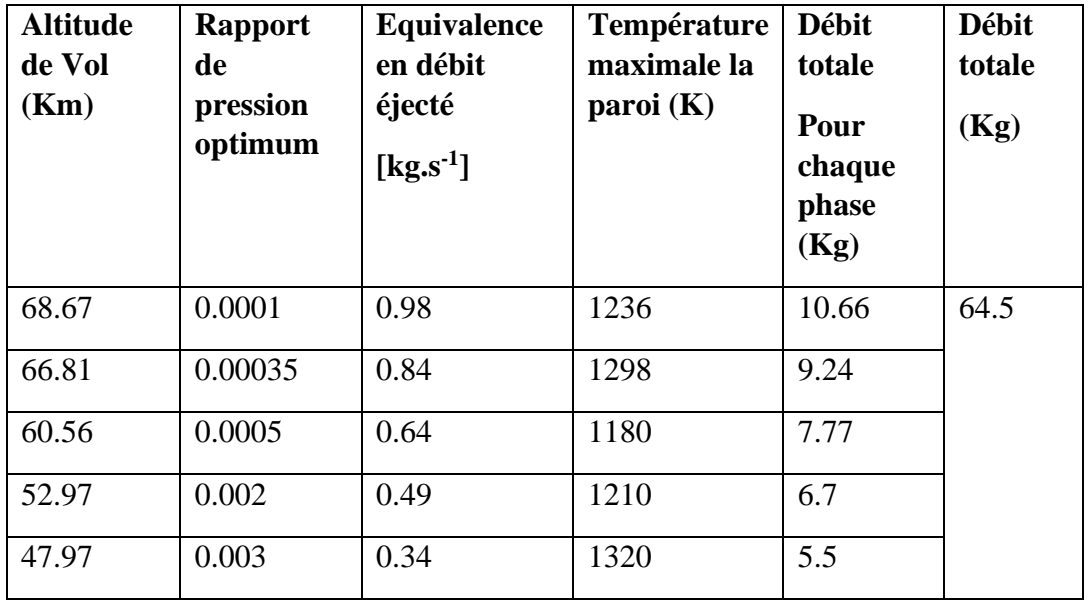

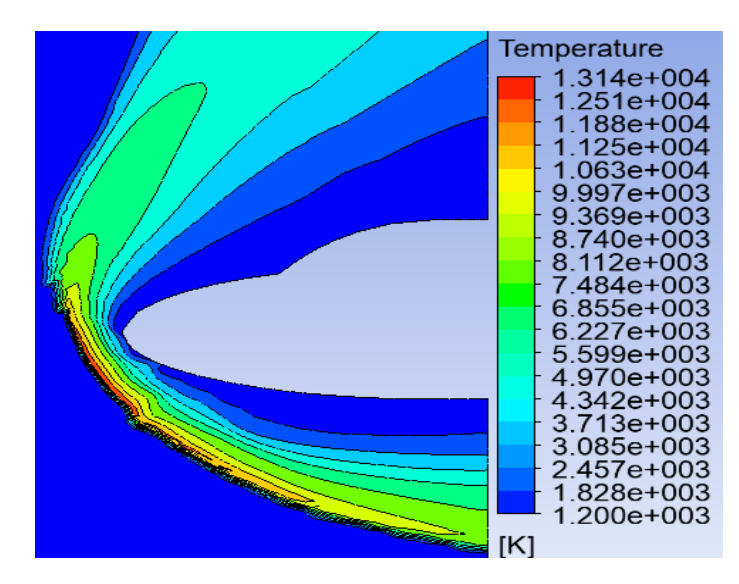

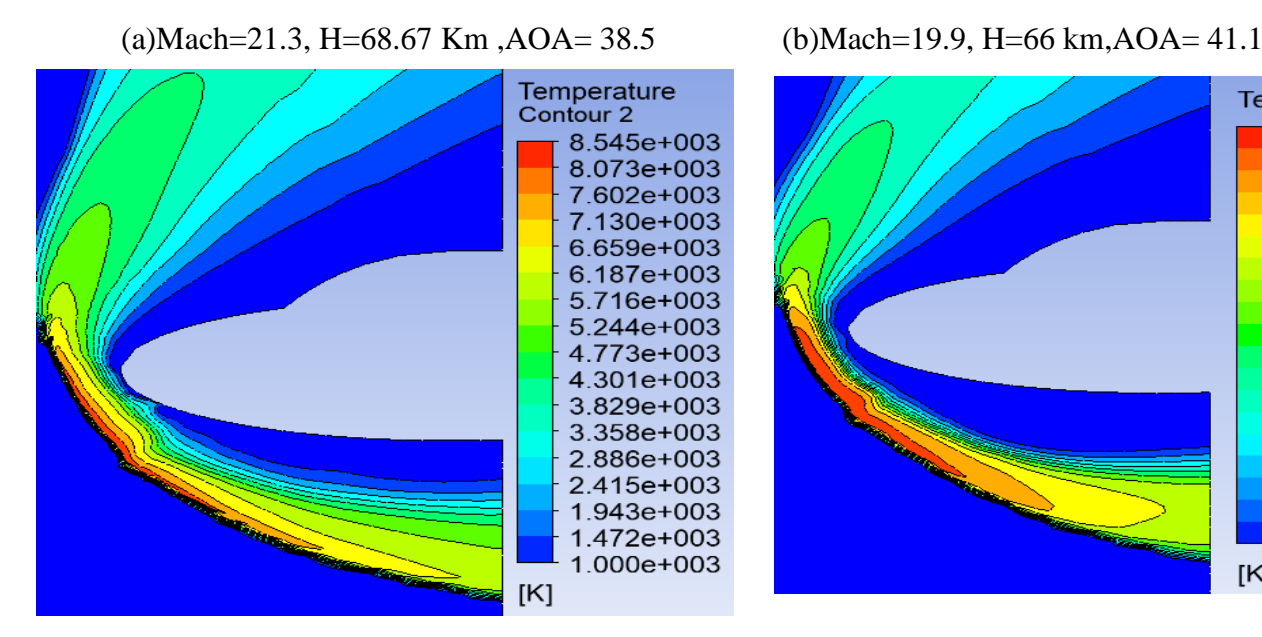

(c)Mach=15.6, H=60Km,,AOA= 42 (d)Mach=11.9, H=52kM ,AOA=38.3

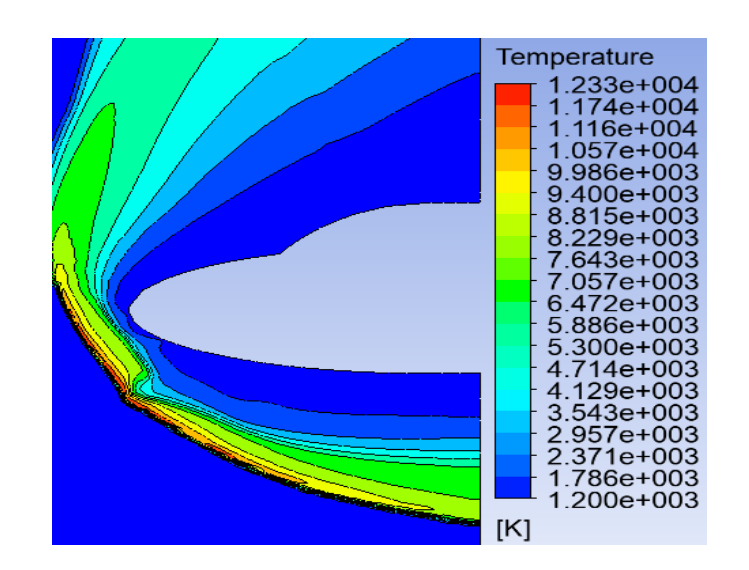

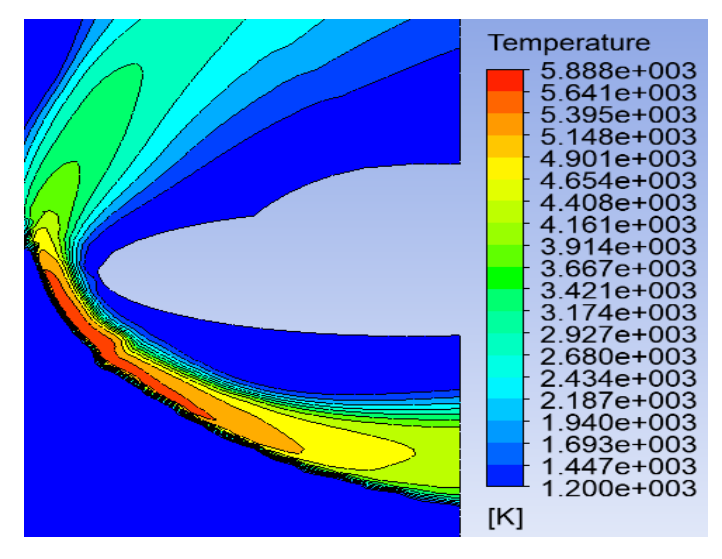

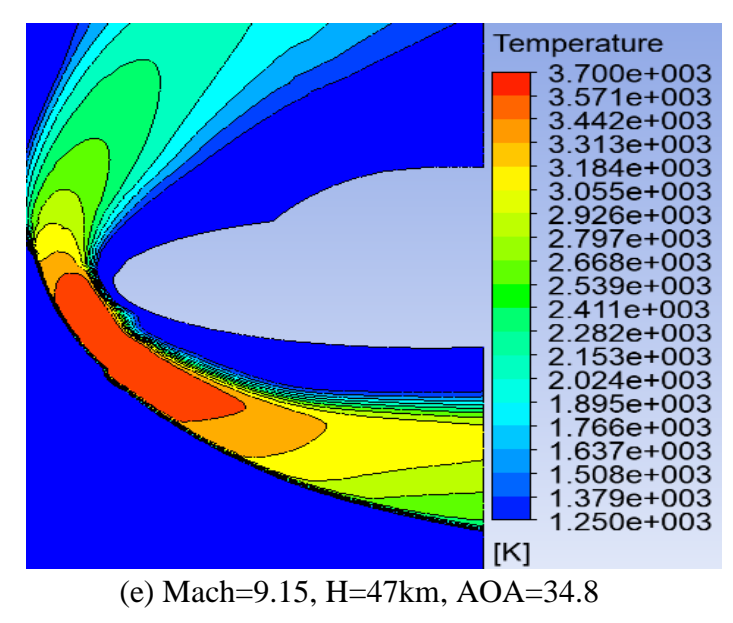

**Figure** *Figure* **4.58***4-***:** *56*Application d'un cordon *Application d'un cordon à l'intrados de la navette Hermes* à l'intrados de la navette Hermes

#### **4.3.9.3 Intérêt des multi-jets**

Le mélange de jets a motivé de nombreuses études depuis plusieurs années en raison de son intérêt théorique et de ses nombreuses applications industrielles, les jets multiples interviennent dans une large variété de dispositifs industriels pour leur capacité à procurer de forts taux de mélange dans de multiples configurations, Le refroidissement par jets est une solution privilégiée dans les applications où on cherche à extraire un flux de chaleur intense sur une paroi, son application dans le but du contrôle des écoulements hypersonique à haute température s'avère très intéressante du fait de l'interaction entre les diffuseurs qui induit une redistribution de la température dans la zone de mélange procédant à la fois à l'éloignement du choc et la réduction et de la chaleur transférée à la paroi et du coefficient de trainée. Cependant ce type d'applications mets en évidence la nécessité de recherches complémentaires sur le comportement du faisceau de jets et de leur interaction mutuelle, l'optimisation des paramètres tels que la géométrie du diffuseur, l'inclinaison de la vitesse initiale considéré comme perpendiculaire dans ce cas d'étude, l'espacement entre jets, le nombre de jets diffusés, l'inclinaison des jets latéraux par rapport à l'axe central du jet résultant, le débit relatif entre jets périphériques et jet central, influencent l'écoulement résultant tant du point de vue dynamique que thermique. La réduction de trainée est évaluée à 23% tandis que taux de réduction du flux de chaleur varie entre 40% à 80% selon le flux de chaleur initiale à extraire. Ces résultats se rapproche des résultats de [88] ou ils ont appliqué un jet à contre-courant dans le cas d'un corps émoussé et ont estimé la réduction de trainée à 13.7% et la réduction de chaleur à 52.2%

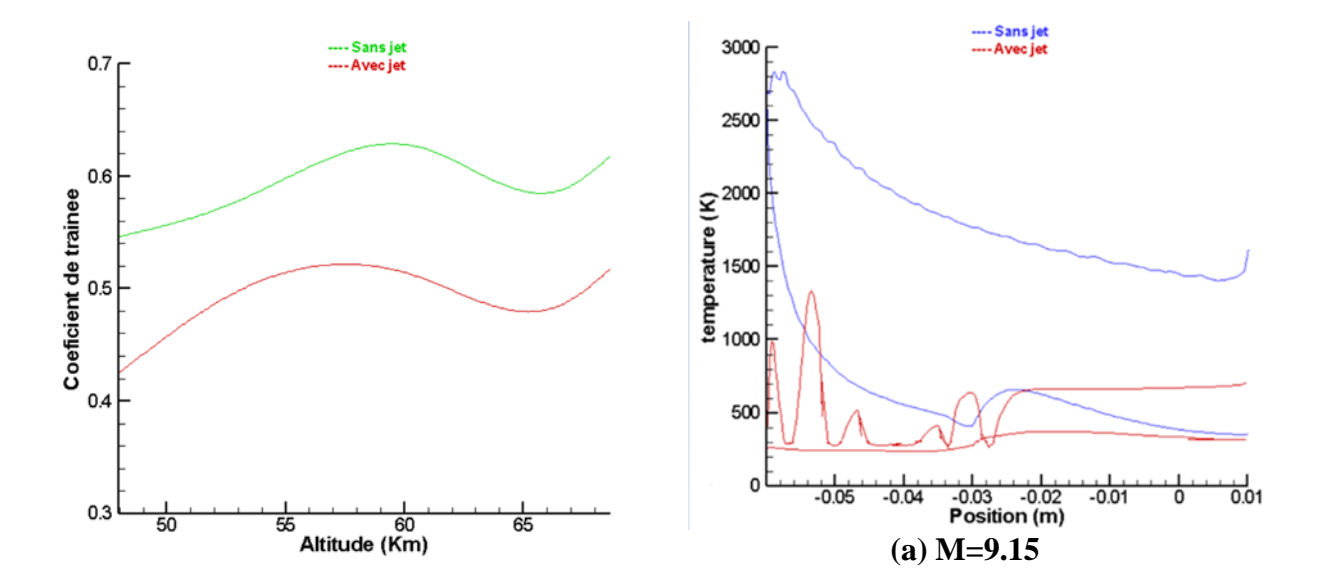

*Figure 4.59 : Influence de l'usage de jet sur l'échauffement pariétale à M=9.15 et la trainée*

#### **4.3.9.4 Possibilité du refroidissement par l'air atmosphérique ambiant**

En outre l'efficacité prouvé des jets à fournir un bon recouvrement spatial de la zone à refroidir et qu'ils soient applicables sur de grandes surfaces par la multiplication de leur nombre, ce système de refroidissement, nécessite un lourd équipement (pompe, régulateur de débit, réservoir de stockage) ce qui est impactant pour le coût financier. Pour remédier à ses contraintes économiques, tant bien qu'aux contraintes conceptuelles, on évoque la possibilité du refroidissement pariétale en faisant un prélèvement de l'air atmosphérique ambiant, ce qui réduit de façon significative les contraintes liées au cout et aux difficultés de conception.

On admet qu'à partir de la [ligne de Karman,](https://fr.wikipedia.org/wiki/Ligne_de_K%C3%A1rm%C3%A1n) situé à 100 km d'altitude, qui est considérée comme la frontière entre l'atmosphère et l'espace extra-atmosphérique, les effets atmosphériques deviennent notables notamment en termes de densité et pression de l'écoulement ou on peut considérer à partir de cette frontière le milieu comme continu et l'air un mélange de gaz homogène constitué en grande majorité d'azote N2 (75,5 % de la masse) et d'oxygène O2 (23,1 % de la masse). On estime que l'efficacité du refroidissement par air augmente avec l'augmentation de la densité de l'air et de la pression, soit aux basses altitudes.

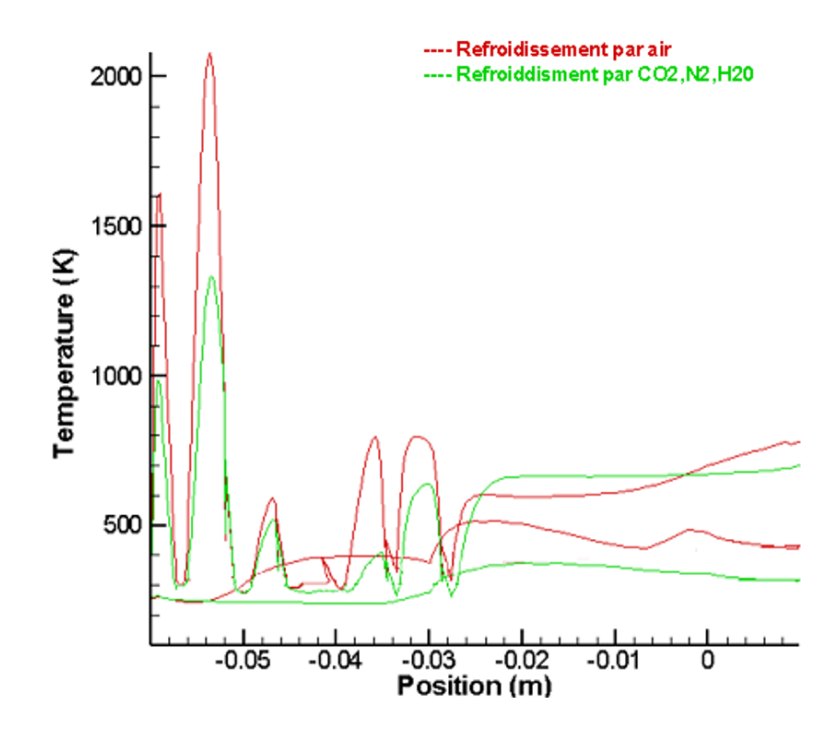

*Figure 4.59 : refroidissement par air pour H=47.97 km,M=9.15,pr=0.003*
# **4.4 Ecoulement autours d'une capsule** :

Cette troisième partie de l'étude en deux dimension présente l'écoulement réactif d'une capsule en phase de rentrée atmosphérique

## **4.4.1 Etude de la sensibilité de maillage** :

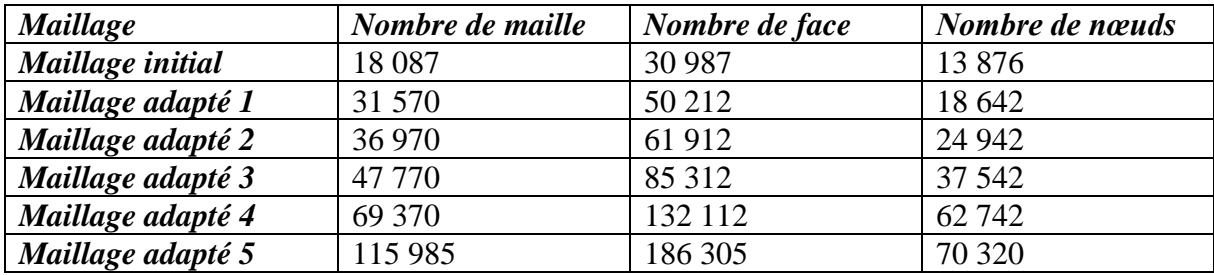

*Tableau 4-4 Etude de sensibilité de maillage de la capsule*

### **Validation des résultats**

Nos résultats sont comparés et validés par les résultats des études antérieures menée sur les capsules notamment ceux de la référence [90] ou il présente une bonne concordance

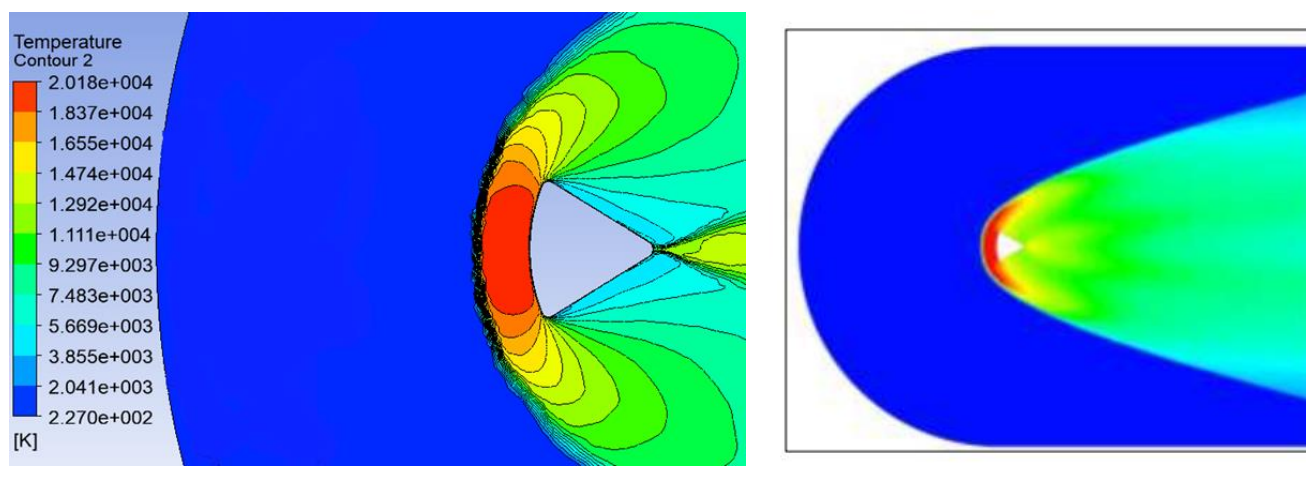

*Figure 4-58 Contour de température Figure 4-57 Contour de température selon*

Temperature<br>Contour 1

1.960e+004

1.839n+004 717e+004

596e+004

354e+004

11204004 9 908e+003

8.697e+003

7.486e+003 6.275e+003

5.064e+003 3.853e+003

 $2.642a + 003$  $1.431e+003$ 

2.200e+002

 $[K]$ 

#### III. Résultats et discussions

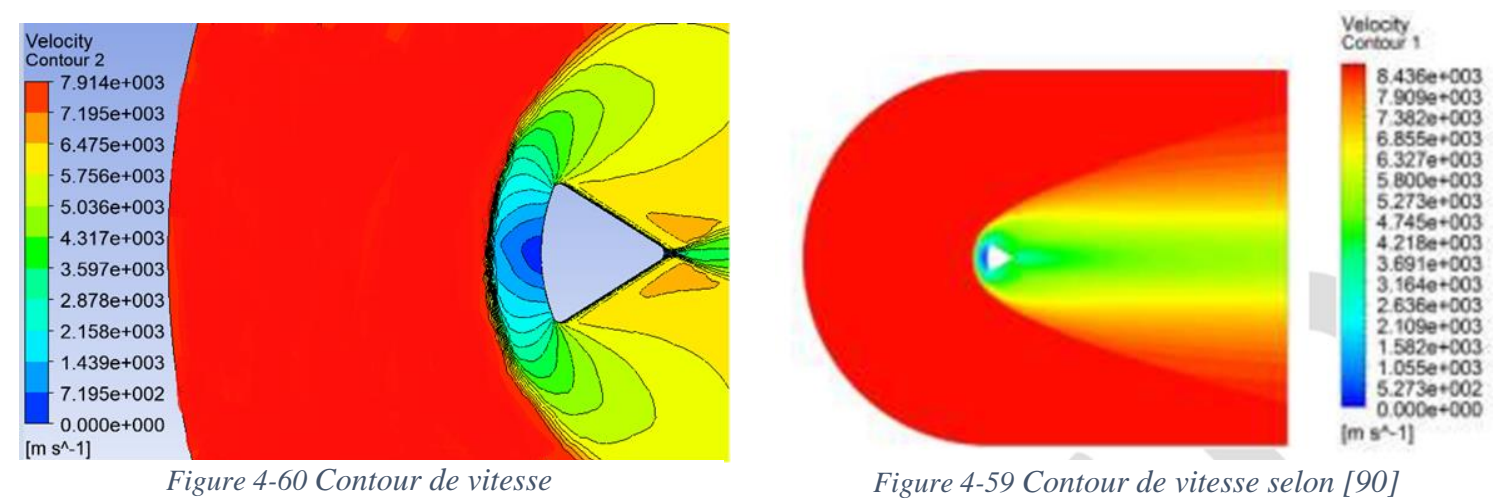

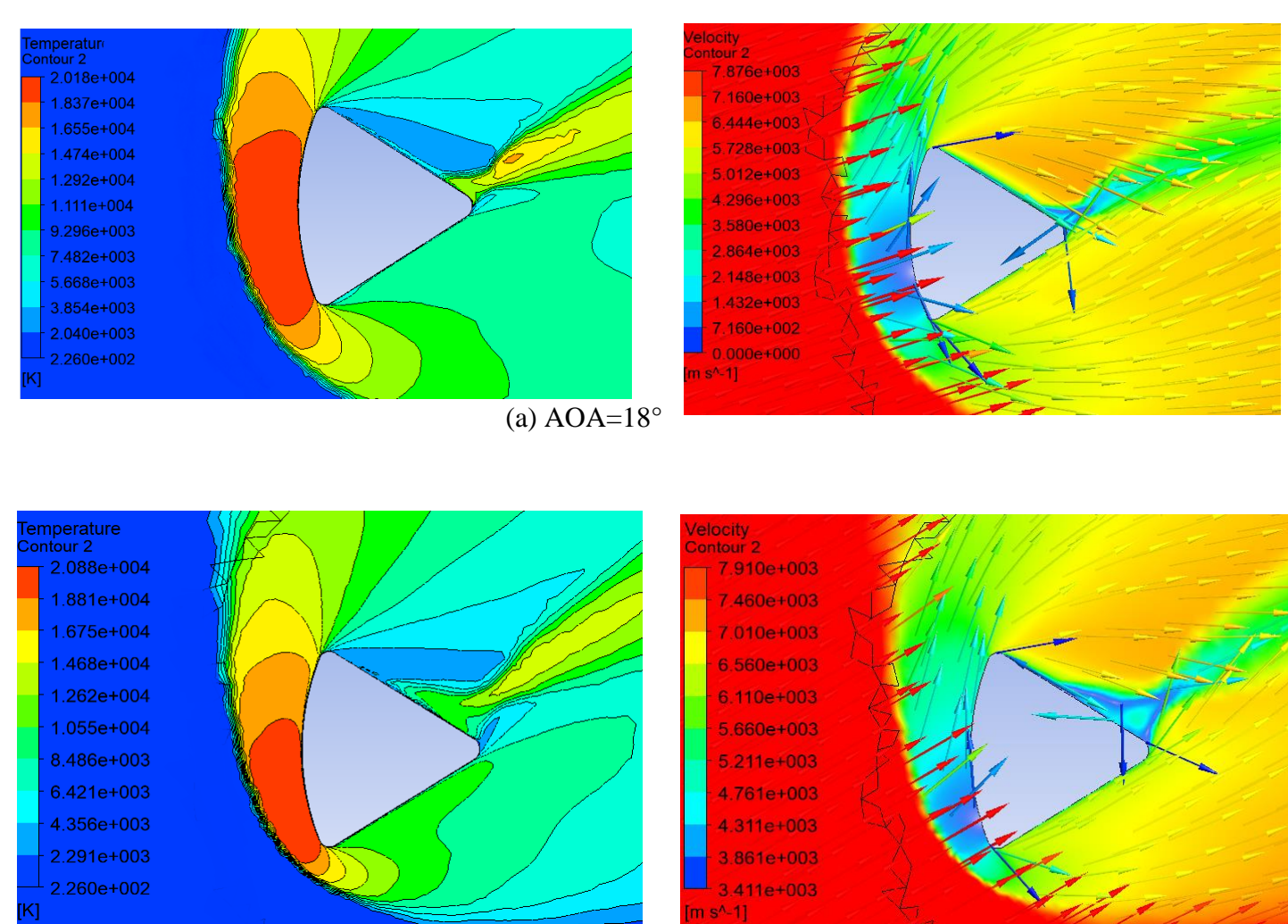

## **4.4.2 Influence de l'angle d'attaque**

 $(b)AOA=30^\circ$ 

**Figure 4.63** : Influence de l'angle d'attaque de la capsule sur la distribution de température et *Figure 4-61 Influence de l'angle d'attaque de la capsule sur la distribution de température et vitesse*

Le champ d'écoulement est très complexe à cause de l'arrière forme de la capsule induisant des sillages, immédiatement derrière la surface frontale de de la capsule, et présentant un comportement tourbillonnaire. De ce fait l'écoulement hypersonique autours de la capsule se distingue par deux comportement aérodynamique différents : comportement de la sphère et comportement du cône.

La formation de l'onde de choc sur l'avant corps émoussé de de la capsule dépend principalement des paramètres géométriques tels que le rayon de la section sphérique, l'angle de raccordement de celle-ci à la section conique, et de la valeur du nombre de Mach amont. En fonction du demi-angle du cône et du rapport inverse de densité de choc normal

Par conséquent, une séparation de l'écoulement se produit sur la partie conique de la capsule, on observe un choc d'expansion commençant à se former à partir des points de raccordement. Cela est dû au fait que l'écoulement ne peut pas contourner assez rapidement autour de ces zones et se retrouve donc dilaté. La séparation de l'écoulement engendre la formation d'une grande zone de recirculation derrière le véhicule, l'écoulement sera par ailleurs divisé en deux régions : à l'intérieur et à l'extérieur de la zone de recirculation. Par conséquent, on note la formation des couches de cisaillement entourant la région de recirculation entraînant des tourbillons marginaux (vortex).

Une grande zone d'écoulement de recirculation conduit à une pression relativement basse, Une dépression est observée immédiatement en aval de la base qui se caractérise par une zone d'écoulement de recirculation à faible vitesse, La couche limite se sépare aux coins et la couche de cisaillement libre se forme dans la région de sillage. Ce comportement du champ d'écoulement entraîne une forte trainé sur la surface sphérique.

Le sillage montre également un vortex attaché aux points de raccordement de la section sphérique à la section conique avec une recirculation importante, qui dépend essentiellement du rayon du nez sphérique, de l'angle du cône au sommet, de l'angle d'inclinaison de la coque arrière et du nombre du Mach amont.[90]

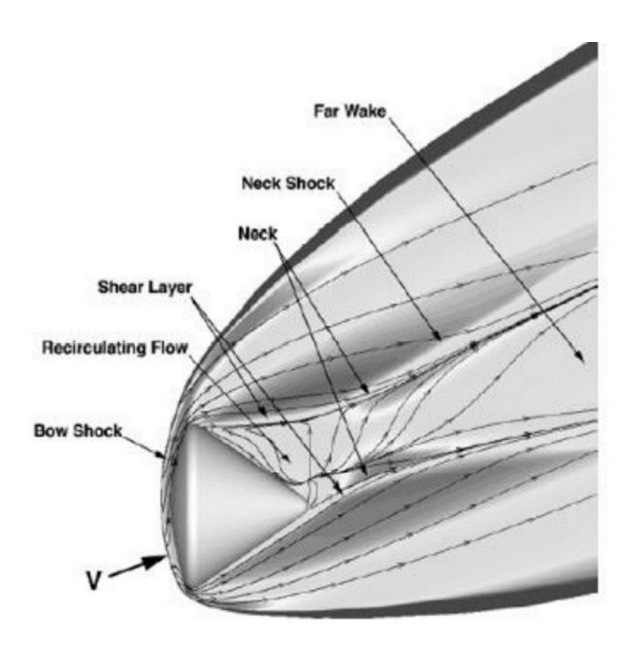

*Figure 4-62 aérodynamique autours de la capsule [90]*

Lorsque la capsule se présente en incidence par rapport à sa vitesse ; le point d'arrêt se déplace sur le côté. Les pressions autour de ce point d'arrêt étant les plus fortes, il s'ensuit une dissymétrie du faisceau ,des traînées élémentaires en son centre géométrique et un basculement de la résultante de ce faisceau : Cette résultante s'écarte d'un angle α de l'axe de la capsule, ce qui fait naître un moment tendant à ramener celle-ci à l'incidence zéro [109]On remarque que la séparation de l'écoulement est partiellement et uniquement sur la face supérieure de la capsule, un choc faible apparait au point de séparation de l'écoulement tandis qu'en aval de la capsule un choc fort est présent où le sillage est recompressé. Dans tous les cas de l'écoulement se sépare au niveau de l'épaulement et se rencontre en aval à l'arrière-corps de la capsule.

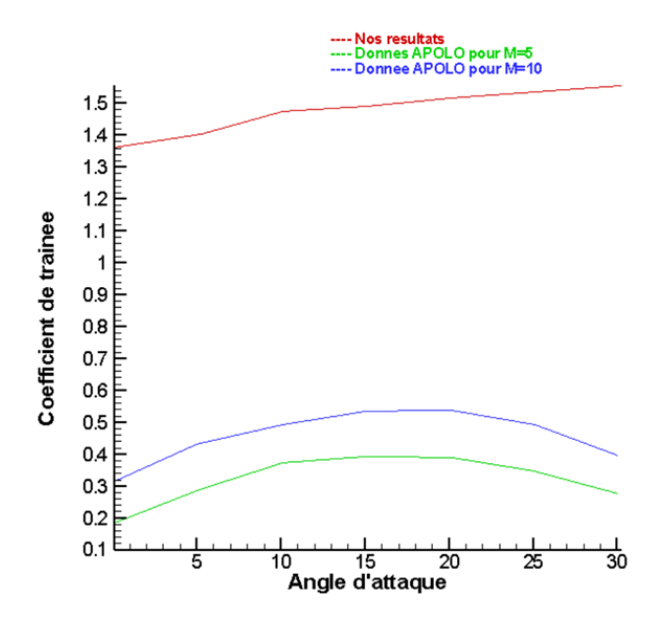

*Figure 4-63 Coefficient de trainée pour APPOLO [110]*

#### **4.4.3 Avec cordon de jet:**

En démarche analogue que celle prise lors de l'étude de la double ellipse, un cordon de jets est appliqué sur la surface frontale de la capsule Apollo, cette surface est exposée à de fortes contraintes thermiques et mécaniques au cours de sa descente :

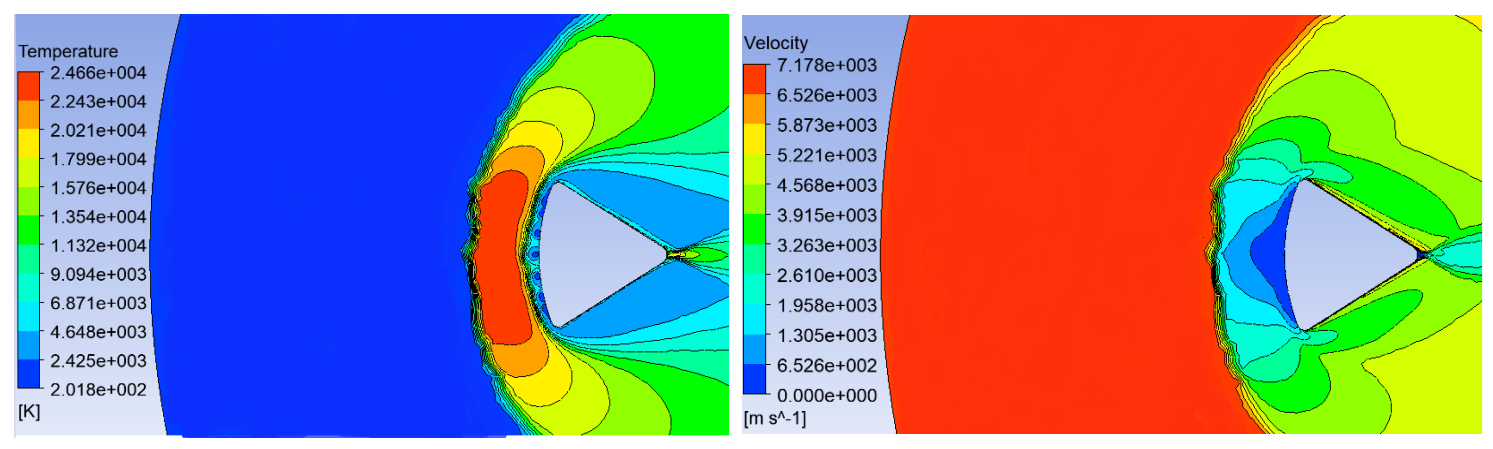

*Figure 4-64 Contour de température pour pr=0.02 Figure 4-65 Contour de vitesse pour pr=0.02*

L'effet majeur du jet à contre-courant à été confirmer : changer la configuration de l'ondes de choc et sa distance au véhicule. Similairement à son application sur l'intrados de la navette Hermès, on constate que le champ d'écoulement de mélange autour de la capsule de rentrée avec un jet à contre-courant à partir de son point de stagnation réduit la traînée et l'échauffement pariétale d'une façon considérable. Le coefficient de trainées pour un AOA nul estimé à 1.36 est réduit à une valeur de 1.23 en utilisant le jet inverse, tandis que l'échauffement pariétale est réduit de 40%.

## **4.5 Influence du facteur géométrique**

Nous tentons d'établir une étude comparative en termes d'échauffement et de trainée aérodynamique en prenant en compte les trois géométries proposées : le corps émoussé, la double ellipse modélisant la navette et la section sphérique à arrière corp conique représentant la capsule, pour cela, on procède à la simulation numérique aux mêmes conditions de l'écoulement infini amont sur ces trois géométries.

Conditions de calcul :

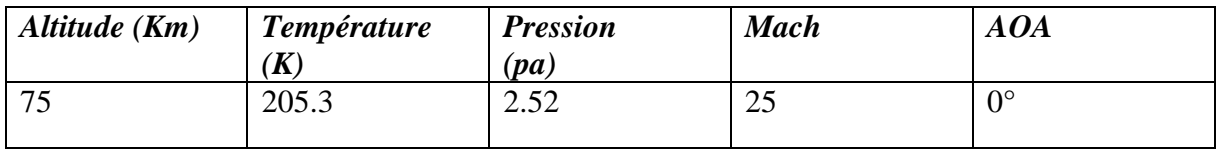

### **4.5.1** Comparaison en termes d'échauffement aérodynamique

Suivant [100][101], l'échauffement du point d'arrêt varie inversement avec la racine carrée du rayon du nez du corps :

$$
q_w=\frac{1}{\sqrt{R}}
$$

Par conséquent, réduire l'échauffement aérodynamique signifie augmenter le rayon du nez. C'est la raison pour laquelle le nez et les régions du bord d'attaque des véhicules hypersoniques sont émoussés sinon, les conditions aérothermiques sévères dans la région du point d'arrêt feront fondre rapidement un bord d'attaque pointu [32]

L'examen des courbes donnant la variation de la température pariétale pour les trois géométries émoussées étudiées durant ce travail, présente une bonne compatibilité avec les énoncés de la littérature : aux mêmes conditions de vol, l'échauffement pariétale de la capsule est relativement faible pour un rayon relativement grand comparé au rayon de la sphère de Lob ou de la double ellipse,

En effet, pour les corps de rentrée la seule conception viable pour surmonter le chauffage aérodynamique est un corps très émoussé. Le fait que q<sub>w</sub> soit inversement proportionnel à R est vérifié expérimentalement sur la figure ci-dessus. Sur cette courbe, les divers ensembles de données expérimentales pour  $C_H$  au point d'arrêt sont tracés par rapport au nombre de

Reynolds basé sur le diamètre du nez ; l'abscisse est essentiellement proportionnelle à R. Il s'agit d'un graphique log-log, et les données présentent une pente de 20,5, vérifiant ainsi que  $q_w$ est proportionnel à l'inverse du rayon [32].

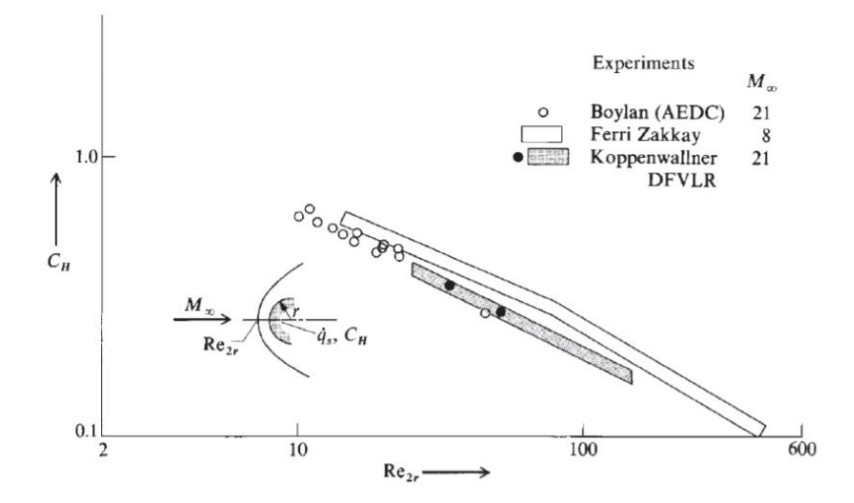

*Figure 4-66 Donnés expérimentale de la variation de l'échauffement en fonction de l'augmentation du rayon[32]*

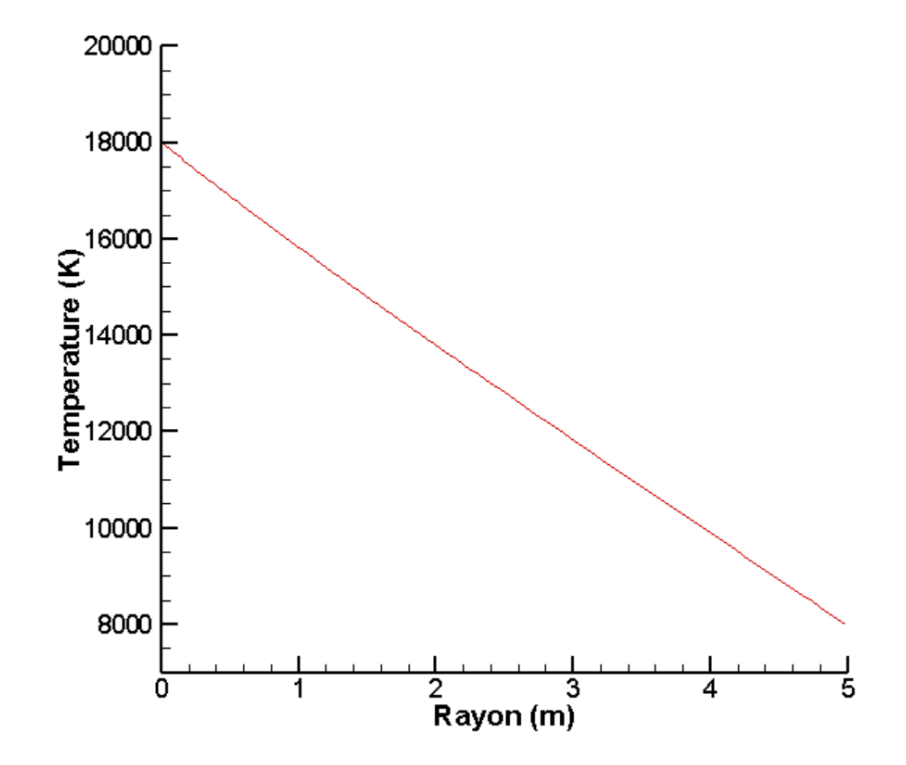

*Figure 4-67 évolution de la température maximale à la paroi en fonction du Rayon d'émoussement, AOA=0°*

### **4.5.2** analyse du coefficient de trainée

La force de trainée dépend des propriétés physiques du fluide (masse volumique, viscosité), de la vitesse de l'écoulement mais aussi essentiellement de la forme du corps sur laquelle elle s'exerce, on s'est intéresser lors de cette étude à quantifier la variation du coefficient de trainée pour les trois géométries proposés, On constate à travers les figures (4.40) et ( 4.63 ) que le coefficient de trainée de la capsule est nettement supérieure à celui de la navette,ceci s'explique par l'augmentation de la surface alaire en contact avec les files d'air , de ce fait la résistance de l'air au mouvement du corps de rentrer est plus importante ce qui se traduit par l'augmentation du coefficient de trainée.

### **4.5.3** Contraintes géometriques

La double ellipse représente un cas teste important notamment par la présence de la verrière qui implique des contraintes géométriques thermiques et mécaniques importantes.

Dans la région du nez le choc est considéré normale l'écoulement subit à travers ce choc une décélération brutale accompagné d'un saut soudain de température qui atteint une valeur maximale au point de stagnation, à fur et à mesure qu'on s'éloigne de ce point l'écoulement est accélérer et donc la température diminue : le choc n'est plus droit dans ces parties.

A l'intrados, l'écoulement est accéléré jusqu'à ce qu'il rencontre la verrière du cockpit et soit réfléchi par cette dernière enclenchant une onde de choc oblique dans cette région, l'écoulement est recomprimé de nouveau et on enregistre une hausse de température, une zone de recirculation prends alors naissance caractérisée par des valeurs négatifs du coefficient de frottement pariétale comme illustré dans la figure suivante :

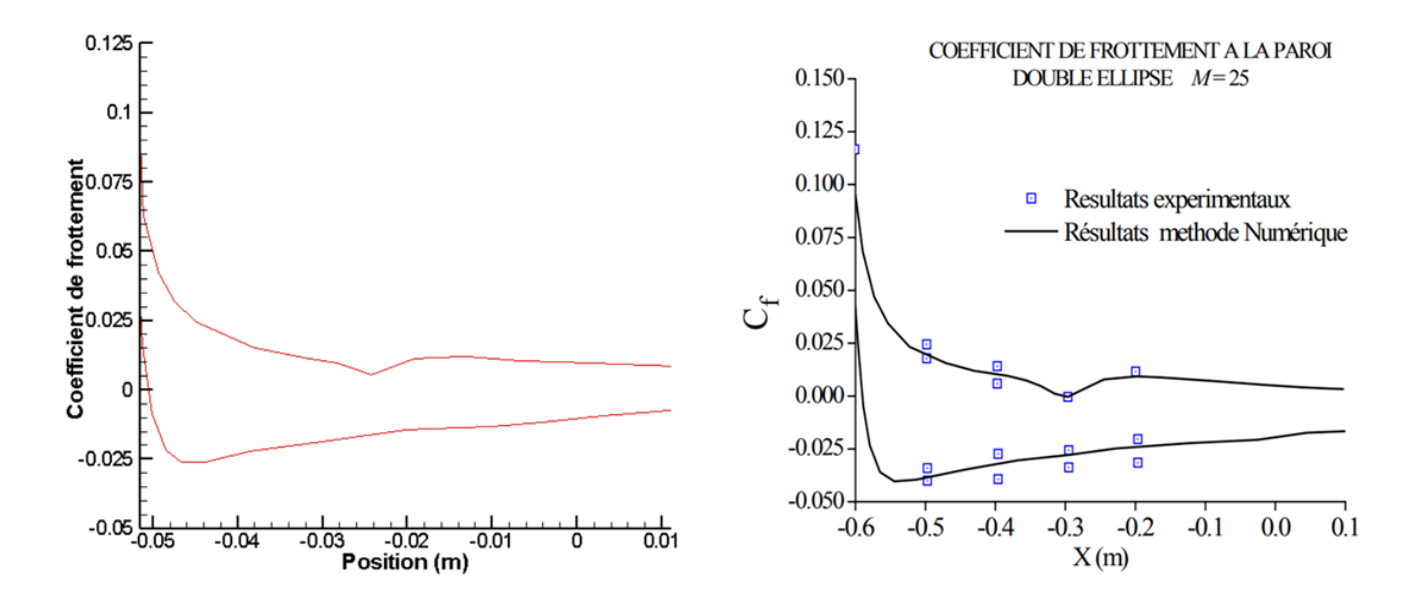

(a) Nos résultats (b) Résultats de [14]

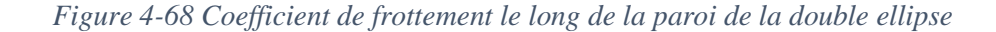

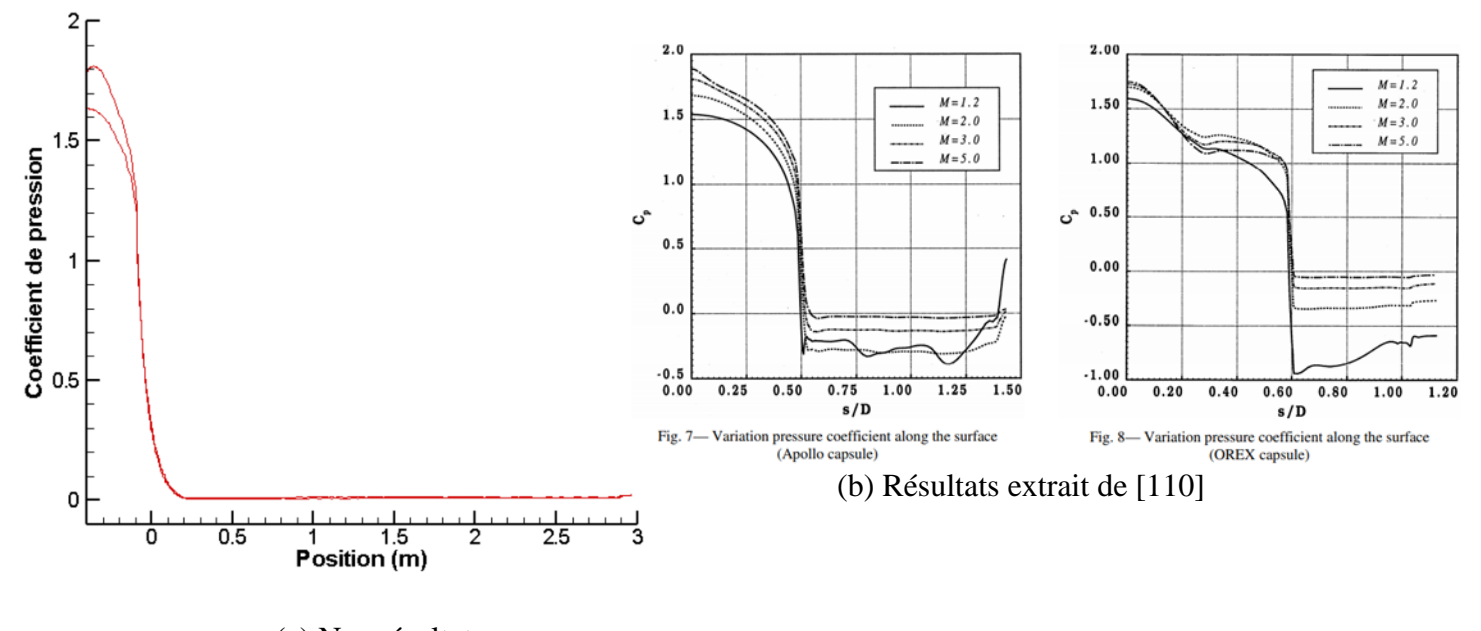

(a) Nos résultats

**Figure 4.68 :** Coefficient de pression le long de la paroi de la capsule *Figure 4-69 Coefficient de pression le long de la paroi de la capsule*

# **4.6 Simulation en 3D autours de la double ellipse :**

La dernière partie de ce travail concerne l'étude en trois dimensions de la double ellipse modélisant la navette Hermès

### **4-6-1 Maillage**

Contraint par le cout de calcul exhaustif qu'impose les simulations en 3D, et limité par la puissance des calculateurs, le maillage utilisé est composé de 1382787 éléments**,**2881075 cellules et de 290387 nœuds, partition 6.

### **4-6-2 Comparaisons des résultats**

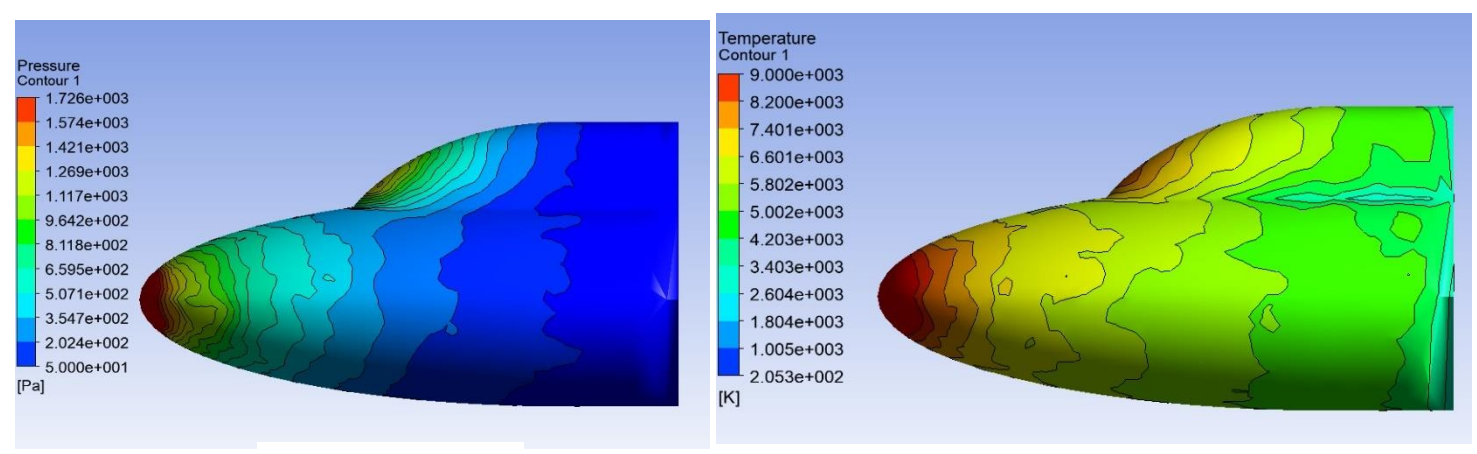

(d) pression (c) Température paroi

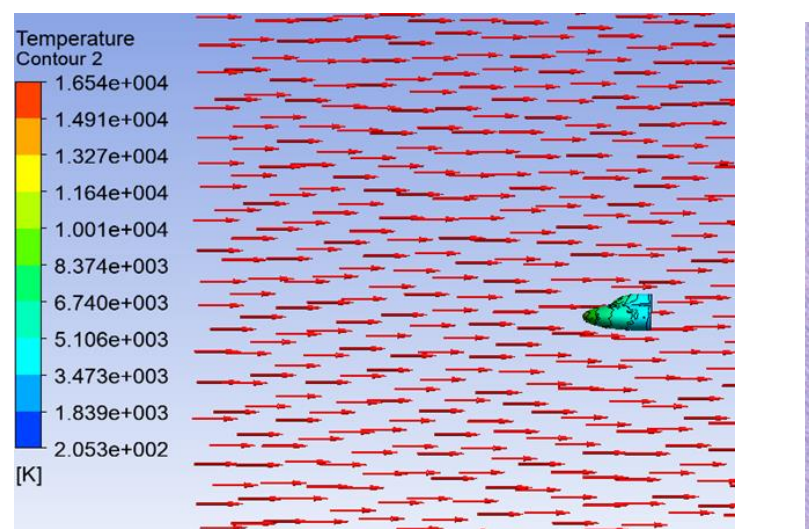

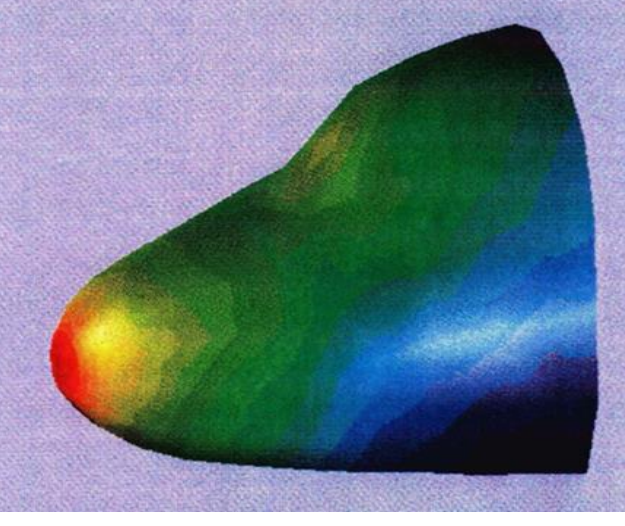

(b) Température globale (a) Données graphique[111]

*Figure 4-70 Ecoulement tridimensionnel autours de la double ellipse, AOA=0*

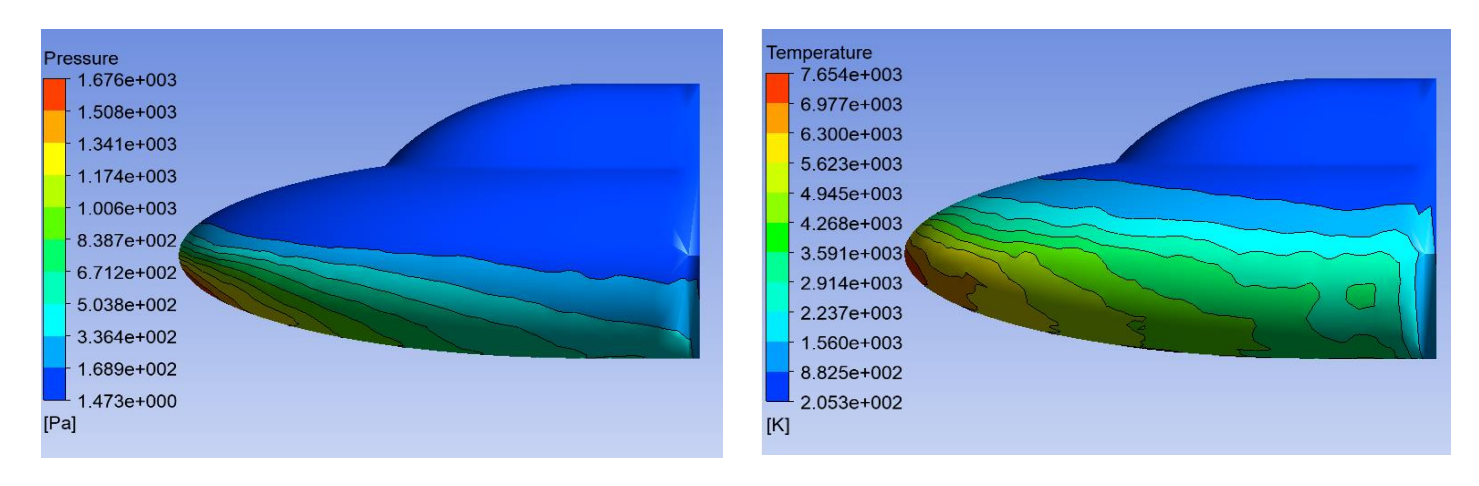

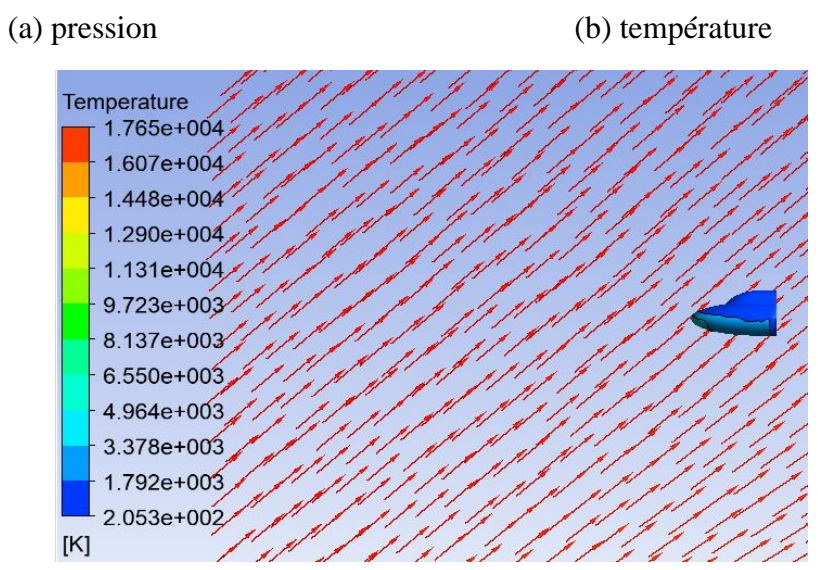

(c) température globale

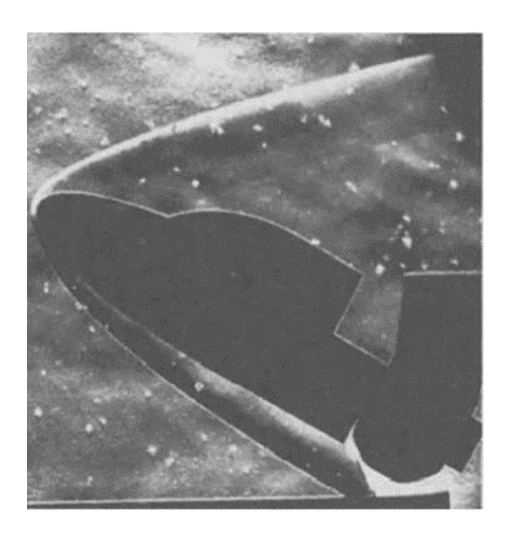

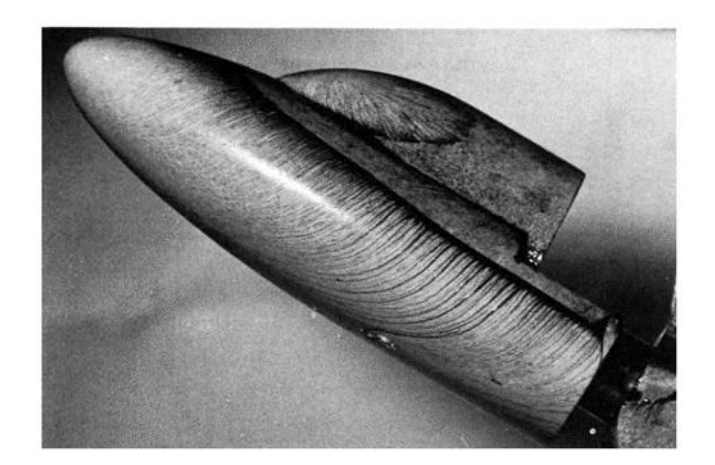

(d) Donnée expérimentale [113]

*Figure 4-73 Ecoulement tridimensionnel autours de la double ellipse, AOA=30*

# **Conclusion**

Ce modeste travail est contribution dans l'étude des écoulements hypersoniques réactifs en hors équilibre thermochimique, et autour de géométries émoussées de type nez de la navette spatiale « Hermès » et capsule.

Les phénomènes physico-chimiques rencontrés lors de la rentrée atmosphérique à savoir la vibration et la dissociation des molécules ainsi que le transfert thermique rendent compte du comportement de l'air à haute température, Ce type d'écoulements est gouverné par les équations de Navier-Stocks couplés avec les équations de relaxation des phénomènes physicochimiques ; l'air est supposé dans la couche du choc à un gaz réactif composé de cinq espèces (azote et oxygène moléculaire ou atomique et monoxyde d'azote), deux modèles de réactions élémentaires de 5 et 17 réactions chimiques ont été choisis. Les phénomènes d'ionisation et de radiation sont négligés. Les phénomènes étudies règnent lors de la rentrée atmosphérique à des altitudes de vol considérer entre 90Km et 45km.

Cette étude réalisée à l'aide de logiciel ANSYS V19 révèle et met en évidence beaucoup d'aspects physiques très importants qui prennent naissance en aval de l'onde de choc intense qui apparait en amont de l'obstacle, ces derniers peuvent être résumés dans ce qui suit :

- $\checkmark$  La prise en compte des effets des gaz réactifs à haute température est primordiale pour la bonne évaluation des écoulements hypersonique en phase de rentrée atmosphérique , et la précision des résultats est intimement liée au nombre de réactions considérer, un gain important en terme de réduction de flux de chaleur pariétale est observé pour un schéma de 17 réactions relativement par rapport au schéma réactionnel de 5 réactions, car plus le nombre de réactions de dissociations sont importants et qui sont à caractère endothermiques, plus le flux de chaleur et absorbé et par conséquent la température paroi diminue.
- $\checkmark$  Les phénomènes endothermiques sont plus importants aux nombres de Mach élevée ou le gaz est alors très agité et le nombre de collisions est très grand ce qui favorise rapidement la dissociation et aux basses altitudes ou la densité est importante. Nos résultats, corroborent aux résultats de Tristan [5] « renvoie aux figures (4.15) et (4,17) », Ou il a été remarqué que pour Mach 25 la molécule d'oxygène se trouve

dissocié à 99% pour un taux de 90% à Mach 15.35, tandis que l'azote se trouve dissocié à 40 % à Mach 25 et 25% à Mach 15.35.

- $\checkmark$  L'augmentation de l'angle d'attaque du véhicule provoque l'augmentation de la force aérodynamique, entre autres l'augmentation de la trainée et la portance, il est noté que le coefficient de trainée augmente d'un taux d'environ 70% passant d'un AOA nul à un AOA de 45°.Aussi on enregistre une augmentation de ce coefficient en fonction du nombre de Mach évalué à 20% en passant de Mach de 9 jusqu'à Mach 20, et une baisse estimée à 40% passant d'une altitude de 45Km à 90Km, une différence est observée entre nos résultats et les résultats de la référence [108] « revoie à la figure (4.40) », et cela est due au caractère non visqueux de l'écoulement pris par ce dernier (équations d'Euler).
- $\checkmark$  La fonction d'isolation par un jet contre-courant joue un rôle significatif dans le mécanisme de réduction d'échauffement pariétale et de la trainée aérodynamique, on a constaté que, par l'usage du jet à contre-courant, le coefficient de trainée aérodynamique diminue d'un taux de 23% et le flux de chaleur d'un taux variant de 40% à 80% selon le flux de chaleur initiale à extraire « renvoie à la figure (4.59) », nos résultats sont comparés aux travaux de Mr Wenqing Zhanga , Xin Wangb, Zhijun Zhanga, Tianyi Sua ,dans le cas d'application du jet à contre-courant sur la sphère de LOBB [88] ou ils ont estimé la réduction de trainée à 13.7% et la réduction de chaleur à 52.2% .Aussi le refroidissement par air présente une efficacité évalué à 60% comparativement au refroidissement par le gaz frigorigène pour le même débit.
- $\checkmark$  L'augmentation du rayon d'émoussement représente une solution conceptuelle assurant la réduction du flux de chaleurs transféré à la paroi, pour un rayon d'émoussement variant de 6.35mm à 4.9m le taux de réduction du flux a été estimé à 40%, à l'encontre de l'augmentation du coefficient de trainée d'un pourcentage de 35% , ces propos corroborent avec les travaux de Mr Lees Lester et Allen H.J,[100][101],qui ont montré que la seule conception viable pour surmonter le chauffage aérodynamique est un corps très émoussé.

A l'issue de ce travail, on peut conclure que la complexité à modéliser correctement les écoulements hypersonique appliqués à la rentrée atmosphérique réside dans la nature pluridisciplinaire du problème auquel le véhicule spatial est confronté incluant à la fois l'aérodynamique, la chimie, la thermodynamique et les problèmes de transferts de chaleurs, la

maitrise de ces disciplines est primordiale et un défi à soulever, pour répondre et obéir aux exigences des études aérospatiales.

#### **Perspective**

Enfin, d'autres points qui, sans changer de configuration, pourraient faire l'objet d'approfondissement à travers certaines perspectives envisageable sous différents aspects, sont ceux concernant les points suivants :

- L'étude de l'influence de variation des paramètres tels que le diamètre des jets leurs inclinaison, l'écartement des jets sur l'amélioration de ces caractéristiques.
- L'étude de l'interaction entre le fluide et la structure, la description des mouvements des structures en contacte le fluide lui-même en mouvement et plus précisément à la détermination de la façon dont le fluide modifie le comportement des structures.
- La prise en compte du phénomène d'ionisation : pour laquelle les différentes tentatives de le modéliser ont échouer durant ce travail.
- Reprendre cette étude avec le code open source
- Reprendre le cordon de jet sur la géométrie en 3D, en imposant une vitesse de jet perpendiculaire et rotatif, démarche pour laquelle le facteur de temps n'était pas favorable.

# **Références**

[1] Alain BROC *« prise en compte du rayonnement dans les écoulements hyper-enthalpique »,* PhD de l'université de Paris, U.F.R scientifique d'Orsay, 15 décembre 1998.

[2] Koffi-Kpante, *« étude des phénomènes de déséquilibre thermochimique dans la couche de choc radiative de l'atmosphère simulée de Titan »,* PhD de l'université de Marseille*,*11 Janvier 1996*.*

[3] J.D. Anderson, Jr. *Hypersonic and High Temperature Gas Dynamics*. McGraw-Hill,

1989.

[4] G. Ribaud*, « Variation des chaleurs spécifiques des gaz parfaits avec la température »*  Manuscrit reçu le 12 janvier 1935.

[5] Tristan Soubrie*, "Prise en compte de l'ionisation et du rayonnement dans la modélisation des écoulements de rentrée terrestre et martienne",* PhD de l'université de Provence, 2006.

[6] Ernest Heinrich Hirschel*,Basics of aerothermodynamics,* Springer.

[7] Jean-François SINI*, Mécanique des fluides,* Cours de mécanique des fluides, Engineering school. France. 2008.

[8] Jean-Michel Lamet*. "Transferts radiatifs dans les écoulements hypersoniques de rentrée atmosphérique terrestre".* PhD de l'école centrale de Paris *2009*

[9] Michel temal *« Transfert radiatifs ».* PhD de l'école Centrale Paris 2010*.*

[10] R. Ouziaux/J. Perrier*. Mécanique des fluides appliqués*, Ed DUNOD*,* 1996.

[11] Wilke Mixture Rule, *Conductive Heat Transfer*, ME 812

[12] J.Douglas Faires Richard L.Burden*,Numerical Analysis,* CENGAGE Learning, 2010.

[13] Jr. John D. Anderson*, "Hypersonic and High-Temperature",* 2006.

[14] Allaoua Boulahia, Mohammed Afrid et Malki Belkhiri*,Simulation de la couche limite hypersonique autour d'un corps émoussé du type sphère-cylindre,*28/02/2010

[15 ] ALLOUCHE Rachid, *« Simulation numérique des effets de la radiation sur les*

*paramètres thermochimiques derrière une onde de choc »,*Phd de l'univérsité USTHB ,2014 .

[16 ] LUIS FERNANDO GOMEZ *« Modélisation des éffets de surface sur les jets horizontaux subsoniques d'hydrogène et de méthane » ,PhD de l'université du Québec* 2010.

[17] BOUSSOUFI Mustapha*, « Simulation numérique des jets multiples »,* Mémoire de fin d'étude de l'université USTO ,2018

[18] Salentey *« Etude expérimentale du comportement de brûleurs à jets séparés : application à la combustion gaz naturel-oxygène pur ».*PhD de l'université de Rouen.2002.

[19] Arendt, J., Babcock, H. et Schuster, J . *"Penetration of a jet into counter-flow.Proc". ASCE Journal of Hydraulic Division,* 82, 8–11,1956.

[20] Rajaratnam, N. et Beltaos, S*. "Circular turbulent jet in an opposing inifinite stream»,*

In:1st Canadian hydraulics conferences,1973.

[21] Sui, K. N. et Ivanov, Y. V. *"The investigation of the development of a circular jet in the initial region of an opposing jet of large dimensions".* no. 8, pp.78–83,1959.

[22] Saghravani, S. et Ramamurthy, A*. "Penetration length of confined counter flowing free jets. Journal of Hydraulic Engineering",* vol 179.pp 182,2010.

[23] Morgan, W. D., Brinkworth, B. J. et Evans, G. V *"Upstream penetration of an enclosed counterflowing jet. Industrial & Engineering Chemistry Fundamentals",* vol 15 (2),pp,

125– 127. 1976.

[24] Finley, P. J., *"The Flow of a Jet from a Body Opposing a Supersonic Free Stream,"*  Journal of Fluid Mechanics, Vol. 26, Pt. 2, pp. 337-368,1966.

[25] Jarvinen, P. O., and Adams, R. H, *"The Effects of Retrorockets on the Aerodynamic Characteristics of Conical Aeroshell Planetary Entry Vehicles,"* AIAA Paper 70-219,1970.

[26] Daso, E. O., Pritchett, V. E.,Wang, T. S., Ota, D. K., Blankson, I. M., and Auslender. A. H, *"The Dynamics of Shock Dispersion and Interactions in Supersonic Freestreams with Counterflowing Jets"* AIAA Journal, Vol. 47, No. 6, 2009, pp. 1313-1326.

[27] Venkatachari, B. S, Ito, Y, Cheng, G. C, and Chang C. L., *"Numerical Investigation of the Interaction of Counterflowing Jets and Supersonic Capsule Flows" AIAA Paper 4030, 2011.*

*[28]* Abdolahi .Poor Soheila , Mardani Abbas , Seyed Arach "*Effects of pulsed counter flow jets on aerothermodynamics performance of a re-entry capsule at supersonique flow',*AIAA Journal, vol,5 ,se,1,2005.

[29] Venkatachari, B. S, Cheng, G, Chang, C-L, Zichettello, B., and Bilyeu, D. L*"Long Penetration Mode Counterflowing Jets for Supersonic Slender Configurations—A Numerical Study,"* AIAA Paper 2013-2662, 2013.

[30] Helene Mertz *« Modélisation des réactions chimiques dans un code de simulation par la méthode Monte Carlo »* Submitted on 25Apr 2019

[31] J.J.Bertin*, " Hypersonic Aerothermodynamics*", AIAA Education Series, ISBN 1-56347- 036-5, 1938.

[32] Anderson Jr, John D*, "Modern Compressible Flow with Historical Perspective",*  "McGraw- Hill Book Company, New York, 1982.

[ 33 ] Projet Mercury, by NASA « https://www.nasa.gov/".1957

[34] R. Allouche, R. Haoui and R. Renane *"Numerical simulation of reactive flow in nonequilibrium behind a strong shock wave during re-entry into earth's atmosphere",*2014*.*

[35 ] Helene Mertz « *Modélisation des réactions chimiques dans un code de simulation par la méthode Monte Carlo »*,PhD de l'université de Paris-Scalay(ComUe).2019.

[36] J.D. Anderson, Jr*. "Hypersonic and High Temperature Gas Dynamics. McGraw–Hill",*  1989.

[37] Richard Phat The « *Etude sur les jets à contre-courant* »,PhD de l'université de Montreal,2018.

[38] Daso et al « Dynamics of Shock Dispersion and Interactions in Supersonic Freestreams with Counterflowing Jets",AIAA Journal,Vol.45,NO.6.juin 2009.

[39] André-Marie Tremblay *« PHYSIQUE STATISTIQUE I* » ,Ph.D de l'université de Sherbrooke,Faculté des sciences Département de physique.mars 2020.

[40] Raymond Brun, *"High Temperature Phenomena in Shock Waves".* Springer, 2012.

[41] Sanjeev Kumar*, "Numerical Simulation of Chemically Reactive Hypersonic Flows.",*

2005.

[42]Walter G. Vincenti*, "Introduction to physical gas dynamics."* Krieger publishing

company, 1965.

[43] Maria Vitoria SALVETTI, Jean-Antoine DESIDERI Cyril GORART*, "Etude numérique de modèles thermochimiques couplés pour les écoulements hypersoniques eulériens».* INRIA, N˚ 2448.1994.

[44] Walter G. Vincenti, *"Introduction to physical gas dynamics."*Krieger publishing

company, 1965.

[45] Chul Park, *"Nonequilibrium hypersonic aerothermodynamics.* «Wiley Interscience,1990.

[46] W.G. Vincenti ,C.H. Kruger*,Robert E. Krieger,Introduction to Physical Gas Dynamics. Publishing Company,* 1965*.*

[47] Abdellah Hadjadj « *écoulement hypersonique eulériens modèles physique et numérique application aux ondes de choc et aux tuyères bidimensionnelles* »,PhD de l'université de Rouen ,1997.

[48] P.V. Marrone and C.E. Treanor*. "Chemical Relaxation with Preferential Dissociation from Excited Vibrational Levels. The Physics of Fluids", vol.*6(9),no.1215–1221, 1963.

[49] C.E. Treanor and P.V. Marrone*"Effect of Dissociation on the Rate of Vibrational Relaxation. The Physics of Fluids",vol.*5(9),pp.1022–1026, 1962.

[50] C. J. Wood, *"Hypersonic flow over spiked cones,"* Journal of Fluid Mechanics, vol. 12, no. 4, pp. 614–624, 1962.

[51] L. Landau and E. Teller. *"Zur Theorie der Schalldispersion. Physikalische Zeitschrift Sowjet Union",* vol.10,pp.35–43, 1936.

[52] G.H. Klopfer and H.C. Yee. *"Viscous Hypersonic Shock-on-Shock Interaction on Blunt Cowl Lips".* AIAA Paper no.88-0233, 1988*.*

[53] L. Landau and E. Teller. *"Zur Theorie der Schalldispersion. Physikalische Zeitschrift Sowjet Union",* vol.10,pp.35–43, 1936*.*

[54] A. KlomfaB. *"Hyperschallstromungen im thermodynamischen Nichtgleichgewicht".*

PhD thesis, RWTH Aachen University, Germany, 1995.

[55] C.E. Treanor and P.V. Marrone. *"Effect of Dissociation on the Rate of Vibrational*

*Relaxation".* The Physics of Fluids,vol.5(9),pp.1022–1026, 1962.

[56]G. Candler*. "The Computation of Weakly Ionized Hypersonic Flows in Thermochemical Nonequilibrium."* PhD thesis, Standford University, 1988*.*

[57] W.G. Vincenti and C.H. Kruger.*Introduction to Physical Gas Dynamics.* Robert E. Krieger Publishing Company, 1965.

[58] R. Taylor, M. Camac, and M. Feinberg*. " Measurements of Vibration-Vibration Coupling in Gas Mixtures". In : "*Proceedings of the International Symposium on Combustion, Pittsburgh," PA, pages 49–65, 1967.

[59] G.S.R. Sarma *"Basic Governing Equations for the Flight Regimes of Aeroassisted*

*Orbital Transfer Vehicles"* Progress in Astronautics and Aeronautics, pp.96, 1985.

[60] Ye.V. Stupochenko, S.A. Losev, and A.I. Osipov *"Relaxation in Shock Waves".*

Springer- Verlag, 1967.

[61] R.N. Schwartz, Z.I. Slawsky, and K.F. Herzfeld *"Calculation of Vibrational Relaxation Times in Gases"* Journal of Chemical Physics, vol.20(10),pp.1591–1599, 1952.

[62] Pierre Colas *"Écoulements hypersoniques eulériens : modèles physiques et numériques. Applications aux ondes de choc et aux tuyères bidimensionnelles. "*PhD, université de Marseille 12juillet 1989.

[63] Ajaml khan, *" météorologie optique en hypersonique a haute enthalpie pour la rentrée ".*  PhD,Ecole polytechnique le 12 juin 2012*.* 

[64] André.L.Jaumotte, *" choc et onde de choc ",*Tome ,Masson et Cie .Editeur 120, BD Saint-Germain ,Paris ,6emme ,1973 .

[65] Murai, Taga, Akawaga *"An experimental study on the confluence of two dimensional jets".*  Bulletin of the Japan Society of Mechanical Engineers 1976.

[66] Lin Y.F., Sheu M.J *" Interaction of parallel turbulent plane jet"* AIAA journal 1991, 129(9), 1372-1373.

[67] Grandmaison E.W., Zettler N.L. *" Turbulent mixing in coflowing plane jets",AIAA Journal,vol.67.1989*.

[68] Tanaka E"The interference of two dimensional plane jets " 2<sup>nd</sup>: Bulletin of the J.S.M.E, vol.17(109), pp.920-927,1974.

[69] Mesh-Intro 16.0 L07 Mesh Quality and Advanced Topics

[70] ANSYS FLUENT, Solver Setting, Introductory FLUENT Training. 2006.

[71] Dellil Ahmed Zineddine*, "Investigation numérique du transfert de chaleur par convection forcée sur une paroi ondulée",* thèse de doctorat d'état, Université des Sciences et de la Technologie d'Oran Mohamed BOUDIAF2005.

[72] ANSYS FLUENT 12.0 Theory Guide.

[73] ANSYS 13.0 Tutorial *"Customer Training Material"* ANSYS Inc, 12/2010.

[74] V. Ashok, V. Adimurthy and G. Joseph *"Computation of Non-Equilibrium Chemically Reacting Hypersonic Flow from a Cartesian Mesh with Near Wall Viscous Resolution"* May 8, 2013.

[75] JOHAN STROHMEIER*. "Etude numérique et analytique des propriétes des torchére d'hydrogéne dans un milieu venteux ",* Novembre 2011.

[76] BinXian Shen , WeiQiang Liu, Liang Yin *"Drag and heat reduction efficiency research on opposing jet in supersonic flows"* Science and Technology on Scramjet Laboratory, National University of Defense Technology, Changsha 410073, China .5 April 2018

[77] A. Bonnet, J. Luneau*. "Théories de la dynamique des fluides",* Relié - 1 mai 1989.

[78] B. E. Launder, D. B. Spalding. *"Lectures in Mathematical Models of Turbulence".*  Academic Press 1972, London, England.

[79] D. Choudhury *"Introduction to the Renormalization Group Method and Turbulence Modeling"*Fluent Inc. Technical Memorandum1993, TM-107.

[80] T.-H. Shih, W. W. Liou, A. Shabbir, Z. Yang, J. Zhu. *"Eddy-Viscosity Model for High Reynolds Number Turbulent Flows-Model Development and Validation"*Computers Fluids, vol.24(3), pp.227-238,1995.

[81] B. E. Launder and D. B. Spalding*"The Numerical Computation of Turbulent Flows. Computer Methods in Applied Mechanics and Engineering"* vol.3, pp.269-289,1974.

[82] Orsag S. A. *"Analytical theories of turbulence"* Journal of fluid mechanics, vol.41,pp.363- 386,1970.

[83] Smaorinsky J.*"General circulation experiments with the primitive equations"* Monthly weather review vol.91, pp.99-164.1963.

[84] J. L. Da Costa, D. Aymer , et T. Alziary *"Ecoulement 3D hypersonique sur une combinaison d'ellipsoïde. ".* contrat n°04 RDMF. (1987).

[85] A. Aymer, T. Alziary, G. Carlomagno, and L.De Luca *"Experimental study over double ellipsoid"*Workshop on Hypersonic Flows, Part I, Antibes, France.( 01/1990).

[86] BOULAHIA Allaoua *"Couche limite hypersoniqure dans les ecoulements hypersonique visqueux en désequilibre chimique» "* Revue Synthèse N° 21, Janvier 2010.

[87] Hongpeng Liu , Zhenguo Wang, Meng Ding*. "Fluid-thermal coupled analysis of heat reduction by the opposing jet in hypersonic flows"* Science and Technology on Scramjet Laboratory, College of Aerospace Science and Engineering, National University of Defense Technology, Changsha 410073, China.

[88] Wenqing Zhanga , Xin Wangb, Zhijun Zhanga, Tianyi Sua *"Transient numerical simulation of hemispherical cone with combined opposing jet in hypersonic flow"*School of Mechanical Engineering and Automation, Northeastern University, Shenyang, 110819, China*.* 

[89] M. Ahn Furudate, *« Calculation of shock stand-off distance for a sphere in nonequilibrium hypersonic flow"* , Journal of computational fluids engineering vol.4,pp.12- 20.2012.

[90] Dr. ROY N Mathew Shafeeque *" HYPERSONIC FLOW ANALYSIS ON AN ATMOSPHERIC RE-ENTRY MODULE "* International Journal of Engineering Research and General Science ,vol.3, Issue 5, September-October, 2015.

[91] AMAL SAHAI *"Modeling of hich enthalpy flow for hypersonic re-entry and ground based arc jet testing"* Degree of Master of Science of the University of Illinois at Urbana-Champaign, 2015*.*

[92] S. REICHEL & R. GROLL *"Numerical simulation and experimental validation of hyoersonic fllow for numerical modulation of re-entry phenomena ",*PhD of Center of Applied Space Technology and Microgravity, University of Bremen, Bremen, Germany in 2013

[93] Dr. Mukkarum Husain, Dr. Chun Hian *"Numerical Simulation of Complex Hypersonic Flows Lee Journal of Space Technology"* Vol 1, No. 1, July 2012*.*

[94] Thomas J Scanlon , Rodrigo C Palharini , Craig White , Daniel Espinoza , Vincent Casseau *"Simulation of rarefied and continuum hypersonic flow over re-entry object" PhD*  ,University of Strathclyde, Glasgow.2019.

[95] A S Kryuchkova *"Numerical simulation of a hypersonic flow over HB-2 model using UST3D programming code Institute for Problems in Mechanics of the Russian academy of sciences",* Journal of Physics. Conf. Series 1250.2019

[96] B. Armaly et K. Sutton*, "Viscosity of multicomponent partially ionized gas mixtures ",*  15th Thermophysics Conference, p. 1495 .1980.

[97] F. G. Blottner, M. Johnson et M. Ellis, *"Chemically reacting viscous flow program for multicomponent gas mixtures, Rapport Technique Sandia Labs"* Albuquerque, N. Mex. (1971). [98] Loïc van Ghèle « *Analyse aérothermodynamique de la rentrée atmosphérique d'un véhicule réutilisable depuis une orbite basse terrestre »* PhD de l'Institut Supérieur de l'Aéronautique et de l'Espace ,18 Dec 2020

[99] Tahir Gökçen, *"Computation of Thermochemical Nonequilibrium Flows Around a Simple and a Double Ellipse"*Eloret Institute, Aerothermodynamics Branch, NASA Ames Research Center, Moffett Field, CA 94035

[100] Lees Lester *"Laminar heat transfer over blunt-nosed bodies at hypersonic flight speeds"* pp. 259–269, Jet Propulsion Journal, April, 1956.

[101] Allen, H.J. and A.J. Eggers*"A study of the motion and aerodynamic heating of ballistic missiles entering the earth's atmosphere at high supersonic speeds, "* NACA TR 1381, 1958.

[102] Sutton, K. and Graves *"A general stagnation-point convective-heating equation for arbitrary gas mixtures, "* NASA TR R-376, 1971.

[105] R.N. Gupta, and J.L. Shinn. P.A. Gnoffo*"Conservation Equations and Physical Models for Hypersonic Air Flows in Thermal and Chemical Nonequilibrium"* NASA TP-2867, 1989

[107] K. Sutton et R. A. Graves Jr *"A general stagnation-point convective heating equation for arbitrary gas mixtures",*1971.

[108] Dr. Ing. Claus Weiland, *"Aerodynamic Data of Space Vehicles. "* 83052 Bruckmühl Föhrenstr.90 Germany.

[109] Bernard.J*"Stabilité des capsules spatiale "Article vol.21,PP123..*

[110] "*computations of flow field over Apollo and OREX reentry moduLes at high speed R.C Mehta School of mechanical and aerospace* engineering"Singapore 639789.2008.

[111] Jean-Antoine *« Construction et analyse d'algorithme de calcul d'écoulement compressible désiré »* l'Université de Nice.rapport de recherche no.1200,1990.

[112] P.A. Gnoffo, R.N. Gupta, and J.L. Shinn*« Conservation Equations and Physical Models for Hypersonic Air Flows in Thermal and Chemical Nonequilibrium »*NASA TP-2867, 1989.

[113]Dr Aymer,T Alzyari "*Experimental study of the flow around ellipsoid"* Poitiers France.

[114] OUCHENE Samir,GHENDOUR Nabil *« Simulation numérique d'écoulement hypersoniques en hors-équilibre thermochimique derrière une onde de choc intense »,*Mémoire de fin d'étude ,IAES,2015.

[115] Mohamed djadid*« introduction to Reactive Flows modeling using ANSYS FLUENT (Part #2 – Rev00) Finite-Rate Formulation for Reaction Modeling»*Université of Manchester,2017.

# **ANNEXE A**

# **Modèles chimiques de l'air, extraits pour 5 espèces et 17 réactions selon Zeldovich :**

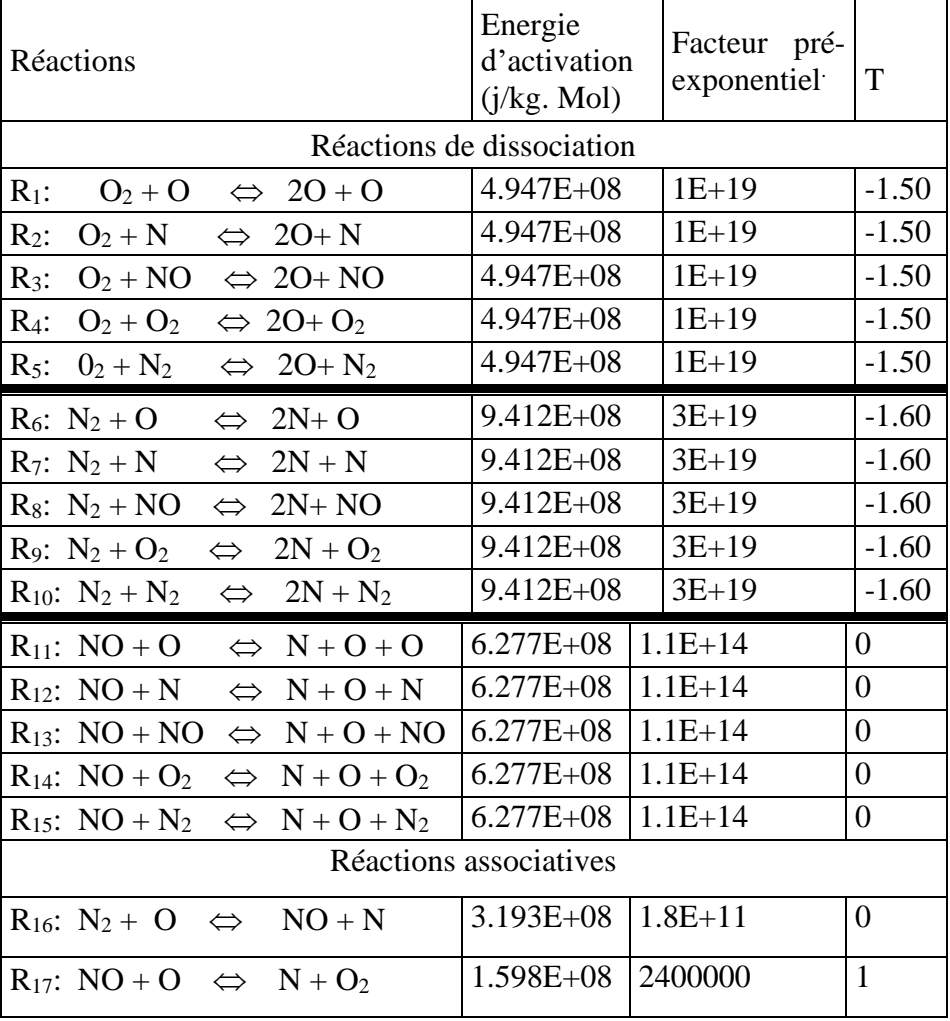

## **Tableau A. 1** : Modèle de Zeldovich

#### **A.4 : COEFFICIENTS DES CONSTANTES D'EQUILIBRE [15].**

Les constantes définies dans l'expression de la constante d'équilibre, qui apparaît dans l'expression de la constante inverse de la vitesse de réaction sont listées dans le tableau cidessous et la constante d'équilibre (*keq*) est défini comme suit :

$$
K_{eq}(T) = \exp(C_0 + C_1 z + C_2 z^2 + C_3 z^3 + C_4 z^4) , \qquad z = \frac{10000}{T}
$$

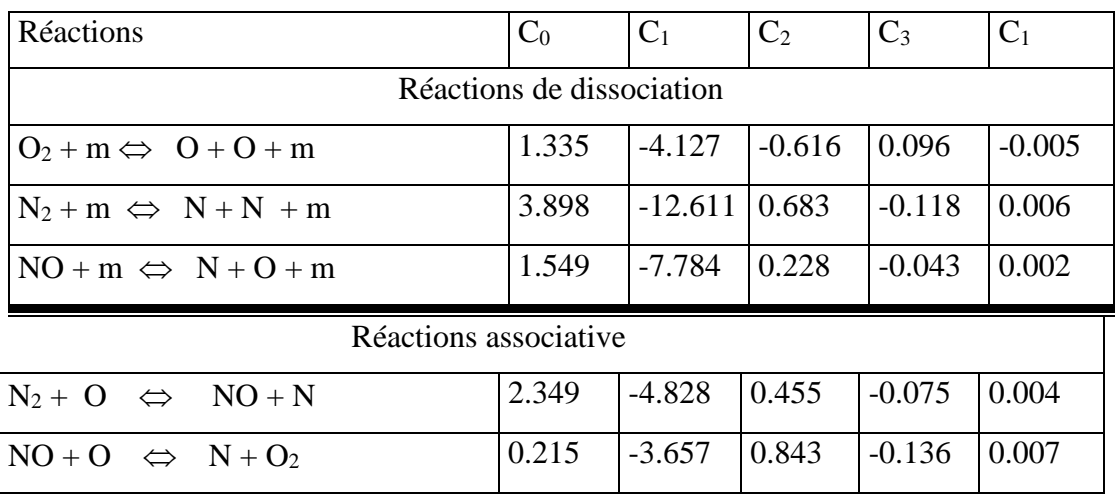

# **Tableau A. 2**: Constante d'équilibre

# **A.3. Efficacité de l'élément-tiers**

| <b>rapicau <math>\mathbf{A}</math>.</b> $\mathbf{J}$ . Efficacité de l'element dels [117] |                |                                 |                 |
|-------------------------------------------------------------------------------------------|----------------|---------------------------------|-----------------|
|                                                                                           |                | Dissociation de Dissociation de | Dissociation de |
| $\boldsymbol{M}$                                                                          |                |                                 |                 |
|                                                                                           | O <sub>2</sub> | $N_2$                           | NO              |
| O <sub>2</sub>                                                                            | 0.2            | 0.233                           | 0.05            |
| $N_2$                                                                                     | 0.2            | 0.233                           | 0.05            |
| NO                                                                                        | 0.2            | 0.233                           |                 |
|                                                                                           | $\mathbf{1}$   | 1                               | 1               |
| $\boldsymbol{N}$                                                                          |                |                                 |                 |

**Tableau A. 3** : Efficacité de l'élément-tiers[114]

# **ANNEXE B**

# **Modèles pour les propriétés des gaz réels**

#### **B.1-Modèle d'Armarly et Sutton pour la viscosité dynamique d'un mélange gazeux**

L'un des modèles qui respecte les conditions rencontrées par un écoulement hypersonique est celui d'Armaly et Sutton [96] :

$$
\mu = \sum_{\alpha=1}^{n\alpha} \sum_{k=1}^{n\alpha} \frac{X_k}{X_\alpha} (F_{sk} + \sqrt{\frac{\mu_\alpha}{\mu_k} \left(\frac{\widehat{M_k}}{\widehat{M_\alpha}}^{1/4}\right) B_{sk}}\right)^2 (\frac{M_\alpha}{M_\alpha + M_k}) (\frac{5}{3A_{sk}} + \frac{M_k}{M_\alpha}) \sqrt{8 + (1 + \frac{M_\alpha}{M_k})}
$$

µ est la viscosité dynamique du mélange gazeux, ns est le nombre total d'espèces présentes,  $\mu_{\alpha}$ est la viscosité dynamique de l'espèce gazeuse α,  $X_{\alpha}$  est la fraction massique de l'espèce α et  $M_{\alpha}$  est la masse molaire de l'espèce α.

Les coefficients  $A_{sk}$ ,  $B_{sk}$  et  $F_{sk}$  sont :

 $\cdot$  A<sub>sk</sub> = 1,25 pour toutes les interactions exceptées pour les interactions d'un atome avec son propre ion.

 $\cdot$  B<sub>sk</sub> = 0,78 pour les interactions d'atomes ou de molécules avec des atomes ou des molécules.

 $\cdot$ B<sub>S</sub> $k$  = 0,2 pour les interactions d'atomes ou de molécules avec des électrons.

 $\cdot$  B<sub>sk</sub> = 0,15 pour les interactions d'atomes ou de molécules avec des ions.

•  $B_{sk} = 1.0$  pour toutes les autres interactions.

•  $F_{sk} = 1,0$  pour toutes les interactions

#### **B.2-Coefficient du modèle de Blöttner pour la viscosité dynamique d'un gaz pur**

Pour le gaz pur composé de l'espèce s, la viscosité dynamique µs d'après le modèle de Blöttner est [97] :

$$
\mu_{\alpha} = 0.1 \exp \left[ (A_{\alpha}^{\mu} \ln(T) + B_{\alpha}^{\mu}) \ln(T) + C_{\alpha}^{\mu} \right]
$$
 (2.18)

**Table B.1** : Coefficients du modèle de Blöttner pour la viscosité dynamique d'un gaz pur

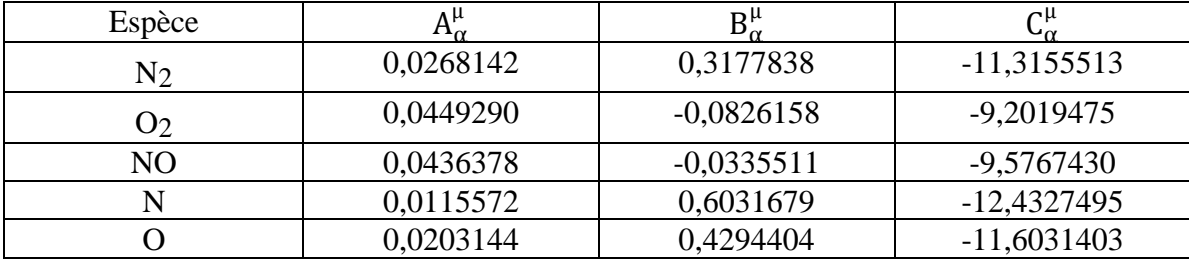

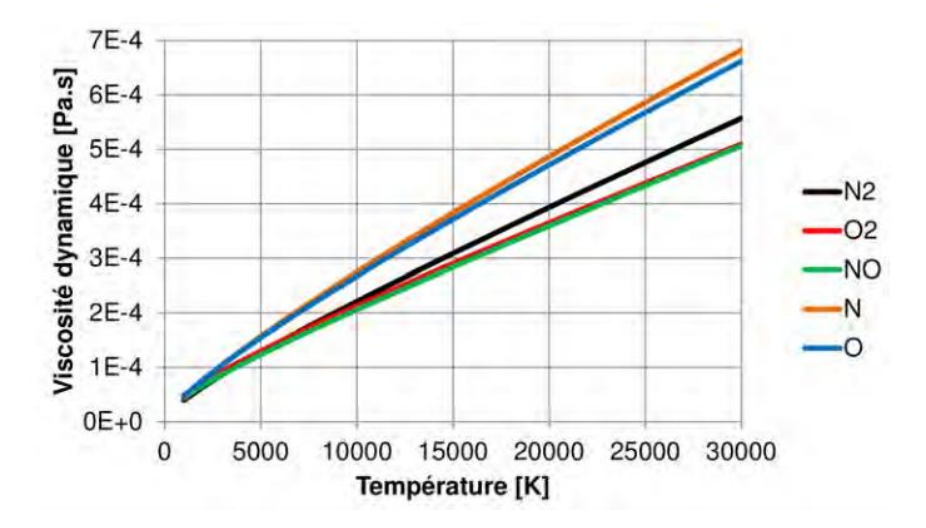

**Figure B.1** – Viscosités dynamiques du N2, O2, NO, N et O en fonction de la température, d'après le modèle de Blöttner